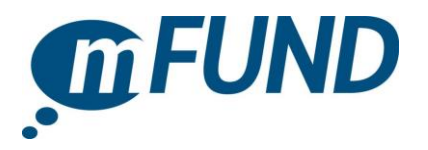

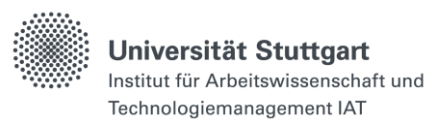

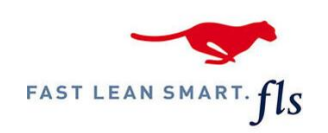

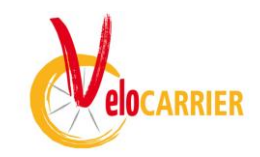

# SMARTRADL – INTELLIGENTES ROUTEN- UND AUFTRAGSMANAGEMENT FÜR URBANE LASTENRADVERKEHRE

*Abschlussbericht*

*Projektlaufzeit: 09/19 – 05/22*

*05.09.2022*

*Steffen Bengel, Institut für Arbeitswissenschaften und Technologiemanagement Universität Stuttgart*

*Dr. Florian Diedrich, FLS GmbH*

*Raimund Rassillier, veloCARRIER GmbH*

*Förderkennzeichen: 19F2096*

## *Inhaltsverzeichnis*

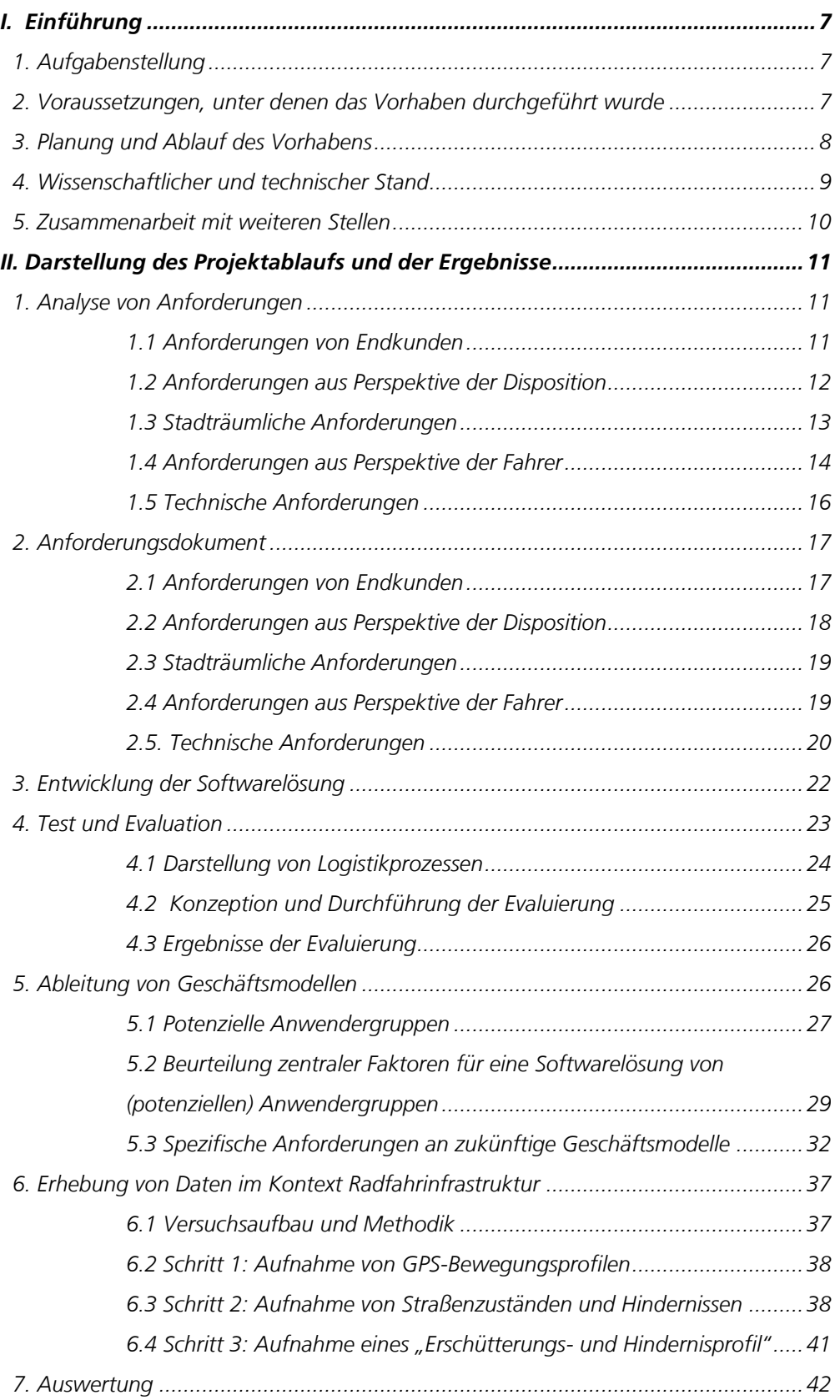

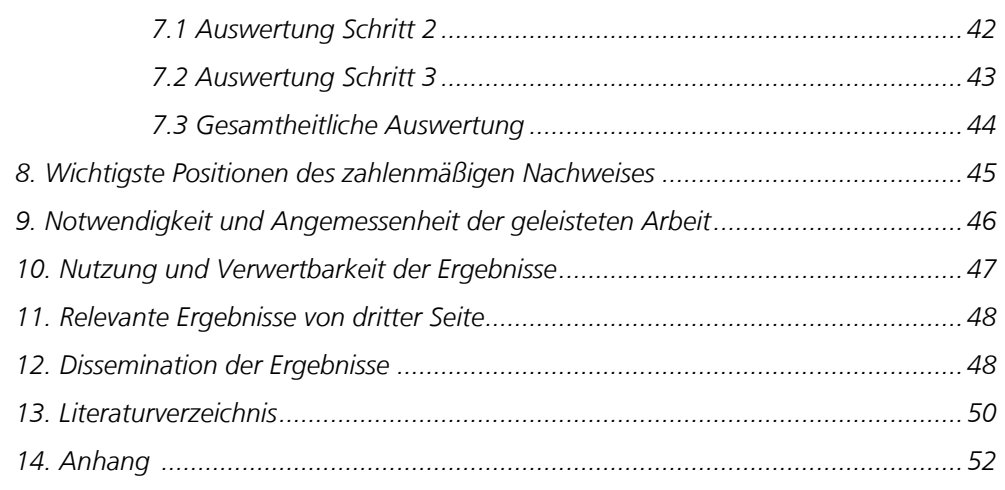

# *Abbildungsverzeichnis*

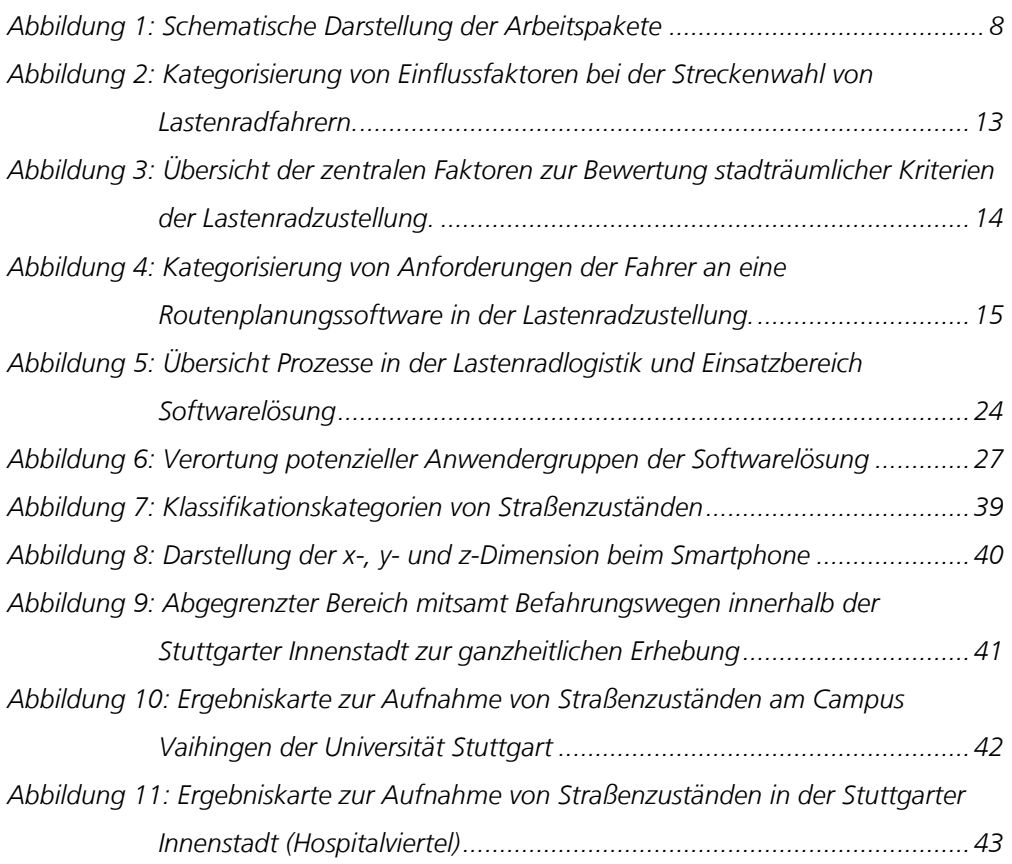

## *Tabellenverzeichnis*

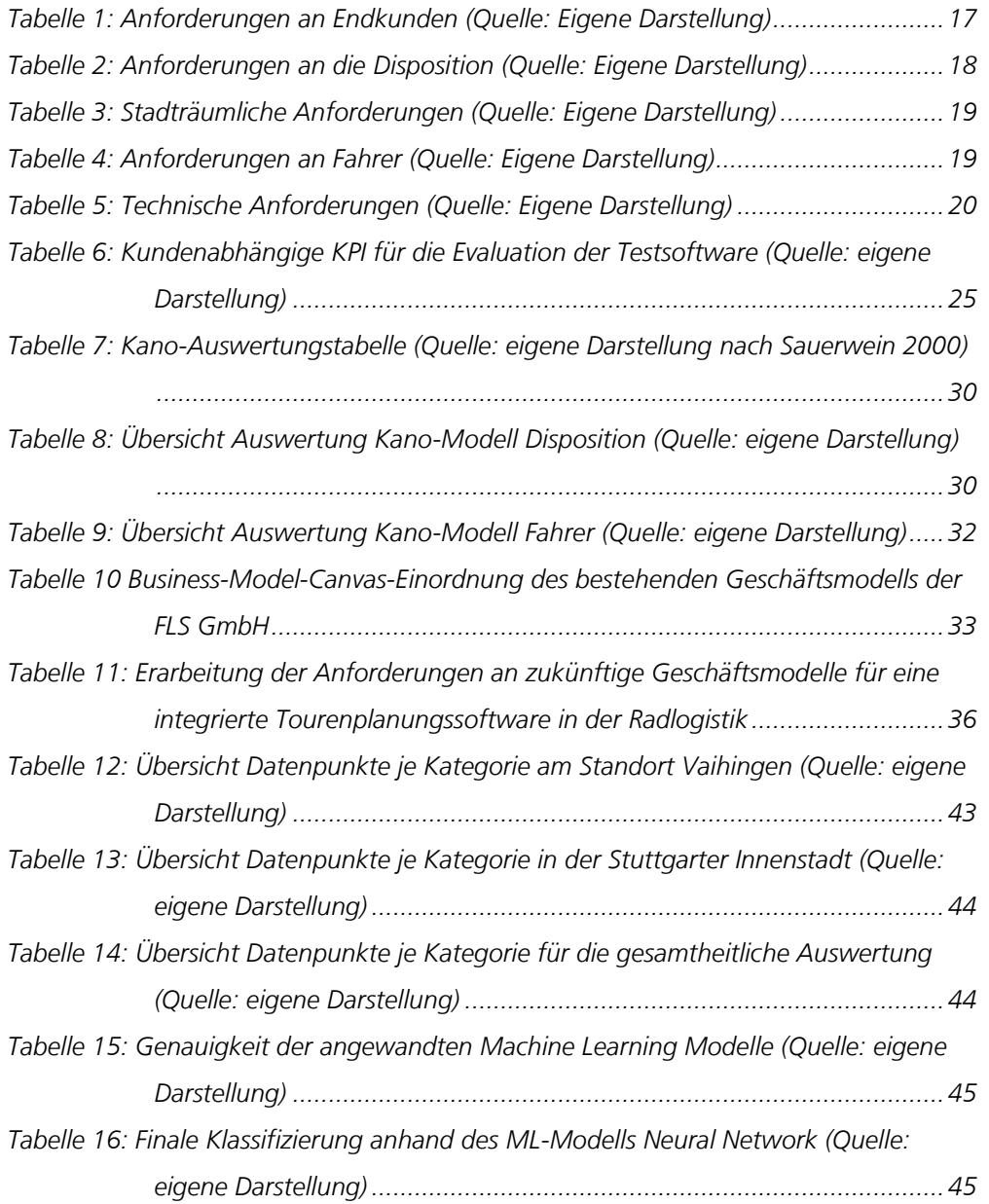

## *Glossar*

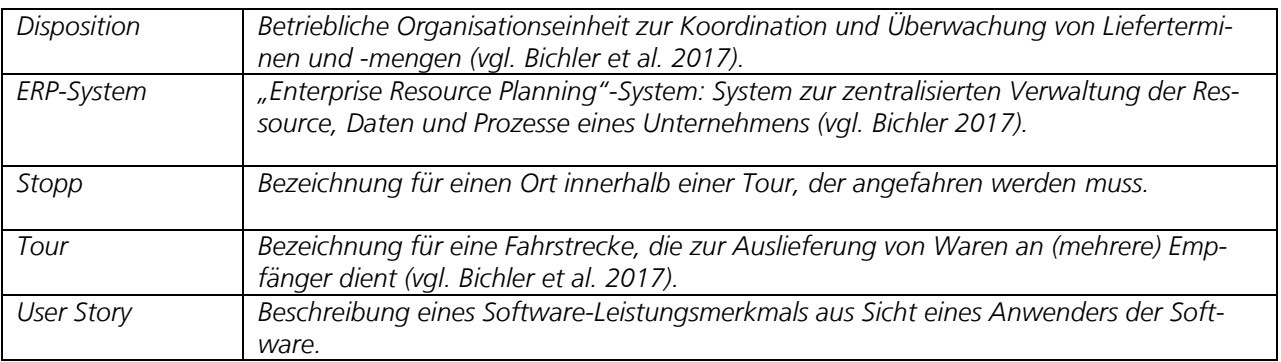

## <span id="page-6-0"></span>I. Einführung

## <span id="page-6-1"></span>*1. Aufgabenstellung*

*Einen wesentlichen Bestandteil urbaner Mobilität stellt der Güterwirtschaftsverkehr dar. In manchen Ballungsräumen macht dieser bis zu 30 Prozent des gesamten Verkehrsaufkommens aus. Den größten Anteil am Wirtschaftsverkehr nimmt der Stückgut- und Paketlieferverkehr ein (BMVI 2019). Die dabei häufig eingesetzten Dieselfahrzeuge in der 3,5 Tonnen Klasse behindern nicht nur den fließenden Verkehr durch Halten in der zweiten Reihe, sondern tragen auch maßgeblich zur Emissionsbelastung mit Stickoxiden und Rußpartikeln in den städtischen Zentren bei. Vor allem Städte mit hohem Verkehrsaufkommen sind gefordert, die innerstädtischen Lieferverkehre neu auszurichten. Eine zentrale Rolle in einer zukunftsfähigen Innenstadtlogistik können Lastenradkonzepte und lastenradbasierte Lieferund Zustelldienste einnehmen. Durch die rasche Entwicklung in der Fahrzeugtechnik sind elektrisch gestützte Lastenräder inzwischen eine relevante Alternative zu konventionellen Zustellfahrzeugen. Lastenradverkehre sind geräuscharm, umweltschonend und können im innerstädtischen Bereich hochflexibel und effizient eingesetzt werden. Allerdings sind die Potenziale des Lastenradverkehrs im Logistiksektor bislang noch nicht voll ausgeschöpft. Die Gründe sind vielseitig und liegen u.a. darin, dass der Markt der Lastenradlogistik jung ist und stark von kleinen Unternehmen geprägt wird. In dem rasch wachsenden Marktsegment fehlt es mithin an ausgereiften Technologien, die skalierbar sind und die darauf abzielen, das System "Mensch, Lastenrad und Logistikprozess" intelligent zu verzahnen.*

*Das Kernziel des Projekts SmartRadL lag daher in der Entwicklung einer integrierten Softwareapplikation für ein intelligentes Routen- und Auftragsmanagement speziell für den Anwendungsbereich innerstädtischer Lastenradverkehre. Aktuell erfolgt die Auftragsdisposition meist manuell, während die Routenplanung ausschließlich durch die Fahrer bestimmt wird. Die Fahrer können auf keinerlei Hilfsmittel wie Navigationssysteme oder Routenalgorithmen zurückgreifen, weil diese Systeme aktuell nur für konventionelle Verkehre verfügbar sind und Spezifikationen von Lastenrädern nicht berücksichtigen. Lastenräder unterliegen denselben Regularien wie handelsübliche Fahrräder und können daher beispielsweise in für den Fahrradverkehr freigegebenen Einbahnstraßen in beiden Richtungen fahren oder Radinfrastrukturen nutzen. Umgekehrt verfügen Lastenräder gegenüber der konventionellen Zustellung per Dieselfahrzeug über einen deutlich geringeren Aktionsradius sowie verminderte Transportkapazitäten. Werden diese Aspekte bei der Planung nicht mitberücksichtigt, besteht das Risiko zur Fehlplanung bzw. zum Effizienzverlust.*

*Zur Umsetzung der Softwarelösung galt es zunächst die zentralen Anforderungen an die Software zu definieren. Hierzu wurden an ausgewählten Depotstandorten des Projektpartners veloCARRIER GmbH leitfadengestützte Interviews mit Disponent:innen und Fahrer:innen durchgeführt sowie Bewegungsdaten aufgezeichnet. Auf Basis der Auswertungen ließen sich spezifische Anforderungen an ein solches Produkt ableiten, welche im Rahmen vertiefender Workshops konkretisiert, gewichtet und weiterentwickelt wurden. Alle als besonders relevant identifizierten Funktionen wurden schließlich in die prototypische Softwarelösung übernommen und einem 4-monatigen Testlauf unterzogen, welcher begleitend evaluiert wurde.*

## <span id="page-6-2"></span>*2.*

## *Voraussetzungen, unter denen das Vorhaben durchgeführt wurde*

*Das Forschungsprojekt SmartRadL wurde vom Bundesministerium für Digitales und Verkehr (BMDV) im Rahmen der mFUND-Innovationsinitiative in der Förderlinie II mit einem Projektvolumen von 1.341.148 € (davon 60% Förderanteil durch BMDV) gefördert.* 

*06.09.2022 Forschungsprojekt SmartRadL Abschlussbericht*

*Folgende Projektpartner umfasste das Projekt:*

*Das Institut für Arbeitswissenschaften und Technologiemanagement (IAT) der Universität Stuttgart übernahm im Projekt die Rolle der Projektkoordination und in diesem Zusammenhang auch die Öffentlichkeitsarbeit. Inhaltlich beschäftigten sich wissenschaftliche Mitarbeitende des Instituts mit der Konzeptionierung und Anwendung von Erhebungsmethoden zur Ermittlung von Anforderungen an die Softwarelösung, der Erhebung von stadträumlichen Daten sowie der Evaluation der Software.* 

*Der Projektpartner FLS GmbH, ein Softwareentwicklungsunternehmen mit Fokus auf Tourenplanung mit Sitz in Heikendorf bei Kiel, war innerhalb des Projektes hauptverantwortlich für die Entwicklung der lastenradspezifischen Softwarelösung, und hat hierbei das technische Wissen zu Termin- und Tourenplanungssoftware eingebracht.* 

*Die veloCARRIER GmbH, ein Lastenradlogistiker mit Sitz in Tübingen, war als operativer Partner integraler Bestandteil der nutzergerechten Entwicklung der Softwarelösung und hauptverantwortlich für den Testeinsatz und die Evaluation.*

## <span id="page-7-0"></span>*3.*

## *Planung und Ablauf des Vorhabens*

*Die Umsetzung des Projektvorhabens war ursprünglich für den Zeitraum September 2019 – Februar 2022 geplant. Auf Antrag wurde das Projekt um weitere 3 Monate verlängert, sodass sich der Projektabschluss auf Mai 2022 verschob. Die zentralen Projektaktivitäten sind Abbildung 1 zu entnehmen. Die Arbeitspakete wurden unter Federführung jeweils eines Projektpartners (Nennung jeweils untenstehend in Klammer neben dem AP-Titel) in Zusammenarbeit mit den anderen Partnern umgesetzt.*

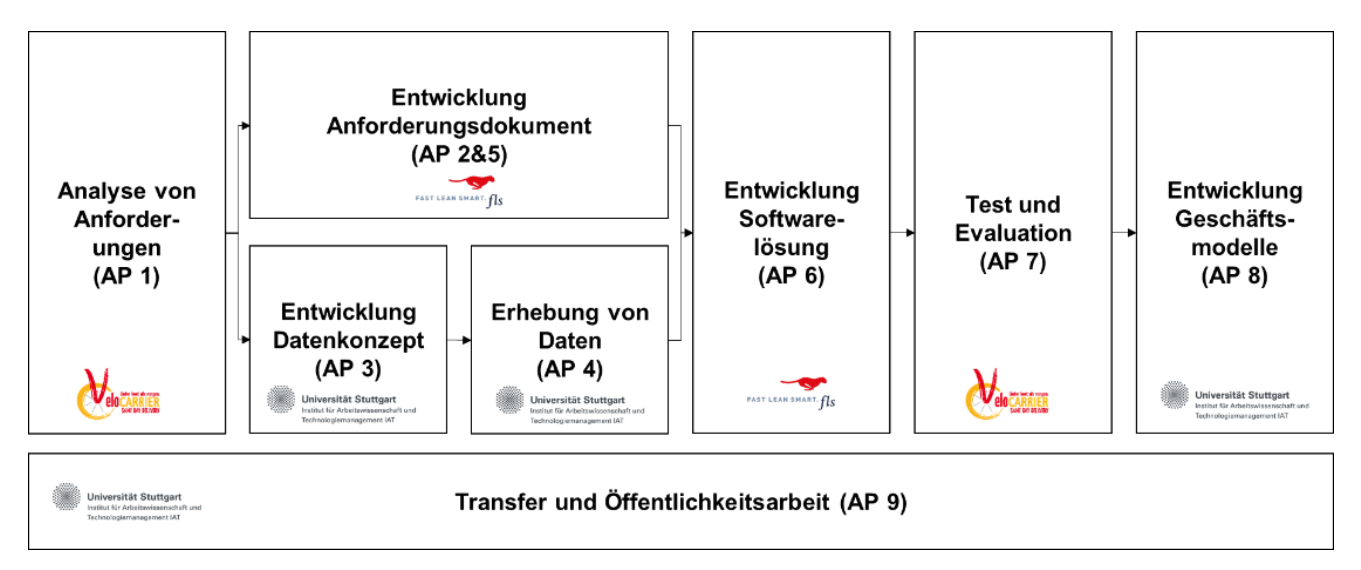

### <span id="page-7-1"></span>*Abbildung 1: Schematische Darstellung der Arbeitspakete (Quelle: eigene Darstellung)*

*Zunächst wurden aus Perspektive des Lastenradlogistikers die Anforderungen an die Auftragsabwicklung und eine intelligente Routenplanung definiert (AP 1). Aus den Anforderungen wurden die wesentlichen Funktionalitäten für die Systemlösung abgeleitet, die in ein Anforderungsdokument überführt wurden (AP 2 & 5). Parallel erfolgte die Entwicklung für ein Konzept zur Erhebung von lastenradspezifischen Tourendaten und der stadträumlichen Besonderheiten (AP 3). Hierzu wurde etwa Sensorik zur Aufnahme von Bewegungsprofilen und Erschütterungen an den Lastenrädern von veloCarrier verbaut und im Realbetrieb in den Städten Esslingen und Stuttgart getestet. Darüber hinaus fanden durch das IAT der Universität Stuttgart eigenständige Erhebungen im Stuttgarter Stadtraum statt (AP* 

*06.09.2022 Forschungsprojekt SmartRadL Abschlussbericht*

*IAT Universität Stuttgart veloCARRIER GmbH FLS GmbH*

*4). Die Ergebnisse der Datenerhebung wurden in Teilen zur Weiterentwicklung des Anforderungsdokument genutzt (AP 2 & 5), welches die Softwarelösung und die dahinterliegende Parametrisierung im Detail beschreibt. Auf Basis des Anforderungsdokuments erfolgte die Programmierung der Software-Applikation bzw. die Entwicklung der Algorithmen (AP 6). Die Applikation wurde anschließend unter realen Bedingungen getestet, evaluiert und in iterativen Schritten optimiert (AP 7). Auf Basis der gesammelten Erkenntnisse wurden schließlich entsprechende Geschäftsmodelle diskutiert (AP 8). Aktivitäten zum Transfer der Projektergebnisse in die kommunale Logistik-Praxis und Maßnahmen zur Öffentlichkeitsarbeit rundeten die Forschungs- und Entwicklungsarbeiten ab (AP 9).*

*Das Vorhaben wurde im Konsortium konzipiert und detailliert geplant; die schriftlich festgelegte Planung stand im Wesentlichen ab Februar 2019. Die Durchführung des Projekts wurde seitens der FLS GmbH durch mehrere Wechsel innerhalb der Geschäftsführung, Änderungen in der Organisationsstruktur der Entwicklungsabteilung, eingeschränkte Ressourcenverfügbarkeit und interne Prioritätswechsel vor Herausforderungen gestellt, die aktiv angegangen wurden, um dennoch die definierten Meilensteine zu erreichen. Entsprechend wurden folgende Meilensteine festgelegt und im Zuge der Projektaktivitäten erreicht:*

- *• Meilenstein 1&2: Vorliegendes Software-Anforderungsdokument (Spezifikation und Bewertung sowie detaillierte Beschreibung der Umsetzung für ein lastenradspezifisches Touren- und Auftragsmanagement)*
- *• Meilenstein 3: Prototyp zum Einsatz im Feld*

<span id="page-8-0"></span>*4.*

## *Wissenschaftlicher und technischer Stand*

*Das IAT der Uni Stuttgart konnte bei der Durchführung des Projektvorhabens SmartRadL auf eine breite Kompetenz im Bereich innerstädtische Logistik sowie Methoden zur Erhebung stadträumlicher Daten zurückgreifen (u.a. Rahmenkonzept Citylogistik Stadt Stuttgart, Smart Urban Services). Im Zuge der Projektarbeiten wurden gängige Methoden zur Erhebung von Daten (z.B. Aufnahme von Bewegungsprofilen von Lastenradfahrten) sowie deren Auswertung (z.B. Kano-Modell im Zuge der Projektevaluation) angewandt. Dabei wurden teils auch bestehende Methoden wie etwa zur Ermittlung des Straßenuntergrundes und Hindernissen anhand Erschütterungswerten mit dem Fahrrad und Smartphonesensorik (vgl. Zang et al. 2018) weiterentwickelt. Die Dokumentation der diesbezüglichen Herangehensweise ist frei auf den Portalen mCLOUD<sup>1</sup> sowie GitHub<sup>2</sup> verfügbar.*

*Der Projektpartner FLS GmbH, welcher im Projekt die Aufgabe der Software-Entwicklung übernommen hat, entwickelt und vertreibt seit über 25 Jahren Echtzeit-Software für die Termin- und Tourenplanung. Mit dem von FLS entwickelten PowerOpt-Algorithmus können selbst bei hohem Auftragsvolumen und spezifischen Aufgabenstellungen individuelle, optimale Planungsergebnisse in Echtzeit erzielt werden. Dieser Algorithmus bildet die Basis für das bereits bestehende Produktportfolio der FLS GmbH, das sich über die Tourenplanung (FLS VISITOUR), das Auftragsmanagement (FLS MOBILE, FLS PORTAL, DISPATCH NOW) bis hin zur Entwicklung von Zukunftsszenarien (FLS SIMULATOR) erstreckt. Aktuell ist der Liefer- und Serviceverkehr mit konventionellen Fahrzeugen im Fokus der FLS GmbH. Zukünf*tig sollen – getrieben durch die Erkenntnisse im Forschungsvorhaben SmartRadL – auch Lastenraddienstleister zu den *Kunden von FLS gehören. Die langjährige Erfahrung der FLS GmbH im Bereich der Termin- und Tourenplanungssoftware bedingt somit insgesamt die Verfügbarkeit eines Kontextes, in dem der zu erstellende Prototyp implementiert werden konnte. Die technische Grundlage dieses Prototyps bildet die proprietäre Tourenoptimierungs-Technologie PowerOpt, die durch eine bestehende Client-Server-Infrastruktur die Anbindung mobiler Clients (Smartphones)* 

*<sup>1</sup> https://www.mcloud.de/*

*<sup>2</sup> https://github.com/*

*06.09.2022 Forschungsprojekt SmartRadL Abschlussbericht*

*IAT Universität Stuttgart veloCARRIER GmbH FLS GmbH*

*9 | 111*

*ermöglicht, jedoch nicht speziell für die Verwendung in der Lastenradlogistik ausgelegt war. Bei der Software-Entwicklung floss Wissen aus aktuellen IT-Veröffentlichungen<sup>345</sup> ein.*

*Der Projektpartner veloCARRIER GmbH ist ein Lastenraddienstleister, der im Jahr 2016 gegründet wurde. Nach dem Start in Tübingen ist veloCARRIER mittlerweile deutschlandweit in Städten wie Stuttgart, Bochum und Mainz vertre*ten. Neben der reinen Disposition von Sendungen auf der letzten Meile mit (E-)Lastenrädern ist veloCARRIER auch an *der technischen Entwicklung dieser Fahrzeuge beteiligt. Zum Einsatz kamen Fahrzeuge der Marke "Urban Mobility", diese verfügen über Neigetechnik, fest verbaute 5,6kw Akkus und eine Ladebox mit einem Volumen von 2,2 cbm.*

## <span id="page-9-0"></span>*5.*

## *Zusammenarbeit mit weiteren Stellen*

*Während des Projektvorhabens fand ein intensiver Austausch mit Vertreter:innen des mFUND-Projekts ECOSense<sup>6</sup> statt. Dem Projektkonsortium wurde in diesem Zuge innerhalb des Projekts ECOSense entwickelte Sensorik zur räumlichen Messung von Erschütterungen zur Verfügung gestellt. Diese wurde zu unterschiedlichen Zeitpunkten an ausgewählten Lastenrädern in den Untersuchungsstädten Esslingen und Stuttgart angebracht, womit sich über einen längeren Zeitraum hinweg Bewegungs- und Erschütterungsdaten von Lastenradzustellungen ermitteln ließen. Inhaltliche Überschneidungen und Austausch gab es ebenfalls mit dem mFUND-Forschungsprojekt SmartHelm<sup>7</sup> , in dem mittels eines vernetzten Fahrradhelms Prozesse in der Lastenradlogistik effizienter gestaltet werden sollten. Eine weitere Kooperation entstand mit CargoRocket, einem Routingservice für Lastenräder. Das IAT der Universität Stuttgart formulierte hierzu auf dem MobiData BW Hackathon des Jahres 2020 eine Challenge zum Thema Routing für Lastenräder. Hieraus formierte sich ein Team, welches mit deren Lösung schließlich eine Förderung erhielt. Aus dieser Förderung heraus entstand der Routingdienst CargoRocket, dessen Quellcode offen einsehbar ist und etwa durch Anbieter von Navigationssoftware übernommen werden kann<sup>8</sup> . Für das Projekt SmartRadL bedeutete dies einen intensiven Austausch zum Thema Streckenführung und Generierung von Open Data. Innerhalb des Projekts durchgeführte Datenerhebungen fanden in enger Abstimmung mit der Stadt Stuttgart und den dortigen Fachabteilungen Wirtschaftsförderung sowie Straßenrecht statt.*

*<sup>3</sup> C# 8.0 - kurz und gut (J. Albahari, O'Reilly 2020)*

*4 .NET 5 (M. Price, Packt 2020)*

*<sup>5</sup> Dependency Injection (S. van Deursen & M. Seemann, Manning 2019)*

*<sup>6</sup> https://www.ecosense.mein-dienstrad.de/*

*<sup>7</sup> https://smart-helm.com/*

*<sup>8</sup> https://github.com/CargoRocket/website*

*06.09.2022 Forschungsprojekt SmartRadL Abschlussbericht*

*IAT Universität Stuttgart veloCARRIER GmbH FLS GmbH*

*10 | 111*

## <span id="page-10-0"></span>II. Darstellung des Projektablaufs und der Ergebnisse

*Innerhalb des Projekts wurden insgesamt zwei zentrale Ziele verfolgt. Zum einen die Entwicklung der lastenradspezifischen Tourenplanungssoftware, worin das primäre Projektziel bestand. Hierzu wurden zunächst Anforderungen an eine solche Softwarelösung definiert, durch Mitarbeitende von veloCARRIER beurteilt und in ein Anforderungsdokument überführt. In diesem Zuge wurden im gemeinsamen Austausch zentrale Funktionalitäten für die Tourenplanungssoftware entnommen. Das Anforderungsdokument diente als Grundlage für die Entwicklung der Tourenplanungssoftware. Nach Abschluss der Entwicklung wurde die Software einem mehrmonatigen Testbetrieb und Evaluation unterzogen.* 

*Parallel zur Entwicklung der Software stand die Erhebung von Daten im Kontext Radfahrinfrastruktur im Fokus. Hierzu wurden unterschiedliche Erhebungsmethoden angewandt, welche darauf abzielten, lastenradtaugliche Wege und Infrastrukturen zu identifizieren bzw. Probleme mangelnder Infrastruktur aufzuzeigen. Zu Beginn des Projekts wurde ein Datenerhebungskonzept entwickelt, worin Erhebungsmethoden etwa zur Ermittlung von Erschütterungen im Straßenraum beschrieben wurden. Diese Methoden wurden angewandt, anfallende Daten analysiert und als Open Data veröffentlicht. Im Folgenden werden die zentralen Projektziele und die im Zusammenhang entwickelten Methoden und Ergebnisse im Detail dargestellt.*

## <span id="page-10-1"></span>*1.*

## *Analyse von Anforderungen*

*Für die Ausgestaltung der lastenradspezifischen Tourenplanungssoftware wurden in Zusammenarbeit der Projektpartner zu Beginn des Projekts unterschiedliche Anforderungstypen als relevant identifiziert:*

- *• Anforderungen aus Perspektive der Kunden (z.B. Wunschlieferzeiten)*
- *• Anforderungen aus Perspektive der Disposition (z.B. max. Transportkapazitäten)*
- *• Anforderungen aus Perspektive der Fahrer (z.B. einfache Bedienbarkeit)*
- *• Technische Anforderungen (z.B. Schnittstellenanbindung zu bestehenden Systemen)*
- *• Stadträumliche Anforderungen (z.B. Wegbreiten)*

*Dabei entsprechen die ersten Anforderungsbereiche (Kunden, Disposition, Fahrer) unmittelbar menschlichen Rollen innerhalb der Geschäftsprozesse, während die letzten beiden Anforderungen (Technik, Stadtraum) sich auf die Umgebung, in der die Prozesse stattfinden, beziehen. Die möglichen Anforderungsbereiche wurden bereits vor Projektbeginn festgelegt und sind explizit in der Vorhabenbeschreibung erwähnt. Bei Projektbeginn wurde noch davon ausgegangen, dass die Entwicklung der Software nach dem sog. "Wasserfall-Modell"<sup>9</sup> stattfindet, bei dem zuerst möglichst detailliert geplant und anschließend implementiert wird. Durch die organisatorische Neuausrichtung der FLS GmbH wurde die Entwicklungsmethodik zu Scrum geändert, so dass etwas kleinschrittiger gearbeitet und auf Änderungen etwas flexibler reagiert werden konnte. Mit dieser Methode wurde, wie geplant, eine geschlossene Darstellung der Anforderungen im Anforderungsdokument vorgenommen.*

## <span id="page-10-2"></span>1.1

## Anforderungen von Endkunden

*Im Rahmen mehrerer Expertenworkshops, in denen die veloCARRIER GmbH von der FLS GmbH begleitet wurde, wurden basierend auf Erfahrungen aus vorrausgegangenen Kundenprojekten 4 typische Anforderungen von Kunden identifiziert. Weiter wurden diese Anforderungen ergänzend durch die Analyse bestehender Prozesse der* 

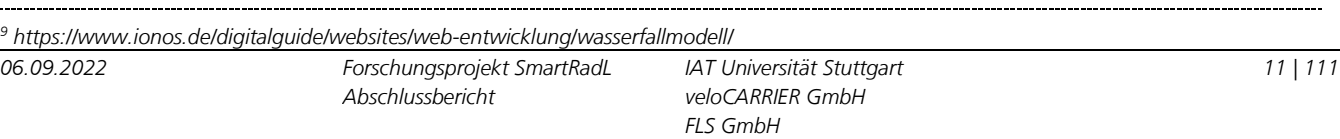

*veloCARRIER GmbH verfeinert. Diese Methodik unterscheidet sich von den direkten Befragungen, die zur Erhebung der Anforderungen für die Disposition und den Fahrern durchgeführt wurden.*

*Anforderungen, die sich aus Perspektive des Kunden ergeben haben, sind in erster Linie rein funktionale Anforderungen, die der Kommunikation im Auftragskontext dienen. Als unmittelbar funktionale Anforderungen wurden genauer das Erhalten von Statusinformation (Information des Endkunden per E-Mail oder SMS über den Status der Sendung sowie Tracking) identifiziert, ebenso der termingerechte Erhalt von Lieferungen. Als weitere funktionale Anforderung wurde die Möglichkeit identifiziert, Sendungen zu retournieren und zu stornieren. Einige der funktionalen Anwendungen waren in der Grundsoftware bereits implementiert. Als nicht-funktionale Anforderung wurde beispielsweise der Beitrag zur CO2-Reduktion identifiziert; diese Anforderung ist allerdings nicht unmittelbar durch die Software umzusetzen. Insgesamt wurden folgende technisch umsetzbare Anforderungen identifiziert:*

- *Transparenz über den Sendungsstatus mittels technischer Kommunikationsmittel (SMS, E-Mail, Kundenportal)*
- *Auswahl eines Wunschtermins*
- *Neuterminierung bis zum Liefertermin*
- *Papierloser Ablauf mit Hilfe von digitalen Dokumenten*

## <span id="page-11-0"></span>1.2

## Anforderungen aus Perspektive der Disposition

*Die Anforderungen aus der Perspektive der Rolle des Disponenten wurden zunächst in einem Workshop, an dem Mitarbeitende der veloCARRIER GmbH und der FLS GmbH teilgenommen haben, erfasst und anschließend in 3 Stufen (niedrig, mittel & hoch) priorisiert; an diesem Workshop waren die Disposition und Fahrer von veloCARRIER sowie das Consulting der FLS GmbH beteiligt.*

*Als "hoch" priorisierte Anforderungen wurde die Berücksichtigung von Zeitfenstern erfasst, ebenso eine kostenminimierende Zusammenstellung von Touren. Da in die bestehende Planung manuell eingegriffen werden muss, soll ein einfaches Verschieben von Aufträgen per Drag & Drop auf einem Gantt-Diagramm möglich sein, ebenso eine manuelle Änderung des Auftragsstatus durch den Disponenten. Zur Visualisierung räumlicher Zusammenhänge sollen die Touren auf einer Karte darstellbar sein, so dass relevante Tour-Information auch dort einsichtig ist.*

*Als "mittel" priorisierte Anforderungen stellte sich eine Optimierung der Touren in Bezug auf die mögliche Ladung des Fahrzeugtyps heraus. Die Berücksichtigung der Straßenqualität innerhalb der Optimierung wurde ebenfalls als wünschenswert, aber nicht kritisch angesehen, ebenso die Anzeige kundenspezifischer Information innerhalb der mobilen Anwendung.*

*Weitere Anforderungen wurden schließlich als "gering" priorisiert aufgenommen. Dazu gehört beispielsweise eine Zusammenfassung mehrerer Pakete verschiedener Lieferaufträge an die gleiche Adresse in eine Tour, ebenso eine Berücksichtigung verschiedener Fahrzeugprofile. Eine Modellierung der exakten Abmessungen einzelner Pakete (Höhe, Breite, Tiefe) wurde ebenfalls gering priorisiert. Eine Anzeige der Fahrtrichtung einer Tour, eine Nummerierung der Aufträge zur Zuordnung zu einer Packliste, Farbkodierung von Stopps und geeignete Visualisierung überlappender (da möglicherweise identischer) Adressen wurde ebenso als wünschenswert, aber wenig wichtig, angesehen. Als ebenfalls nicht kritisch wurde eine Echtzeit-Visualisierung der Position einzelner Frachtführer, visuelle Isolation einzelner Touren und zusammengefasste Darstellungen einzelner Touren für den Disponenten eingestuft, ebenso eine Darstellung von Gründen für den Auftragsabbruch für die Disposition.*

### <span id="page-12-0"></span>1.3 Stadträumliche Anforderungen

*Durch das IAT der Uni Stuttgart wurde zur Ermittlung von stadträumlichen Anforderungen bei der Streckenwahl von Lastenradfahrern eine Befragung initiiert. Anhand eines konzipierten Fragebogens (siehe Anhang 14.1) wurden in den drei Beispielstädten Stuttgart, Tübingen und Köln durch das IAT einstündige standardisierte Interviews mit jeweils vier Fahrern durchgeführt. Dabei ging es primär darum zu ergründen, welche Einflüsse dazu führen können, dass von den Fahrern getroffene Entscheidungen bei der Streckenwahl auf bestimmte stadträumliche Gegebenheiten oder andere äußere Zustände (z.B. Witterung) sowie implizite Bedingungen (z.B. Beladungszustand) zurückzuführen sind.* 

*Um den Einfluss unterschiedlicher Faktoren auf die Streckenpräferenz der Fahrer mit Fokus auf den stadträumlichen Eigenschaften beurteilen zu können, wurde zunächst die Einschätzung der Fahrer zu den in Abbildung 2 gelisteten Einflussfaktoren abgefragt.*

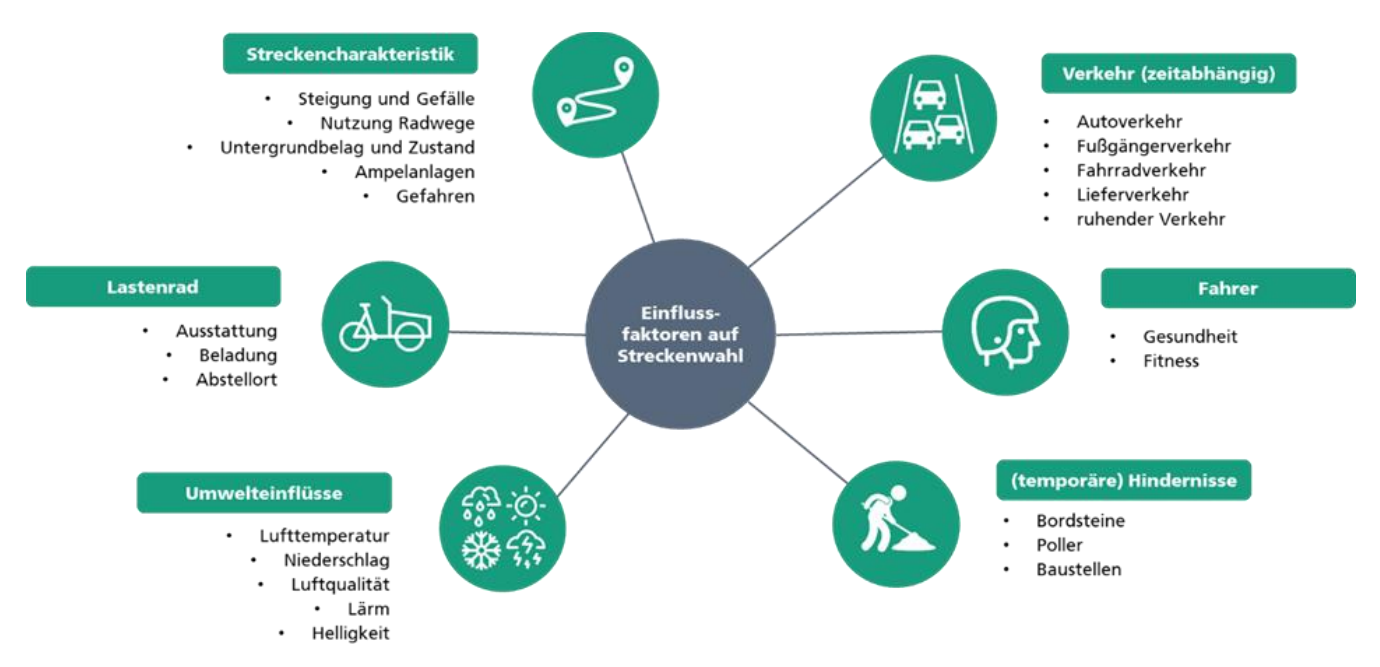

### <span id="page-12-1"></span>*Abbildung 2: Kategorisierung von Einflussfaktoren bei der Streckenwahl von Lastenradfahrern (Quelle: eigene Darstellung).*

Bei der Bewertung der Einflussfaktoren konnten die Fahrer zwischen den Antwortmöglichkeiten ,unwichtig', ,weni*ger wichtig', 'eher wichtig' und 'sehr wichtig' auswählen. Die finale Bewertung der Einflussfaktoren bildete sich aus der Summe aller Beurteilungen:*

- *• Sehr wichtig: + 2 Punkte*
- *• Eher wichtig: + 1 Punkt*
- *• Weniger wichtig: 0 Punkte*
- *• Unwichtig: - 1 Punkt*

*Bei 4 befragten Probanden konnte pro Standort also maximal ein Wert von 8 Punkten, minimal ein Wert von -4 Punkten erreicht werden, für alle drei Standorte entsprechend ein Maximalwert von 24, ein Minimalwert von -12 Punkten. Die geringe Stichprobenmenge an befragten Fahrern erlaubt allerdings keine tiefreichenden quantitativen Auswertungen. Daher wurde bei der Beurteilung ein überwiegend qualitativer Ansatz verfolgt.*

*06.09.2022 Forschungsprojekt SmartRadL Abschlussbericht*

*IAT Universität Stuttgart veloCARRIER GmbH FLS GmbH*

*Aus der Gesamtübersicht der Fahrerbewertung in Abbildung 3 ergab sich für den Faktor 'Baustellen' der höchste Zuspruch, in die geplante Routenplanungssoftware für die Lastenradlogistik aufgenommen zu werden (Wertung: +17). Auf den höchstpriorisierten Faktor 'Baustellen' folgten in der Priorisierung die Faktoren 'Fußgängerverkehre', 'Autoverkehre' sowie 'Kreuzungen, Stau und engen Straßen' mit einer Wertung von jeweils 14 Punkten. Ein konstanter Trend über alle Standorte hinweg ist dabei nicht zu erkennen. Dies lässt sich mit bestehenden Unterschieden in der stadträumlichen Charakteristik erklären. In Verbindung mit Abbildung 2 lässt sich erkennen, dass speziell Faktoren innerhalb der Kategorie Straßencharakteristik von hoher Bedeutung bei der Streckenwahl sind. Unmittelbar werden dabei auch Interdependenzen zwischen den Einflusskategorien deutlich: Eine geringe Lufttemperatur in Kombination mit Niederschlag kann zu Glätte führen, was bei starker Beladung an Steigungen oder auf bestimmten Untergrundbelägen (z.B. Pflasterstein) zu großen Schwierigkeiten beim Vorankommen führen kann. Aber auch die zeitabhängigen Klassen Verkehr und temporäre Hindernisse verfügen über wichtige Teilaspekte. Sowohl Auto- als auch Fußgängerverkehre werden von den meisten Fahrern als stark beeinträchtigend gesehen und können in Kombination mit einer veränderten Vor-Ort Situation (z.B. Baustellen, Veranstaltungen) dazu führen, dass bestimmte Streckenabschnitte für Lastenräder unbefahrbar werden. Vor dem Hintergrund der Entwicklung einer Routenplanungs*software ist von den eingangs definierten 6 Einflusskategorien lediglich für die Kategorie ,Fahrer' von einer nur ge*ringfügigen Einflussnahme auf die Streckenwahl auszugehen.*

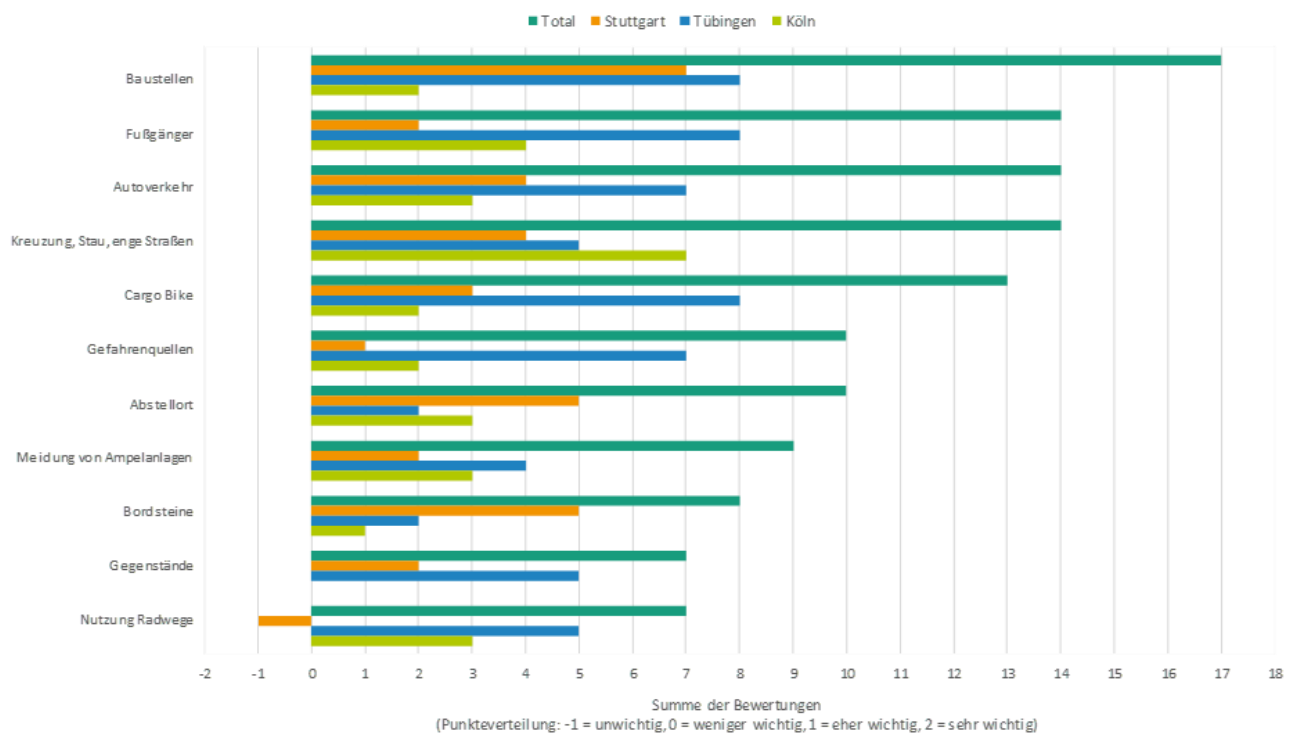

Bewertung stadträumlicher Kriterien gesamt

<span id="page-13-1"></span>*Abbildung 3: Übersicht der zentralen Faktoren zur Bewertung stadträumlicher Kriterien der Lastenradzustellung (Quelle: eigene Darstellung).*

#### <span id="page-13-0"></span>1.4

Anforderungen aus Perspektive der Fahrer

*Neben den stadträumlichen Anforderungen wurden die Fahrer zu erwünschten Funktionalitäten für die Ausgestaltung der Tourenplanungssoftware befragt. Zunächst sollten die Fahrer deren Wünsche per Freitextantwort definieren, im Weiteren wurde die Notwendigkeit spezifischer Funktionalitäten abgefragt. Bei der Bewertung der Aussagen wurde dasselbe Gewichtungsmodell wie bei den stadträumlichen Anforderungen herangezogen. Daher war erneut die Summe aus folgenden Beurteilungen zu bilden:*

*06.09.2022 Forschungsprojekt SmartRadL Abschlussbericht*

*IAT Universität Stuttgart veloCARRIER GmbH FLS GmbH*

*14 | 111*

- *• Sehr wichtig: + 2 Punkte*
- *• Eher wichtig: + 1 Punkt*
- *• Weniger wichtig: 0 Punkte*
- *• Unwichtig: - 1 Punkt*

*Die maximal zu erreichende Punktzahl lag demnach bei 24 Punkten. Aufgrund des geringen Stichprobenumfangs an Fahrern wurde bei der Beurteilung der Ergebnisse ein besonderes Augenmerk auch auf die qualitativen Aussagen der Freitextantworten gelegt. Im Zuge der Auswertung wurde zwischen den Aspekten Kommunikation, Information und Navigation unterschieden (siehe Abbildung 4).*

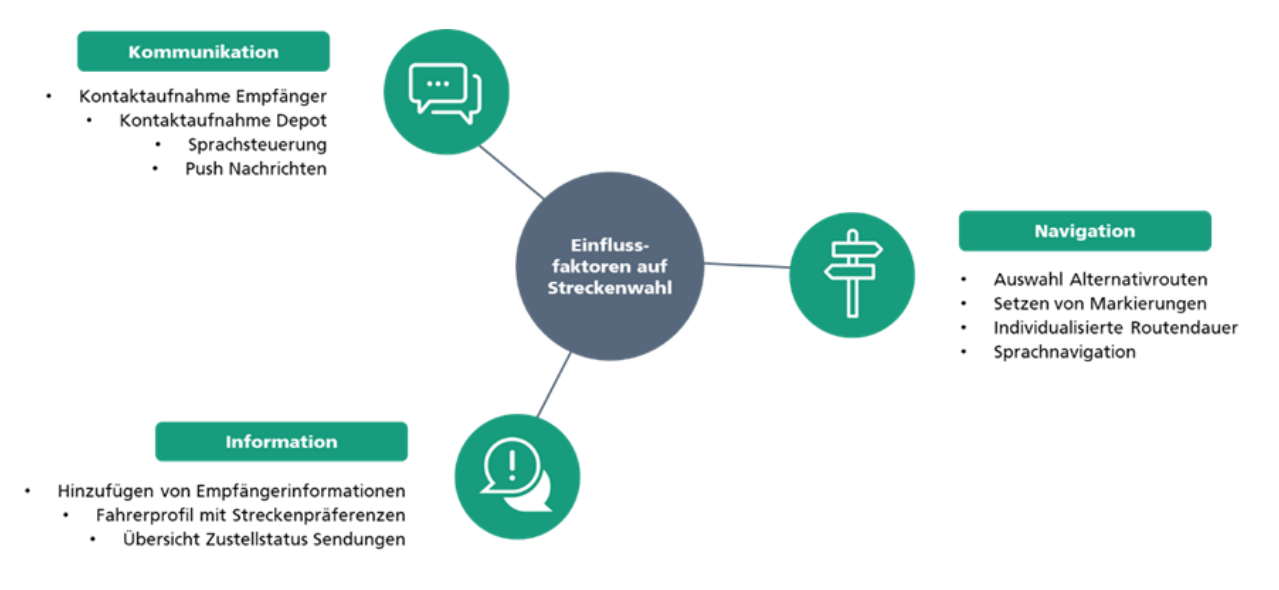

#### <span id="page-14-0"></span>*Abbildung 4: Kategorisierung von Anforderungen der Fahrer an eine Routenplanungssoftware in der Lastenradzustellung (Quelle: eigene Darstellung).*

*Was die Kommunikation betrifft, wünschten sich die Fahrer allen voran eine optimierte Kontaktaufnahme mit den Empfängern. Ein Fahrer berichtete, dass eine solche Funktion mit bestimmten externen Systemen möglich ist und kurzfristige Vorankündigungen zur Ankunftszeit seitens der Kunden sogar gefordert sind. Nicht nur bei der Kommunikation mit den Kunden ist eine integrierte Lösung gewünscht. Dies trifft ebenfalls auf die Kontaktaufnahme mit dem Depot zu. Zumeist erfolgt die Kommunikation mit dem Depot über das Privathandy des Fahrers. Auch die Kommunikation via Sprachsteuerung wurde positiv aufgenommen. Auf diese Weise ließen sich Ablenkungen durch Eintippen von Nachrichten auf dem Handydisplay und somit auch potenzielle Gefahrensituation umgehen. Sobald die Temperaturen geringer werden und die Fahrer Handschuhe tragen, ist die manuelle Bedienung von Handys oftmals nicht möglich. Push-Nachrichten zu aktuellen Vorkommnissen werden hingegen als weniger wichtig empfunden und teilweise als potenzieller Störfaktor (Verdecken des Displays) aufgeführt.*

*Im Betrachtungsfeld Information sind es insb. Hinweise zur Lieferadresse der Kunden wie die exakte Lage der Warenannahme oder das zu beliefernde Stockwerk. In den Freitextantworten wurde ebenfalls die Möglichkeit zum Vermerken von Informationen zum aktuellen Verkehrsstatus, von Hindernissen wie Baustellen oder Zuständen des Straßenuntergrundes genannt. Die Fahrer wünschten sich, solche Vermerke interaktiv und für alle anderen Fahrer einsehbar in das System einpflegen zu können. Weiterhin versprechen sich viele Fahrer eine Art persönliches Fahrerprofil mit angegebenen Streckenpräferenzen, aber auch Übersichten zu eingepflegten Informationen oder zurückgelegten Strecken. Es wurde jedoch auch angemerkt, dass eine solche Profilbildung womöglich eher für die unterschiedlichen Lastenradmodelle erstellt werden sollte. Im Vergleich weniger wichtig scheint eine Funktionalität zur Erfassung des Zustellzustandes von Sendungen zu sein. Einige Fahrer wünschten sich hierzu eine Check-Liste.*

*06.09.2022 Forschungsprojekt SmartRadL Abschlussbericht*

*IAT Universität Stuttgart veloCARRIER GmbH FLS GmbH*

*Hinsichtlich dem Aspekt Navigation wurde bei der Auswertung der Fahrerbefragung deutlich, dass sich die Fahrer auch bei Einführung einer lastenradspezifischen Navigationssoftware weiterhin flexibel bewegen wollen. Daraus resultierte eine hohe Zustimmung bei der Frage, ob dem Fahrer bei der Navigation eine Auswahl an alternativen Routen vorgeschlagen werden soll. Bei der Ausgabe möglicher Routen wird angemerkt, bestenfalls fahrerspezifische Präferenzen in die Auswahl miteinfließen zu lassen. Diese Präferenzen könnten vom Fahrer selbst oder auf Basis aufgezeichneter Streckenprofile automatisiert festgelegt werden. Außerdem sollten bei der Routenführung tageszeitliche Schwankungen im Verkehrsaufkommen oder der Passantenfrequenz mitberücksichtigt werden. Gewisse Bereiche gilt es zu gewissen Tageszeiten entsprechend zu meiden. Weiterhin war es vielen Fahrern von hoher Bedeutung, manuelle Wegmarkierungen innerhalb der Karte setzen zu können. Einerseits bezieht sich dies auf die Markierung von Adressaten, andererseits aber auch auf das Kennzeichnen von Hindernissen (Treppen, Baustellen etc.). Eine an den jeweiligen Fahrer und dessen Bewegungsverhalten angepasste Routendauer wurde ebenfalls von vielen Fahrern begrüßt. Eine optionale Sprachnavigation wurde bei vielen Fahrern dagegen als weniger positiv und eher störend beurteilt. Ein Fahrer wies jedoch darauf hin, regelmäßig die Sprachnavigation von Google Maps zu nutzen.*

## <span id="page-15-0"></span>1.5

## Technische Anforderungen

*Als technischer Rahmen bot sich eine Client-Server-Architektur an, da die Fahrer von mobilen Clients aus auf das Dispositionssystem zugreifen sollten. Diese Architektur ist grundsätzlich in der Dispositionslösung bereits vorhanden. In den Anforderungsworkshops wurden insgesamt über 40 Anforderungen identifiziert und formuliert. Diese wurden dann grob in 3 Stufen der Priorisierung (niedrig, mittel & hoch) klassifiziert oder nach Absprache der Partner untereinander nachträglich als nicht projektrelevant eingestuft; zu den nicht relevanten Anforderungen gehörte beispielsweise eine Sprachsteuerung der Smartphone-App, redaktionelles Pflegen von Points-of-Interest und genauere Optimierung von Straßentypen anhand eines Fahrzeugtyps.*

*Als 'hoch' priorisierte technische Anforderungen verblieben eine Anzeige aller Depottouren und eine Anpassung der Darstellung von Auftrags- und Paketlisten; ferner sollte die Bearbeitung von Paketen durch das Scannen von Barcodes erleichtert werden. Die Bearbeitungsreihenfolge der Aufträge durch den Frachtführer sollte nicht starr vorgegeben sein, vielmehr soll der Fahrer die Reihenfolge frei wählen können. Außerdem sollen Pausen und Unterbrechungen der Touren durch den Frachtführer editierbar und von Disponenten einsehbar sein.*

*Als 'mittel' priorisierte technische Anforderungen wurden solche Anforderungen eingestuft, die die Ergonomie verbessern, aber nicht zwingend für den Betrieb nötig sind. Dies betrifft etwa eine Beachtung der Paketreihenfolge, ein Ausblenden irrelevanter Pakete, eine freie Formulierung der Auftragsinformationen oder das für die Auslieferung untypische gemeinsame Abarbeiten von Sammelaufträgen an der gleichen Adresse (und das zugehörige Erfassen von Sammelunterschriften). Die genaue Abbildung von A-B- Aufträgen<sup>10</sup> über Auftragsrelationen (explizite separate Modellierung von Abhol- und Auslieferaufträgen als sog. A-B-Aufträge) mit ebenso separater Abarbeitung wurde ebenfalls als Anforderung mit mittlerer Priorität angesehen. Dazu gehört auch eine Darstellung der Pakete des Auslieferauftrags als zum Abholauftrag gehörend. Das Hinterlegen von frei formulierbarer Information an Aufträgen durch den Frachtführer wurde ebenfalls als wichtig, aber nicht kritisch angesehen. Das Gleiche gilt für automatisierte Sicherheitsabfragen bei Auftragsabschluss, falls nicht alle zum Auftrag gehörenden Pakete abgeliefert wurden.*

*Als 'gering' priorisierte technische Anforderungen wurden schließlich das Ausblenden von Statuswerten für Depot-Stopps, eine angepasste Navigation sowie bestimmte ursprünglich formulierte ergonomische Details der Smartphone-App eingestuft. Ferner wurden bereits vorhandene Funktionen (wie etwa die automatische Fixierung von Aufträgen bei Meldung von Arbeitsbeginn) ebenso als gering priorisiert, da eine Anpassung dieser Funktionen als unwahrscheinlich angesehen wurde. Des Weiteren wurden Anforderungen als gering priorisiert, deren Umsetzung als* 

<sup>&</sup>lt;sup>10</sup> Mit "A-B-Aufträgen" sind solche Aufträge gemeint, für die das Anfahren von 2 Stopps innerhalb der gleichen Tour nötig ist, nämlich den na*mensgebenden A- und B-Stopps; typischerweise muss beim A-Stopp etwas abgeholt werden, das dann beim B-Stopp abgeliefert wird.*

*wünschenswert, aber am wenigsten kritisch angesehen wurde, etwa eine Kontaktaufnahme zum Disponenten innerhalb der Smartphone-App oder das Einsehen des Streckenverlaufs der Tagestour.*

## <span id="page-16-0"></span>*2. Anforderungsdokument*

*Nach der Erfassung der Anforderungen in Arbeitspaket 1 wurden diese in Rahmen des Arbeitspaketes 2&5 ("Erstel*lung Software-Anforderungsdokument") von der FLS GmbH intern gesichtet, systematisiert und in einem Anforde*rungsdokument ausformuliert (siehe Anhang 14.4). Dieses Dokument stellt gleichzeitig einen der unter I.3 genannten Projektmeilensteine dar. Dieses beinhaltet im Detail die in den folgenden Kapiteln aufgeführten Anforderungen – aus der Perspektive der Endkunden (Kap. 2.1), der Disponenten (Kap.2.2) und der Fahrer (Kap. 2.4) sowie stadträumliche (Kap. 2.3) und technische Anforderungen (Kap. 2.5). Die Darstellung der gewünschten Eigenschaft der Software erfolgt in Form von "User Stories". Dabei handelt es sich um eine in der agilen Software-Entwicklung verwendete künstliche Textsorte, innerhalb derer in kurzer Form eine (meist funktionale) Eigenschaft der Software aus der Sicht eines idealisierten "Users" (typischerweise eine Benutzerrolle der zu bearbeitenden Software) dargestellt wird. Dabei wird, um unabhängig vom konkreten technischen Kontext zu sein, gezielt auf eine Darstellung der detaillierten Umsetzung verzichtet; stattdessen wird ausformuliert, worin der Nutzen der Software bestehen soll bzw. was der User erreichen will. Innerhalb der Software-Entwicklung dient eine User Story somit der Kommunikation zwischen Entwicklern, die die Software technisch bearbeiten, und Consultants, die die Erzeugung eines bestimmten operativen Mehrwertes organisieren müssen.*

### <span id="page-16-1"></span>2.1 Anforderungen von Endkunden

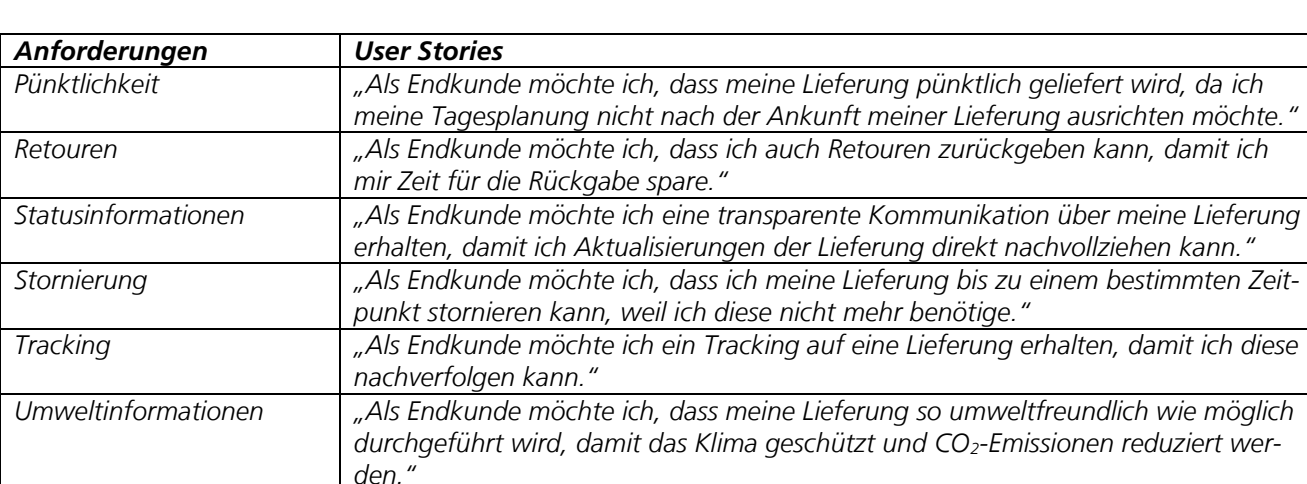

#### <span id="page-16-2"></span>Tabelle 1: Anforderungen an Endkunden (Quelle: Eigene Darstellung)

## <span id="page-17-0"></span>2.2 Anforderungen aus Perspektive der Disposition

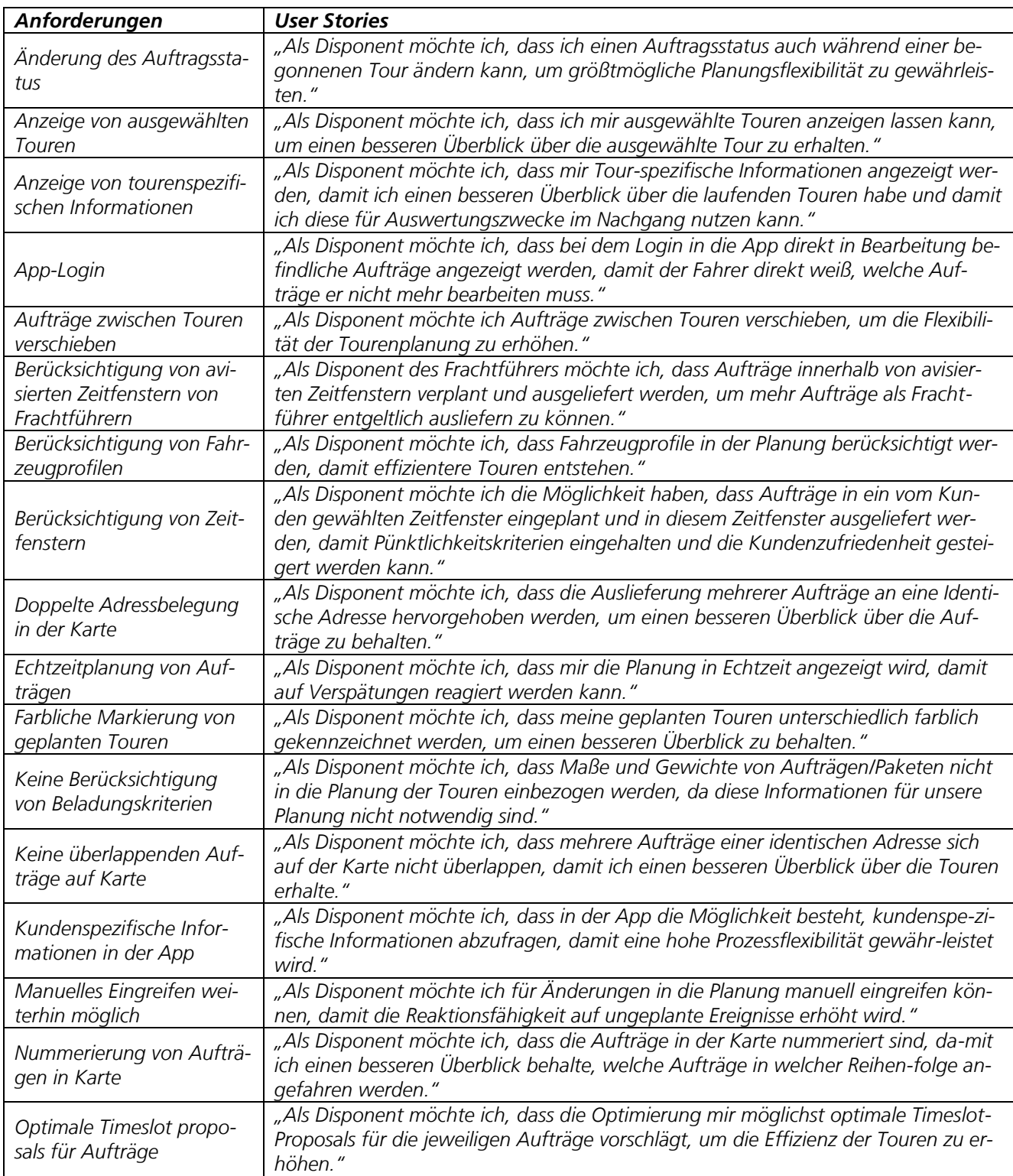

<span id="page-17-1"></span>Tabelle 2: Anforderungen an die Disposition (Quelle: Eigene Darstellung)

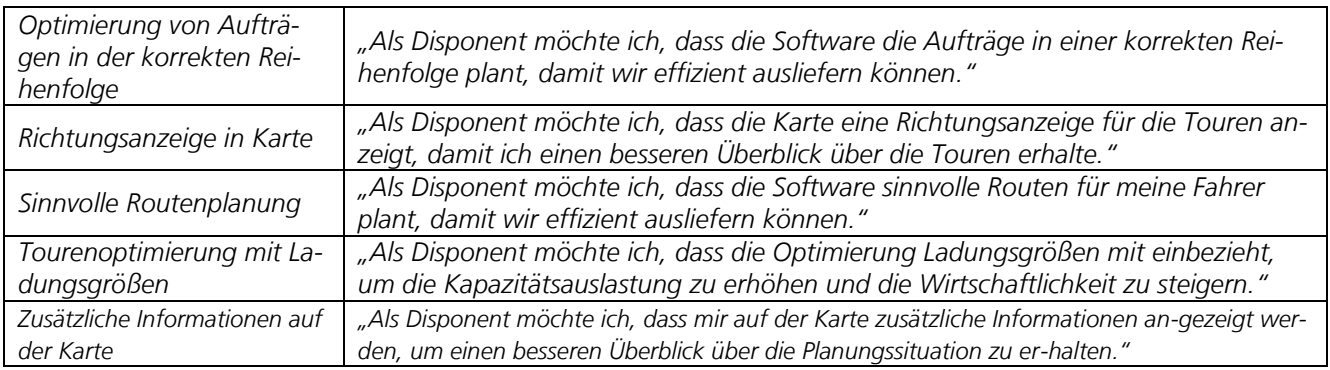

### <span id="page-18-0"></span>2.3 Stadträumliche Anforderungen

<span id="page-18-2"></span>Tabelle 3: Stadträumliche Anforderungen (Quelle: Eigene Darstellung)

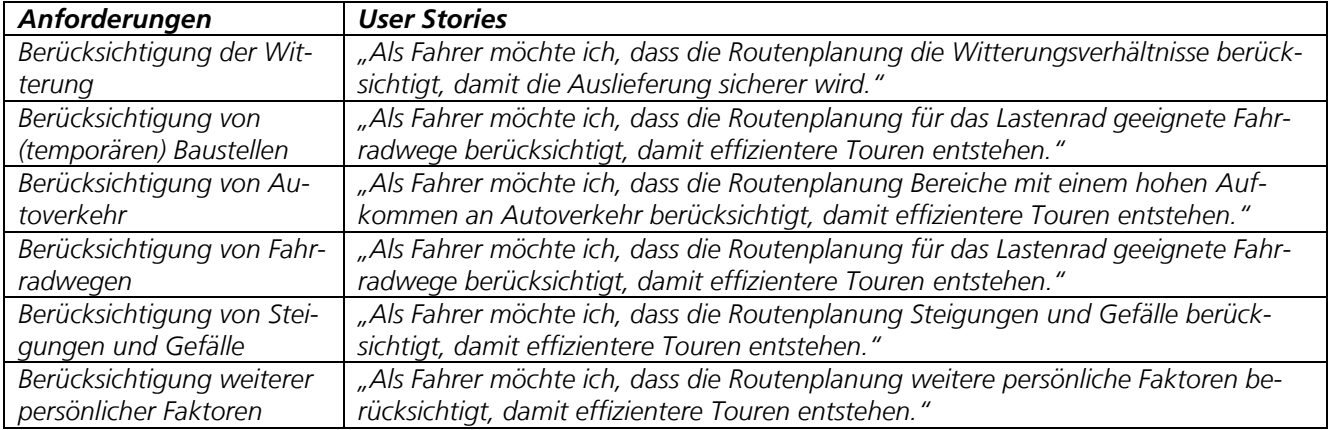

### <span id="page-18-1"></span>2.4 Anforderungen aus Perspektive der Fahrer

<span id="page-18-3"></span>Tabelle 4: Anforderungen an Fahrer (Quelle: Eigene Darstellung)

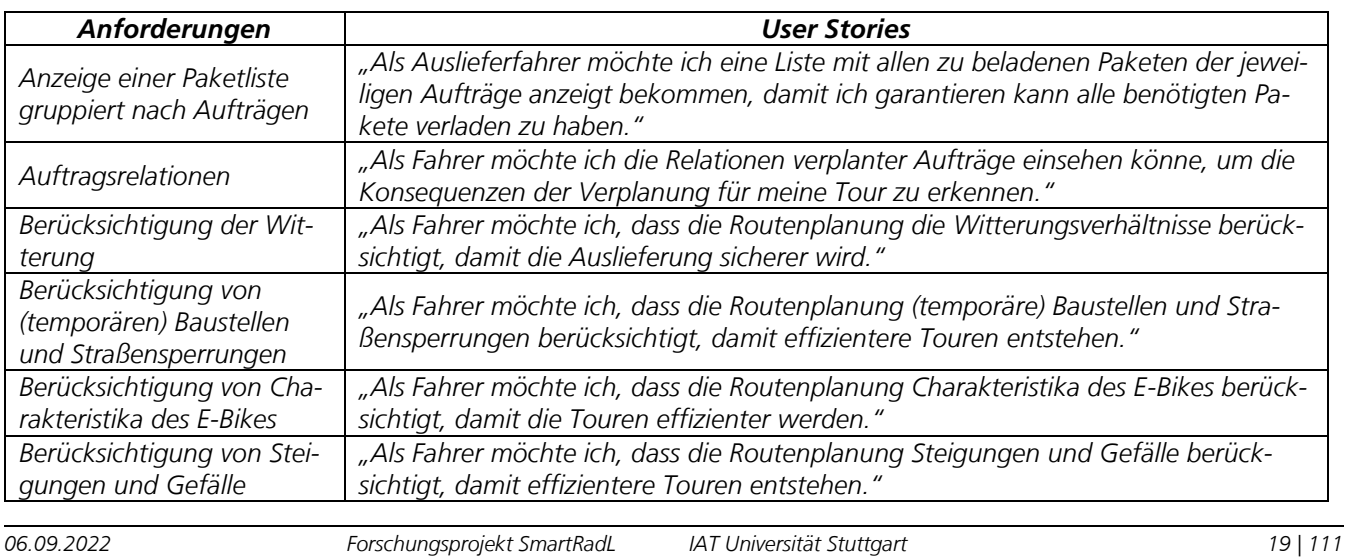

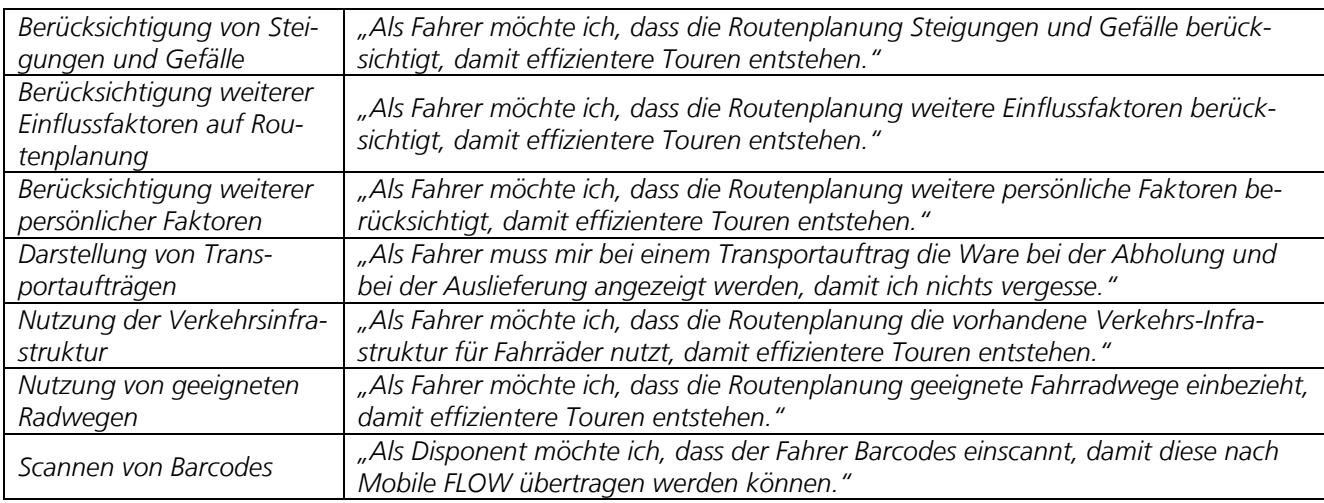

### <span id="page-19-0"></span>2.5. Technische Anforderungen

<span id="page-19-1"></span>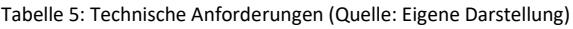

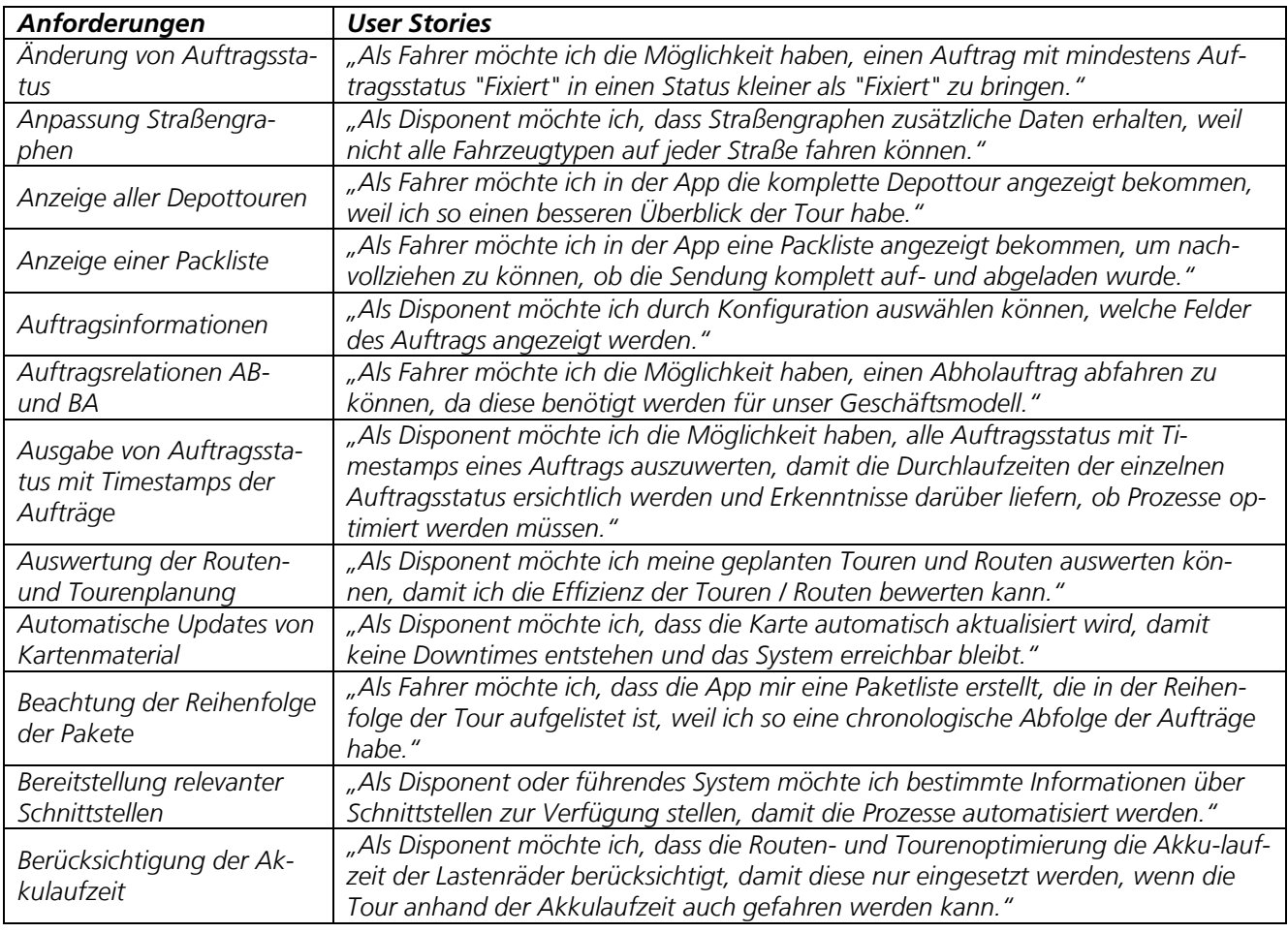

*06.09.2022 Forschungsprojekt SmartRadL Abschlussbericht*

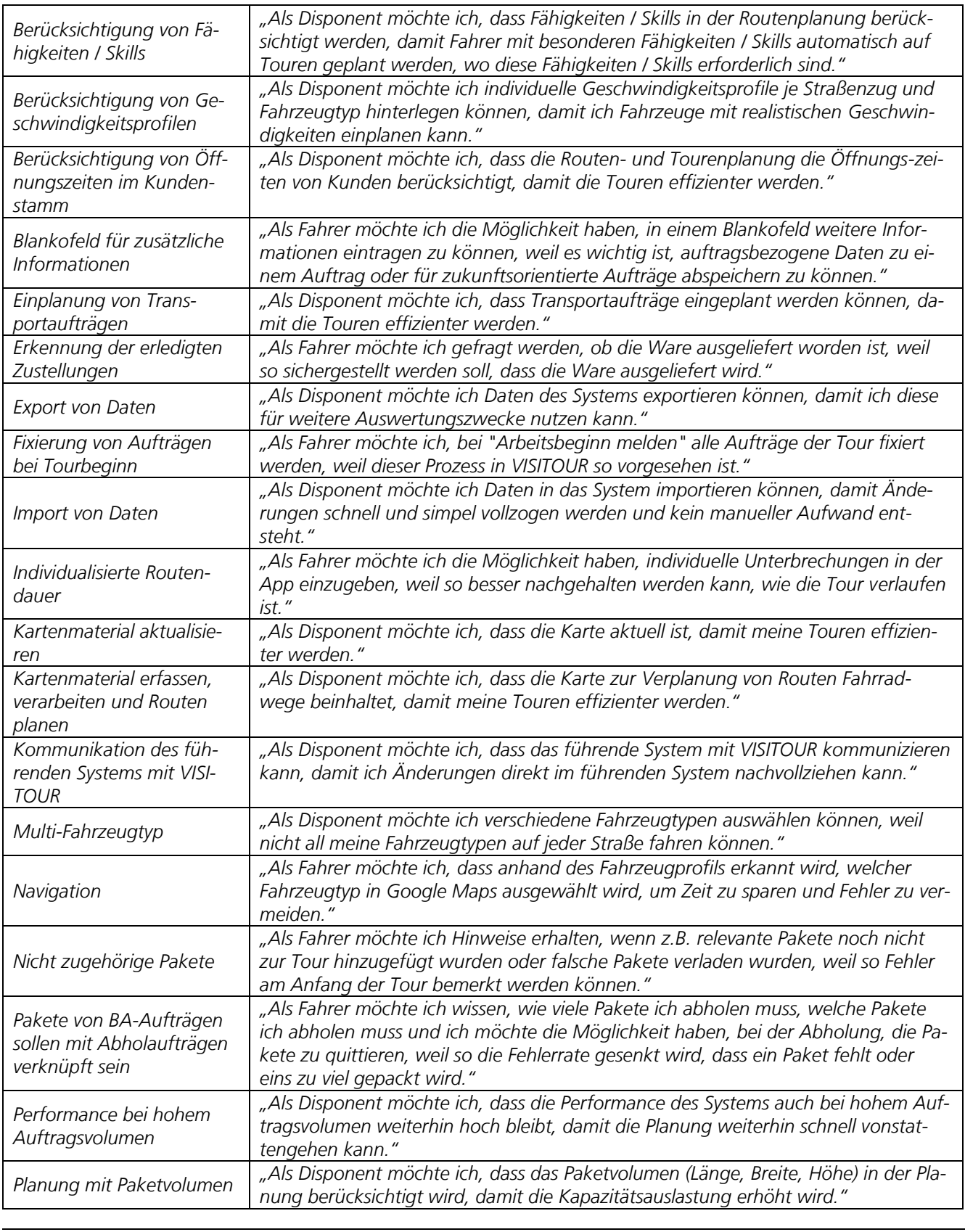

*06.09.2022 Forschungsprojekt SmartRadL Abschlussbericht*

*IAT Universität Stuttgart veloCARRIER GmbH FLS GmbH*

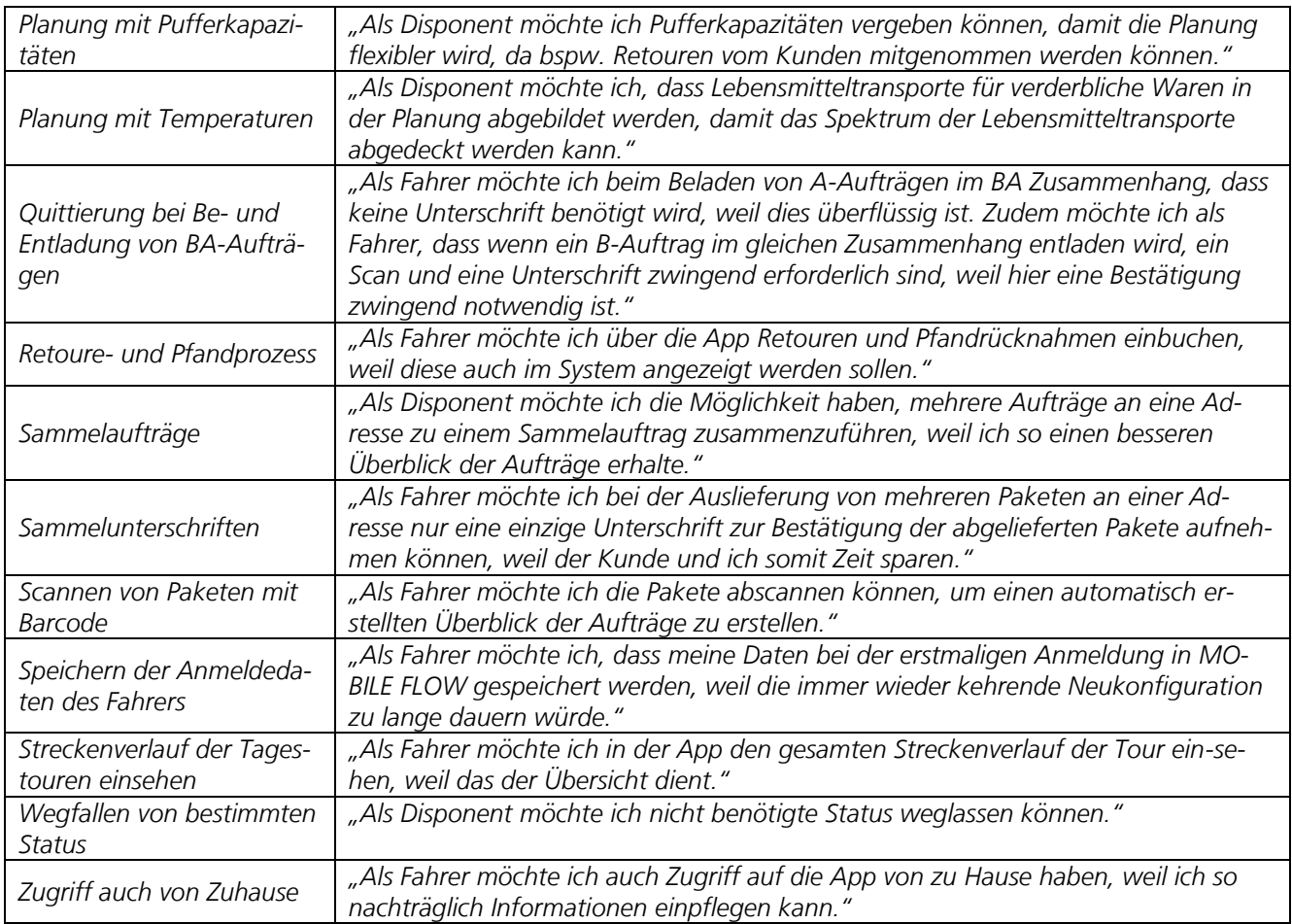

## <span id="page-21-0"></span>*3. Entwicklung der Softwarelösung*

*Nach der Erstellung des Software-Anforderungsdokuments wurde mit der Erstellung der Software-Lösung im Rahmen des Arbeitspaketes 2&5 ("Erstellung Software-Anforderungsdokument") begonnen. Da die nach Projektbeginn eingeführten Entwicklungsprozesse der FLS GmbH aber keine Entwicklung unmittelbar aus einem monolithischen Dokument vorsehen, wurde dieses Dokument durch das Product Owner Team der FLS GmbH in Tickets zergliedert, um die Grundlage der eigentlichen Entwicklungsarbeit durch die Entwicklungsteams zu bilden. Unter einer dabei stattfindenden Durchsicht und Diskussion der gelisteten Anforderungen durch das Projektteam der FLS GmbH wurden insgesamt 37 einzeln umzusetzende "User Stories"11 mit maximalen Wirkungspotenzial identifiziert, und durch veloCARRIER in ihrer Relevanz bestätigt.*

*Nach Projektbeginn wurde bei der FLS GmbH die Entwicklungsmethodik "Scrum"<sup>12</sup> schrittweise eingeführt. Dieses Framework des agilen Projektmanagements sieht in seiner Umsetzung durch die FLS GmbH neben den Rollenbeschreibungen "Scrum-Master", "Entwickler" und "Product Owner" sog. "Refinements" vor, in denen sich Product* 

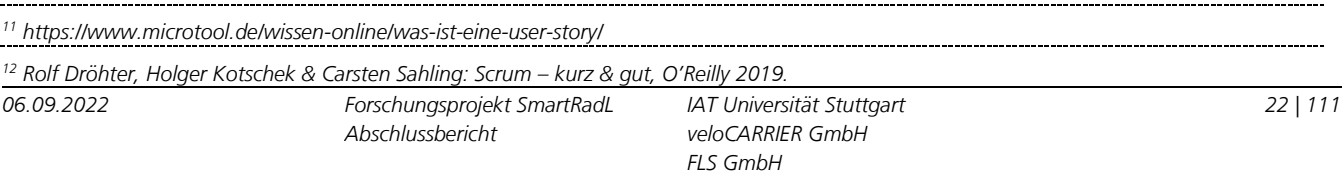

*Owner und umsetzende Entwickler über Details der Umsetzung und besonders Abnahmekriterien einigen, sowie die Formulierungen der User Stories entsprechend abändern, um den Geltungsbereich ("Scope") der jeweiligen Umsetzung abzugrenzen und einen Konsens über die angestrebte Umsetzung zu bilden. Die eigentliche Umsetzung fand dann in mehreren Scrum-Teams statt; in jedem dieser Teams ist eine sog. "End-to-End"-Implementierung möglich, d.h. es kann grundsätzlich komponentenübergreifend gearbeitet werden.*

*Während die Server-Komponente in C# implementiert ist (technische Grundlage bildet ASP.NET / .NET 5), basieren die mobilen Clients jeweils auf ihren nativen Technologien (iOS bzw. Android), verwenden jedoch eine gemeinsame JavaScript-Komponente.*

*Während der agilen Entwicklung der einzelnen Tickets wurde als Maßnahme zur Verteilung des internen Wissens und der Qualitätssicherung im Pair- bzw. Mob-Programming gearbeitet, bei dem zwei (oder mehr) Entwickler gleichzeitig an der Ausformulierung der Implementierung beteiligt sind; die technischen Möglichkeiten zum Pair-Programming wurden während der Corona-Pandemie stark verbessert, da sich innerhalb der FLS GmbH zu dieser Zeit das jetzt übliche mobile Arbeiten als Standard durchgesetzt hat und flächendeckend dazu nötige Hardware (Notebooks, Headsets) verteilt wurde. Sowohl zur Qualitätssicherung als auch zur impliziten Dokumentation wurden sowohl Komponententests als auch Integrationstests ausformuliert (z.B. in MSTest, MSTestV2 und Ranorex). Genauer wurden folgende User Stories umgesetzt:*

- *Implementierung von Mitnahme-Kapazitätsplanung in Dispatch Now. Ziel war dabei die Beschränkung der auf eine Ressource verplanten Fracht durch die Kapazität der Ressource.*
- *Optionale Darstellung von Auftragsrelationen. Ziel war dabei die Möglichkeit der Visualisierung der Relationen zwischen Aufträgen für die Frachtführer; diese Visualisierung sollte für den Disponenten konfigurierbar sein.*
- *Invertierung der Reihenfolge der Ladeliste. Ziel war dabei eine Gewinnung der Ladeliste aus der Liste der zu bedienenden Aufträge, da die Beladung in umgekehrter Reihenfolge der Auslieferreihenfolge stattfinden soll.*
- *Verhinderung der Auftragsfixierung bei laufender Optimierung. Ziel war dabei die Erhaltung der Datenkonsistenz während länger laufenden Optimierungsprozessen, während derer keine Statusänderungen auf Aufträgen zugelassen sein sollen.*
- *Darstellung von Ladung an Mitnahmeaufträgen. Ziel war dabei, die im Rahmen eines Lieferauftrags nicht nur am Lieferauftrag, sondern auch am zugehörigen Mitnahmeauftrag darzustellen.*
- *Darstellung des Kundenstamms für Ressourcen-Rolle. Ziel war dabei, den gesamten Kundenstamm nicht nur für den Disponenten, sondern auch für die Frachtführer (und somit in den mobilen Clients) sichtbar zu machen.*
- *Scannen von Paketen mit Barcode. Ziel dabei ist eine Verbesserung der Ergonomie des Paket-Handlings, indem Paketnummern nicht manuell abgeglichen werden müssen, sondern automatisch eingelesen werden können.*

## <span id="page-22-0"></span>*4. Test und Evaluation*

*In Arbeitspaket 4 erfolgte der Test sowie die Evaluation des entwickelten Prototyps der Software in einer praxisnahen Umgebung. Während des Evaluationsprozesses sollten etwaige Schwachstellen des Prototyps sowie der Depotprozesse aufgezeigt und bei Bedarf (sofern möglich) behoben werden. Auf Basis der im Depot und während der* 

*Zustellung anfallenden Prozesse sollte dabei erfasst werden, an welchen Stellen die Software auf diese einwirkt und wo Veränderungen im Betriebsablauf zu erwarten sind. Die Betrachtung fokussiert sich dabei auf den täglichen Prozessablauf im Depot, ausgehend von der Belieferung bis zur abschließenden Entgegennahme von während der Tour eingesammelten Neuaufträgen, Retouren oder erfolglosen Zustellversuchen. Dieses Spektrum lässt sich durch die Tourenplanungssoftware abdecken (siehe Abbildung 5).*

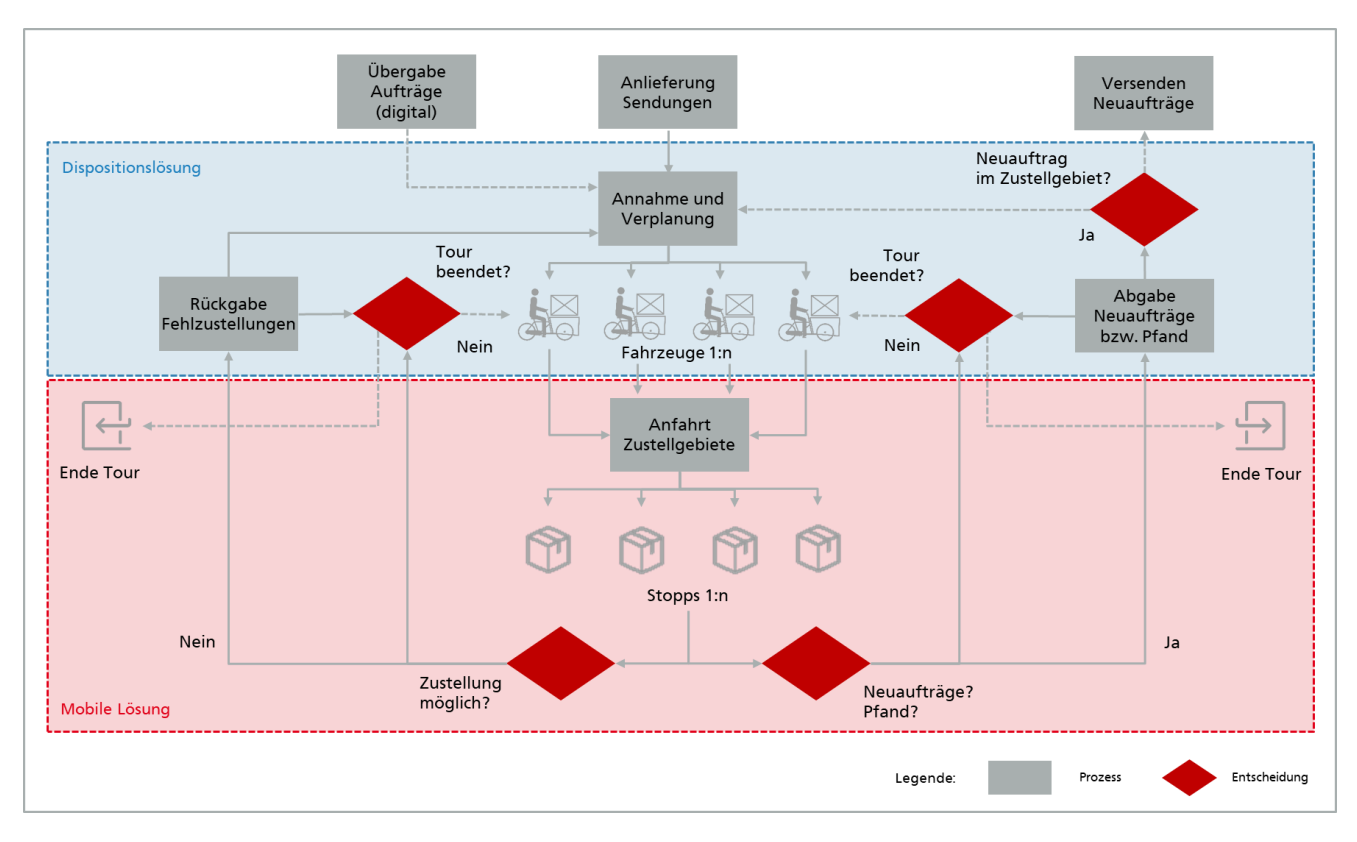

<span id="page-23-1"></span>*Abbildung 5: Übersicht Prozesse in der Lastenradlogistik und Einsatzbereich Softwarelösung (Quelle: eigene Darstellung)*

## <span id="page-23-0"></span>4.1

## Darstellung von Logistikprozessen

*Die Darstellung der Disposition und Zustellung kann sich je nach Auftraggeber und Warenart voneinander unterscheiden, weshalb die nachfolgende Darstellung anfallender Prozesse abstrahiert und gemäß der Struktur aus Abbildung 5 erfolgt. Die graphische Umsetzung der Prozesse geschieht auf Grundlage von Interviews mit den Depotleitungen, Erhebungen in Form von Vor-Ort Beobachtungen und Begleitfahrten.* 

*Abhängig von den jeweils beteiligten Zulieferkunden erhalten die jeweiligen Depotleitungen zumeist am Vorabend bzw. am frühen Morgen eine digitale Übersicht zu den anfallenden Transportaufträgen. Dabei existieren Kunden, deren Aufträge bereits vorverplant sind. In bestimmten Fällen muss die Verplanung jedoch durch die Disposition selbst (manuell) vorgenommen werden. Beispielsweise kann es sein, dass die Paketaufträge bei Eintreffen in das Depot am Morgen unsortiert und nicht digitalisiert vorliegen. Es ist dann die Aufgabe der Zusteller, diese Pakete zunächst anhand der Adressdaten vorzusortieren und gemäß dem LIFO-Prinzip ("Last-in / First out") einzuladen. Es müssen demnach zunächst die Sendungen eingeladen werden, welche zuletzt ausgeliefert werden (Bramson 2021). Die Toureneinteilung findet ebenfalls kunden- bzw. warenabhängig statt. Für Warensendungen mit einer hohen Stoppdichte (z.B. Pakete) ist es sinnvoll, Standardtouren zu planen. Dies trifft ebenfalls auf festdefinierte Touren wie etwa der Auslieferung von Lebensmittelabonnements (z.B. Gemüsekiste) oder warmen Mahlzeiten (z.B. an Schulen* 

*06.09.2022 Forschungsprojekt SmartRadL Abschlussbericht*

*und Kindergärten) zu. Bei der Zustellung von Einzelsendungen oder kleineren Sammelsendungen (z.B. Palettenware) variieren die Empfangsadressen hingegen stark, sodass hier keine Standardtouren geplant werden können. Nach erfolgter Verplanung und Beladung begeben sich die Fahrer in die entsprechenden Zustellgebiete bzw. zu deren Zieladressen. Diese liegen i.d.R. in einem Umkreis von max. 3km um das Depot verteilt. An den Zieladressen angekommen, erfolgt die Übergabe der Sendungen. Sollte ein Empfänger nicht anzutreffen sein, wird die Sendung wieder mit ins Depot genommen und es wird versucht, diese am darauffolgenden Tag auszuliefern. Abhängig des Kunden und der Warenart kann es vorkommen, dass der Fahrer Retouren, Pfand oder Neuaufträge entgegennehmen muss. Gerade für die Lebensmittellieferung werden genormte Euroboxen genutzt, welche mit einem Pfand belegt sind. In manchen Sonderfällen müssen die Zustellfahrer Waren zunächst an einem betriebsfremden Standort abholen und diese dann zustellen. Dieser Sonderfall tritt z.B. bei der Auslieferung von Medikamenten an Privatadressen aus Apotheken auf. Nach Rückkehr in das Depot werden zunächst Fehlzustellungen, Retouren oder Pfand entladen. Die Schicht endet dann entweder oder weitere Aufträge müssen ausgefahren werden.*

## <span id="page-24-0"></span>4.2

### Konzeption und Durchführung der Evaluierung

*Zur Beurteilung der im Zuge des Testeinsatzes auf lastenradlogistikspezifische Abläufe angepassten Tourenplanungssoftware müssen zunächst die jeweiligen Prozesse im Depot aufgenommen werden. Dies gilt lediglich für Prozesse derjenigen Kunden bzw. Auftraggeber, deren Sendungsaufträge über die Testsoftware verplant werden sollen. In einem ersten Schritt wird der IST-Zustand des Testeinsatzes vorab bei der jeweiligen Depotleitung in Form von leitfadengestützten Interviews abgefragt. Neben allgemeinen Abfrageparametern zum Standort werden kundenspezifische Details erfragt, welche schließlich als Grundlage für die vergleichende Evaluation in Form von Key-Performance-Indikatoren (KPI) bildeten. Die Abfrage umfasst folgende, zentrale Indikatoren (pro Kunde):*

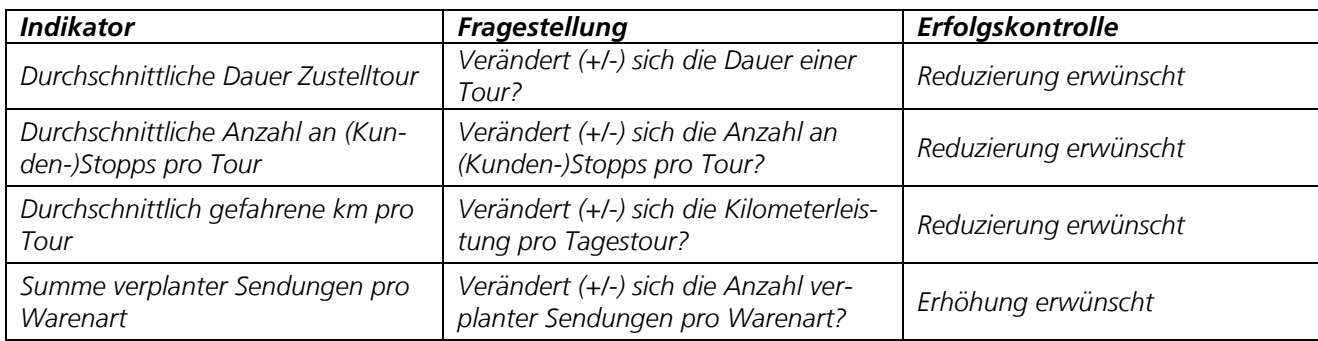

#### <span id="page-24-1"></span>Tabelle 6: Kundenabhängige KPI für die Evaluation der Testsoftware (Quelle: eigene Darstellung)

*Eine zweite Befragung wird ca. 4 Wochen nach erfolgtem Start des Testeinsatzes mit den Depotleitungen durchgeführt. Darin gilt es Erfahrungen und Erkenntnisse des Testeinsatzes zu erfragen. Der vollständige Leitfaden zur Befragung der Disponenten ist Anhang 1 zu entnehmen.* 

*Da der Testeinsatz der lastenradlogistikspezifischen Tourenplanungssoftware im Parallelbetrieb zu den bislang durch veloCARRIER genutzten Dispositionssystemen erfolgt, besteht Vergleichbarkeit hinsichtlich einiger der oben genannten Indikatoren. Mangels einer funktionsfähigen Importfunktion müssen Aufträge manuell eingetragen werden, was bei hohem Auftragsvolumen einen hohen Zeitaufwand mit sich bringt. Deshalb wird zumeist nur ein bestimmter Anteil an Sendungsaufträgen mit der Testsoftware verplant.*

### <span id="page-25-0"></span>4.3 Ergebnisse der Evaluierung

*Der Testeinsatz der Softwarelösung wurde an den VeloCARRIER Standorten Berlin, Köln, Osnabrück, Stuttgart und Tübingen durchgeführt. Startdatum des Testeinsatzes war der 01.02.2022, finaler Einsatztag war der 31.05.2022. Insgesamt befand sich die Testsoftware also 120 Tage im Einsatz. In diesem Zeitraum konnten folgende Daten durch das Testsystem zusammengetragen werden:*

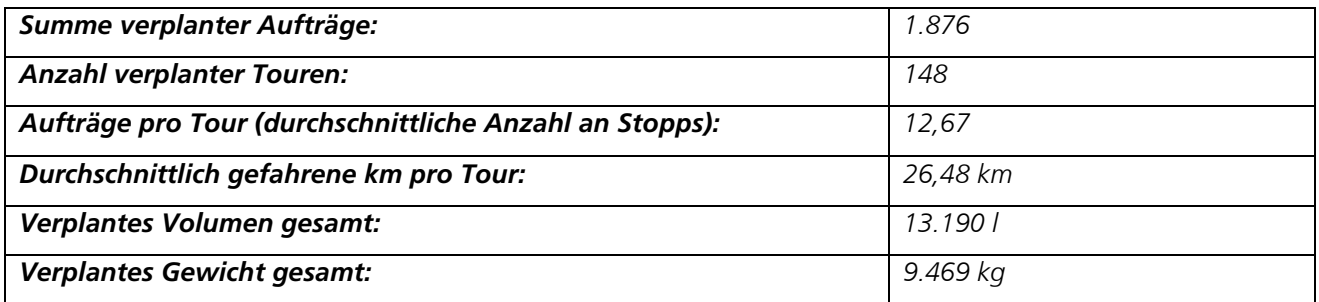

*Aus der Aufstellung wird zunächst deutlich, dass gerade hinsichtlich der Aufträge pro Tour sowie der durchschnittlichen Kilometerleistung pro Tour plausible Werte erzielt werden. Laut Aussagen unterschiedlicher Depotleitungen, steht die durchschnittliche Anzahl an Aufträgen pro Tour in starker Abhängigkeit zur gelieferten Ware. Palettenware etwa verfügt zumeist über die Sendungsgröße 1. Dagegen werden im Schnitt 10 genormte Eurobehälter (Gemüsekiste) geladen. Limitierender Faktor ist hierbei nicht das Volumen, sondern vielmehr das Gewicht. Besonders viele Aufträge können im Bereich der Paketsendungen verladen werden. Dabei können pro Tour im Schnitt 70-90 Pakete transportiert werden. Auch die durchschnittliche Länge pro Tour lässt sich anhand von Angaben der Dispositionsleitungen verifizieren. Je nach Ausdehnung des Operationsgebietes können zwischen den Depotstandorten teilweise große Unterschiede bestehen. Manche der Touren haben eine Länge von bis zu 50km, welche teilweise gar mit einem Doppelakku bedient werden. Umgekehrt existieren Touren mit einer Länge von max. 20 km. Im Normalfall konzentriert sich der Hauptzustellverkehr aber auf das unmittelbare Umfeld im Umkreis von ca. 3 km um einen Depotstandort, wodurch sich die meisten Touren im Bereich zwischen 20-30 km bewegen.*

## <span id="page-25-1"></span>*5.*

## *Ableitung von Geschäftsmodellen*

*Ein wesentliches Ziel des Projekts war es, Möglichkeiten aufzuzeigen, wie sich skalierbare und tragfähige Geschäftsmodelle entwickeln lassen, in denen die Softwarelösung als Produkt zum Einsatz kommen kann. Kerngedanke bestand für die FLS GmbH darin, über das entstehende Produkt neue Kundengruppen anzusprechen. Für veloCARRIER bot der Einsatz der lastenradspezifischen Touren- und Auftragsmanagementsoftware Potenzial für eine Effizienzsteigerung in Bezug auf Tourenplanung und Fahrerausbildung, bis hin zur Verbesserung der Arbeitsbedingungen von Fahrern. Die Skalierung der Lösung auf den Einsatz im gesamten Unternehmen sollte der veloCARRIER GmbH damit mittel- bis langfristig zudem die leichtere Erschließung neuer Standorte ermöglichen. Nachfolgend werden für die Nutzung der prototypischen Softwarelösung infrage kommenden Anwendergruppen zunächst aufgeführt und bewertet. Daraufhin werden einzelne Funktionen auf Grundlage einer bei der veloCARRIER GmbH durchgeführten Befragung von Anwendern einer Bewertung unterzogen. Schließlich werden die gesammelten Erkenntnisse dazu genutzt, Rückschlüsse für die zukünftige Ausgestaltung potenzieller Geschäftsmodelle ziehen zu können. Zu diesem Zweck hat das Projektkonsortium am 10.05.2022 einen Workshop durchgeführt.* 

*06.09.2022 Forschungsprojekt SmartRadL Abschlussbericht*

### <span id="page-26-0"></span>5.1 Potenzielle Anwendergruppen

*Für die Geschäftsmodellentwicklung wurden innerhalb eines projektinternen Workshops zunächst potenzielle Kundengruppen und Anwender einer (lastenradspezifischen) Tourenplanungssoftware ermittelt. veloCARRIER übernimmt etwa Sendungsaufträge für Paketdienstleiter, Speditionsbetriebe, landwirtschaftliche Betriebe, Apotheken oder den Lebensmittel- bzw. Getränkehandel. Zudem führt das Unternehmen Abholaufträge etwa für Papierabfälle durch. Hierbei werden unterschiedliche Arten von Waren in unterschiedlichen Gefäßen mit teilweise variierenden Maßen in Volumen und Form transportiert. Für bestimmte Sendungen wie warme Mahlzeiten oder Medikamente bestehen überdies strenge Auflagen hinsichtlich des Transports. Entsprechend gilt es bei der Entwicklung von Geschäftsmodellen großen Wert auf kunden- und somit sendungsspezifische Aspekte zu legen.*

*Hierbei ist zu berücksichtigen, dass der Einsatz der Software nicht auf Lastenradverkehre beschränkt werden muss, und entsprechend weitere Anwendergruppen adressiert werden. Indem Funktionen zur maximal möglichen Kapazitätsauslastung in Form von Transporteinheiten (z.B. Gewicht / Volumen) festgelegt werden können, kommen beispielsweise auch Lieferdienste für Lebensmittel als potenzielle Kundengruppe infrage, welche überwiegend per Fahrrad aus einem innenstadtnahen Depot heraus operieren. Durch die Möglichkeit zur Anpassung von mittleren Reichweiten oder Geschwindigkeitsprofilen lassen sich zudem die Profile von Fahrradkurier- oder Essenslieferdiensten abbilden. Dieselbe Annahme gilt etwa für Paketlieferdienste im Mischbetrieb mit angegliederter E-Fahrzeug- und Lastenradflotte, wodurch sich klare Abweichungen von der traditionellen Planung mit Verbrennerfahrzeugen hinsichtlich Reichweite, Zufahrtsbeschränkungen und Kapazitätsauslastung ergeben.*

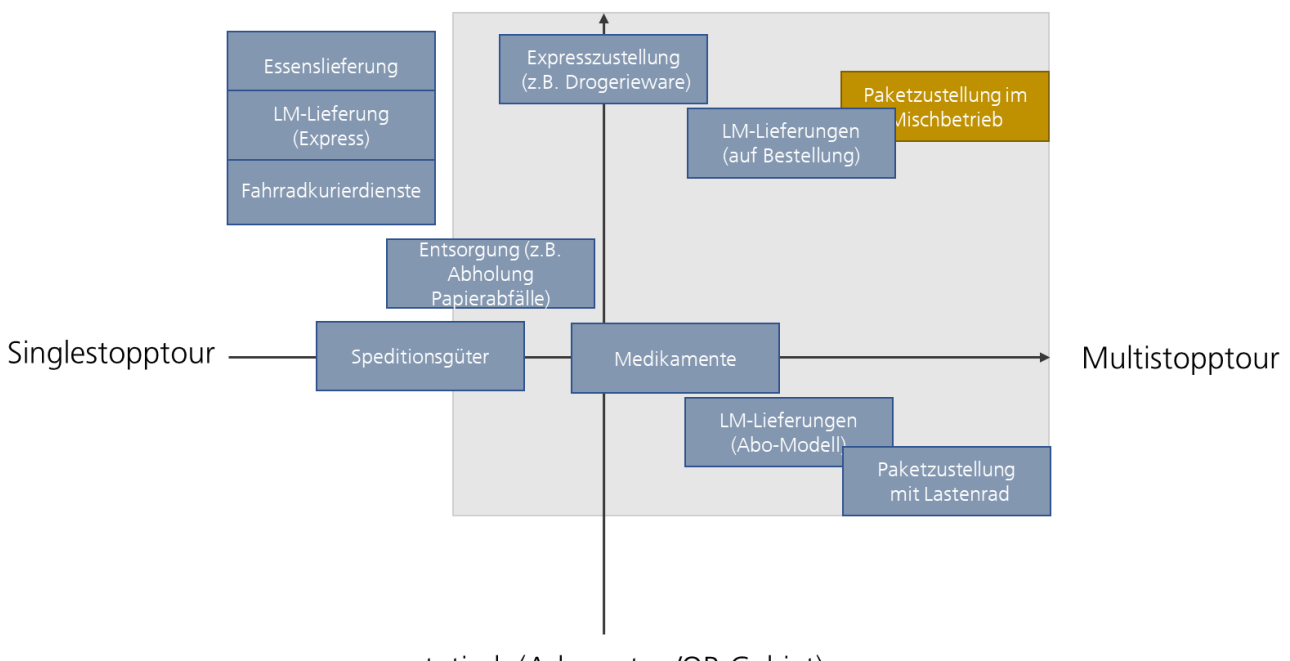

flexibel (Adressaten/OP-Gebiet)

## statisch (Adressaten/OP-Gebiet)

#### <span id="page-26-1"></span>*Abbildung 6: Verortung potenzieller Anwendergruppen der Softwarelösung (Quelle: eigene Darstellung)*

*Um die Einsatzpotenziale der Tourenplanungssoftware zu ermitteln, wurden im ersten Schritt unterschiedliche Arten von lasten- bzw. fahrradbezogenen Zustellverkehren voneinander abgegrenzt (siehe Abbildung 6). Die Abgrenzung erfolgt nach den Dimensionen Direktverkehre und Multistopps (x-Achse) sowie statische und flexible Verkehre (y-*

*06.09.2022 Forschungsprojekt SmartRadL Abschlussbericht*

*IAT Universität Stuttgart veloCARRIER GmbH FLS GmbH*

*27 | 111*

*Achse) und bezieht sich dabei auf die Zulieferung auf der letzten Meile. Hierbei wurden folgende vier Kategorien der lasten- und fahrradbezogenen Zustellverkehre identifiziert:* 

*Singlestopptour: Direkter Verkehr zwischen Warenumschlagsort (z.B. Depot) bzw. Übergabeort (z.B. Restaurant) und Empfangsadresse. Nach erfolgter Zustellung ist Tour beendet.*

*Multistopptour: Verkehr zwischen Warenumschlagsort (z.B. Depot) bzw. Übergabeort (z.B. Apotheke) und mehreren Empfangsadressen. Nach erfolgter Zustellung aller Sendungsaufträge ist Tour beendet.*

*Statischer Tourencharakter: Adressaten und Zustellgebiet ohne große Variation zwischen den Touren.*

*Flexibler Tourencharakter: Adressaten und Zustellgebiet mit hoher Variation zwischen den Touren.*

*Der potenzielle Einsatzbereich der Softwarelösung zielt dabei vordergründig auf Logistikmodelle mit überwiegendem Einsatz von flexiblen Multistopptouren ab. Für den Einsatz von (Lasten-)Rädern trifft dies im Besonderen auf den Bereich Lebensmittellieferungen (auf Bestellung) zu. Hierbei wählen private Adressaten ein Zeitfenster für die Zustellung aus. Für ein bestimmtes Gebiet fällt demnach in einem ausgewählten Zeitfenster eine unbestimmte Anzahl an Aufträgen an. Da mehrere Aufträge zusammengefasst werden und die Adressen stark variieren können, ist für diese Zustellform ein hohes Maß an Flexibilität notwendig. Es herrscht jedoch eine starke Abhängigkeit zur Menge und damit dem Gewicht bzw. Volumen der Einzelaufträge. Eine hohe räumliche und zeitliche Flexibilität ist auch bei der Expresszustellung (z.B. Drogerieware) vonnöten. Unabhängig des Gewichtes werden je nach Auftragslage mehr oder weniger Aufträge in einer Tour zusammengefasst. Vergleichbar in deren Flexibilität und Stoppanzahl sind die Modelle Lebensmittellieferung (Abomodell), sowie die Paketzustellung per Lastenrad. Gerade bei der Lebensmittelbelieferung (Abomodell) kann wegen der wiederkehrenden Adressen sowie den genormten Transportgefäßen (z.B. 30 Liter Eurobox) von einer hohen Planbarkeit und daher geringer Flexibilität ausgegangen werden. Aufgrund der zu erwartenden Menge an Stopps ist der Einsatz einer Softlösung aber durchaus von Nutzen. Bei der Paketzustellung per Lastenrad finden die Einschränkungen der Flexibilität räumlich durch das Zustellgebiet und weniger über die Variation an Zustelladressaten statt. Aufgrund der hohen Stoppdichte im Zustellgebiet ähneln sich die jeweiligen Tagestouren sehr stark, wodurch kaum Planungsunterschiede zwischen einzelnen Tagen festzustellen sind. Je nach Wochentag bzw. Jahreszeit kann es aber durchaus zu Schwankungen kommen, weshalb eine Planungsoptimierung auch für diesen Einsatzbereich nützlich erscheint. (Lasten-)Fahrräder eignen sich überdies für den Transport von Medikamenten. Der Sonderfall hierbei ist, dass Apotheken als Hub dienen. Ein Zustellfahrer muss also zunächst eine Apotheke aufsuchen, die Medikamentenlieferung abholen, um diese schließlich an die Privatkunden auszuliefern. Dieses Angebot wird häufig etwa von älteren Menschen in Form eines Dauerauftrages genutzt, weshalb der Stamm an Adressaten nur bedingt variiert. Dennoch lassen sich mehrere Sendungsaufträge als Multistopptour zusammenfassen.* 

*Lastenräder können nicht nur für Zustell- sondern auch für Abholaufträge genutzt werden. Ein Beispiel ist die Entsorgung (z.B. Abholung Papierabfälle), wofür auf Bestellung und Angabe des Gewichtes und Volumens etwa anfallendes Altpapier abgeholt wird. Solche Verkehre verfügen über relativ wenige Stopps, können aber durchaus über eine hohe räumliche Variabilität aufweisen. Aus Sicht eines möglichen Einsatzes der Softwarelösung ergeben sich Potenziale im Bereich Kapazitäts- und, abhängig der durchschnittlichen Auslastung, Routenplanung.*

*Inwiefern Speditionsgüter sinnvoll mit der Softwarelösung verplant werden können, hängt von der Auftragsmenge an. Häufig werden hierbei dieselben, meist gewerblichen Kunden beliefert, wodurch Einschränkungen bei den Adressaten zu verzeichnen sind. In der Regel ist bei der Zustellung aus Kapazitätsgründen von einer Singlestopptour auszugehen. Teilweise werden Paletten aber abgepackt und gemeinsam verladen. Dies lässt sich mit der Softwarelösung abbilden, sofern die Transporteinheiten der Sendungsaufträge vorliegen. Liegt eine entsprechende Menge an Sendungsaufträgen vor, welche in einer Tour zusammengefasst werden können, ergeben sich durchaus Möglichkeiten für den Einsatz der Tourenplanungssoftware.* 

*Typische Singlestopptouren wie die Lebensmittellieferung (Express), Essenslieferungen oder Fahrradkurierdienste lassen sich nur schwer verplanen. Die Funktionen der dabei genutzten Planungstools (z.B. Intralogistik) werden nicht* 

*durch die Testsoftware abgedeckt. Die Navigation erfolgt zumeist über bestehende Systeme wie Google Maps oder schlicht dem Fahrerwissen.*

*Wie bereits erwähnt, ist die Anwendung der Softwarelösung nicht auf die Verplanung des logistischen Einsatzes von Lastenrädern bzw. Fahrrädern beschränkt. Abseits der konventionellen Zustellung mittels dieselbetriebener Transporter, lässt sich eine solche Planungssoftware etwa im Mischbetrieb oder der Verplanung reiner E-Fahrzeugflotten einsetzen. Exemplarisch steht hier die Paketzustellung, wo bereits heute häufig mit derartigen Konzepten gearbeitet wird. Gerade bei der Paketzustellung im Mischbetrieb kommen unterschiedliche Fahrzeuge, welche sich nochmals in deren Typen und Modellen voneinander unterscheiden, zum Einsatz. Gerade was die Kapazitätsplanung betrifft, existieren zahlreiche Anknüpfungspunkte für die Softwarelösung.*

## <span id="page-28-0"></span>5.2

### Beurteilung zentraler Faktoren für eine Softwarelösung von (potenziellen) Anwendergruppen

*Bei der Anwendung der Softwarelösung stehen die Endnutzer im Fokus, welche im vorliegenden Falle die Disponenten sowie Zusteller umfassen. Für die Weiterentwicklung und den Vertrieb der Tourenplanungssoftware ist es folglich von äußerster Bedeutsamkeit, die Einschätzung dieser zentralen Anwendergruppen zu den jeweiligen Funktionen mit einzuholen. Hierzu wurden die während der Konzeptionierungs- und Umsetzungsphase der Softwarelösung priorisierten Softwarefunktionen innerhalb eines Fragebogens nochmals mit den Depotleitungen und Fahrern geteilt. Beide Gruppen erhielten spezifisch auf deren Arbeitsbereich abgestimmte Fragebögen (siehe Anhang 14.2), welche diese auszufüllen hatten. Dabei wurden die relevanten Teilbereiche, exklusive der stadträumlichen bzw. navigationsspezifischen Aspekte, abgedeckt. Grund hierfür ist die fehlende Modifizierungsmöglichkeit stadträumlicher und somit navigationsrelevanter Merkmale innerhalb der Basiskarten für die Routenplanung. Um die Stichprobengröße zu erhöhen, fand die Abfrage der Depotleitungen unabhängig der aktiven Teilnahme an der Testphase der Softwarelösung statt. Fahrer wurden über einen Onlinefragebogen (siehe Anhang 14.2) angesprochen, welcher lediglich für Fahrer von in der Testphase aktiv beteiligten Depots verfügbar war. Insgesamt konnte ein Rücklauf von acht Fragebögen aus der Disposition sowie 39 Fragebögen von Seiten der Fahrer erreicht werden. Die Befragungsergebnisse wurden anschließend in ein Kano-Modell überführt (siehe Anhang 14.3), womit sich die allgemeine Kundenzufriedenheit eines Produkts ausgehend von der Beurteilung einzelner Produktkomponenten abschätzen lässt. Funktionsspezifische Fragen werden dabei sowohl aus funktionaler Sichtweise ("Was würden Sie sagen, würde Produkt X über Funktion Y verfügen?") als auch aus dysfunktionaler Sicht ("Was würden Sie sagen, würde Produkt X nicht über Funktion Y verfügen?"). Die Kombination aus den beiden Antworten ergibt schließlich eine Einzelbeurteilung. Folgende Merkmalkategorien können angenommen werden:* 

- *• Begeisterungsmerkmal (attractive, exciter): Werden von Kunden nicht explizit formuliert und nicht erwartet, haben u.a. deshalb höchsten Einfluss auf Kundenzufriedenheit. Umgekehrt allerdings kein Gefühl der Unzufriedenheit bei Nicht-Erfüllen*
- *• Basismerkmal (must-be, expected): Musskriterien für ein Produkt, deren Nicht-Erfüllung zu extremer Unzufriedenheit führt, deren Erfüllung vom Kunden hingegen vorausgesetzt wird*
- *• Leistungsmerkmal (one-dimensional, satisfier): Werden vom Kunden erwartet; je höher der Erfüllungsgrad, desto höher Zufriedenheit; i.d.R. handelt es sich durch den Kunden messbare Produktaspekte, welche durch diesen häufig als Benchmark herangezogen werden*
- *• Unerhebliches Merkmal (indifferent): Kein Einfluss auf Zufriedenheit von Kunden, unabhängig der Erfüllung bzw. Nichterfüllung*
- *• Rückweisungsmerkmal (reverse): Kunde erwartet das Gegenteil, daher führt Nichterfüllung zu Zufriedenheit*

*(vgl. Sauerwein 2000)*

*Anhand der Häufigkeit der Bewertung einer bestimmten Kategorie lässt sich feststellen, welche Relevanz die jeweilige Funktion auf die Kundenzufriedenheit der Softwarelösung besitzt. Sofern eine Frage lediglich eindimensional beantwortet wurde, ist eine Beurteilung nicht möglich. Folglich können Antworten mit fehlendem funktionalem bzw. dysfunktionalem nicht für die weitere Auswertung berücksichtigt werden. Inwiefern die jeweiligen Antworten zueinanderstehen, lässt sich Tabelle 7 entnehmen.*

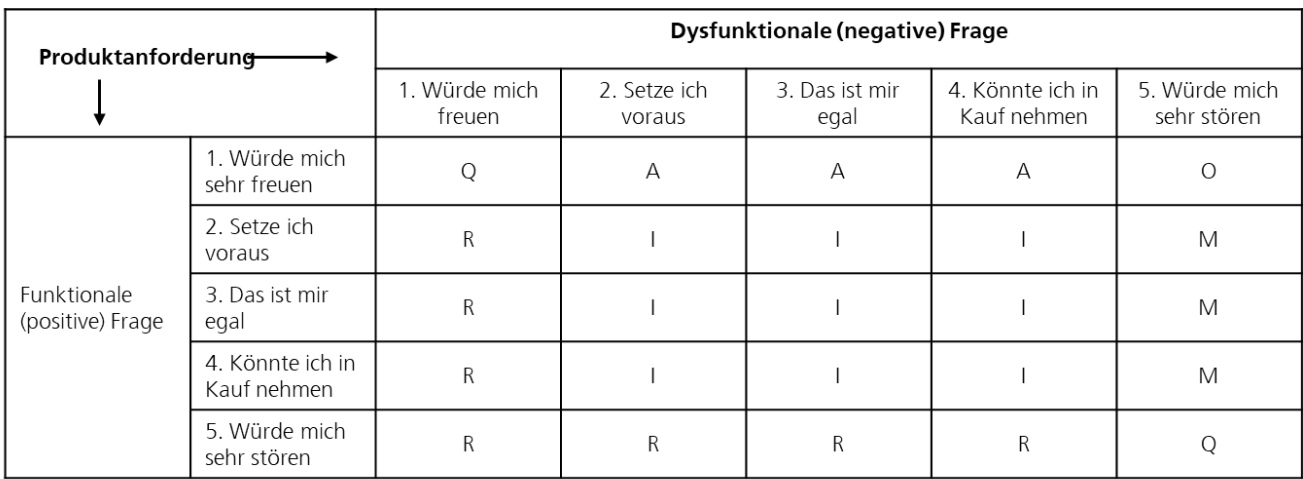

<span id="page-29-0"></span>Tabelle 7: Kano-Auswertungstabelle (Quelle: eigene Darstellung nach Sauerwein 2000)

Die Produktanforderung ist...

A(ttractive): Begeisterungsmerkmal M(ust-be): Basisamerkmal R(everse): Rückweisungsmerkmal

O(ne-dimensional): Leistungsmerkmal Q(uestionable): Fragwürdige Antwort I(ndifferent): Unerhebliches Merkmal

*Auf dieser Grundlage werden im Folgenden die Bewertungen aus Sicht von Disposition sowie den Fahrern dargestellt. Aufgrund der geringen Stichprobe können lediglich Stimmungsbilder dargestellt und keine eindeutigen quantitativen Aussagen getroffen werden.*

### 5.2.1

#### Beurteilung aus Sicht der Disposition

<span id="page-29-1"></span>*In Tabelle 8 ist das Ergebnis der Beurteilung aus Sicht der Depotleitung, sprich der Disposition, einzusehen. In einigen wenigen Fällen wurde verlangt, die Frage aus Sicht der Endkunden zu beantworten. Dabei werden die gegebenen Antworthäufigkeiten einer jeden Fragenkategorie farblich wiedergegeben. Neben der Anzahl gültiger Antwortkombinationen pro Fragenkategorie kann der letzten Spalte entnommen werden, ob die Funktion innerhalb der Softwarelösung prinzipiell vorhanden ist bzw. mit angeboten werden kann. In der Darstellung fällt unmittelbar auf, dass die Funktionen, welche den Basis- bzw. Leistungsmerkmalen zuzuordnen sind, nahezu gesamtheitlich durch die Softwarelösung abgedeckt sind. Lediglich die Funktion Anlegen von Kundenprofilen ist in der aktuellen Ausführung der Software nicht vorhanden, könnte aber abhängig vom Informationsbedarf einfach mit integriert werden. Besonders relevant für die Kundenzufriedenheit sind Funktionen mit erhöhter relativer Häufigkeit im Bereich Begeisterungsmerkmale.*

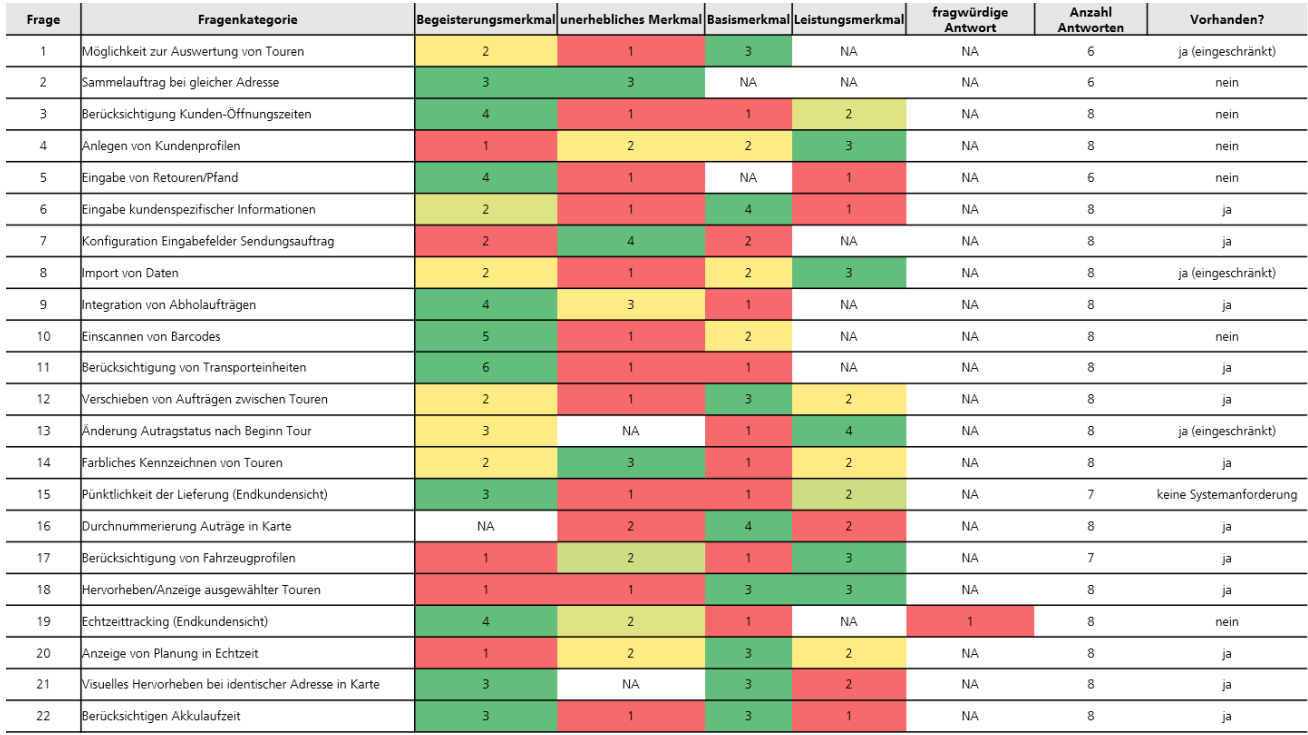

Tabelle 8: Übersicht Auswertung Kano-Modell Disposition (Quelle: eigene Darstellung)

*Da solche Funktionen durch die Nutzenden nicht direkt kommuniziert werden, sind diese häufig nur schwer zu erfassen. Die Aspekte Berücksichtigung von Kundenöffnungszeiten oder die Eingabe von Retouren/Pfand werden von der Software beispielsweise nicht abgedeckt. Dies hat jedoch keinen Einfluss auf die Zufriedenheit. Andere Funktionen mit klarer Tendenz zum Begeisterungsmerkmal wie die Integration von Abholaufträgen oder die Berücksichtigung von Transporteinheiten, sind in der Softwarelösung enthalten und verfügen daher über großes Potenzial zur Steigerung der Kundenzufriedenheit. Unerhebliche Merkmale sind nur in sehr geringem Umfang zu finden. Lediglich für die Funktion Konfiguration Eingabefelder Sendungsauftrag kann ein klarer Trend hin zur Unerheblichkeit festgestellt werden. Dies kann vermutlich darüber begründet werden, dass Verantwortliche innerhalb der Disposition von der Vollständigkeit der Eingabefelder ausgehen. Die geringe Anzahl an Nennungen in den Bereich unerhebliches Merkmal und fragwürdige Antwort ist ebenso ein Indiz für eine gelungene Vorauswahl der Funktionen innerhalb des Anforderungsdokuments. Rückweisungsmerkmale wurden keine identifiziert.*

## 5.2.2

## Beurteilung aus Sicht der Fahrer

<span id="page-30-0"></span>*Im Gegensatz zu Tabelle 8, sind in Tabelle 9 lediglich fahrerspezifische Funktionen abgebildet. Dabei handelt es sich ausschließlich um Funktionen der mobilen App. Die mobile Lösung konnte aufgrund der in 4.2 geschilderten Problematik nicht im Projekt getestet werden, die Funktionen konnten dennoch durch die Fahrer beurteilt werden. Von den eindeutig als Basis- bzw. Leistungsmerkmal zu identifizierenden Funktionen, sind ganzheitlich über die mobile App abbildbar. Lediglich der Aspekt Einsehen kompletter Streckenverlauf ist nicht in der mobilen Lösung integriert, wird seitens der Fahrer zu gleichen Anteilen teilweise aber auch indifferent betrachtet.*

*06.09.2022 Forschungsprojekt SmartRadL Abschlussbericht*

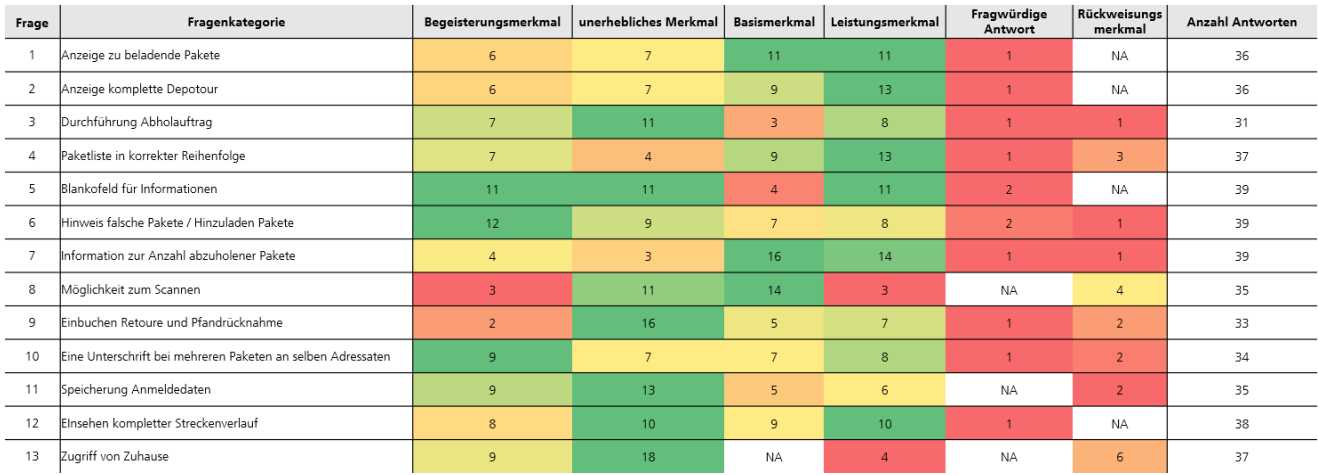

Tabelle 9: Übersicht Auswertung Kano-Modell Fahrer (Quelle: eigene Darstellung)

*Nur wenige Aspekte rufen Begeisterung bei den Fahrern hervor. Verhältnismäßig eindeutig ist dies lediglich beim Hinweis falsche Pakete / Hinzuladen Pakete festzustellen. Aber z.B. auch das Merkmal eine Unterschrift bei mehreren Sendungen an selben Adressaten wird bei vielen Fahrern als begeisternd empfunden. Im Gegensatz dazu werden viele Merkmale wie etwa Durchführung Abholauftrag, Einbuchen Retoure und Pfandrücknahme, Speicherung Anmeldedaten oder Zugriff von Zuhause von vielen Fahrern als unerheblich beurteilt. Dies trifft ebenfalls auf die Funktion Speicherung Anmeldedaten zu, welche seitens der FLS GmbH aus Sicherheitsgründen auch kritisch gesehen wird. Es kann entsprechend davon ausgegangen werden, dass Fahrer bei der Nutzung lediglich auf einige wenige zentrale Funktionen achten und daher nur sehr schwer zu begeistern sind. Je mehr Funktionen vorhanden sind, desto schwieriger der Umgang mit der mobilen Lösung. Neben einigen wenigen nicht zur Fragestellung passenden Antworten, welche auf ein fehlerhaftes Ausfüllen des Fragebogens hindeuten, finden sind ebenfalls in der Beurteilung Rückweisungsmerkmale. Besonders ausgeprägt ist dies bei der Möglichkeit zu Scannen (n = 4 von 35) sowie dem Zugriff von Zuhause (n = 6 von 37). Während die Einschätzung bei der Möglichkeit zum Scannen nicht rekonstruierbar ist, vermuten die Fahrer hinter der Kategorie Zugriff von Zuhause womöglich zusätzlichen Arbeitsaufwand bzw. stetige Erreichbarkeit, was sich entsprechend in einer ablehnenden Haltung offenbart.*

## <span id="page-31-0"></span>5.3

## Spezifische Anforderungen an zukünftige Geschäftsmodelle

*Die Anforderungen an zukünftige Geschäftsmodelle sind im Rahmen verschiedener Abspracherunden zwischen den Projektpartnern bzgl. der bisherigen Erfahrungen im operativen Geschäft entstanden, bei denen auch die in den Kapiteln 5.1 und 5.2 herausgearbeiteten als geschäftsrelevant identifizierten Faktoren berücksichtigt wurden. Aufgrund der als retrospektive Analyse des operativen Betriebs durch die Projektmitarbeiter angelegten Kommunikation unterscheidet sich die Methodik daher von der Analyse durch Befragungen, die zur Gewinnung der Anforderungsbereiche "Anforderungen der Fahrer" und "Anforderungen der Disposition" verwendet wurden. In diesem Abschnitt stellen wir darauf aufbauend dar, welche Anforderungen zukünftige Geschäftsmodelle erfüllen sollten, um im Bereich software-gestützter urbaner Lastenradlogistik wirtschaftlich erfolgreich sein zu können. Wir möchten jedoch darauf hinweisen, dass über die operativen Spezifika der Lastenradlogistik hinaus trotz der Erschließung neuer Kundengruppen und Geschäftsfelder sowohl für veloCARRIER als Logistikunternehmen als für die FLS GmbH als Softwarehersteller kein grundsätzlich neues Geschäftsmodell unmittelbar ableitbar ist.*

*Im ersten Schritt wurde eine Einordnung des bestehenden Geschäftsmodells der FLS GmbH im sog. "Business-Model-Canvas<sup>13</sup> wie folgt vorgenommen und ist in der nachfolgenden Tabelle strukturiert dargestellt:*

<span id="page-32-0"></span>Tabelle 10: Business-Model-Canvas-Einordnung des bestehenden Geschäftsmodells der FLS GmbH

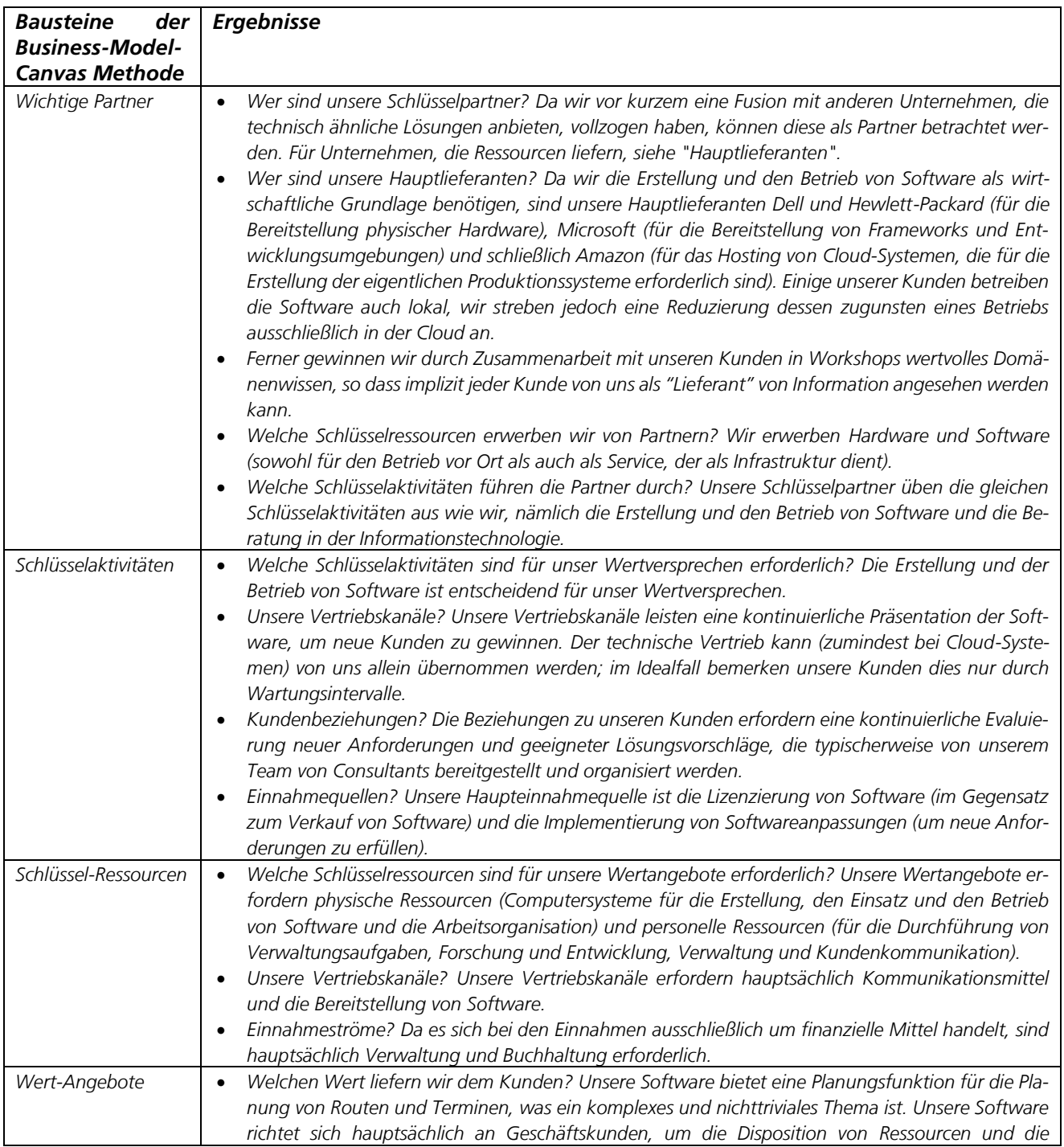

*<sup>13</sup> https://digitaleneuordnung.de/blog/business-model-canvas-erklaerung/*

*06.09.2022 Forschungsprojekt SmartRadL Abschlussbericht*

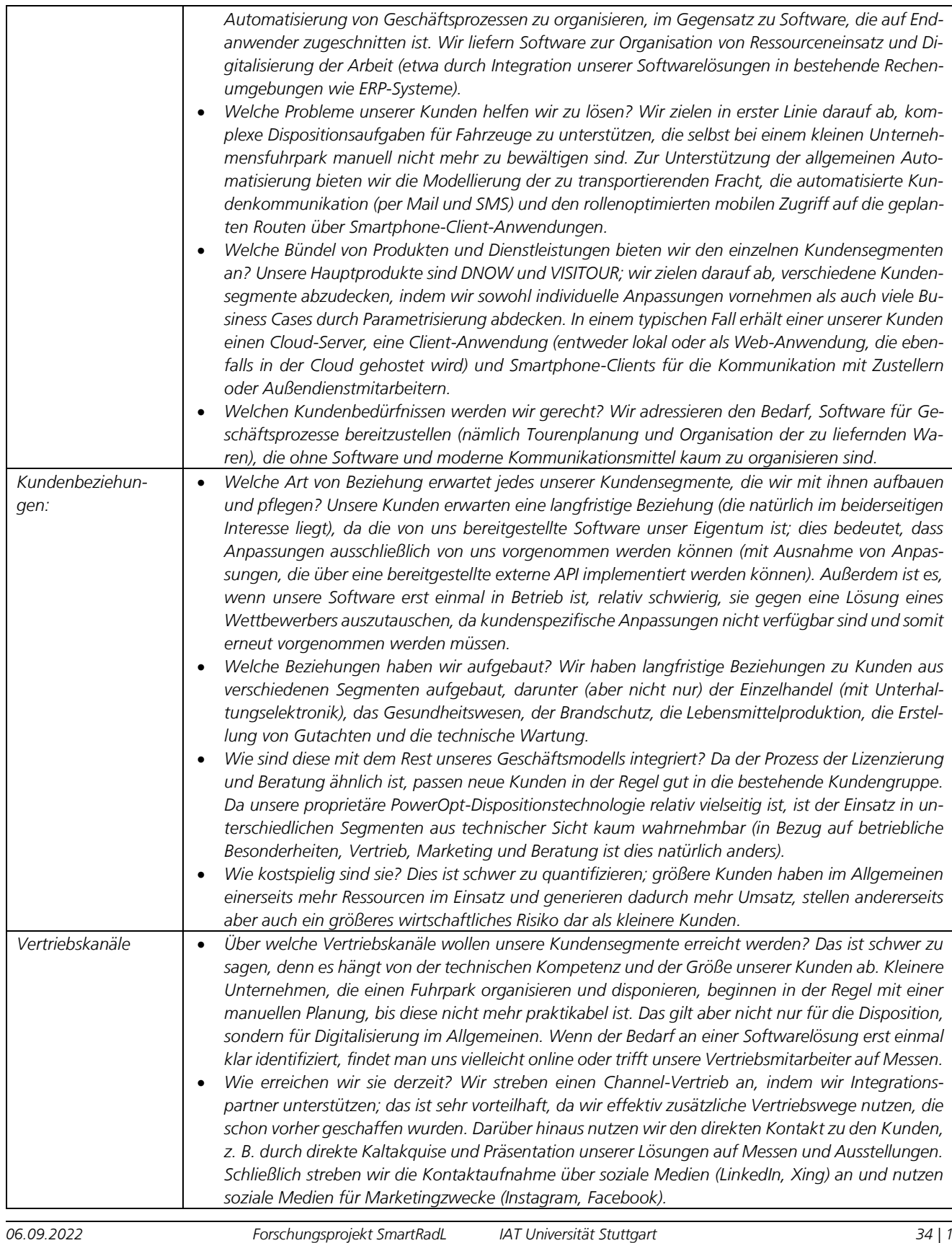

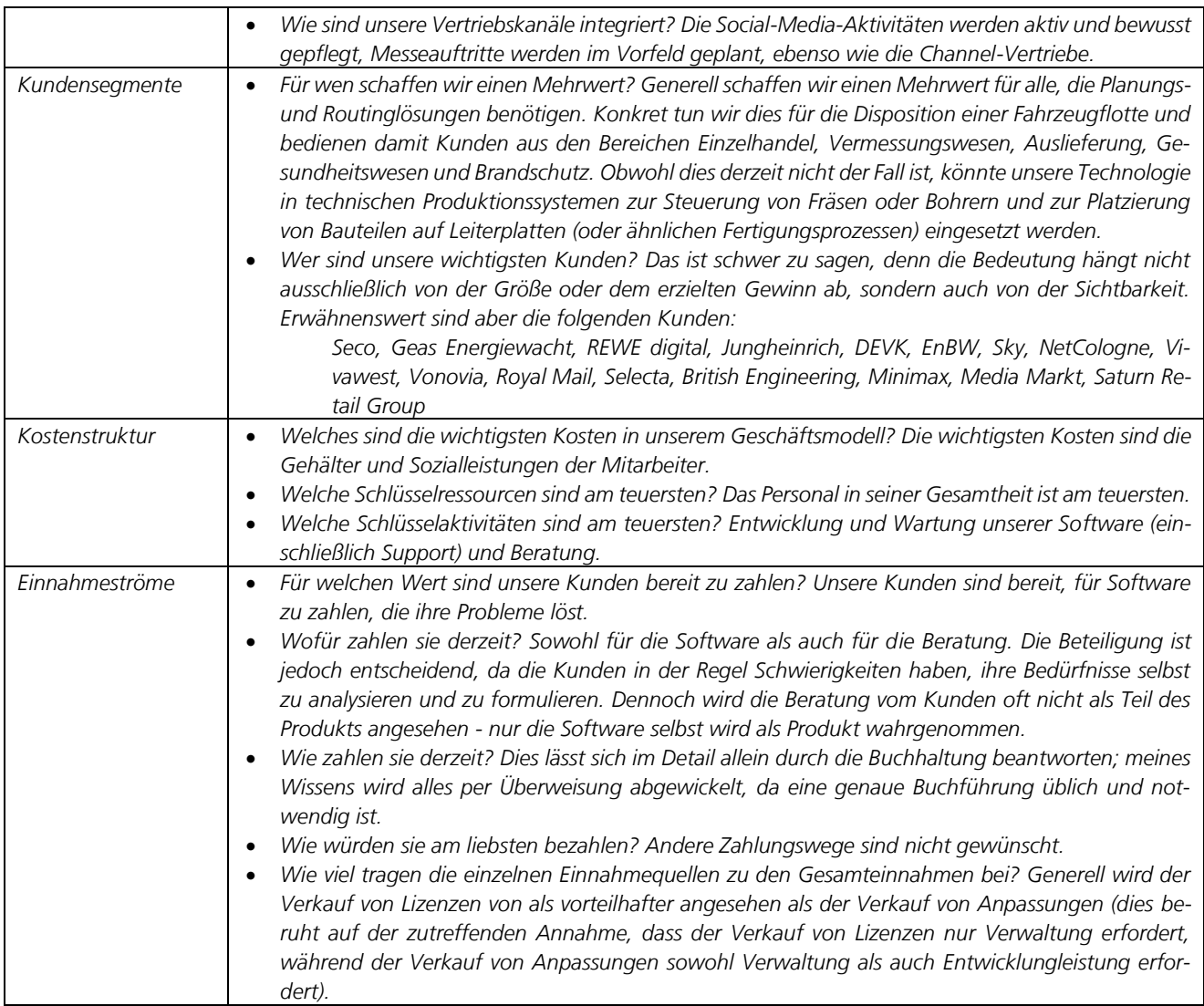

Basierend auf den Ergebnissen der Business-Model-Canvas-Einordnung des bestehenden Geschäftsmodells der FLS GmbH sowie den als geschäftsrelevant identifizierten Faktoren (siehe Kap. 5.1 und 5.2) und der Analyse des operativen Betriebs wurden die im Folgenden dargestellten Anforderungen an zukünftige Geschäftsmodelle für eine integrierte Tourenplanungssoftware entlang strukturgebenden Fragestellungen erarbeitet (siehe Tabelle 11).

<span id="page-35-0"></span>Tabelle 11: Erarbeitung der Anforderungen an zukünftige Geschäftsmodelle für eine integrierte Tourenplanungssoftware in der Radlogistik

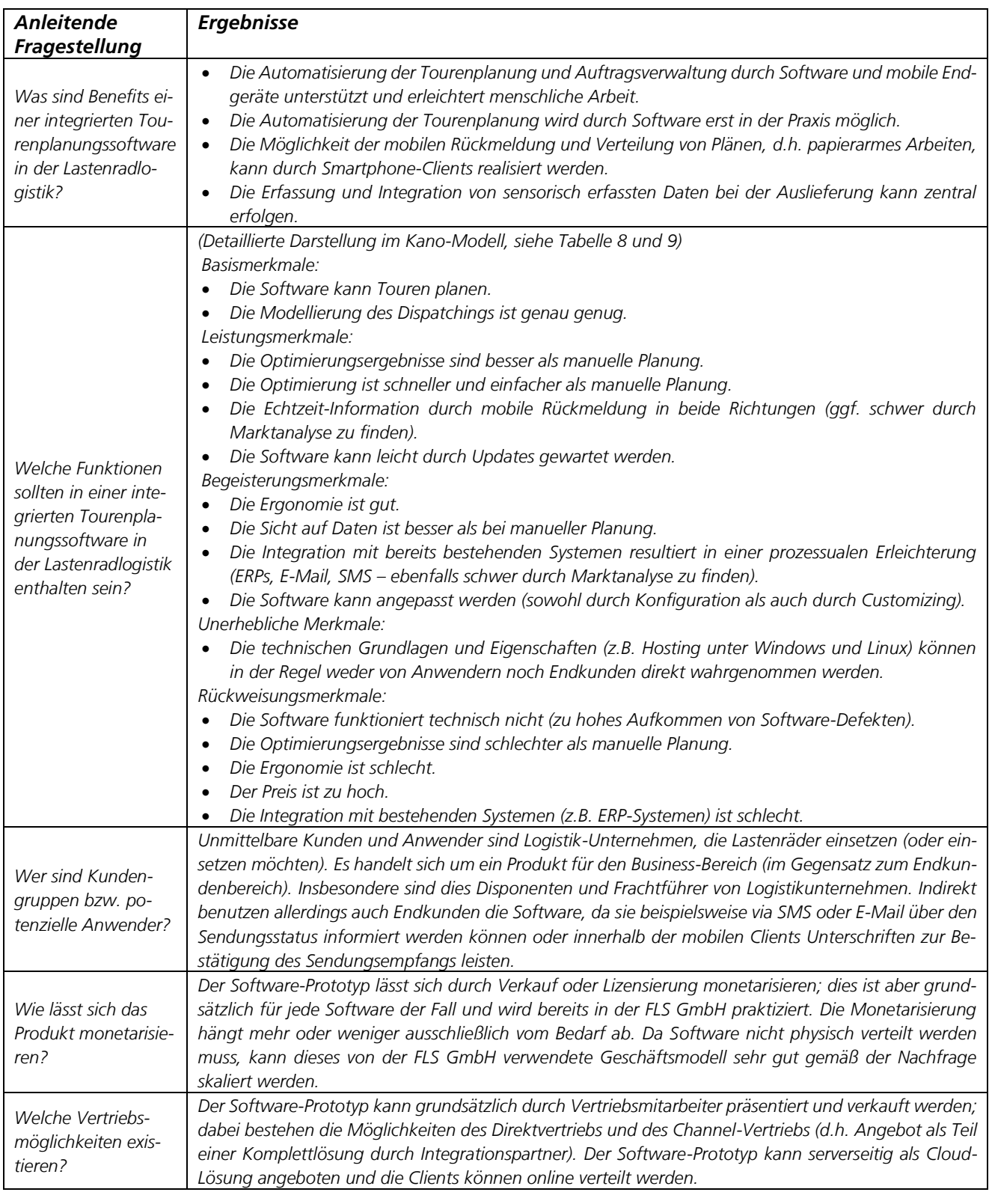
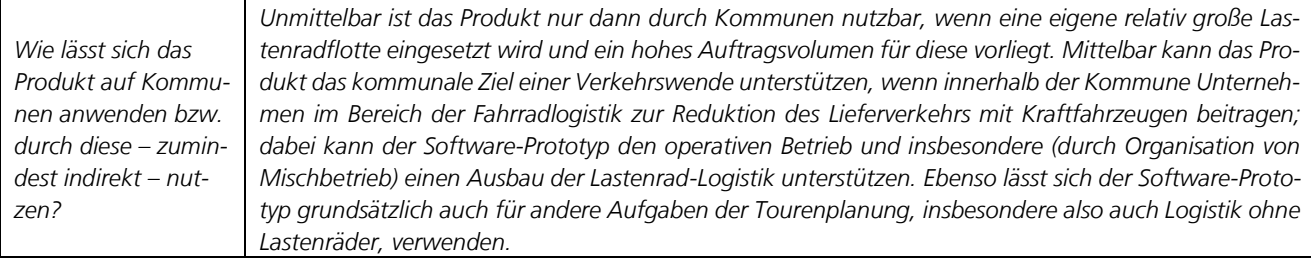

*Wie eingangs beschrieben, wurde im Rahmen kein grundlegend neues Geschäftsmodell erarbeitet, da die Geschäftsmodelle der wirtschaftlichen Projektpartner veloCARRIER und FLS GmbH (Lastenradlogistik und Software-Entwicklung) bereits etabliert sind. Das Entstehen eines grundlegend neuen, innovativen Geschäftsmodells im Rahmen des Projekts war somit nicht im Fokus; allerdings konnten wie in diesem Kapitel dargestellt, Anforderungen für zukünftige Geschäftsmodelle abgeleitet und neue Geschäftsfelder und Kundengruppen identifiziert werden, was für die zukünftige Weiterentwicklung beider Unternehmen einen großen Mehrwert darstellt.*

## *6. Erhebung von Daten im Kontext Radfahrinfrastruktur*

*Ein wichtiger Bestandteil für die Entwicklung einer lastenradspezifischen Tourenplanungssoftware und dabei im Besonderen der Navigation ist die Anreicherung bestehender Bestände von stadträumlichen Daten durch Erhebungen des IAT. Als Vorleistung wurde hierzu bereits eine Anforderungsanalyse an die Tourenplanungssoftware erarbeitet, worin auf Grundlage von Einschätzungen der Fahrer eine Gewichtung von Einflussfaktoren auf die Routenwahl vorgenommen wurde (siehe Kapitel II, 1.). Dabei wird ersichtlich, dass primär die Streckencharakteristik (z.B. Steigung, Ampeln, Straßenbreite) und sich auf der Strecke befindliche Hindernisse (z.B. Bordsteine, Baustellen) ausschlaggebend dafür sind, dass Fahrer einen bestimmten Weg wählen oder bestimmte Streckenabschnitte meiden. Trotz der hohen Bedeutung für den Lastenradverkehr, sind dazugehörige Daten zumeist nicht vorhanden bzw. zugänglich und werden von bestehenden Navigationssystemen bei der Routenplanung nicht berücksichtigt. Davon ausgehend soll der Fokus der im Folgenden skizzierten Datenaufnahme darauf liegen, granulare Informationen zur Streckencharakteristik und Hindernissen aufzunehmen. Die dabei gewonnenen Daten bringen den Nutzen, Datenlücken zur Qualität von Straßenwegen im Hinblick auf die Nutzung durch Lastenräder (z.B. Oberfläche, Breite) zu schließen.*

*Da sich die Entwicklung einer lastenradspezifischen Navigation im Projekt aus technisch-organisatorischen Gründen leider nicht wie geplant durchführen ließ, zielen die folgenden Ausführungen konkret darauf ab, Methoden zur automatisierten Datenaufnahme von Straßenzuständen und der anschließenden Bereitstellung als Open Data zu beschreiben.*

## 6.1

## Versuchsaufbau und Methodik

*Um der Frage nachzugehen, wie hoch der Einfluss stadträumlicher Gegebenheiten auf die Streckenwahl von Lastenradkurieren ist, wird ein mehrgliedriger Erhebungsansatz gewählt. Aufgrund der COVID-19-Pandemie waren die Reisemöglichkeiten während der geplanten Erhebungsphase stark eingeschränkt, sodass sich primär auf die in Einzugsbereich Stuttgart liegenden Depotstandorte Esslingen, Stuttgart und Tübingen fokussiert wurde. Fokus der Erhebung lag dabei auf der automatisierten Detektion von Untergrundarten und Hindernissen mit potenziellen Auswirkungen auf die Befahrbarkeit durch Lastenräder zur anschließenden Veröffentlichung als Open Data am Beispiel eines räumlichen Teilbereichs in der Stuttgarter Innenstadt.*

#### 6.2 Schritt 1: Aufnahme von GPS-Bewegungsprofilen

*An den Referenzstandorten Stuttgart (inkl. Esslingen) und Tübingen wurden in mehreren Aufnahmephasen jeweils über einen Zeitraum von ca. 2-3 Wochen mittels Sensorik GPS-Bewegungsprofile von sich im Einsatz befindlichen Lastenrädern des Projektpartners veloCARRIER aufgezeichnet. Die Aufzeichnungen wurden mithilfe der ECOSense-Sensoren durchgeführt. Leider kam es dabei immer wieder zu Aufnahmeausfällen, sodass getrackte Touren teils unvollständig sind. Dennoch konnten in Summe genug Daten zusammengetragen werden, um diese weiter zu verwerten. Die Daten wurden dazu verwendet, häufig genutzte An- und Abfahrtswege in die Zustellgebiete sowie die Zustellgebiete selbst abzugrenzen. Unter Einbezug der zuständigen Depotleitung konnten besonders relevante bzw. geeignete Bereiche für eine Detailerhebung identifiziert werden.*

#### 6.3

#### Schritt 2: Aufnahme von Straßenzuständen und Hindernissen

*Bei der Anwendung von (teil-)automatisierten Verfahren zur Klassifizierung von Zuständen, wie im vorliegenden Fall der Radinfrastruktur, müssen zunächst Erhebungskategorien gewählt werden. Unter Einbezug der Fachliteratur konnte sich auf folgende charakteristische Merkmale festgelegt werden, welche potenziellen Einfluss auf die Befahrbarkeit durch Lastenräder besitzen (vgl. Zang et al. 2018, Perera et al. 2008, Coenen & Golroo 2017):* 

- *Straßenbelag:*
	- o *Asphalt (möglichst glatter, ebener Straßenbelag)*
	- o *Kopfsteinpflaster (möglichst ruppiger, unebener Straßenbelag)*
- *Hindernisse:*
	- o *Bordsteine*
	- o *Gullideckel bzw. Schlaglöcher*
	- o *Bremsschwellen*
- *Halten (unabhängig des Untergrundes)*

*Daraus ergeben sich insg. 6 mögliche Zustände:*

- *Fahren Asphalt*
- *Fahren Kopfsteinpflaster*
- *Fahren Bordstein*
- *Fahren Kanaldeckel bzw. Schlagloch*
- *Fahren Bremsschwelle*
- *Halten (unabhängig des Untergrundes)*

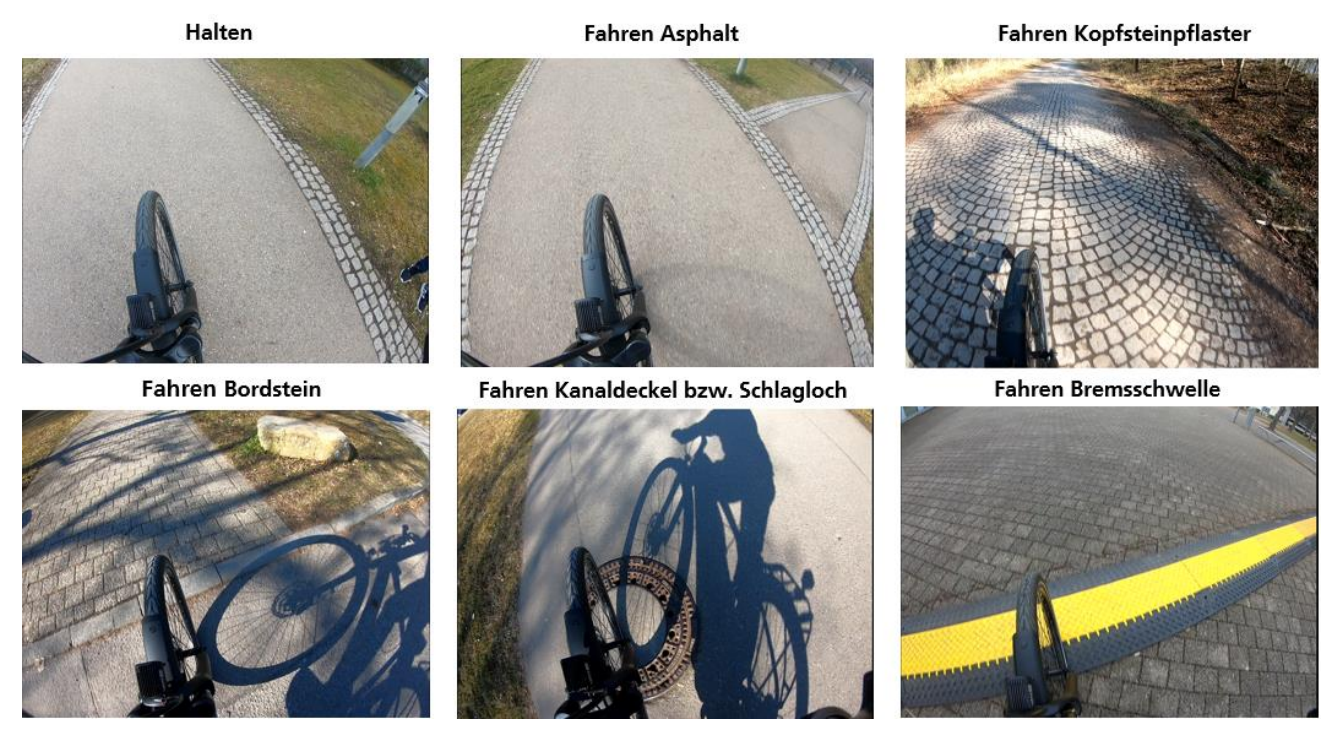

*Abbildung 7: Klassifikationskategorien von Straßenzuständen (Quelle: Eigene Darstellung)*

*Im Anschluss galt es entsprechende Bereiche zu identifizieren, wo die genannten Merkmale aufzufinden sind, um auf diese Weise eine Datenbasis zu bilden. Zwei Mitarbeitende des IAT haben hierzu zuvor gesichtete Bereiche des Campus Vaihingen der Universität Stuttgart mit einem elektrisch betriebenen Fahrrad ("Sensor Bike") wiederholt befahren (siehe Abbildung 9). Die Erhebung erfolgte innerhalb der Applikation Physics Toolbox Sensor Suite mit im Smartphone integrierter Messsensorik<sup>14</sup> . Ein Versuch, die Erhebung mit Smartphones der beiden gängigen Betriebssysteme Android und iOS durchzuführen, erwies sich mangels Möglichkeit zur gleichzeitigen Aufnahme von GPS-Positionsdaten beim Betriebssystem iOS allerdings als nicht umsetzbar. Entsprechend wurde die Erhebung mit einem Android Smartphone durchgeführt.*

*Folgende Parameter wurden als potenziell relevant bei der Identifizierung von Untergrundzuständen erachtet und deshalb erhoben:*

- *Beschleunigungskraft x, y, z (g-force): Bei der Beschleunigungskraft handelt es sich um durch Änderungen etwa der Geschwindigkeit oder Richtung auf ein Objekt bzw. Smartphone auswirkende Kräfte. Liegt das Smartphone mit dem Display nach oben gerichtet ruhig auf einer Fläche auf, wirken die Kräfte 0, 0, 1. Eine Verdoppelung der z-Dimension ist mit einer Verdoppelung der Gravitationskräfte gleichzusetzen. Befindet sich das Smartphone hingegen im freien Fall, ist für die z-Achse ein Wert von 0 zu erwarten. Die Daten werden mittels eines g-Force Meter generiert.*
- *Lineare Beschleunigung x, y, z (linear acceleration): Sobald sich der Bewegungszustand eines Körpers bzw. des Smartphones ändert, wird von einer Beschleunigung gesprochen. Ein sich im bewegungslosen Zustand befindliches Smartphone mit nach oben ausgerichtetem Display verfügt über die Beschleunigungswerte 0, 0, 0, welche mit einem linearen Accelerometer aufgenommen werden.*

*<sup>14</sup> <https://www.vieyrasoftware.net/physics-toolbox-sensor-suite>*

*06.09.2022 Forschungsprojekt SmartRadL Abschlussbericht*

- *Rotationsgeschwindigkeit x, y, z (rotational velocity): Mit der Rotationsgeschwindigkeit lassen sich Veränderungen der vertikalen Achse eines Objektes bzw. Smartphones (z.B. bei Richtungsänderungen) in den räumlichen Dimensionen x, y, z messen. Aufgezeichnet werden die Daten mit einem Gyroskop.*
- *Winkelmessung pitch, roll, azimuth (angle measure): Veränderungen in der Ausrichtung der x-Achse (pitch), der y-Achse (roll) sowie der Richtung bzw. Abweichung zum magnetischen Nordpol (azimuth) eines Objektes bzw. Smartphones des werden über das Inclinometer aufgenommen.*
- *Geoposition (latitude, longitude): Widergabe der aktuellen Geoposition über den GPS-Sensor.*

*(vgl. Vieyra Software 2022)*

*Jeder der gelisteten Parameter verfügt über einen Zeitstempel. Die Daten wurden mit einer Frequenz von 20 Hz erhoben.*

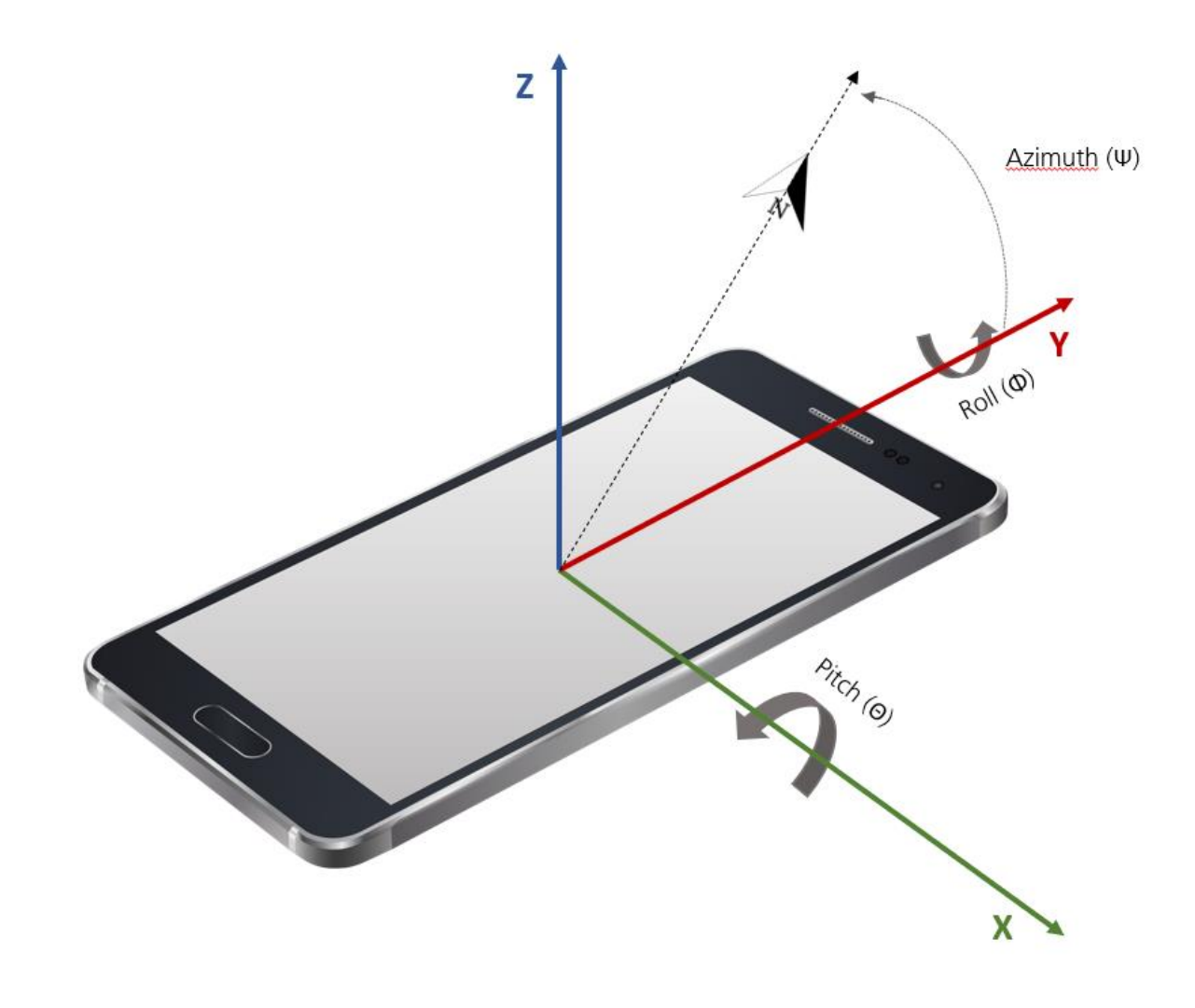

#### *Abbildung 8: Darstellung der x-, y- und z-Dimension beim Smartphone (Quelle: eigene Darstellung nach Hosseinianfar et al. 2018)*

*Zur Verifizierung der Aufnahmen wurde die Befahrung simultan mit GoPro-Kameras aufgezeichnet. Über den zeitlichen Abgleich zwischen Videoaufnahmen und der Datenaufzeichnung der Messsensorik erfolgte eine manuelle Klassifikation der Zustände.* 

*06.09.2022 Forschungsprojekt SmartRadL Abschlussbericht*

#### 6.4 Schritt 3: Aufnahme eines "Erschütterungs- und Hindernisprofil"

*Nachdem in Schritt 2 unterschiedliche Untergründe und Hindernisse gezielt befahren und kategorisiert wurden, fand innerhalb eines eingegrenzten Bereichs in der Stuttgarter Innenstadt eine eintägige Befahrung mit dem "Sensor Bike" statt (siehe Abbildung 9). Der räumliche Ausschnitt wurde auf Grundlage der in Schritt 1 definierten Zustellbereiche sowie dem Vorhandensein unterschiedlicher struktureller Merkmale ausgewählt. Die Befahrung fand auf sämtlichen für den Radverkehr freigegebenen Wegen statt. Alle Vorgänge zur Verifikation und Klassifikation der Daten sind identisch zu den in Schritt 2 beschriebenen. Für die anschließende (teil-)automatisierte Klassifikation der Daten, wurden die in den Schritten 2 und 3 generierten und klassifizierten Datensätze miteinander vermischt. Anschließend wurden diese in einen Trainings- (ca. 80% aller Datenpunkte) und einen Testdatensatz (ca. 10% aller Datenpunkte) unterteilt. Unter Anwendung unterschiedlicher Machine Learning-Ansätze wird schließlich überprüft, inwiefern die klassifizierten Zustände durch die Machine Learning-Algorithmen korrekt wiedergegeben werden.* 

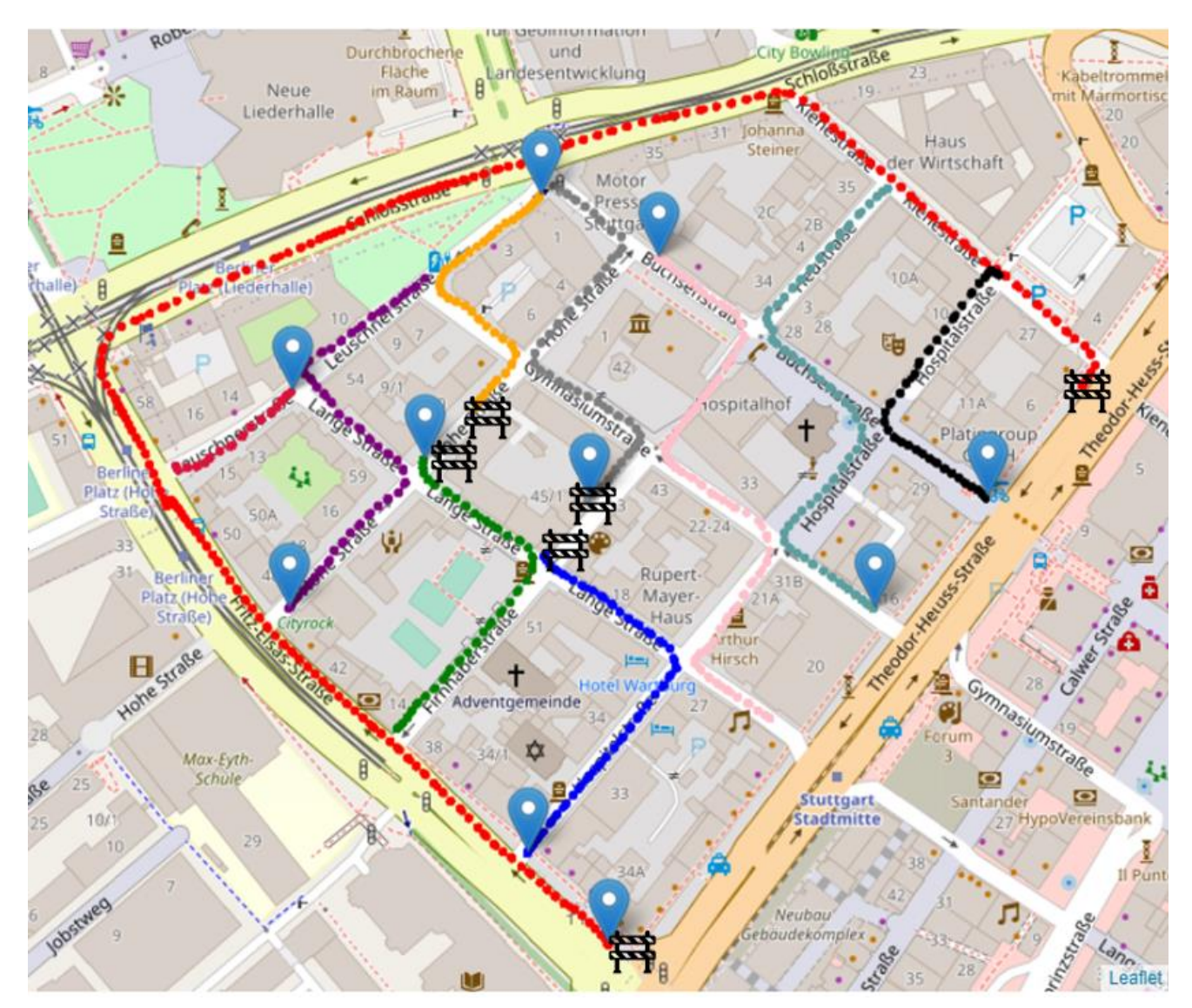

*Abbildung 9: Abgegrenzter Bereich mitsamt Befahrungswegen innerhalb der Stuttgarter Innenstadt zur ganzheitlichen Erhebung (Quelle: eigene Darstellung, Kartengrundlage nach © OpenStreetMap)*

*06.09.2022 Forschungsprojekt SmartRadL Abschlussbericht*

*IAT Universität Stuttgart veloCARRIER GmbH FLS GmbH*

## *7. Auswertung*

*Im Folgenden werden für die in Abschnitt 7.1 dargestellten Auswertungsergebnisse der Schritte 2 und 3 zunächst isoliert und schließlich kombiniert betrachtet.*

#### 7.1 Auswertung Schritt 2

*Wie in Abschnitt 6.2 dargestellt, wurden für Schritt 2 ausgewählte Streckensegmente und Hindernisse im Bereich des Campus Vaihingen der Universität Stuttgart befahren. In Abbildung 10 sind die jeweiligen, in Abgleich mit den Videoaufnahmen identifizierten Klassen räumlich dargestellt. Zur visuellen Vereinfachung sind die punktuellen Kategorien Fahren Bordstein, Fahren Kanaldeckel bzw. Schlagloch sowie Fahren Bremsschwelle zusammengefasst. Innerhalb von Tabelle 12 lässt sich wiederum die Gesamtzahl der pro Klasse erhobenen Datenpunkte einsehen. Dabei wird ersichtlich, dass die Klassen Fahren Asphalt, Fahren Kopfsteinpflaster sowie Halten (unabhängig des Untergrundes) im Datensatz deutlich stärker vertreten sind als dies bei den Zuständen Fahren Bordstein, Fahren Kanaldeckel bzw. Schlagloch oder Fahren Bremsschwelle der Fall ist. Zu erklären ist dies über die Singularität dieser Ereignisse, wohingegen länger anhaltende Asphalt- oder Kopfsteinpflasterpassagen folgerichtig mehr Datenpunkte produzieren. Die Gesamtanzahl an erhobenen Datenpunkten beträgt 242.016.*

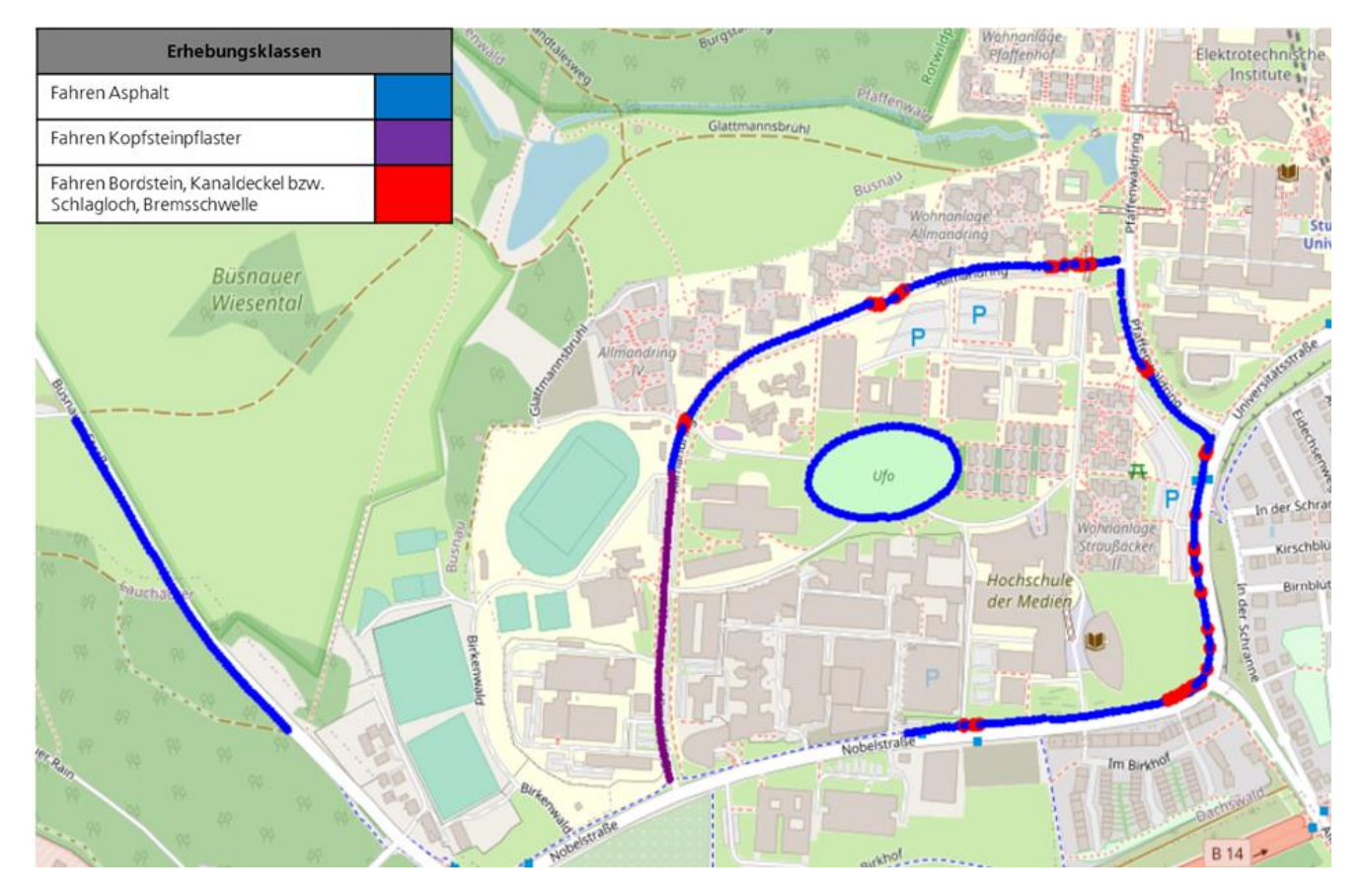

*Abbildung 10: Ergebniskarte zur Aufnahme von Straßenzuständen am Campus Vaihingen der Universität Stuttgart (Quelle: verändert nach © OpenStreetMap-Mitwirkende)*

*06.09.2022 Forschungsprojekt SmartRadL Abschlussbericht*

Tabelle 12: Übersicht Datenpunkte je Kategorie am Standort Vaihingen (Quelle: eigene Darstellung)

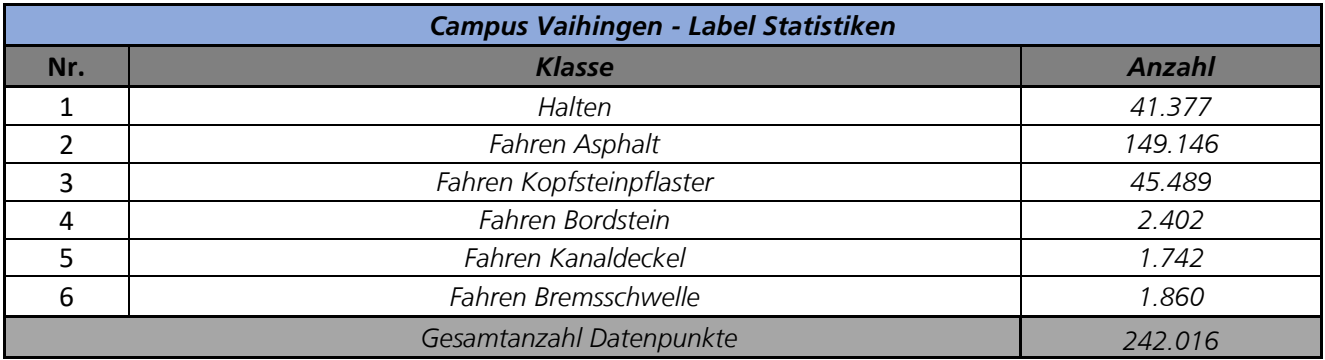

#### 7.2 Auswertung Schritt 3

*Die Aufnahme der Straßenzustände im Stuttgarter Stattgebiet zeigt ein ähnliches Bild. Erneut ist es die Kategorie Fahren Asphalt, wofür die meisten Datenpunkte vorliegen (siehe Tabelle 13). Die Kategorie Fahren Kopfsteinpflaster ist hingegen im Vergleich zur Aufnahme am Campus Vaihingen deutlich reduziert, da nur ein kleiner Ausschnitt diese Oberflächenbeschaffenheit aufweist. Bremsschwellen sind im Untersuchungsgebiet nicht existent, wodurch für diese Klasse auch keine Datenpunkte aufgenommen werden konnten. Im Gegensatz dazu fanden sich im innerstädtischen Untersuchungsgebiet gehäuft Kanaldeckel bzw. Schlaglöcher vor. Insg. konnten 151.551 Datenpunkte aufgenommen werden.* 

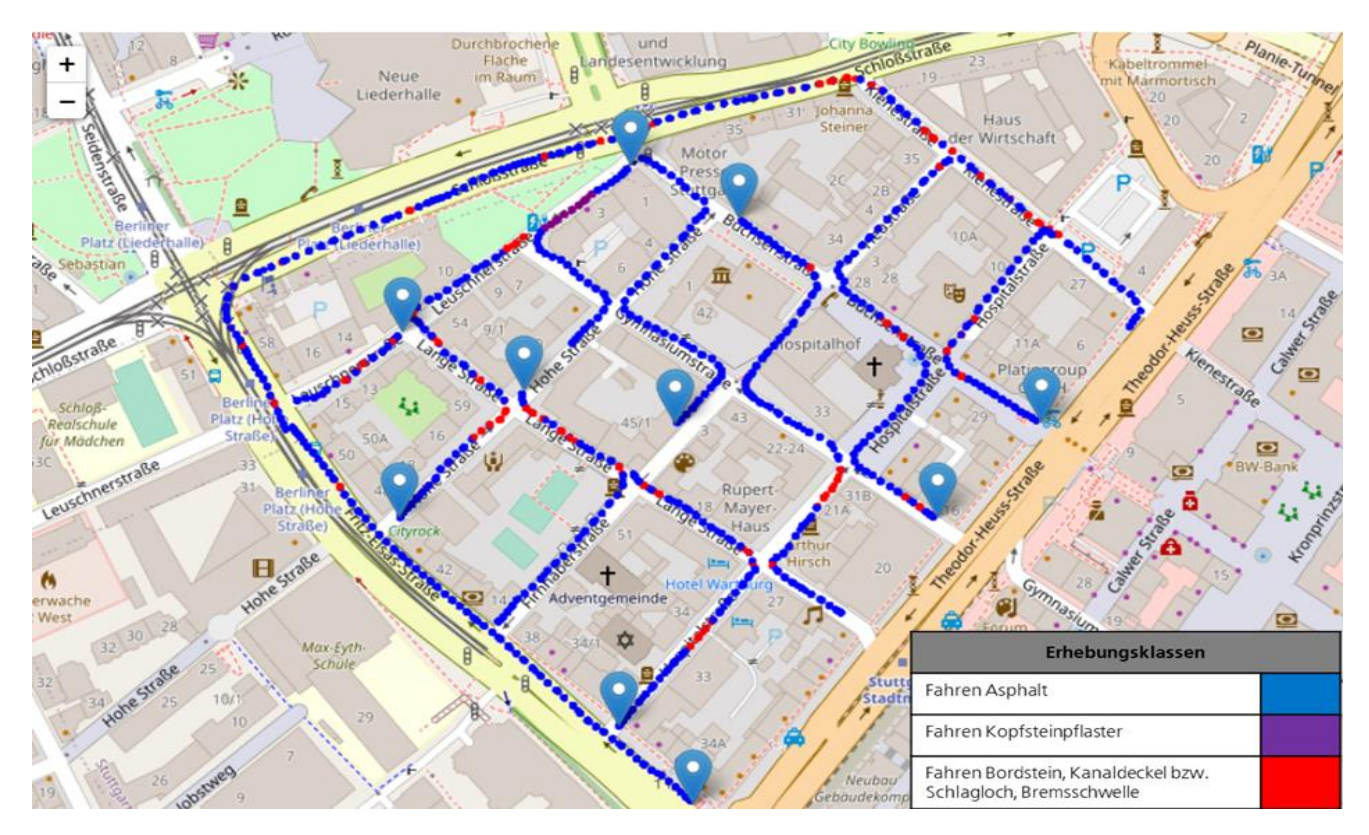

*Abbildung 11: Ergebniskarte zur Aufnahme von Straßenzuständen in der Stuttgarter Innenstadt (Hospitalviertel) (Quelle: verändert nach © OpenStreetMap-Mitwirkende)*

*06.09.2022 Forschungsprojekt SmartRadL Abschlussbericht*

*IAT Universität Stuttgart veloCARRIER GmbH FLS GmbH*

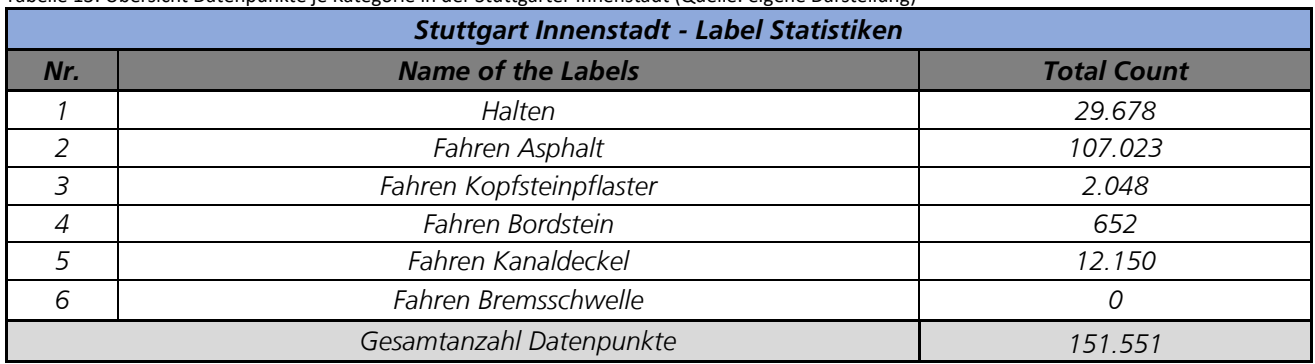

#### Tabelle 13: Übersicht Datenpunkte je Kategorie in der Stuttgarter Innenstadt (Quelle: eigene Darstellung)

#### 7.3 Gesamtheitliche Auswertung

*Für die gesamtheitliche Auswertung wurden die Daten aus den Schritten 2 und 3 zunächst zusammengeführt und in Zeitschritte (engl. windows) von 0,5 Sekunden unterteilt. Dies hat zum Grund, dass einzelne Werte noch keine Rückschlüsse über eine bestimmte Ausprägung geben. Werden hingegen z.B. Mittelwerte über einen ausgewählten Zeitraum gebildet, kann eine Signalausprägung deutlich besser bestimmt werden. Zudem wurden die jeweiligen Zeitfenster übereinandergelegt, sodass sich diese überlappen. Ein jeder Datenpunkt ist somit doppelt im Datensatz vertreten. Durchgeführt wird dies, um punktuelle Erscheinungen (z.B. Bordstein) möglichst ganzheitlich erfassen zu können und auch, um die Datenbasis zu erweitern (vgl. Twomey et al. 2018). Die für die ganzheitliche Auswertung zur Verfügung stehenden Datenpunkte sind Tabelle 14 zu entnehmen.*

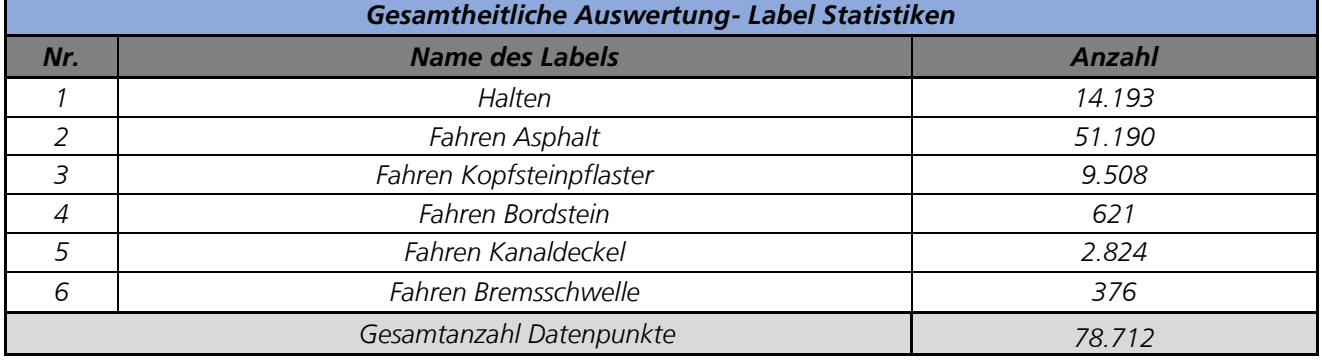

Tabelle 14: Übersicht Datenpunkte je Kategorie für die gesamtheitliche Auswertung (Quelle: eigene Darstellung)

*Im Anschluss wurden die insg. 78.712 Datenpunkte in einen Trainings- und einen Testdatensatz unterteilt. Anhand des Trainingsdatensatzes "trainiert" sich der Algorithmus auf Basis der klassifizierten Signalausprägungen. Der Testdatensatz wurde schließlich eingesetzt, um den trainierten Algorithmus auf dessen Validität zu prüfen. Der Trainingsdatensatz umfasst dabei mit 80% den Großteil aller Datenpunkte. Die verbleibenden 20% wurden für den Testdatensatz genutzt (Gholamy et al. 2018). Innerhalb von Tabelle 15 sind bespielhaft die Anwendungsergebnisse unterschiedlicher Machine Learning-Modelle auf den Testdatensatz dargestellt. Es zeigt sich, dass innerhalb der Modelle durchaus Unterschiede hinsichtlich der Wiedergabegenauigkeit der Eingangsdaten ergeben.*

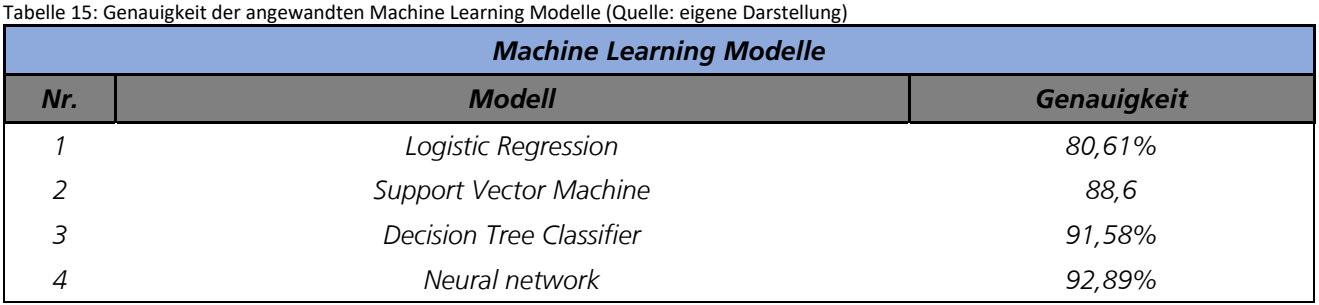

*Die hohen Werte geben allerdings nicht die Genauigkeit pro Klasse wieder. Exemplarisch am Modell Neural Network, welches zudem die höchste Genauigkeit erzielt hat, sind in Tabelle 16 die Wiedergaberesultate pro Klasse dargestellt. Es wird direkt deutlich, dass vorrangig Klassen mit vielen Werten gute Ergebnisse erzielen, wohingegen punktuelle Ereignisse wie Bordsteine, Kanaldeckel oder Bremsschwellen nur ungenaue Ergebnisse erzielen. Ein weiterer Faktor dürfte in der Ausprägung der jeweiligen Klasse liegen. Gerade die Klasse 'Halten' ist mangels zu erwartender Abweichungen einfach zu detektieren. Abhängig der Beschaffenheit des Untergrundes trifft dies auch auf 'Fahren Asphalt' zu. Die drei punktuellen Kategorien lassen sich unter Umständen jedoch nur sehr schwer voneinander unterscheiden, auch da sich die Signalausprägungen beim Überqueren der Merkmale stark ähneln können. Durch das Hinzuziehen weiterer Daten der Klassen 'Fahren Bordstein, Kanaldeckel und Bremsschwelle' wäre auch mit einer Zunahme der Treffgenauigkeit zu rechnen. Eine weitere Unterteilung, z.B. in unterschiedliche Arten von Kanaldeckeln, würde wiederum zu einer größeren Ungenauigkeit führen.*

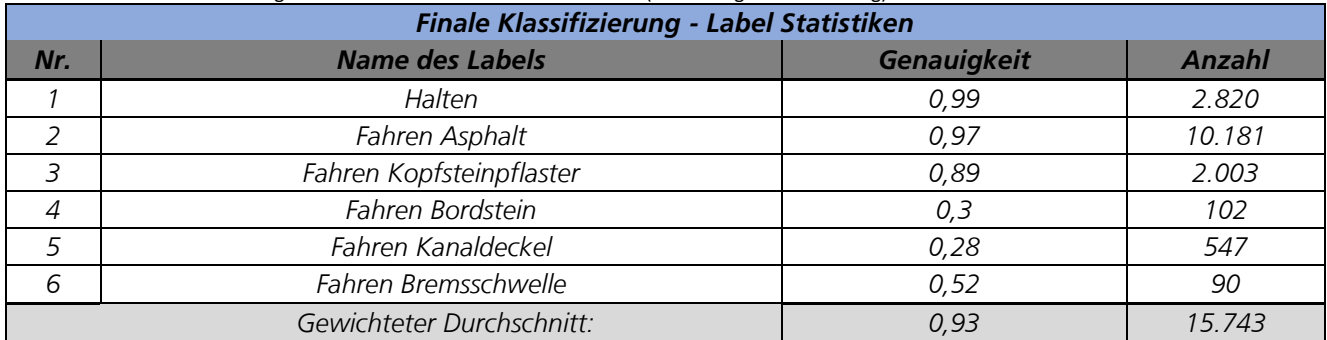

#### Tabelle 16: Finale Klassifizierung anhand des ML-Modells Neural Network (Quelle: eigene Darstellung)

# *8. Wichtigste Positionen des zahlenmäßigen Nachweises*

*Der Großteil der für das IAT der Universität Stuttgart aufgewendeten Mittel wurde wie im Projektantrag geplant für den Personaleinsatz benötigt. Innerhalb des Antrages wurden außerdem Mittel für die Beschaffung von Messsensorik einkalkuliert. Diese Mittel wurden lediglich in geringem Umfang abgerufen, da die benötigte Sensorik über das ecoSENSE-Projekt geliehen werden konnte. Weitere Sensoren etwa zur Messung der Luftqualität haben sich im Rahmen der Anforderungsanalyse als nicht projektrelevant erwiesen und wurden entgegen dem Projektantrag nicht erworben. Angefallene Überschüsse im Bereich der Sachmittel wurden in Personalkosten umgewidmet. Die zu großen Teilen der Projektlaufzeit parallel verlaufende und durch das Coronavirus SARS-CoV-2 verursachte Pandemie hatte zudem starke Auswirkungen auf die Reisetätigkeit von Mitarbeitenden des IAT. Geplante physische Austauschtermine, Vorträge oder Depotbesuche mussten aufgrund geltender Bestimmungen online durchgeführt werden. Aus selbigen Grund schränkten sich die Erhebungsaktivitäten des IAT auf Depots und Zustellbereiche in unmittelbarer physischer Nähe zum Institutsstandort in Stuttgart ein. Überschüssige Reisekosten wurden daher in Personalmittel umgewandelt. Die Pandemie hatte ebenfalls Auswirkungen auf die Arbeitsfähigkeit und Verfügbarkeit von* 

*wissenschaftlichen Hilfskräften. Aus hygienischen und organisatorischen Gründen konnten zeitweilen nicht genügend Arbeitsplätze für wissenschaftliche Hilfskräfte bereitgestellt werden. Auch der Einstellungsprozess führte zu erheblichen Schwierigkeiten. Viele Studierende und somit potenzielle Anwärter für eine Position als wissenschaftliche Hilfskraft waren während der Hochzeiten der Pandemie nicht vor Ort, da Lehrveranstaltungen überwiegend digital durchgeführt wurden und somit keine Anwesenheitspflicht bestand. Dieser Umstand wirkte sich insb. auf den Bewerbungsprozess aus, wodurch es zu starken Verzögerungen bei der Einstellung kam und daher mehr Arbeiten durch das wissenschaftliche Personal übernommen werden mussten.*

*Seitens der FLS GmbH wurde die Zuwendung zur Erarbeitung des im Antrag dargestellten Software-Prototyps und der Unterstützung unserer Kooperationspartner verwendet. Da jedoch von zwei im Antrag formulierten Teilzielen (nämlich der redaktionellen Anreicherung der von uns verwendeten digitalen Karten und der technischen Unterscheidung verschiedener Straßentypen zur Optimierung verschiedener Fahrzeugtypen) einvernehmlich Abstand genommen wurde, wurde die Zuwendung nicht voll ausgeschöpft. Das entsprechend angepasste Ziel des Projekts wurde somit durch einen Einsatz von weniger Mitteln erreicht. Dabei wurde die Zuwendung fast ausschließlich zur Erhebung von Software-Anforderungen, der eigentlichen Software-Entwicklung und der Unterstützung unserer Projektpartner beim Betrieb der Software (d. h. für Personalkosten) verwendet.*

*Die VeloCARRIER GmbH hat einen Großteil der aufgewendeten Mittel für den Personaleinsatz benötigt. Die Mitarbeiter in der Projektsteuerung waren für die Analyse der Anforderungen sowie den Test und die Evaluation der Software zuständig. Der Test der Software fand durch Fahrer statt. Die Herausforderung bestand darin, ein Testsystem parallel zum eigentlichen Auslieferungsprozess zu installieren, sowie entsprechende Daten zu generieren um die Software entsprechend anzupassen. Aufgrund der pandemiebedingten Verlängerung des Projektes wurden Mitarbeitende der Projektsteuerung verstärkt eingesetzt sowie Disponenten in die Projektmitarbeit mit einbezogen.* 

## *9.*

## *Notwendigkeit und Angemessenheit der geleisteten Arbeit*

*Mit der Durchführung des Verbundprojekts SmartRadL waren für die Projektpartner nicht unerhebliche Risiken verbunden, die von den Partnern nicht selbst getragen werden können. Der Forschungs- und Aufgabenschwerpunkt im Projekt, die Entwicklung einer lastenradspezifischen Touren- und Auftragsmanagementsoftware, ist immer noch ein neues Forschungs- und Entwicklungsfeld. Für dieses existieren bisher keine angepassten (wissenschaftlichen) Methoden und Vorgehensweisen, so dass bereits der erforderliche Anpassungsaufwand der Methoden und Vorgehensweisen und der erzielbare Erklärungsbeitrag bei der Entwicklung modifizierter bzw. neuer Konzepte nicht abschließend abgeschätzt werden konnte. Deshalb war mit dem Forschungsvorhaben für alle Partner ein gewisses wissenschaftlichtechnisches Risiko verbunden.*

*Die Bearbeitung des Verbundprojekts war trotz des starken Forschungs- und Entwicklungsinteresses der Verbundpartner nur im Rahmen der beantragten Finanzierung durchführbar. Insbesondere auch, da sich mit der veloCARRIER GmbH ein Start-Up-Unternehmen an der Durchführung des Verbundprojekts beteiligte, die gemäß der Bekanntmachung des BMVI bevorzugt zu adressieren sind. Auch für die FLS GmbH wäre die Bearbeitung des neuen inhaltlichen Schwerpunktes nicht ohne Förderung möglich gewesen. Nur im Rahmen eines durch Kunden explizit beauftragten Projektes kann solch eine Entwicklung finanziert werden. Die Nachfrage auf Kundenseite hat sich leider nicht so stark wie erwartet entwickelt. Infolgedessen konnte auch der Projektumfang nur in einem reduzierten Umfang umgesetzt werden. Da der Markt für Lastenradlogistik zwar steigt, dennoch weiterhin ein Nischenmarkt ist, wäre eine Realisierung in absehbarer Zeit kaum denkbar gewesen (vgl. MMR 2021, BMVI 2021). Lastenradlogistik-Betreiber verfügen in der Regel nicht über ausreichende finanzielle Mittel, um ein Software-Produkt zu beauftragen15, das im Sinne eines nachhaltigen und gesellschaftlich verantwortungsvollen Wirtschaftens eingesetzt werden kann sowie die Möglichkeiten der Digitalisierung für einen höchstmöglichen Automatisierungs- und Auswertungsgrad bestmöglich* 

*<sup>15</sup> https://www.dvz.de/rubriken/detail/news/optimierte-routen-fuer-e-cargobikes.html*

*06.09.2022 Forschungsprojekt SmartRadL Abschlussbericht*

#### *ausschöpft.*

*Die von der FLS GmbH geleistete Arbeit war notwendig, da die vorhandene Software zur Termin- und Tourenplanung zwar grundsätzlich für Aufgaben der Logistik geeignet, jedoch nicht speziell auf die Verwendung für urbane Lastenradlogistik ausgelegt und somit zur Durchführung des Projekts ungeeignet war. Die geleistete Arbeit war angemessen, da erst durch die Anforderungserhebung und anschließend investierte Entwicklungsarbeit ein Software-Prototyp erarbeitet werden konnte, der durch spezielle Anpassungen für den Zweck der urbanen Lastenradlogistik die vorhandene Lücke schließt.*

## *10.*

# *Nutzung und Verwertbarkeit der Ergebnisse*

*Das IAT konnte während der Bearbeitung des Verbundprojekts SmartRadL wertvolle Erkenntnisse generieren und die eigene inhaltliche sowie methodische Expertise weiter ausbauen. Konkret liegt der Mehrwert für das IAT in der Entwicklung und Anwendung von Methoden zur Datenerfassung im Kontext urbaner Fahrradmobilität sowie der Identifikation notwendiger Daten und der Einschätzung der Übertragbarkeit im Anwendungsfeld. Durch die Bereitstellung selbsterhobener und klassifizierter Daten zur Untergrundbeschaffenheit und Hindernissen im Radverkehr als Open Data mitsamt ausführlicher Dokumentation zur selbstständigen Anwendung, profitiert nicht nur das IAT, sondern auch weitere potenzielle Anwender, welche sich mit der Thematik Fahrradmobilität beschäftigen.* 

*Die Universität Stuttgart hat diese im Projekt erarbeiteten Inhalte und Ergebnisse auch dahingehend genutzt, ihre thematische Resonanz und Reichweite zu erhöhen. Dies gelang über den (digitalen) Besuch von Tagungen und Fachveranstaltungen, die gleichzeitig zur Öffentlichkeitsarbeit im Projekt genutzt werden. Ebenfalls konnte durch die Einbindung von wissenschaftlichen Hilfskräften sowie die Vergabe studentischer Arbeiten ein Beitrag zur Förderung des wissenschaftlichen Nachwuchses geleistet werden.*

*Mittelfristig wird das IAT über die im Projekt SmartRadL gewonnenen Erkenntnisse weitere Forschungsarbeiten beantragen und realisieren, welche die Inhalte (z.B. Datenerhebungsmethodik) aufgreifen und auf andere Themen- und Fragestellungen übertragen bzw. weiter verfeinern. Ein elementares Ziel liegt darin, die freie Datenverfügbarkeit und -qualität für Radwegeinfrastrukturen weiter zu erhöhen. Beispielhaft ist aus dem Projekt SmartRadL unter anderem das mFUND Projekt ESSEM hervorgegangen, in dem Emotionswahrnehmung für (E-)Fahrradsicherheit und Mobilitätskomfort gemessen und analysiert wird, um datenbasiert neuen fahrradbezogene Services zu entwickeln und Radwegeinfrastrukturen zu verbessern. <sup>16</sup> Die Universität Stuttgart wird neben der Akquise von öffentlichen Forschungsprojekten die Ergebnisse aber vor allem auch dafür nutzen, um Kommunen und innovative Unternehmen bei der Planung, Konzeption und Umsetzung nachhaltiger Innenstadtlogistik- bzw. Mobilitätskonzepte zu unterstützen. Dazu sollen die im Projektverlauf gesammelten Erkenntnisse eingesetzt werden, um bspw. entsprechende Beratungsangebote zu entwickeln, dass Städte bereits bei der Planung und Konzeption neuer Quartiere oder Verkehrswege die Besonderheiten von (Lasten-)Radverkehren berücksichtigen können. Somit lässt sich gleichzeitig ein wichtiger Beitrag zur emissionsfreien innerstädtischen Logistik und Mobilität leisten.*

*Der von der FLS GmbH erstellte Software-Prototyp ist direkt verfügbar und unmittelbar für die Lastenradlogistik einsetzbar, da er innerhalb einer bereits marktreifen bestehenden Software implementiert wurde. Eine Verwertung ist somit unmittelbar möglich. Allerdings ist eine darüber hinaus gehende Veröffentlichung (etwa in Form des Quelltextes) nicht möglich. Dies ist dadurch begründet, dass der Software-Prototyp auf proprietärer Technologie (PowerOpt-Algorithmus) basiert, die ein Geschäftsgeheimnis der FLS GmbH darstellt. Eine Offenlegung des Quelltextes ist somit nicht im Interesse der FLS GmbH. Da ferner der Software-Prototyp von der FLS GmbH innerhalb einer bestehenden Software-Infrastruktur entwickelt wurde, ist eine wirtschaftliche Nutzung über das Projekt hinaus unmittelbar möglich und wahrscheinlich; die erarbeiteten Ergebnisse sind unmittelbar innerhalb der bestehenden Software verfügbar.* 

*06.09.2022 Forschungsprojekt SmartRadL Abschlussbericht*

*Schließlich bleiben mittelbar die nicht umgesetzten Anforderungen als erfasste User Stories bestehen, so dass eine spätere Umsetzung außerhalb des Projekts jederzeit möglich ist. Die im Rahmen der Evaluation erhobenen Messdaten sind auf der Plattform mCLOUD veröffentlicht worden, wo sie insbesondere den Projektpartner auch zukünftig zur Verfügung stehen.*

*Die VeloCARRIER GmbH beabsichtigt den Software-Prototypen weiter auszubauen und in vorhandene Softwarelösungen zu implementieren. Hierfür ist jedoch notwendig weitere Anpassungen vorzunehmen. Die Nachfrage nach einer Softwarelösung für routenoptimierte Ausliefertouren im Bereich der E-Cargo-Bike Logistik ist weiterhin sehr hoch, weshalb hier weiterhin große Möglichkeiten der weiteren Verwertbarkeit gesehen werden.* 

#### *11.*

## *Relevante Ergebnisse von dritter Seite*

*Im Laufe des Projekts haben sich nur wenige Ergebnisse von dritter Seite mit unmittelbarem Bezug zum Projekt gezeigt. Speziell der auf Initiative des Projekts entstandene Routingdienst für Lastenradradverkehre "Cargo Rocket" steht in engem Zusammenhang mit dem Projektaktivitäten im Bereich Open Data sowie der lastenradspezifischen Navigation. Insbesondere die Bemühungen des Teams zur Erweiterung der Datenverfügbarkeit im Bereich Fahrradinfrastrukturen helfen perspektivisch dabei, Lastenradlogistik mit zunehmender Effizienz zu planen.*

*Weitere relevante Arbeiten entstammen dem Projekt RadLast aus dem Nationalen Radverkehrsplan 2020. Im Projekt wurden die Potenziale von Lastenrädern auf der letzten Meile anhand eines auf die Untersuchungsräume München und Regensburg angewandten Transport- und Planungsmodells untersucht. Ähnlich zum vorliegenden Projekt wurden dabei u.a. lastenradspezifische Anforderungen an die städtische Infrastruktur abgeleitet. Prozesse und Analysen wurden innerhalb des Projekts RadLast anhand eines fiktiven Systems dargestellt, während im Projekt SmartRadL die Aufnahme von Prozessen und die darauffolgende Analyse auf Basis bestehender physischer Depotinfrastrukturen und definierter Zustellbereiche im Realbetrieb durchgeführt wurde. (Fontaine et al. 2021)*

*Ferner ist dem Projektkonsortium kein projektrelevanter Fortschritt auf dem Gebiet der lastenradspezifischen Tourenplanung bei anderen Stellen bekannt.* 

# *12. Dissemination der Ergebnisse*

*Während des Projekts wurden zahlreiche Anstrengungen unternommen, wesentliche Inhalte auf unterschiedliche Weise zu präsentieren oder auch zu fördern. Zusätzlich zur Pressemitteilung am Projektstart<sup>17</sup> fand das Projekt im (Online-)Print-Bereich in einem Beitrag auf dem Blog des Fraunhofer IAO<sup>18</sup> oder Fachartikeln der Emmett Plattform<sup>19</sup> und der Fachzeitschrift Veloplan<sup>20</sup> Erwähnung.* 

*Ebenfalls konnten die Inhalte des Projekts auf diversen physischen und digitalen Veranstaltungen kommuniziert werden. Beispielsweise wurden Projektinhalte bei unterschiedlichen Formaten des mFUND, wie der mFUND Konferenz im September 2019 in Berlin, oder diversen Arbeitsforen präsentiert. Außerhalb der Veranstaltungen des mFUND wurde das Projekt etwa beim Nationalen Radlogistikkongress 2019 oder Nationalen Radverkehrskongress 2021* 

*<sup>17</sup> https://www.iao.fraunhofer.de/de/presse-und-medien/aktuelles/echtzeit-tourenplanung-fuer-urbane-lastenradverkehre.html* 

*<sup>18</sup> https://blog.iao.fraunhofer.de/pop-up-radwege-und-co-verhilft-die-corona-pandemie-der-lastenradlogistik-zum-durchbruch/*

*<sup>19</sup> https://emmett.io/article/mehr-infos-zur-infrastruktur-und-gruene-wellen-fuer-radfahrende*

*<sup>20</sup> Veloplan, Ausgabe 4/21 (12/2021)*

*06.09.2022 Forschungsprojekt SmartRadL Abschlussbericht*

*IAT Universität Stuttgart veloCARRIER GmbH FLS GmbH*

*vorgestellt. Darüber hinaus wurde das Projekt während der IAA Mobility 2021 in München im Ausstellungsbereich des BMDV dargestellt. Im Rahmen des MobiData BW Hackathon<sup>21</sup> des Ministeriums für Verkehr Baden-Württemberg und der Nahverkehrsgesellschaft Baden-Württemberg NVBW trat das IAT der Universität Stuttgart als Projektpate zur Entwicklung eines lastenradspezifischen Navigationsdienstes auf. Wie bereits dargestellt, erhielt das Bearbeitungsteam eine Folgeförderung, aufgrund derer der Dienst CargoRocket entstanden ist.*

*<sup>21</sup> https://vm.baden-wuerttemberg.de/de/politik-zukunft/zukunftskonzepte/digitale-mobilitaet/mobidata-bw-hackathon/*

*06.09.2022 Forschungsprojekt SmartRadL Abschlussbericht*

*IAT Universität Stuttgart veloCARRIER GmbH FLS GmbH*

# *13. Literaturverzeichnis*

*Albahari, J., Albahari, B. (2020): C# 8.0 – kurz & gut. 6. Aktualisierte Auflage, O'Reilly.*

- *Bengel, S. (2020): Pop-up-Radwege und Co. – Verhilft die Corona-Pandemie der Lastedradlogistik zum Durchbruch? Blogbeitrag Fraunhofer IAO vom 10. Dezember 2020. [https://blog.iao.fraunhofer.de/pop-up-radwege](https://blog.iao.fraunhofer.de/pop-up-radwege-und-co-verhilft-die-corona-pandemie-der-lastenradlogistik-zum-durchbruch/)[und-co-verhilft-die-corona-pandemie-der-lastenradlogistik-zum-durchbruch/](https://blog.iao.fraunhofer.de/pop-up-radwege-und-co-verhilft-die-corona-pandemie-der-lastenradlogistik-zum-durchbruch/) (aufgerufen am 21.06.22)*
- *Bramson, M. (2021): Instability of LIFO Queueing Networks. Cornell University Library. (aufgerufen am 08.06.2022) Bundesministerium für Verkehr und digitale Infrastruktur (BMVI) (2019): Verkehr in Zahlen 2019/2020. Kraftfahrt-Bundesamt, Flensburg. [https://www.bmvi.de/SharedDocs/DE/Publikationen/G/verkehr-in-zahlen-2019](https://www.bmvi.de/SharedDocs/DE/Publikationen/G/verkehr-in-zahlen-2019-) pdf.pdf?\_\_blob=publicationFile*
- *Coenen, T.B.J., Golroo, A. (2017): A review on automated pavement distress detectionmethods. Cogent Eng. 2017, 4, 1374822. ttps://doi.org/10.1080/23311916.2017.1374822*
- *Deutsche Verkehrs-Zeitung (DVZ) (2022): Optimierte Routen für E-Cargobikes. [https://www.dvz.de/rubriken/de](https://www.dvz.de/rubriken/detail/news/optimierte-routen-fuer-e-cargobikes.html)[tail/news/optimierte-routen-fuer-e-cargobikes.html](https://www.dvz.de/rubriken/detail/news/optimierte-routen-fuer-e-cargobikes.html) (aufgerufen am 21.06.22)*

*Diehl, A. (2018): Business Model Canvas – Geschäftsmodelle visualisieren, strukturieren und diskutieren. Digitale Neuordnung, Köln. <https://digitaleneuordnung.de/blog/business-model-canvas-erklaerung/> (aufgerufen am 21.06.22)*

*Dräther, R. Koschek, H., Sahling, C. (2019): Scrum – kurz und gut. 2. Auflage, O'Reillys.* 

- *ECOSense (2022): Erfassung und Analyse von Radverkehrsdaten.<https://www.ecosense.mein-dienstrad.de/> (aufgerufen am 21.06.22)*
- *Fontaine, P., Minner, S., Geier, K., Rautenstrauß, M., Rogetzer, P., Moeckel, R., Llorca, C. (2021): Potenziale für Lastenradtransporte in der Citylogistik | RadLast Leitfaden. [https://www.bmvi.de/SharedDocs/DE/Anlage/G/buend](https://www.bmvi.de/SharedDocs/DE/Anlage/G/buendnis-fuer-moderne-)[nis-fuer-moderne-](https://www.bmvi.de/SharedDocs/DE/Anlage/G/buendnis-fuer-moderne-) mobilitaet-leitfaden-potenziale-lastenradtransporte-citylogis tik.pdf?\_\_blob=publication-File (aufgerufen am 08.06.2022)*
- *Fraunhofer IAO (2022): Echtzeit-Tourenplanung für urbane Lastenradverkehre. Presseinformation vom 21. November 2019. [https://www.iao.fraunhofer.de/de/presse-und-medien/aktuelles/echtzeit-tourenplanung-fuer-urbane](https://www.iao.fraunhofer.de/de/presse-und-medien/aktuelles/echtzeit-tourenplanung-fuer-urbane-lastenradverkehre.html)[lastenradverkehre.html](https://www.iao.fraunhofer.de/de/presse-und-medien/aktuelles/echtzeit-tourenplanung-fuer-urbane-lastenradverkehre.html) (aufgerufen am 21.06.22)*

*Fritzsch & Wetzstein Verlag GmbH & Co. KG (2021): Veloplan. Ausgabe 4/21, Neubiberg.*

*Gholamy, A., Kreinovich, V., Kosheleva, O. (2018): Why 70/30 or 80/20 Relation Between Training and Testing Sets: A Pedagogical Explanation. Departmental Techincal Reports (CS). 1209. https://scholarworks.utep.edu/cgi/viewcontent.cgi?article=2202&context=cs\_techrep*

*GitHub, Inc (2022): CargoRocket.<https://github.com/CargoRocket/website> (21.06.22)*

*Hosseinianfar, H., Chizari, A., Salehi, A. (2018): GOPA: Geometrical Optics Positioning Algorithm Using Spatial Color Coded LEDs (Extenden Version) [https://www.res](https://www.re/)earchgate.net/profile/Hamid-Hosseinianfar/publication/326476858\_GOPA\_Geometrical\_Optics\_Positioning\_Algorithm\_Us ing\_Spatial\_Color\_Coded\_LEDs\_Extended\_Version/links/5b52ac19a6fdcc8dae34371b/GOPA-Geometrical-Optics-Positioning- Algorithm-Using-Spatial-Color-Coded-LEDs-Extended-Version.pdf*

*Maximize Market Research (2021): Global Cargo Bike Market: Industry Analysis and Forecast 2021-2027: By Product Type, Propulsion, Wheel Size, End Use and Region. [https://www.maximizemarketresearch.com/market-re](https://www.maximizemarketresearch.com/market-report/global-cargo-)[port/global-cargo-](https://www.maximizemarketresearch.com/market-report/global-cargo-) bike-market/120943/ (aufgerufen am 08.06.2022)*

*MCloud (2022): Das offene Datenportal des BMDV.<https://www.mcloud.de/>*

- *MicroTOOL GmbH (2022): User Story. Funktionaliät aus der Sicht des Anwenders erzählen. Berlin. <https://www.microtool.de/wissen-online/was-ist-eine-user-story/> (aufgerufen am 21.06.22)*
- *Ministerium für Verkehr Baden-Württemberg (VM) (2020): MobiDataBW Hackathon, Stuttgart[. https://vm.baden](https://vm.baden-wuerttemberg.de/de/politik-zukunft/zukunftskonzepte/digitale-mobilitaet/mobidata-bw-hackathon/)[wuerttemberg.de/de/politik-zukunft/zukunftskonzepte/digitale-mobilitaet/mobidata-bw-hackathon/](https://vm.baden-wuerttemberg.de/de/politik-zukunft/zukunftskonzepte/digitale-mobilitaet/mobidata-bw-hackathon/) (aufgerufen am 21.06.22)*
- *Perera, R.W., Kohn, S.D., Rada, G.R. (2008): LTTP Manual for Profile Measurements and Processing. FHWA:McLean, USA. <https://www.fhwa.dot.gov/publica> tions/research/infrastructure/pavements/ltpp/08056/08056.pdf Price, M.J. (2020): C# 9 and .NET5 – Modern Cross-Platform Development. 5. Auflage, Packt, Birmingham.*
- *Reidl, A. (2021): Besser durchkommen: Mehr Infos zur Infrastruktur und grüne Wellen für Radfahrende. Emmet. <https://emmett.io/article/mehr-infos-zur-infrastruktur-und-gruene-wellen-fuer-radfahrende> (aufgerufen am 21.06.22)*
- *Rytle GmbH (2022): Smart Helm – Der intelligente Fahrradhelm. https://smart- helm.com/ (aufgerufen am 21.06.22)*
- *Sauerwein, E. (2000): Das Kano-Modell der Kundenzufriedenheit. Fachmedien Wiesba-den. doi:10.1007/978-3- 322-90890-2\_3*
- *Twomey, N., Diethe, T., Fafoutis, X., Elsts, A., McConville, R., Flach, P., Craddock, I. (2018): A Comprehensive Study of Active Recognition Using Accelerometers. Informatics 2018, 5(2), 27. https://doi.org/10.3390/informatics5020027*
- Van Deursen, S., Seemann, M. (2019): Dependency Injection Principles, practices and patterns. 1. Auflage, Man*ning Publications, Shelter Island.*

*Vieyra Software (2022): Physics Toolbox.<https://www.vieyrasoftware.net/> (aufgerufen am 08.06.2022)*

*Zang, K., Shen, J., Huang, H., Wan, M., Shi, J. (2018): Assessing and Mapping of Road Surface Roughness based on GPS and Accelerometer Sensors on Bicycle-Mounted Smartphones. Sensors 2018, 18, 914. doi:10.3390/s18030914*

*14. Anhang*

#### 1. Leitfaden Befragung Disposition SmartRadL

*Zu befüllen für Kunden, deren Aufträge mittels der im Forschungsprojekt "SmartRadL – Intelligentes Routen- Auftragsmanagement für urbane Lastenradverkehre" entwickelten, lastenradspezifischen Software testweise verplant werden.*

## *Abschnitt Status Quo / generelle Fakten*

*Standort: Köln Anschrift: Kunden: REWE, XYZ Anzahl Mitarbeitende: Anzahl Kuriere: Anzahl Kuriere Vollzeit: Lastenräder im Einsatz:*

*Abschnitt Testeinsatz* 

#### *Aktuelle Nutzung*

*Kunde 1:* 

*Beschreibung Tourenplanung (genutzte Systeme, Schwierigkeiten etc.):*

*Dauer der Verplanung:* 

*Operationsgebiete (z.B. PLZ): Unterteilung Operationsgebiete (z.B. Straßennamen): Warenart: Eurobox inkl. Maße Durchschnittliches Gewicht pro einzelner Sendung: Durchschnittliche Anzahl an Sendungen pro Tag: Durchschnittliche Anzahl an Tagestouren/verplanten Schichten: Durchschnittliche Dauer pro Tagestour: Durchschnittliche Startzeit Tagestour: Durchschnittliche Anzahl an Sendungen pro Tour: Durchschnittliche Anzahl an Kundenstopps pro Tour: Durchschnittliche anfallende Zeit pro Kundenstopp: Durchschnittlich gefahrene km pro Tagestour: Durchschnittliche Anzahl an Fehlzustellungen:*

*Durchschnittliche Anzahl an Sendungen im Wochenverlauf (Mo-Sa): Durchschnittliche Anzahl an Tagestouren/verplanten Schichten im Wochenverlauf (Mo-Sa): Durchschnittlich gefahrene km pro Tagestour im Wochenverlauf:*

*Kunde 2: XYZ – analog zu Kunde 1* 

#### *Testeinsatz*

*06.09.2022 Forschungsprojekt SmartRadL Abschlussbericht*

*Kunde 1:* 

*Beschreibung Tourenplanung (genutzte Systeme, Schwierigkeiten etc.):*

*Dauer der Verplanung:* 

*Operationsgebiete (z.B. PLZ): Unterteilung Operationsgebiete (z.B. Straßennamen): Warenart: Eurobox Durchschnittliches Gewicht pro einzelner Sendung: Durchschnittliche Anzahl an Sendungen pro Tag: Durchschnittliche Anzahl an Tagestouren/verplanten Schichten: Durchschnittliche Dauer pro Tagestour: Durchschnittliche Startzeit Tagestour: Durchschnittliche Anzahl an Sendungen pro Tour: Durchschnittliche Anzahl an Kundenstopps pro Tour: Durchschnittliche anfallende Zeit pro Kundenstopp: Durchschnittlich gefahrene km pro Tagestour: Durchschnittliche Anzahl an Fehlzustellungen:*

*Durchschnittliche Anzahl an Sendungen im Wochenverlauf (Mo-Sa): Durchschnittliche Anzahl an Tagestouren/verplanten Schichten im Wochenverlauf (Mo-Sa): Durchschnittlich gefahrene km pro Tagestour im Wochenverlauf:*

*Probleme beim Testeinsatz aus Sicher der Disposition:*

*Kunde 2: XYZ – analog zu Kunde 1*

*Welche Veränderungen der Betriebsabläufe haben sich durch den Testeinsatz ergeben (allgemein)?*

*Haben sich folgende Faktoren positiv/negativ entwickelt (inkl. kurzer Erläuterung)?*

*Navigation:*

- *Auswahl Alternativrouten*
- *Setzen eigener Markierungen*
- *Individualisierte Routendauer*

*Kommunikation*

- *Kontaktaufnahme Empfänger*
- *Kontaktaufnahme Depot*
- *Sprachsteuerung*
- *Push-Nachrichten*

*Information*

- *Detailinformationen zum Empfangsort (z.B. Eingang, Stockwerk)*
- *Fahrerprofil mit Präferenzen (Strecke)*
- *Erkennung der erledigten Zustellung (z.B. Scan)*

*06.09.2022 Forschungsprojekt SmartRadL Abschlussbericht*

## **14.2 Abfragebogen Standorte Testeinsatz**

*Generelles zum Standort* 

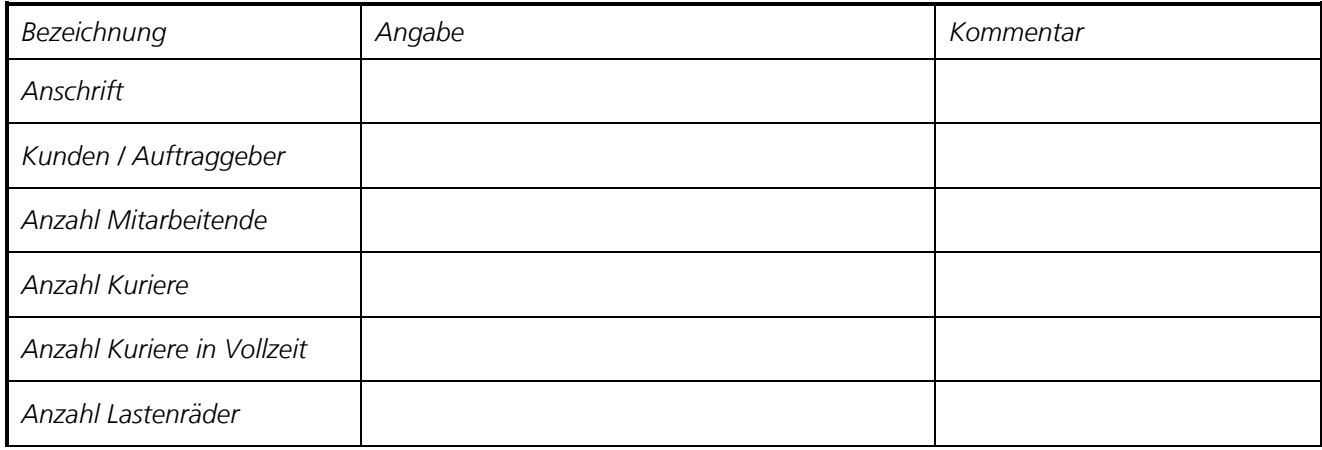

*Routenplanung standardmäßig*

*Kunde 1: XY*

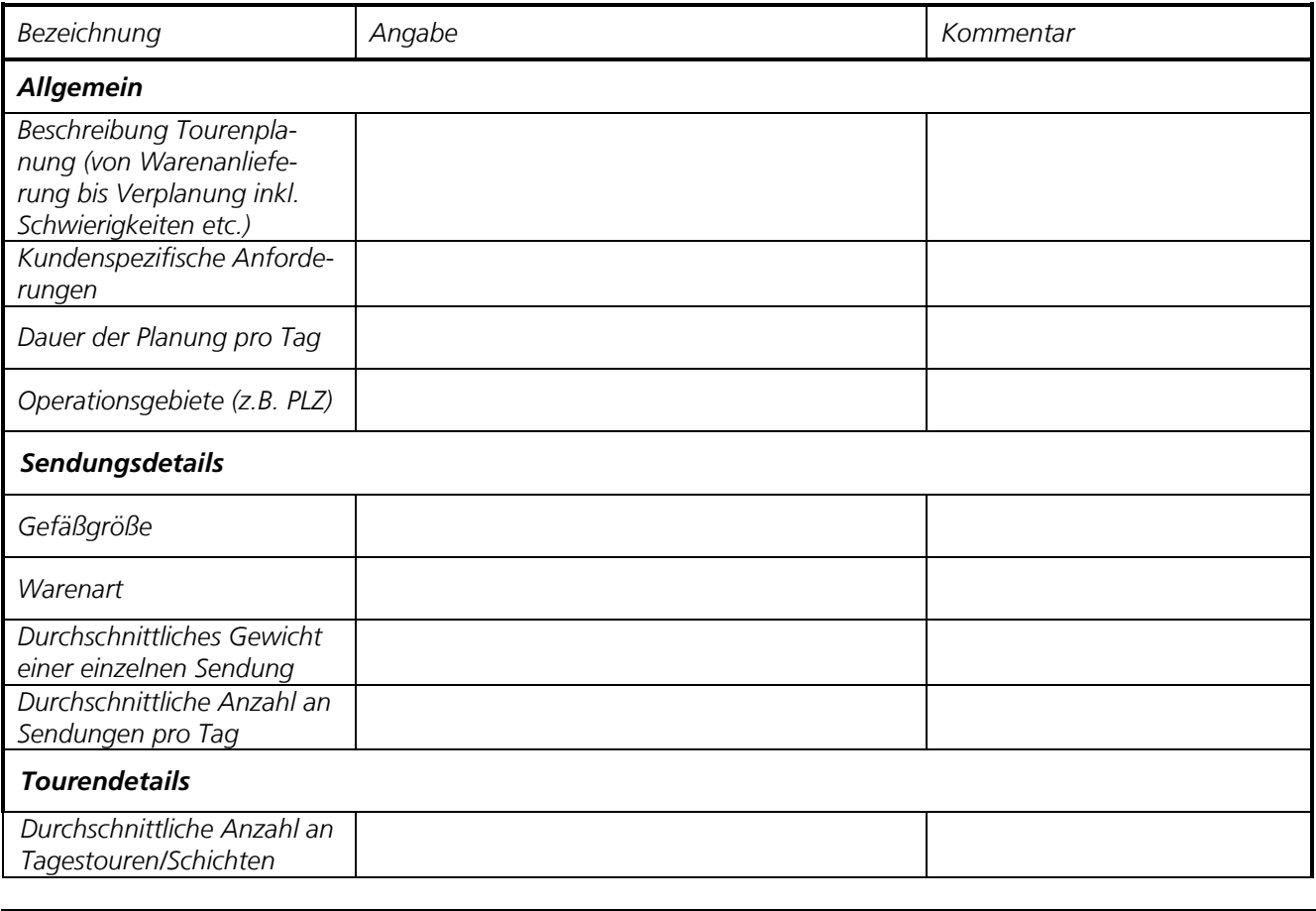

*06.09.2022 Forschungsprojekt SmartRadL Abschlussbericht*

*IAT Universität Stuttgart veloCARRIER GmbH FLS GmbH*

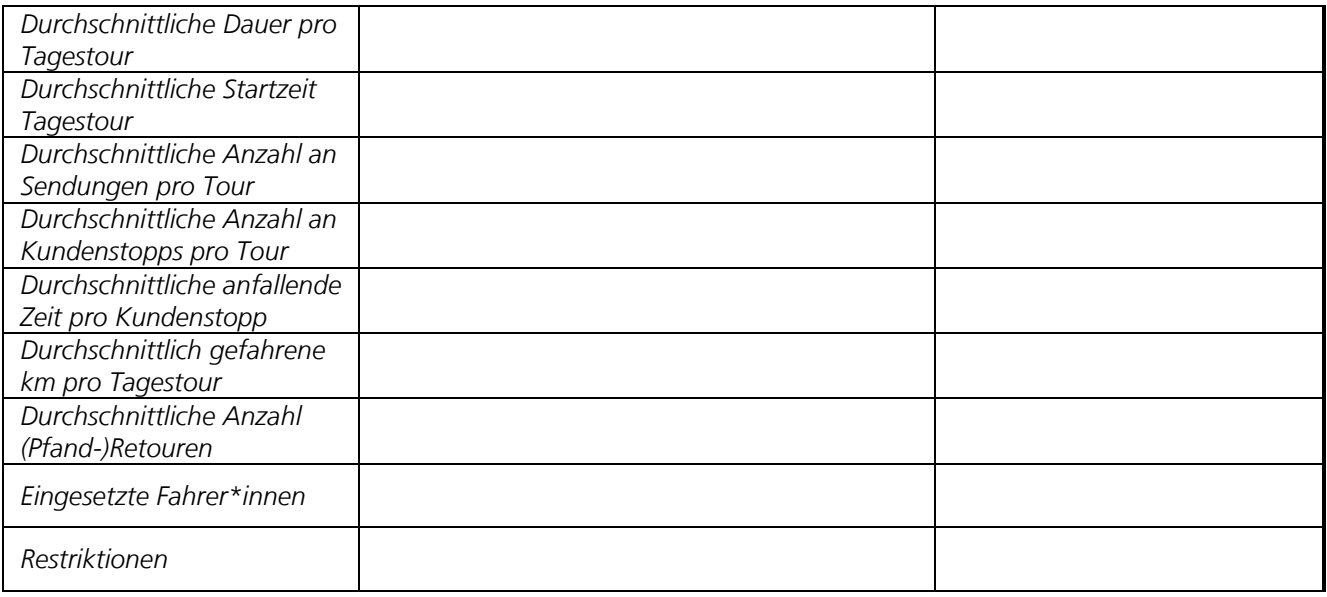

*Zusätzliche Fragen:*

*Konnten Sie den Test der Software wie geplant durchführen? Welche Änderungen haben sich gegenüber der ursprünglichen Planung ergeben?*

*Welche grundsätzlichen Veränderungen der Betriebsabläufe haben sich durch den Testeinsatz ergeben (allgemein)?*

*Können Sie sich vorstellen, die Software dauerhaft zu nutzen? Sofern nein, was müsste optimiert werden, damit sich Ihre Meinung ändert?*

## **14.3 SmartRadL Disponentenanforderungen**

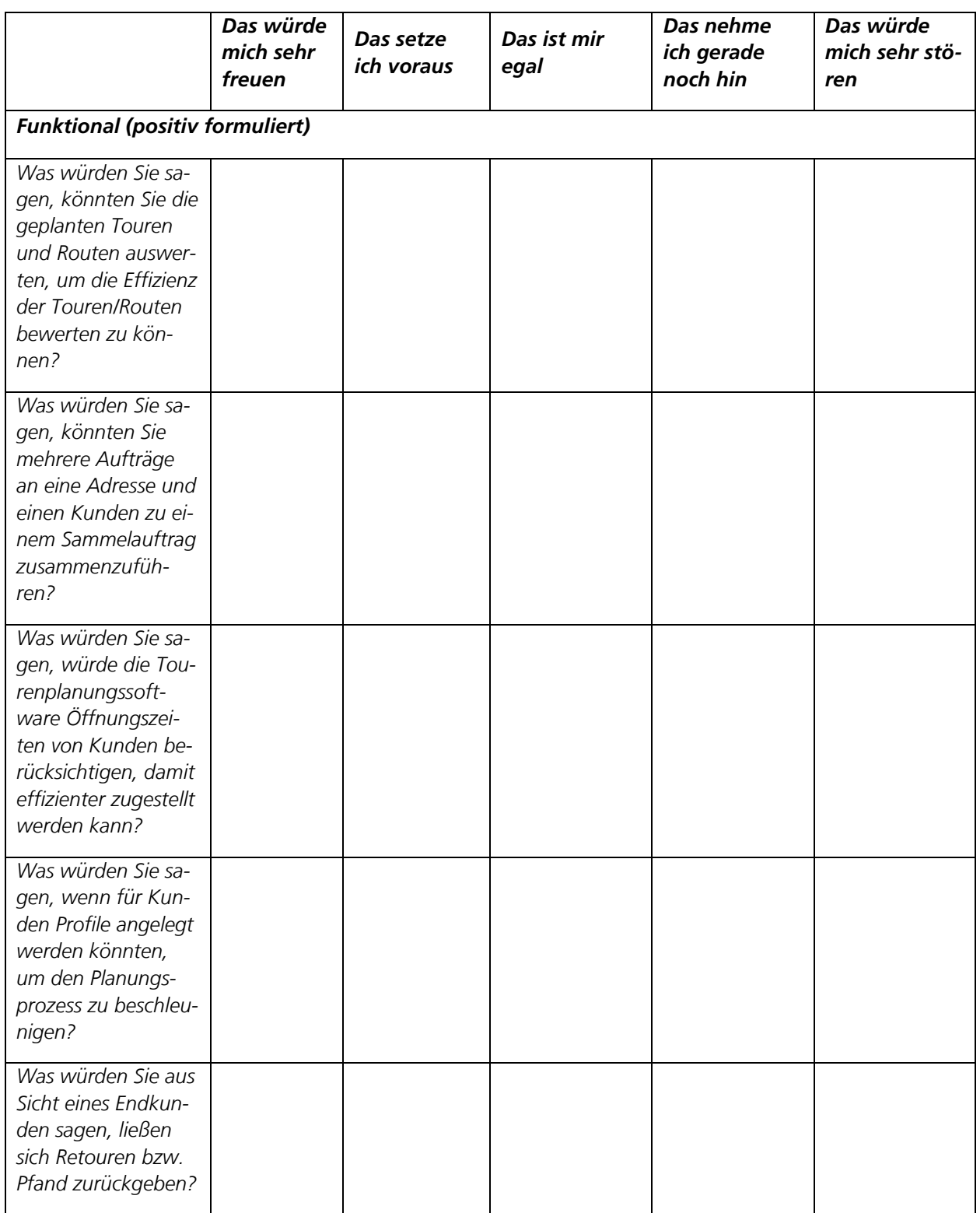

*06.09.2022 Forschungsprojekt SmartRadL Abschlussbericht*

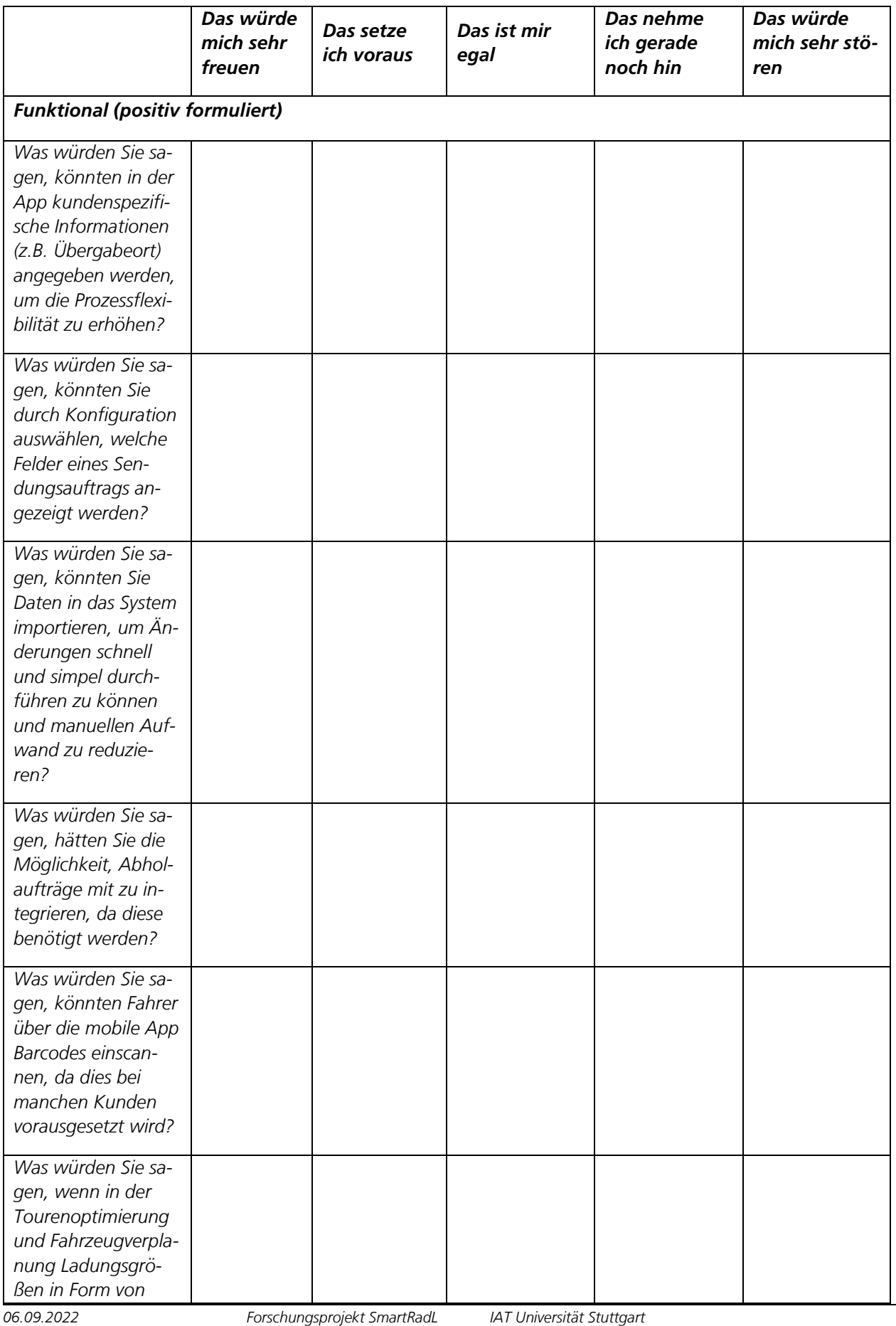

*Abschlussbericht*

*IAT Universität Stuttgart veloCARRIER GmbH FLS GmbH*

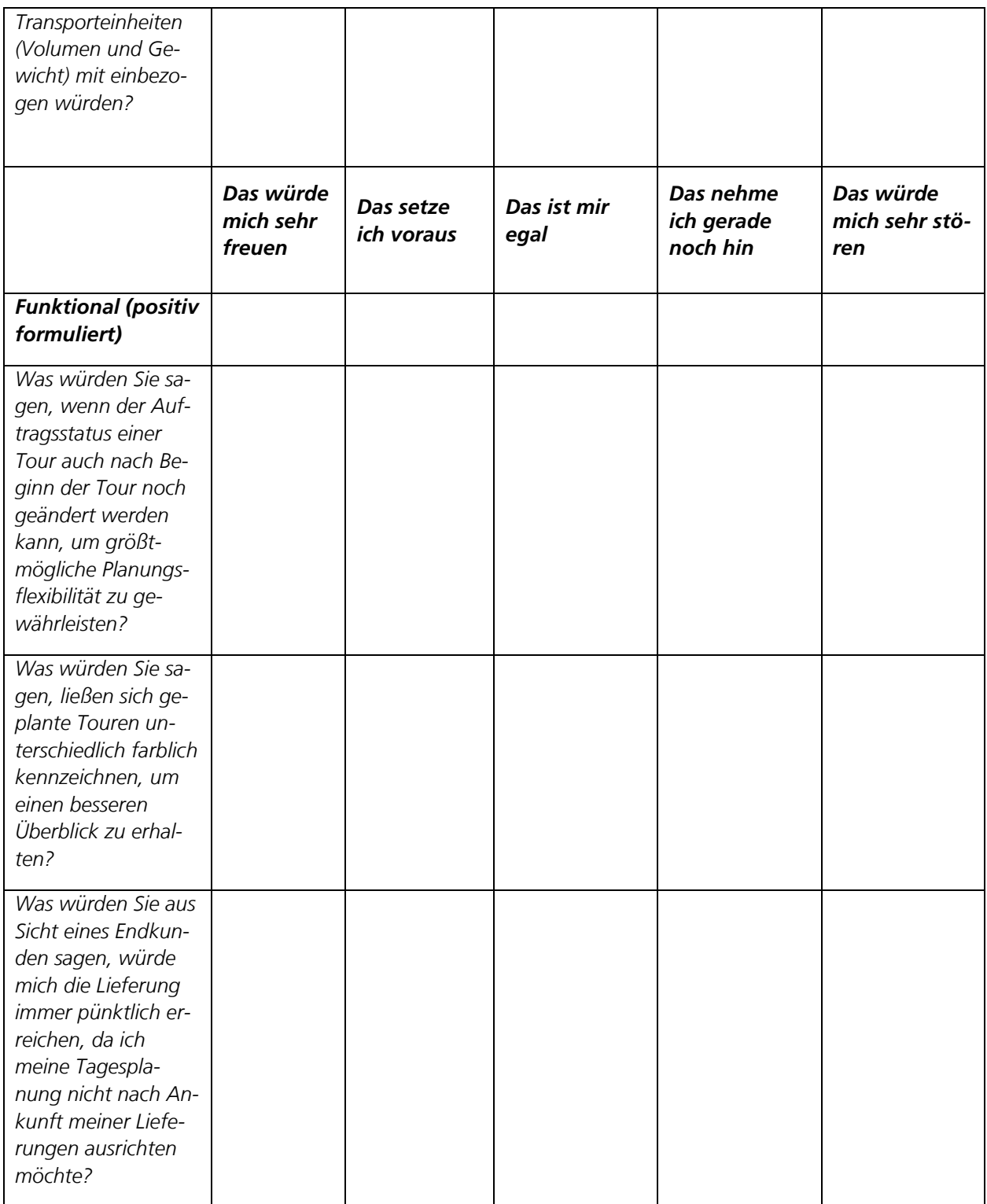

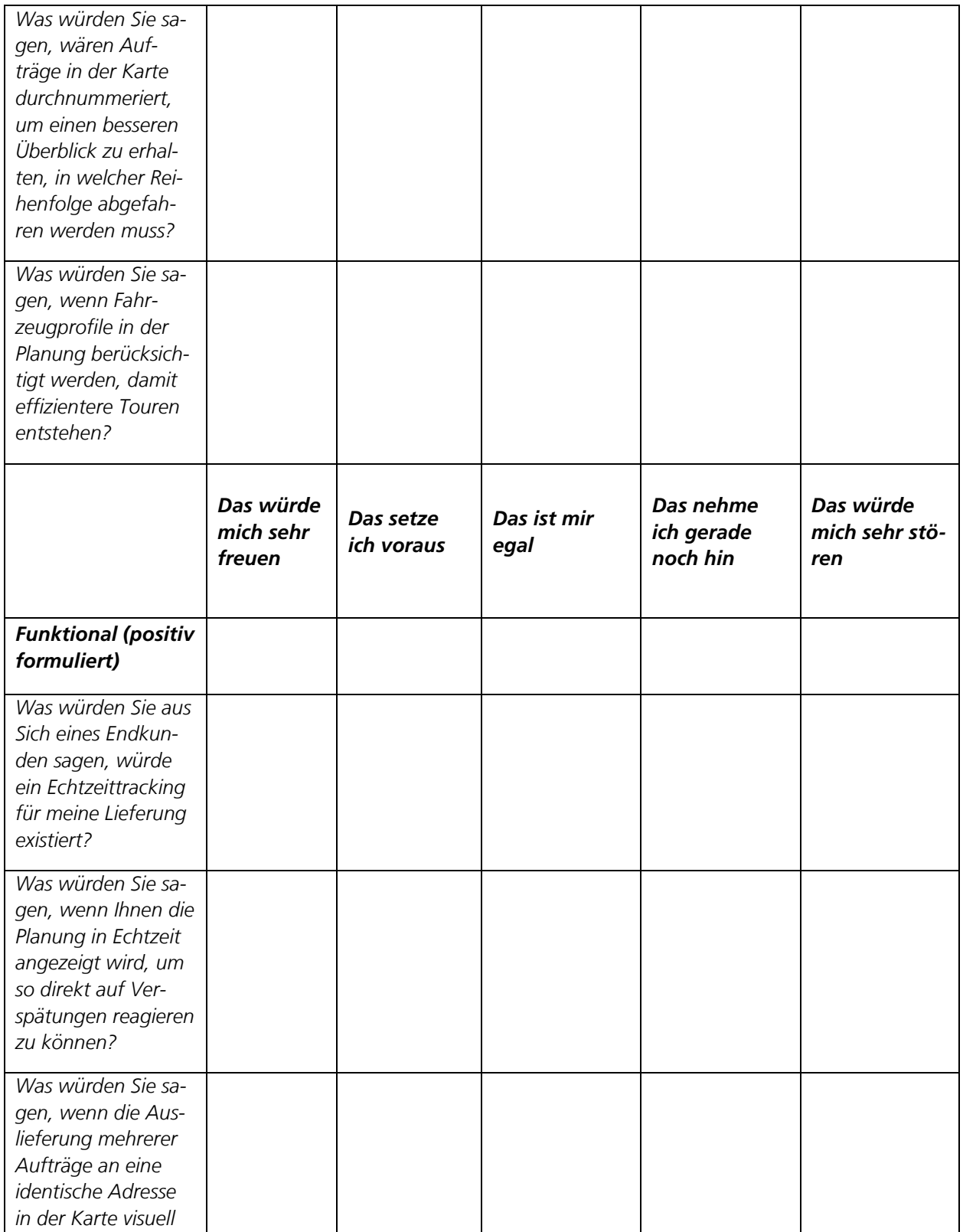

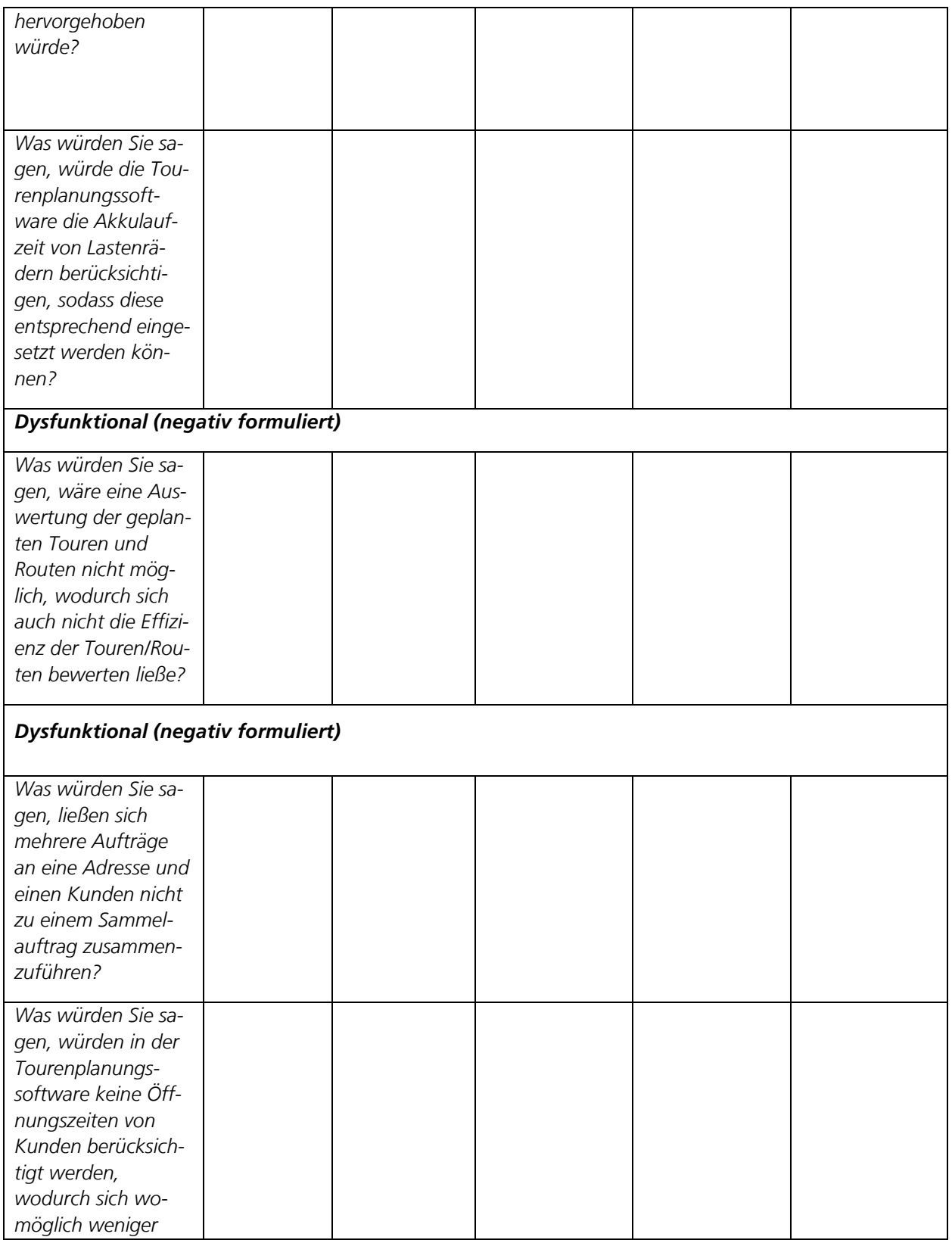

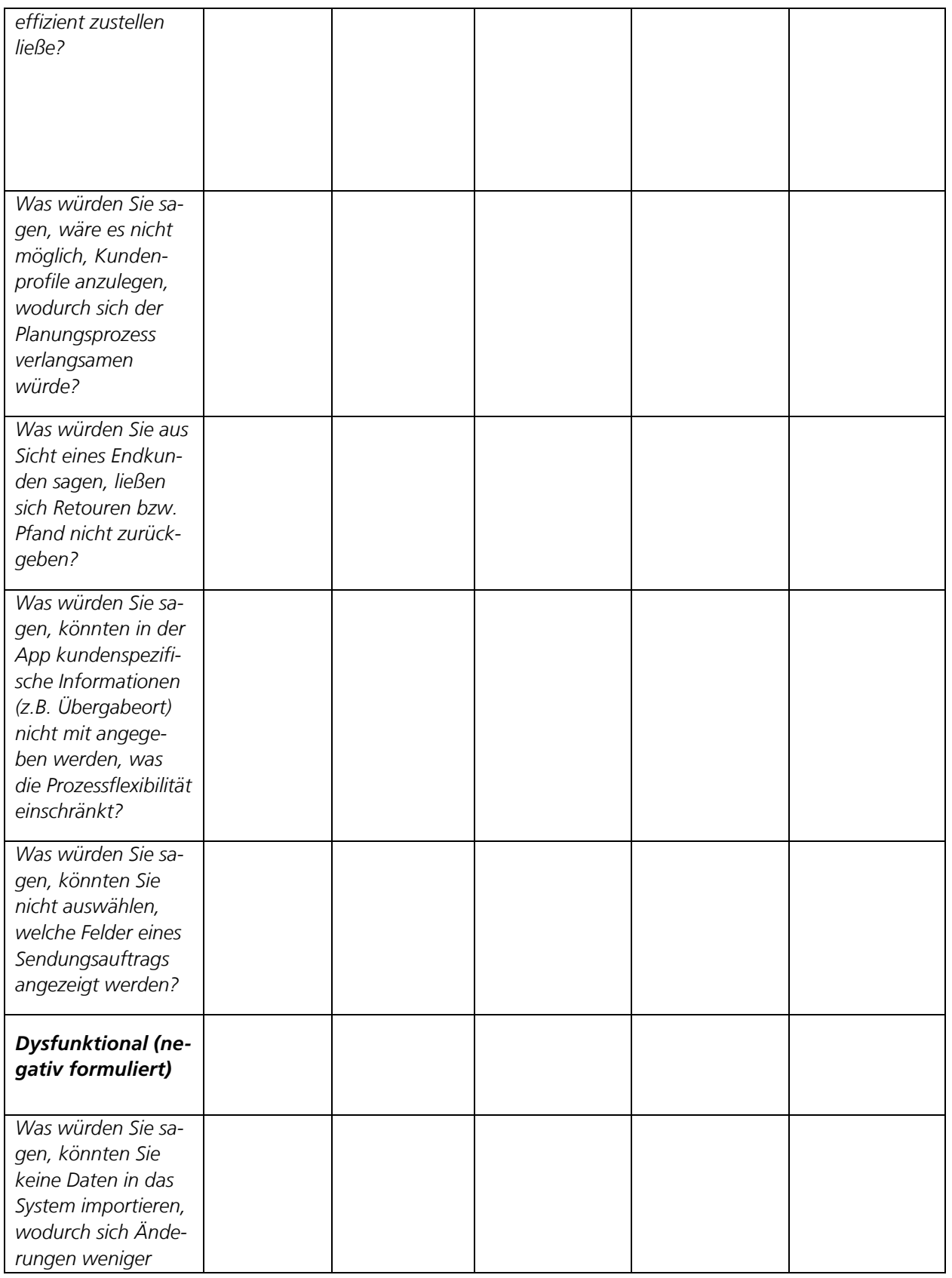

*06.09.2022 Forschungsprojekt SmartRadL Abschlussbericht*

*IAT Universität Stuttgart veloCARRIER GmbH FLS GmbH*

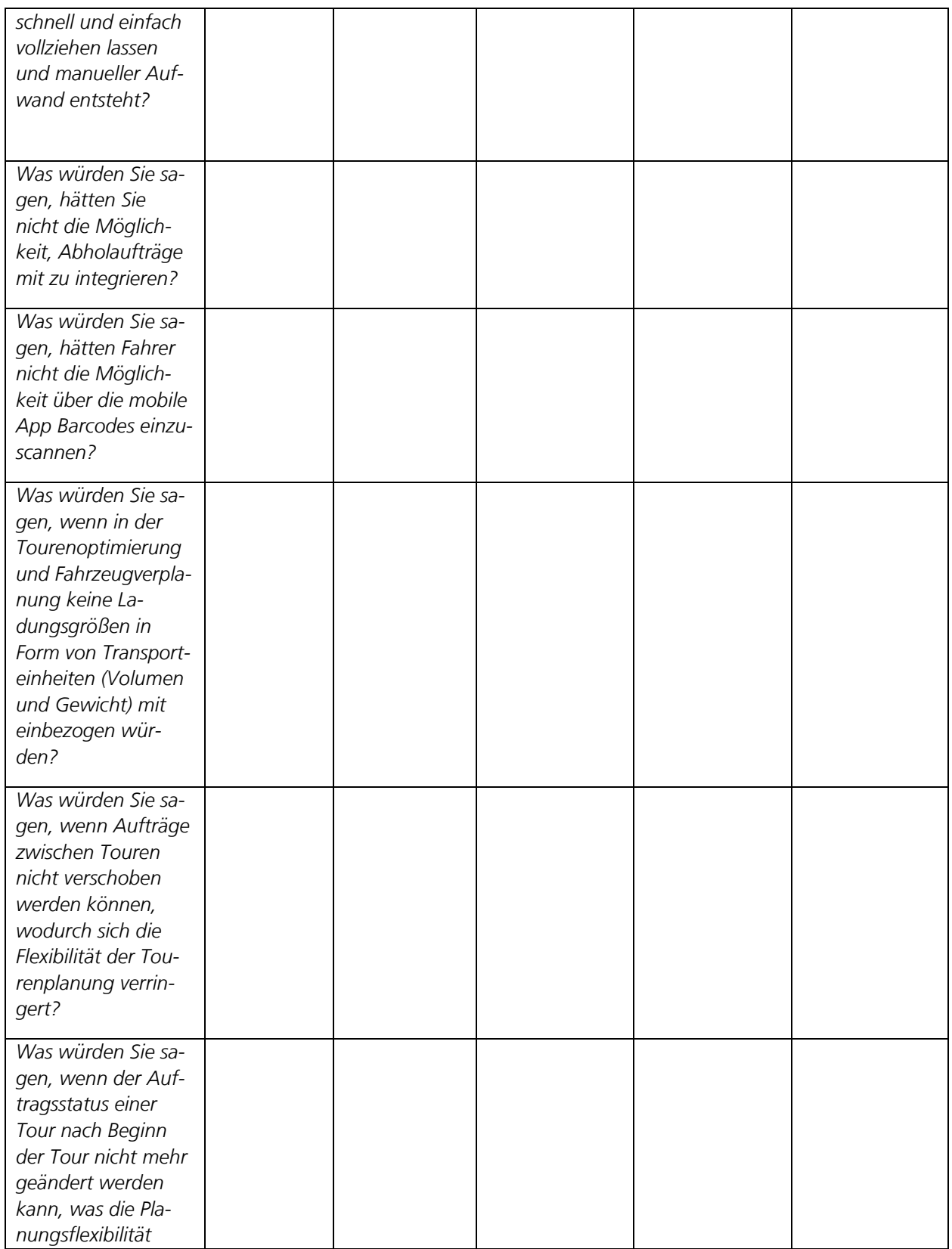

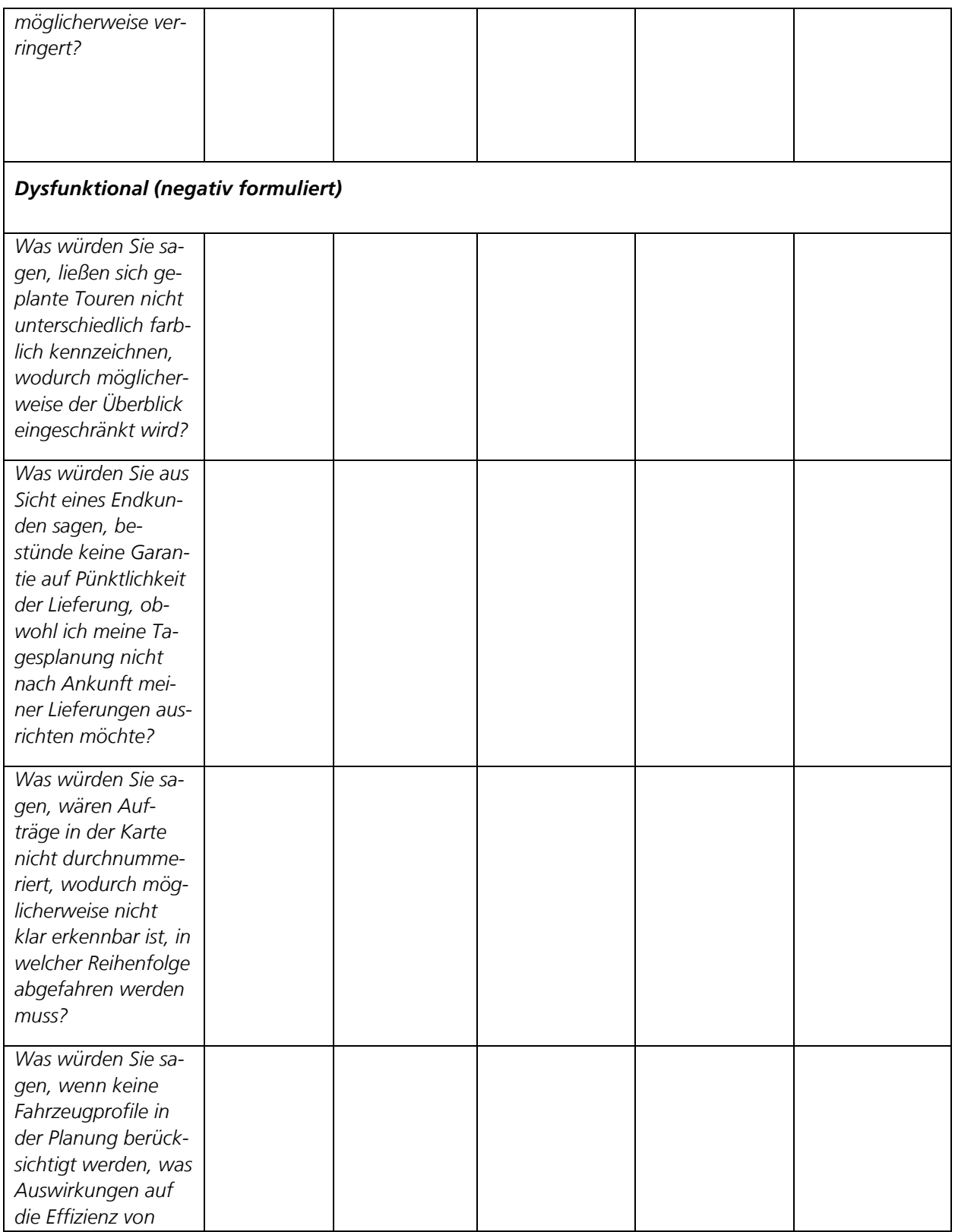

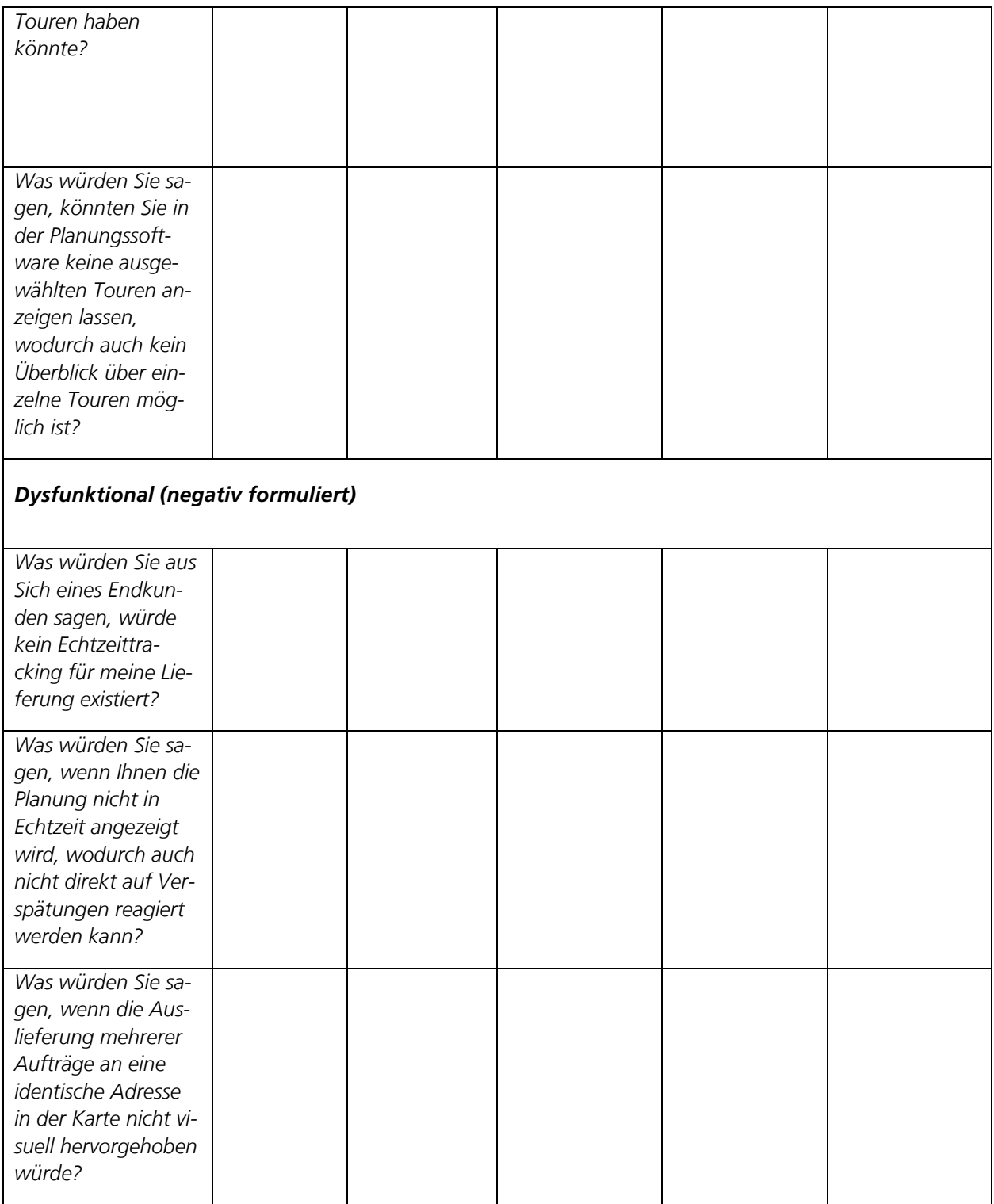

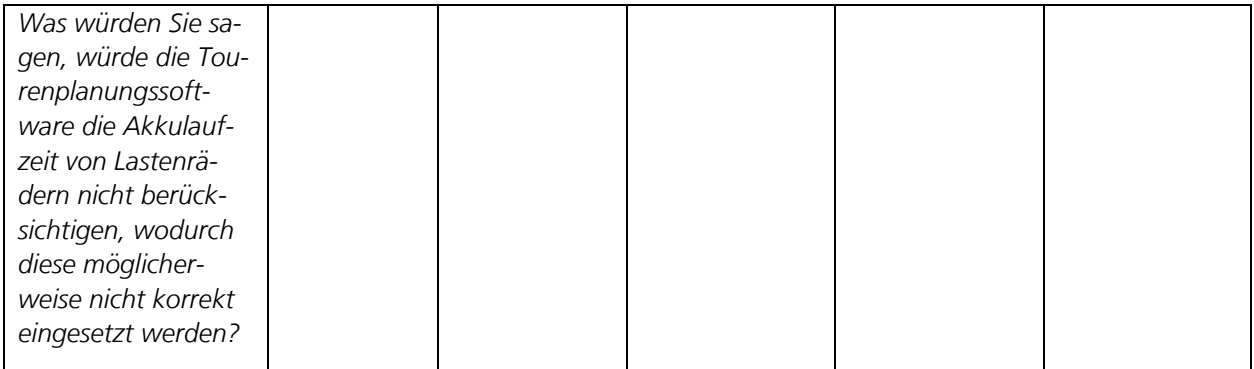

14.4 Softwareanforderungen SmartRadL

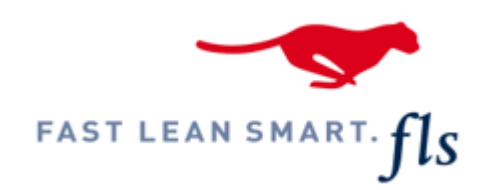

# SOFTWARE-ANFORDERUNGSDOKUMENT **SMARTRADL**

# Softwareanforderungen<br>Forschungsprojekt BMVI-SmartRadL

Version: 2

Erstellt am: 10/29/2020

*06.09.2022 Forschungsprojekt SmartRadL Abschlussbericht*

*IAT Universität Stuttgart veloCARRIER GmbH FLS GmbH*

## *Dokumenteninformationen*

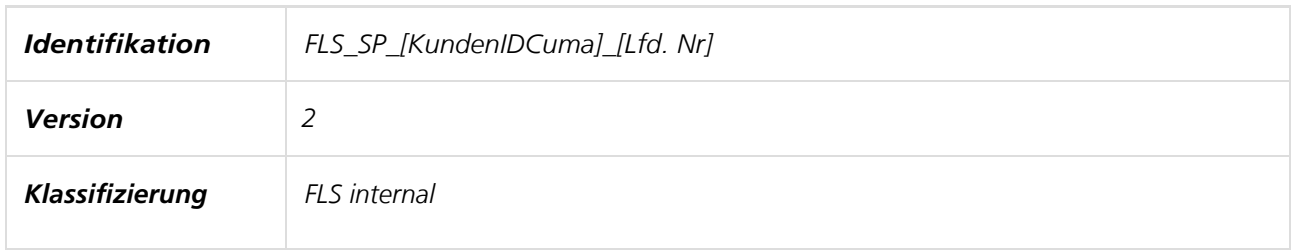

## *Freigaben*

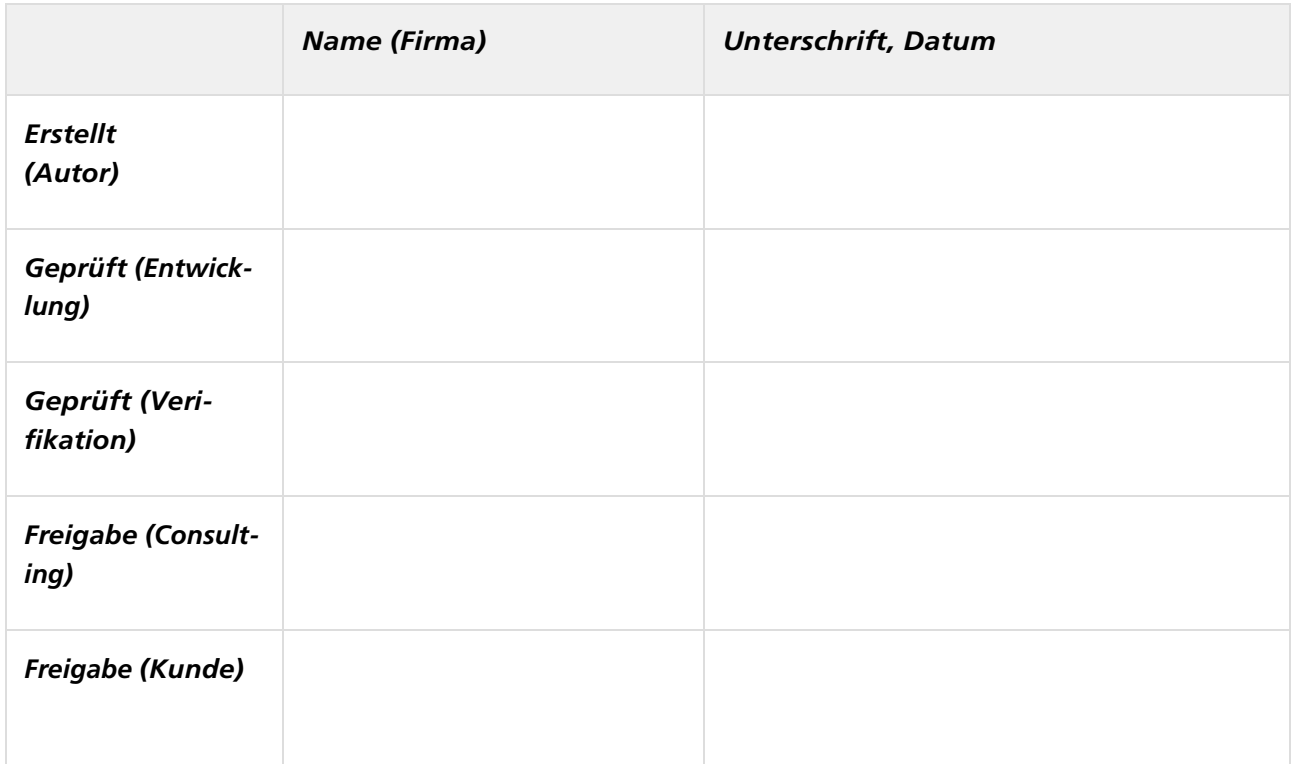

# *Abkürzungen*

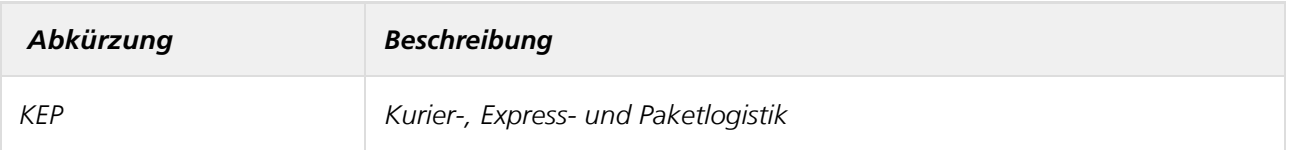

# *Änderungshistorie &Verteilerliste*

# *Änderungshistorie*

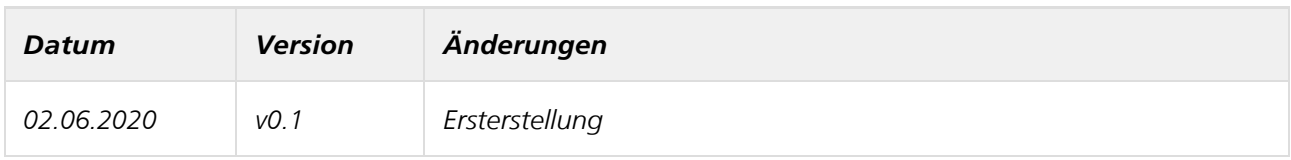

## *Verteilerliste*

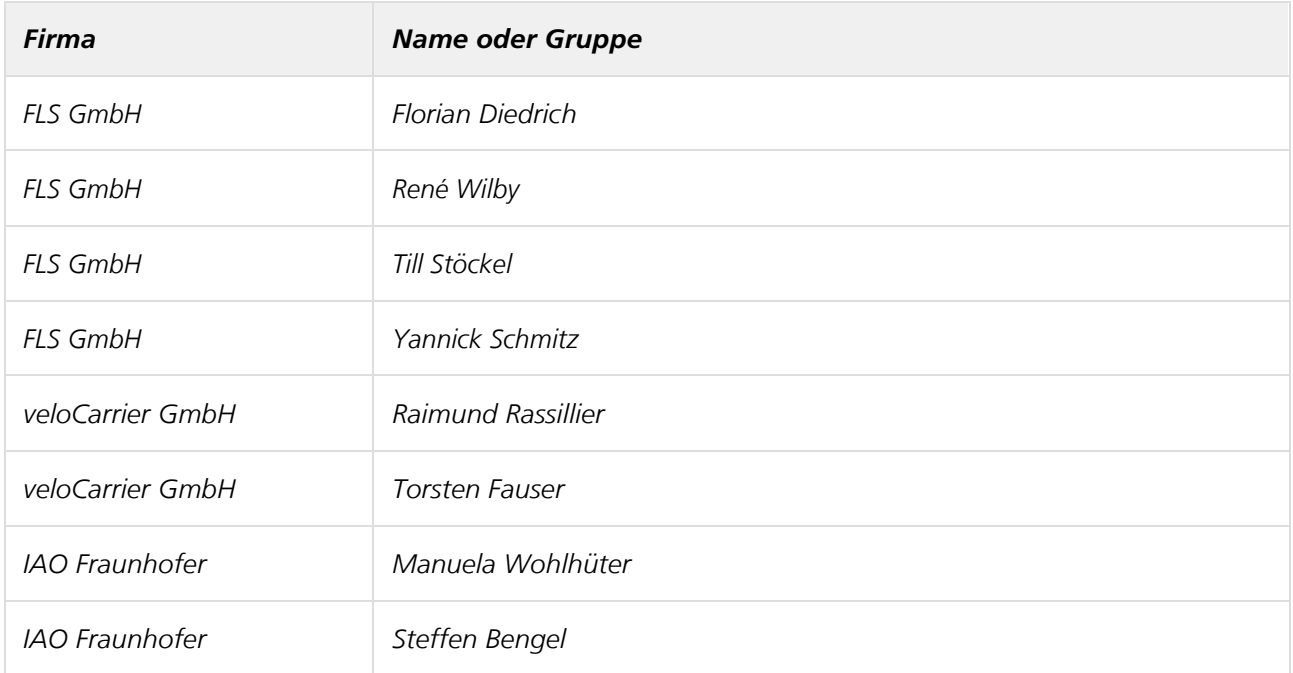

## *Mitgeltende Dokumente*

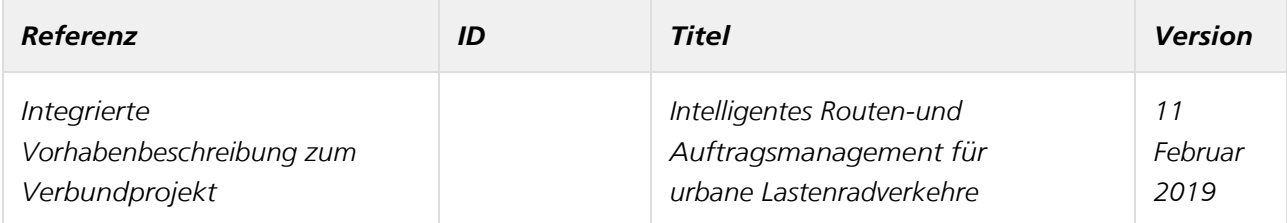

# *Anforderungen - Softwareanforderungen Forschungsprojekt BMVI- SmartRadL*

# *Anforderungen Disposition - Forschungsprojekt BMVI - SmartRadL*

## *Zusammenfassung*

*In diesem Abschnitt beschreiben wir die Anforderungen, die sich aus der Sicht der Disposition ergeben.*

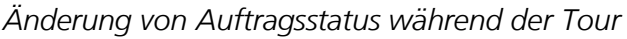

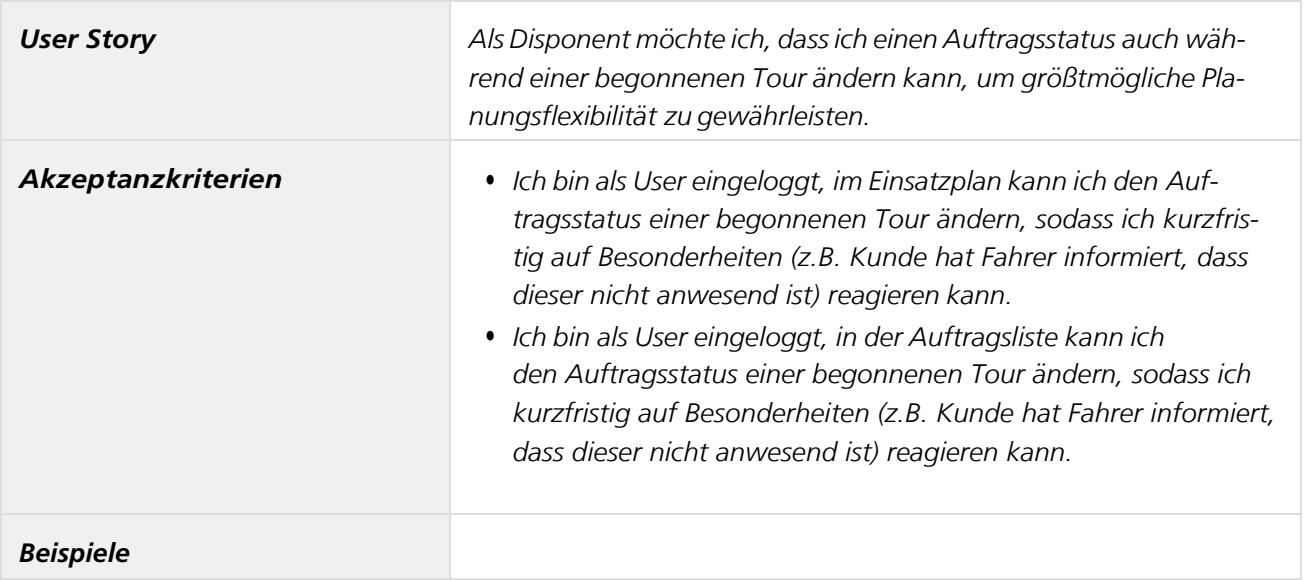

## *Anzeige von ausgewählten Touren*

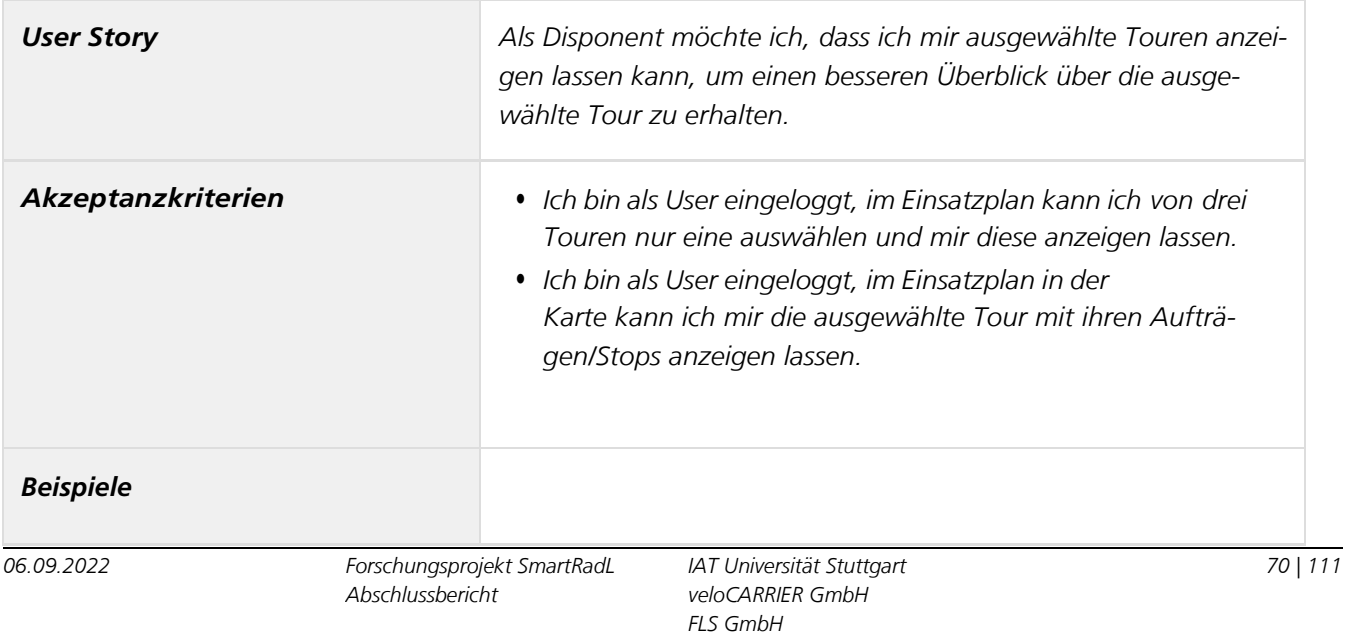

# *Anzeige von Tourenspezifischen Informationen*

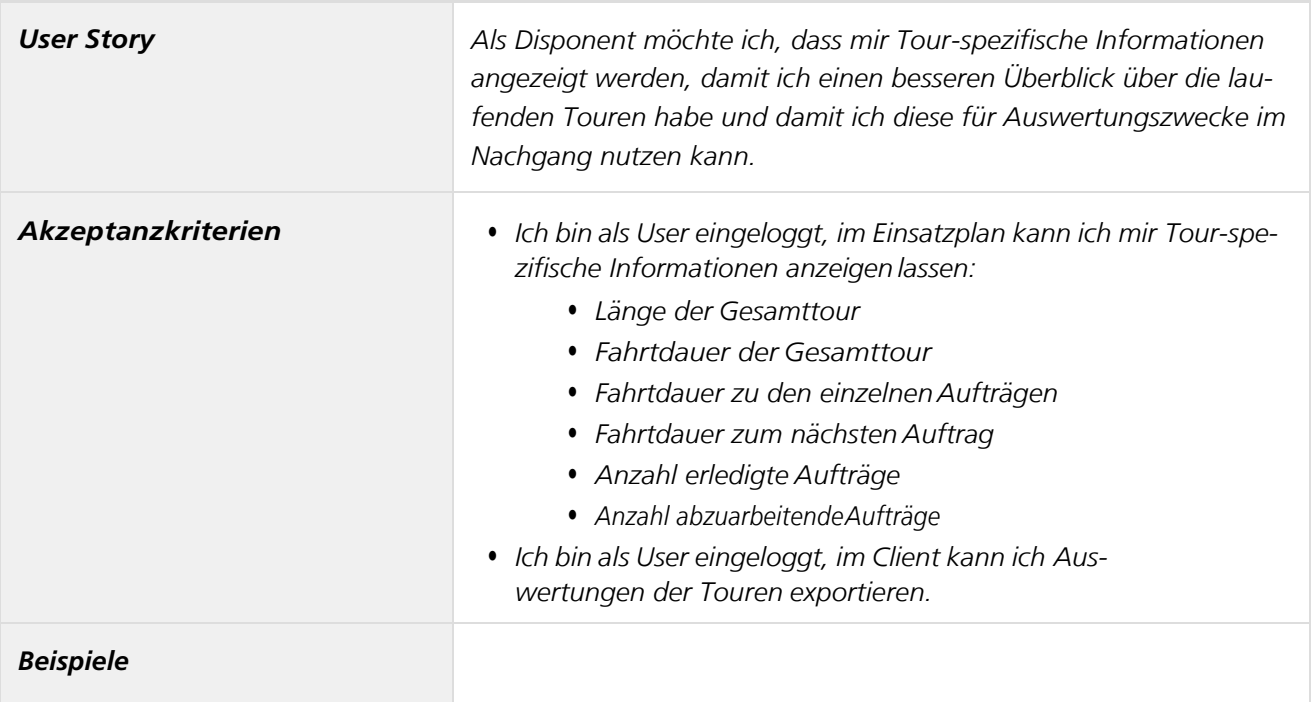

## *App-Login*

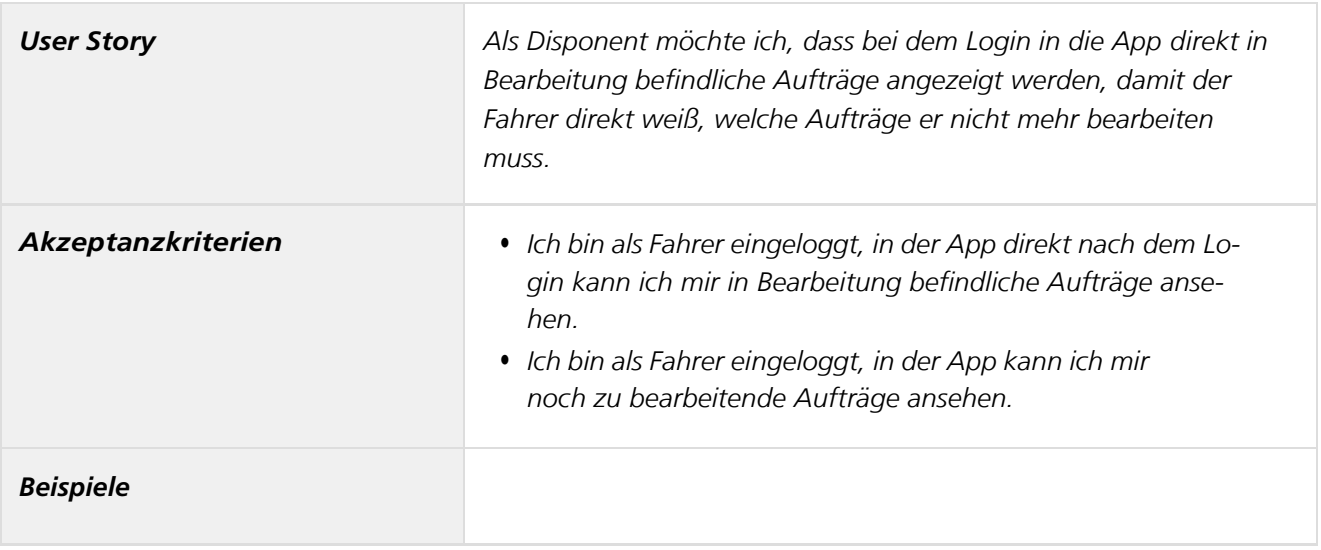

# *Aufträge zwischen Touren verschieben*

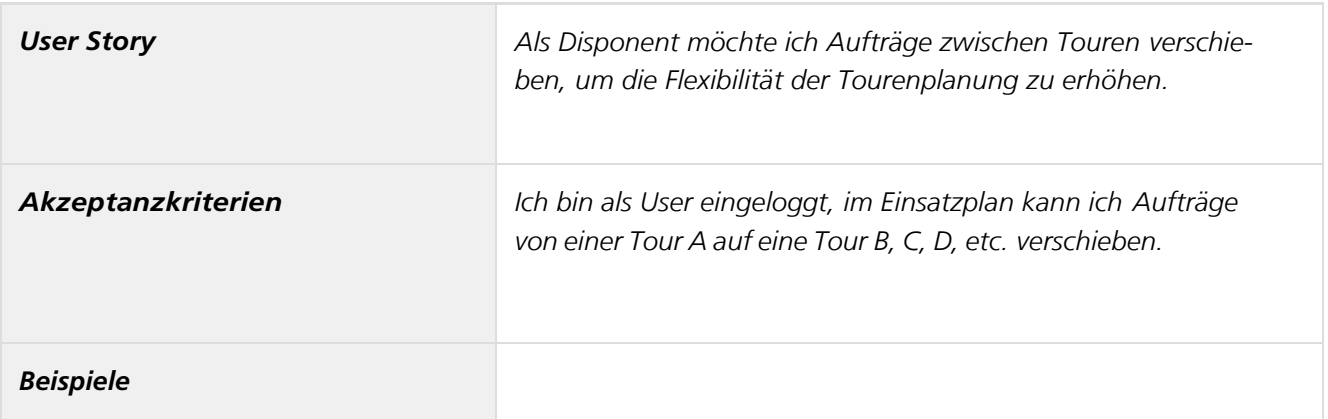

*Berücksichtigung von avisierten Zeitfenstern vonFrachtführern*

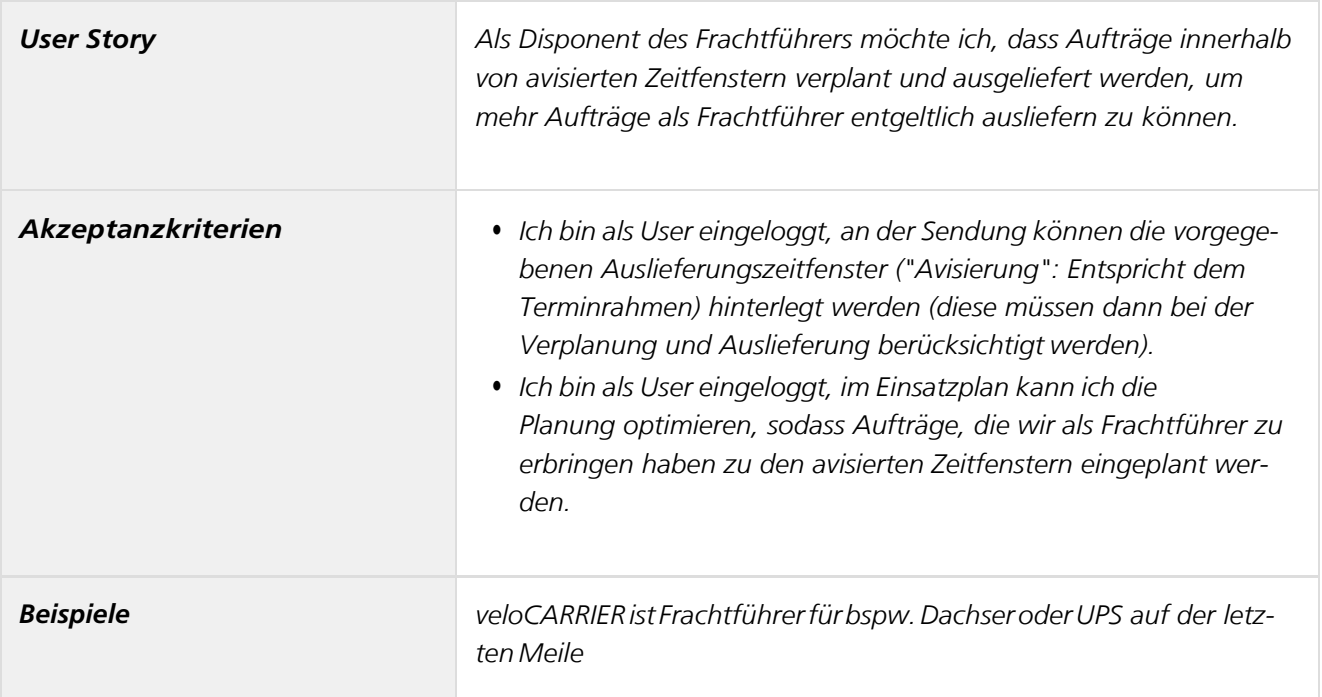

## *Berücksichtigung von Fahrzeugprofilen*

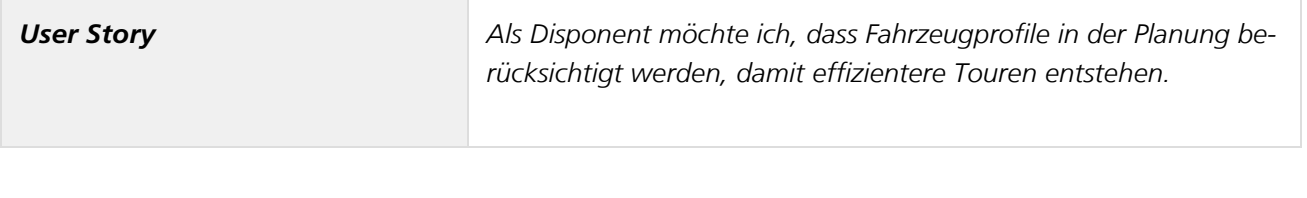

*06.09.2022 Forschungsprojekt SmartRadL Abschlussbericht*
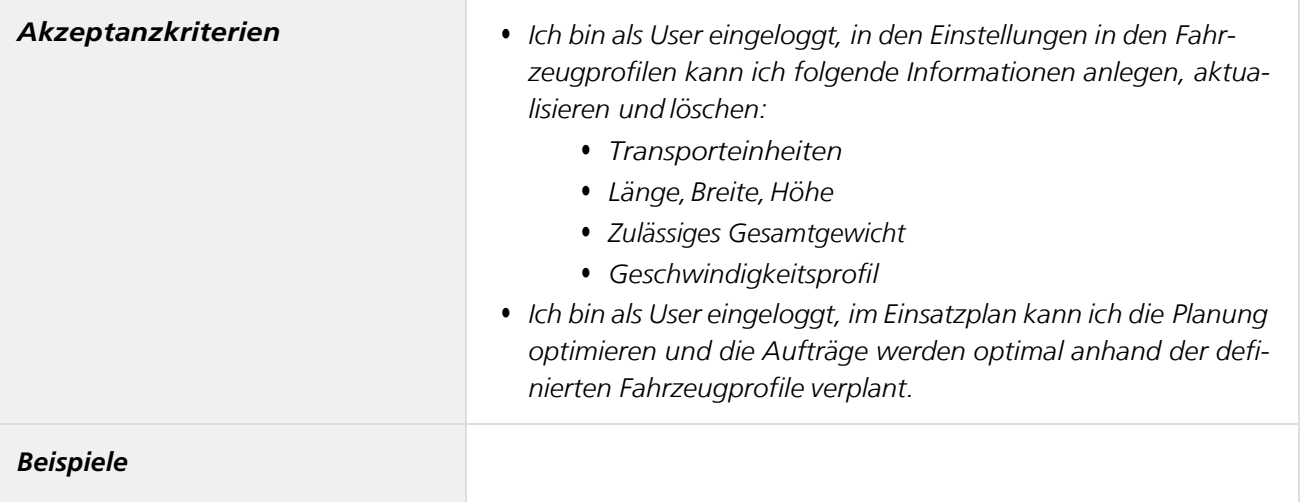

### *Berücksichtigung von Zeitfenstern*

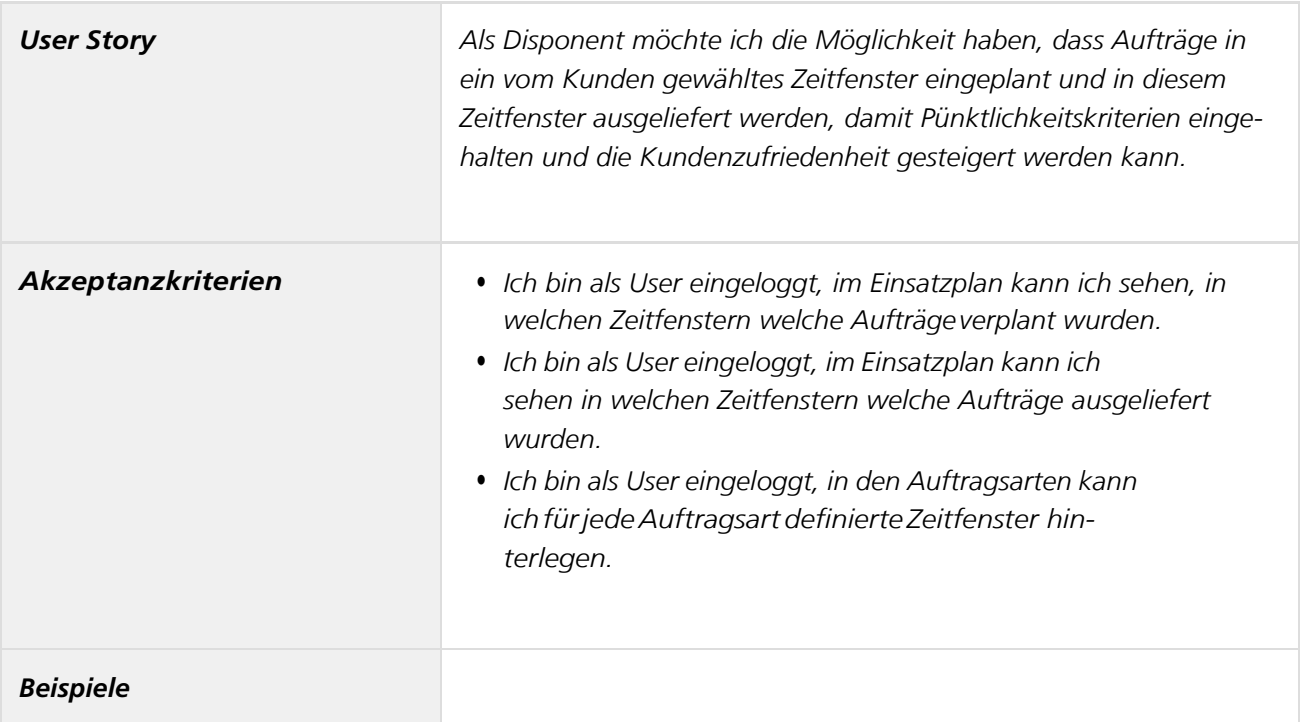

*Doppelte Adressbelegung in derKarte*

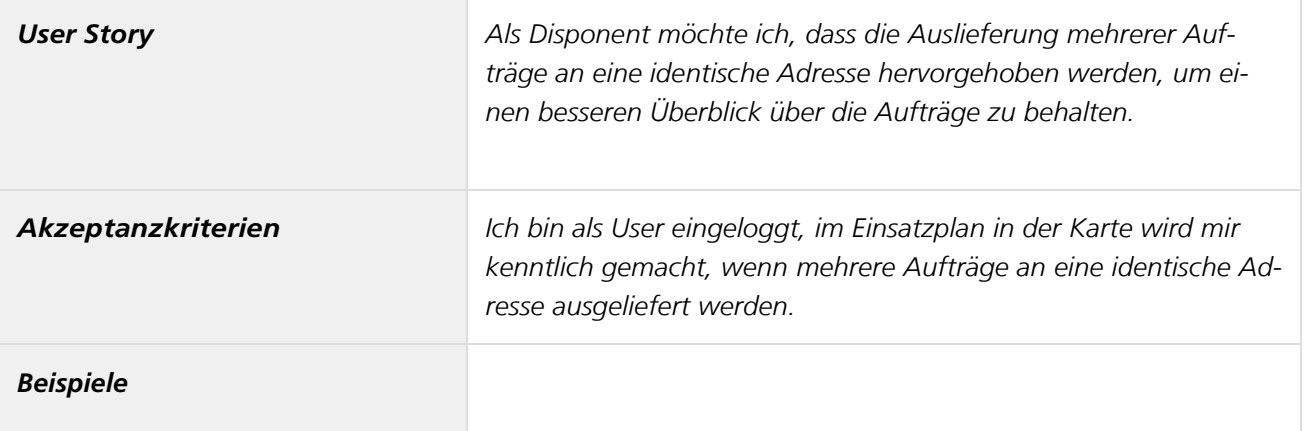

# *Echtzeitplanung von Aufträgen*

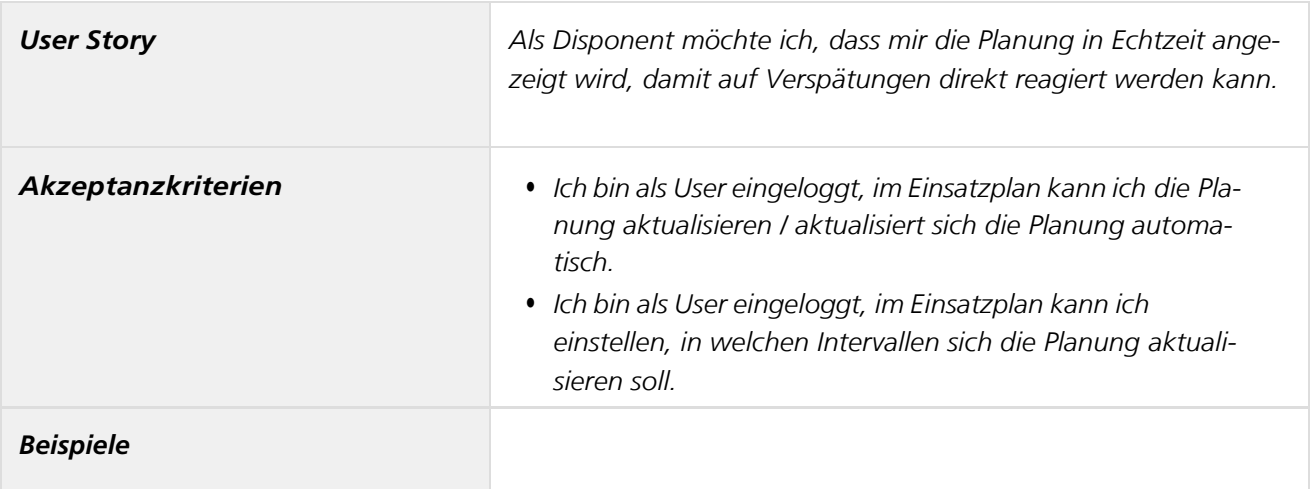

## *Farbliche Markierung von geplanten Touren*

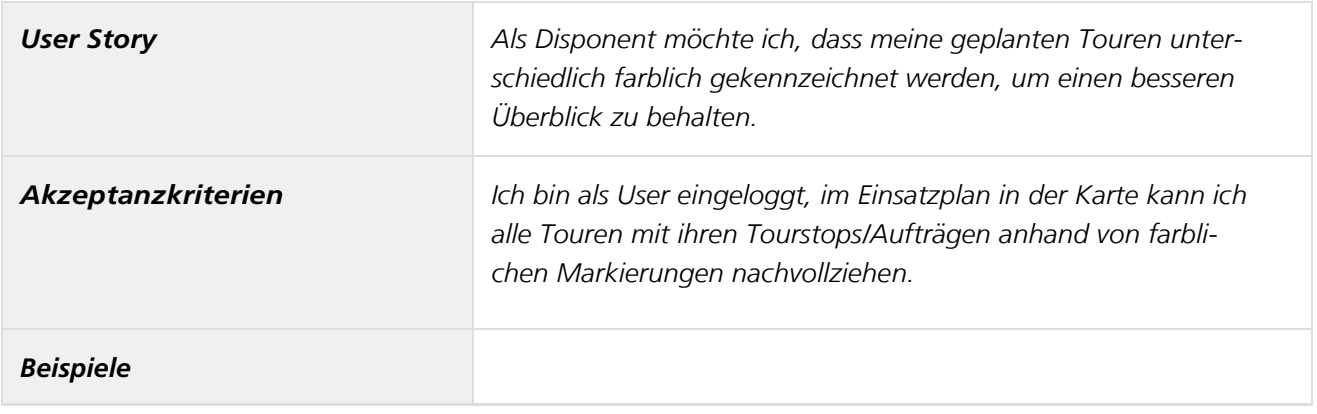

*06.09.2022 Forschungsprojekt SmartRadL Abschlussbericht*

*IAT Universität Stuttgart veloCARRIER GmbH FLS GmbH*

# *Keine Berücksichtigung von Beladungskriterien*

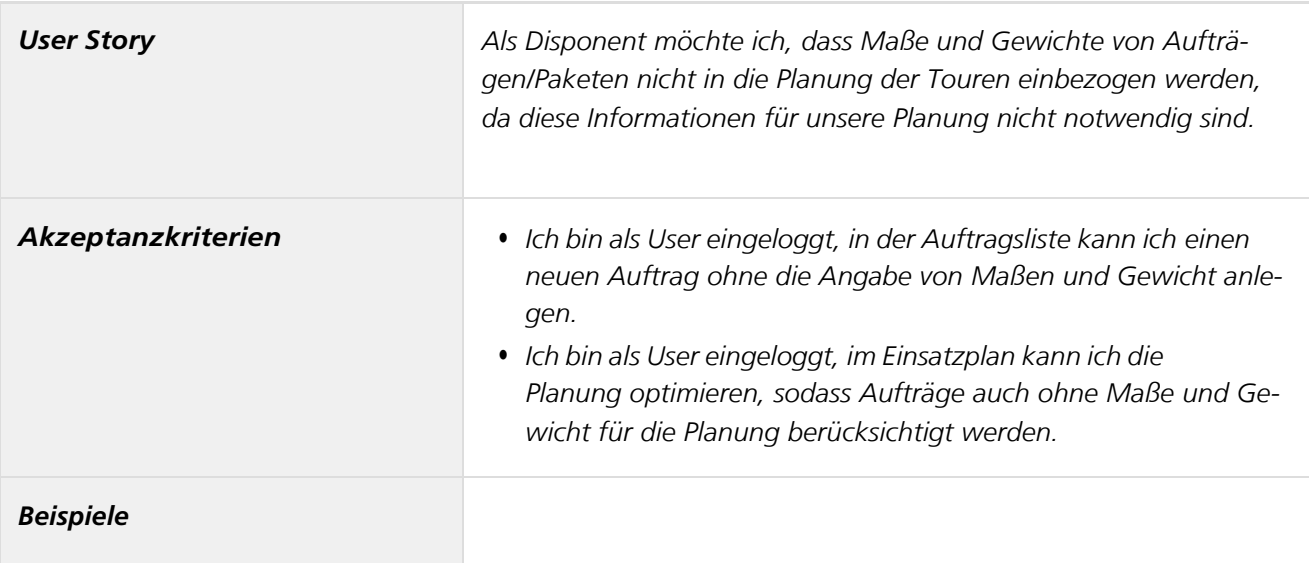

## *Keine überlappenden Aufträge auf Karte*

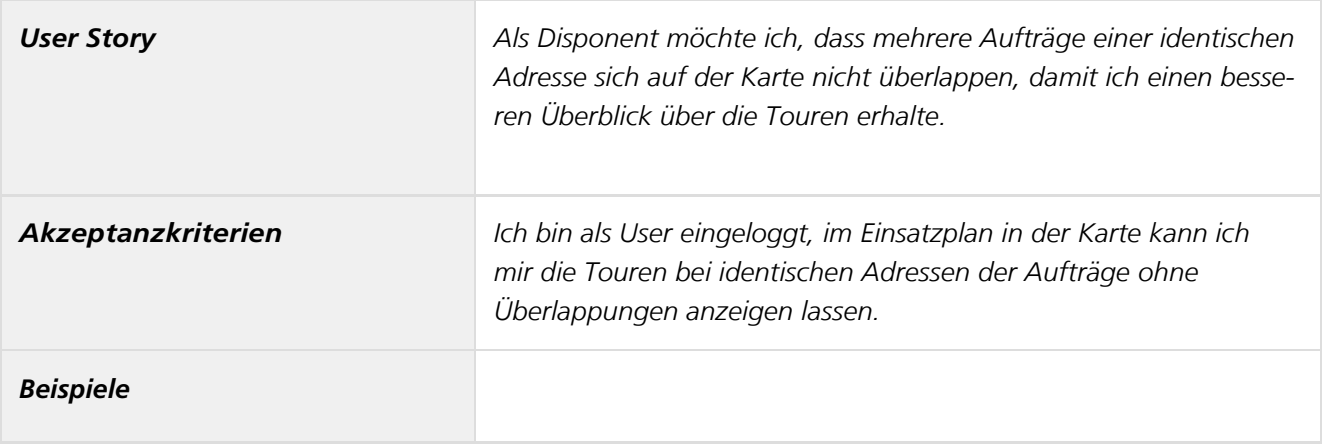

# *Kundenspezifische Informationen in der App*

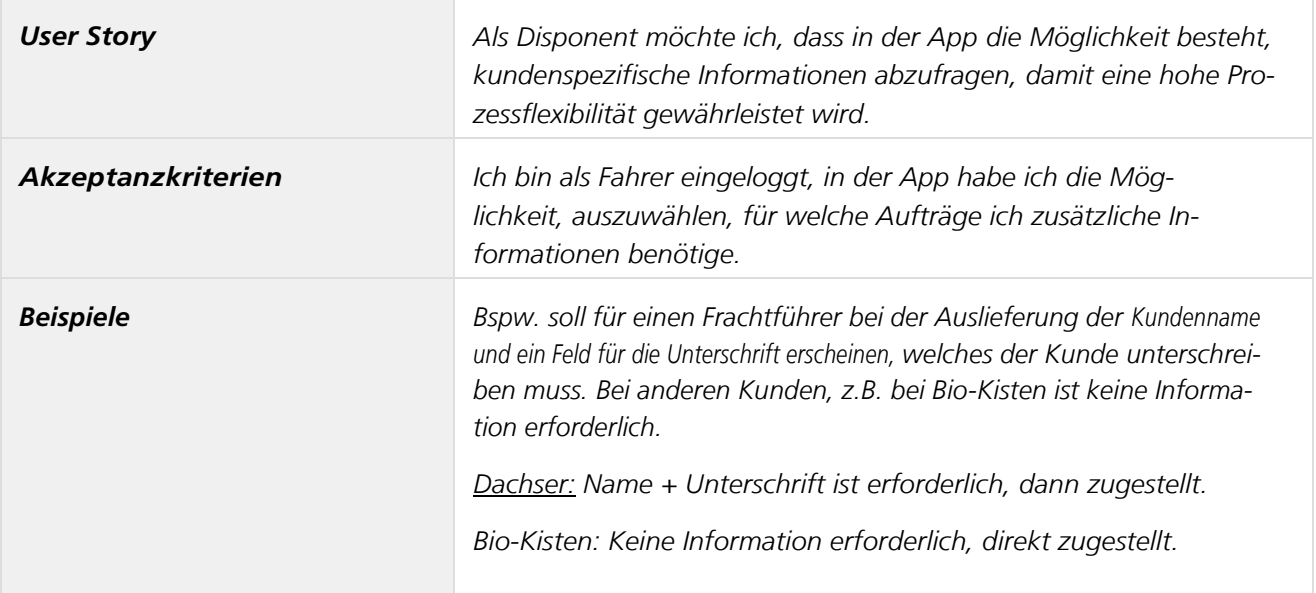

# *Manuelles Eingreifen weiterhin möglich*

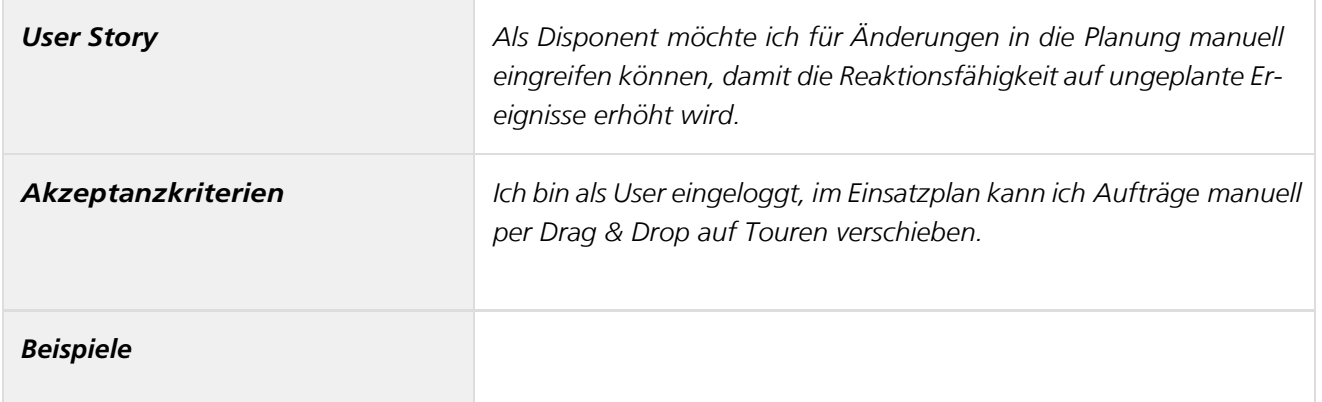

### *Nummerierung von Aufträgen in Karte*

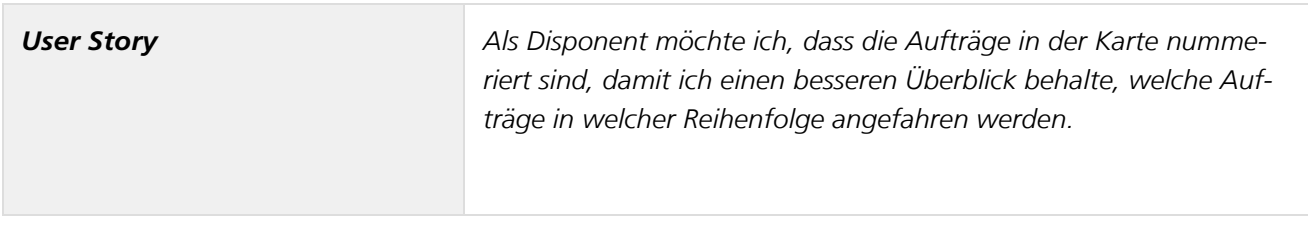

*06.09.2022 Forschungsprojekt SmartRadL Abschlussbericht*

*IAT Universität Stuttgart veloCARRIER GmbH FLS GmbH*

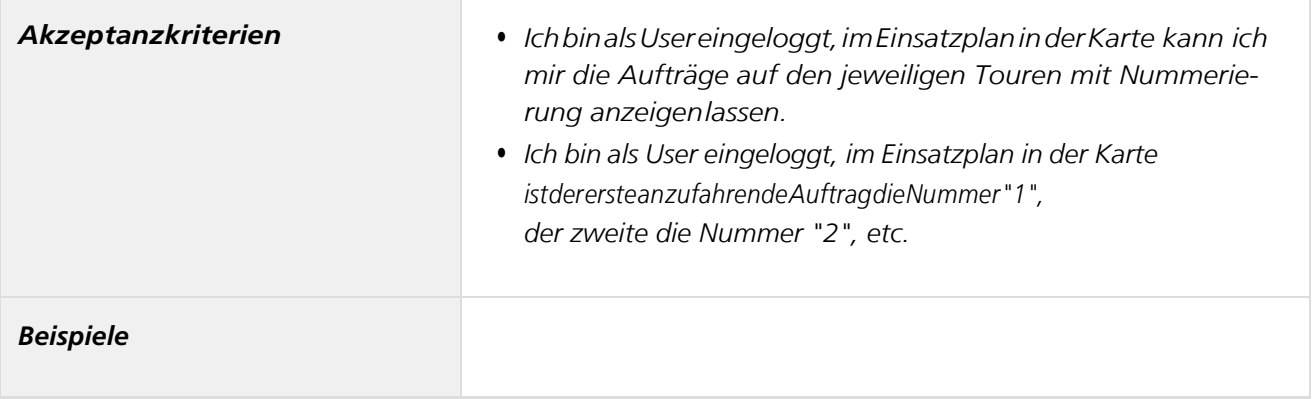

# *Optimale Timeslot-proposals für Aufträge*

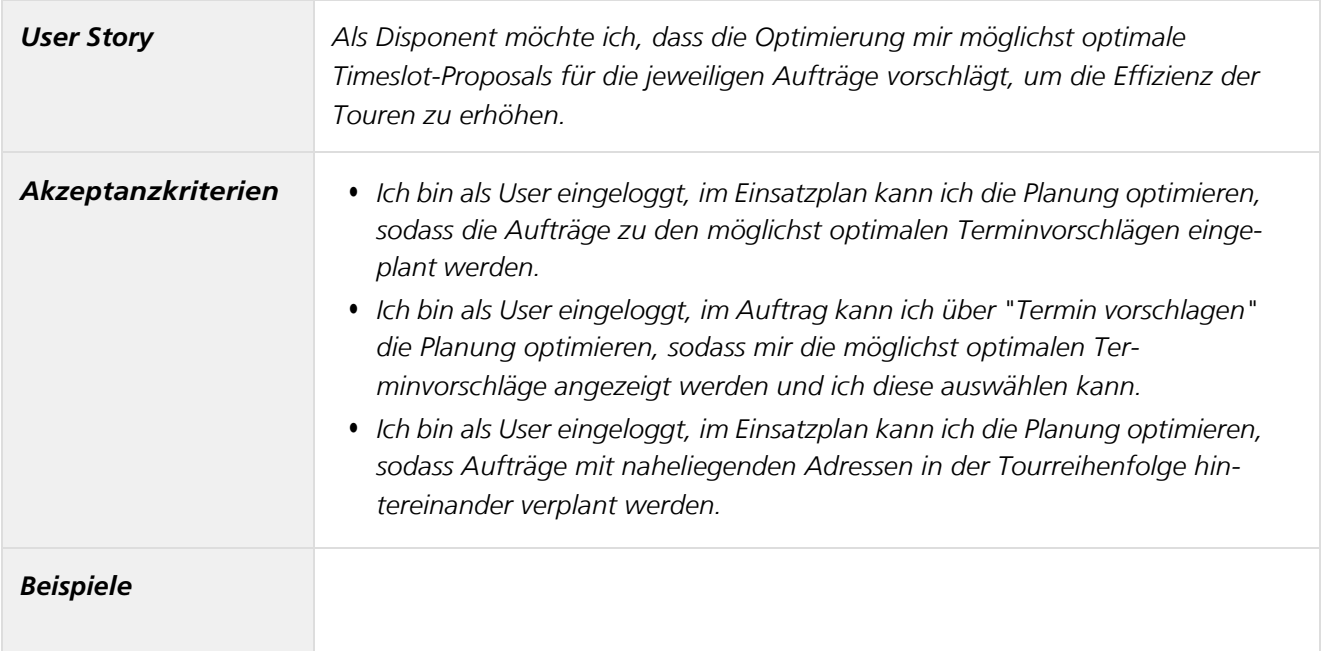

## *Optimierung von Aufträgen in der korrekten Reihenfolge*

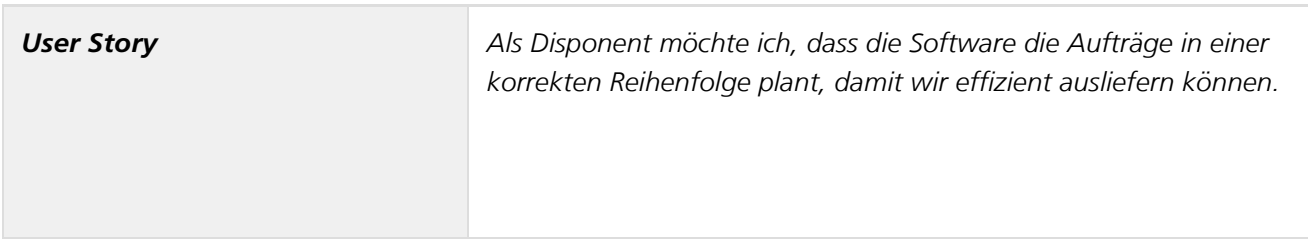

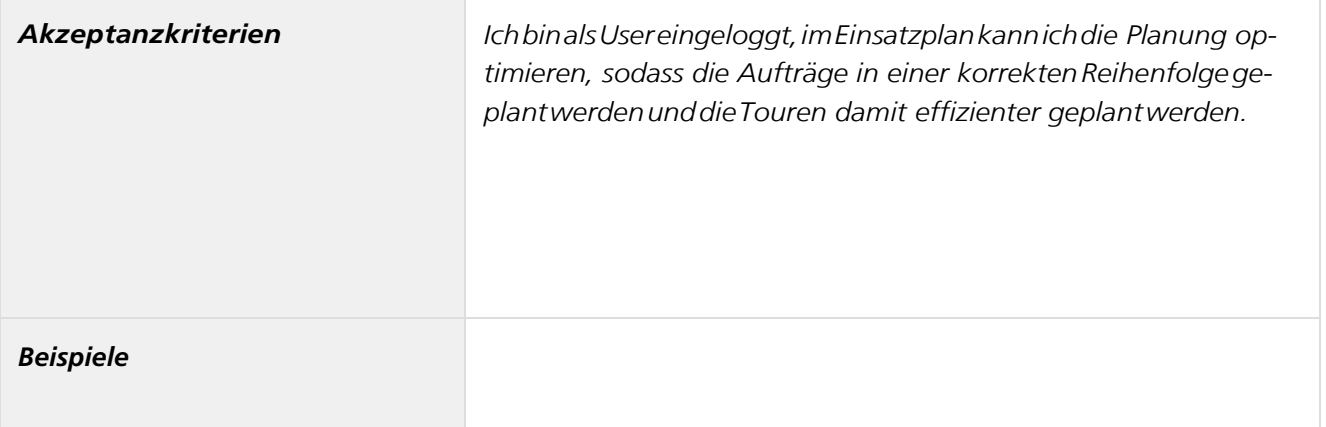

## *Richtungsanzeige in Karte*

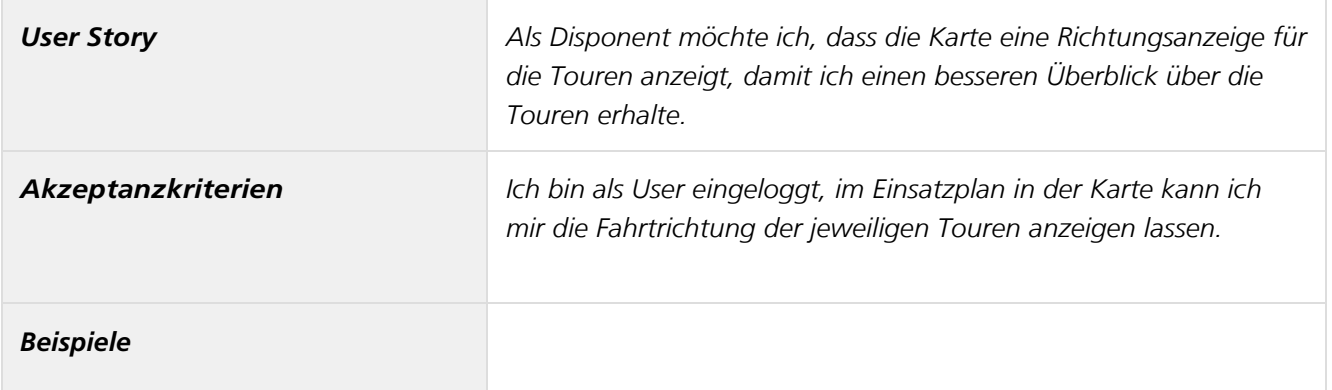

# *Sinnvolle Routenplanung*

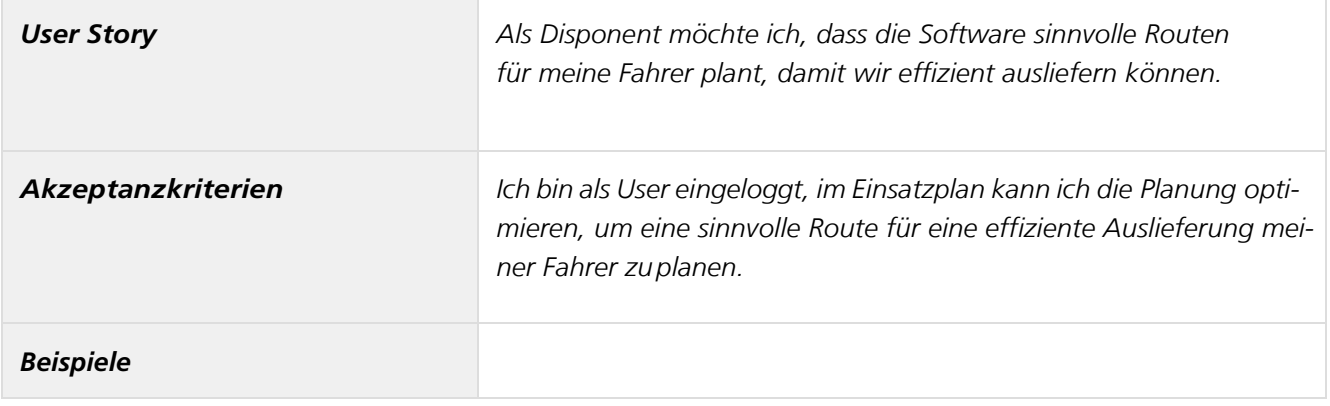

# *Tourenoptimierung mit Ladungsgrößen*

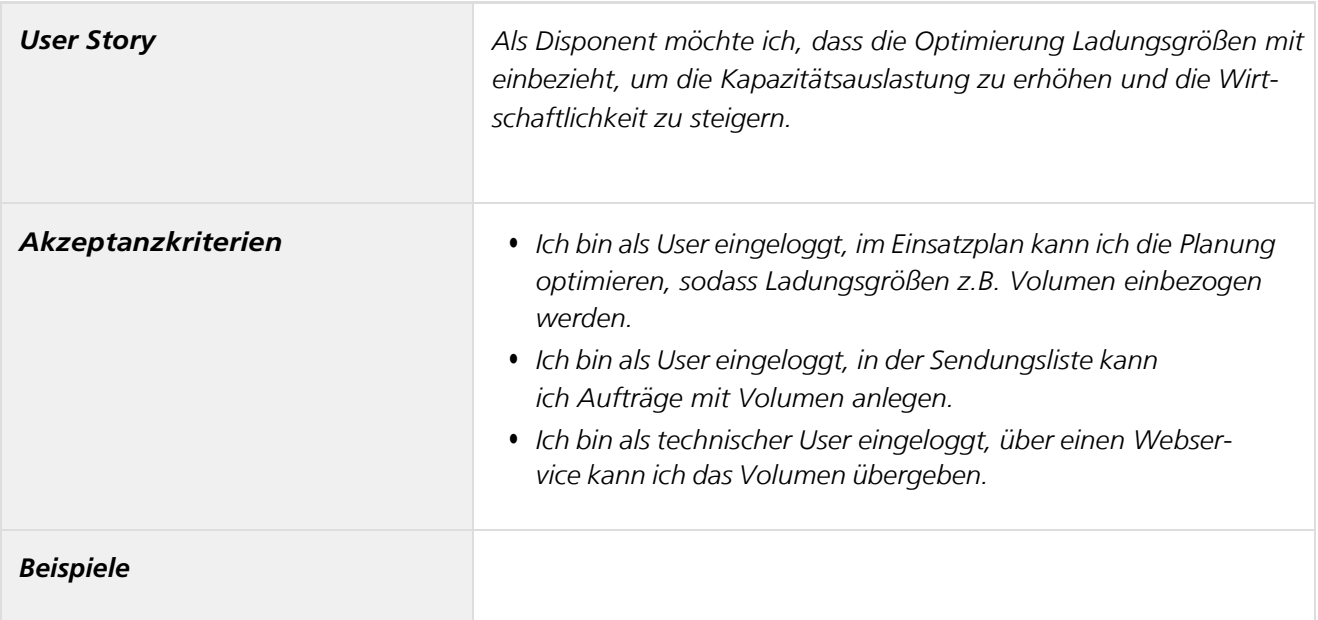

## *ZusätzlicheInformationenaufderKarte*

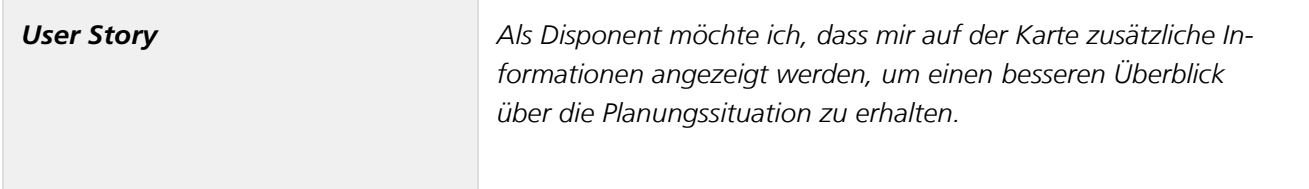

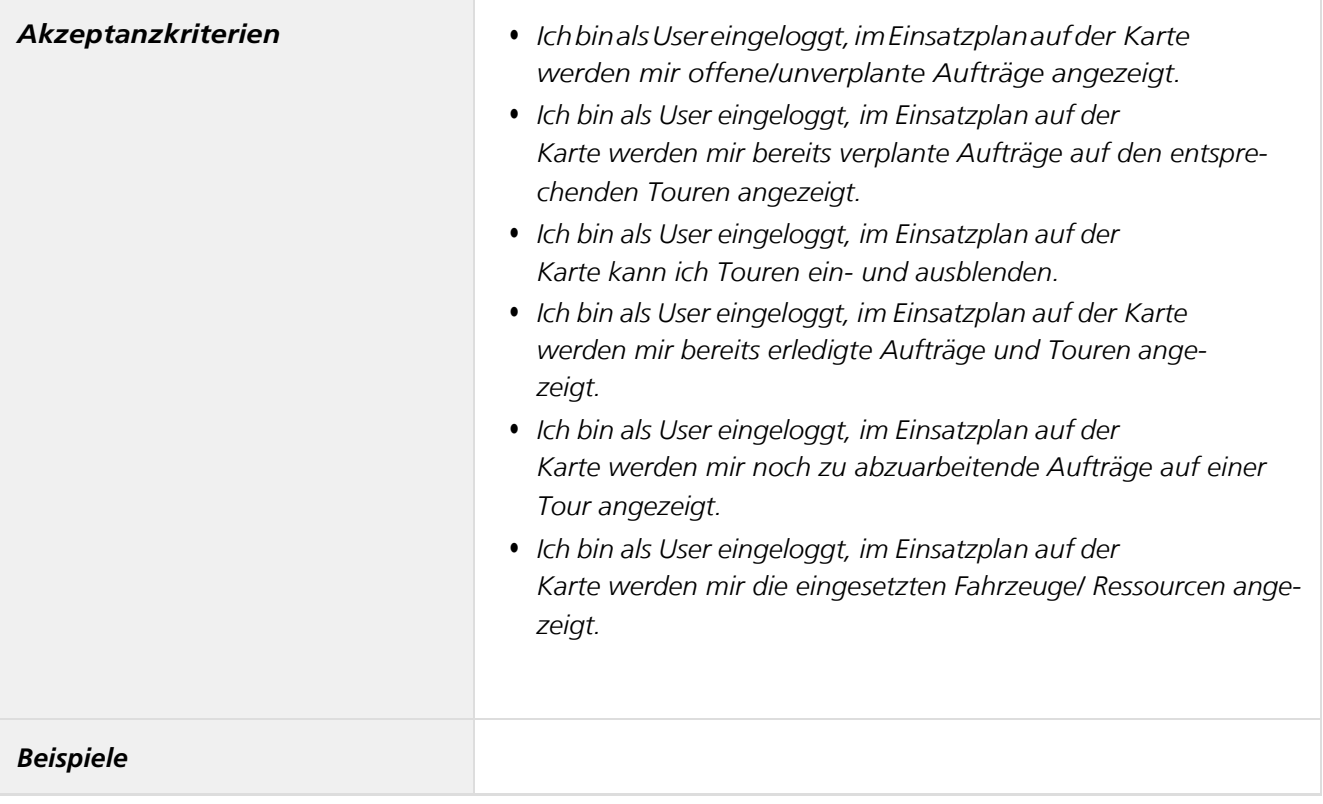

### *Anforderungen Endkunde - Forschungsprojekt BMVI– SmartRadL*

#### *Zusammenfassung*

*In diesem Abschnitt beschreiben wir die Anforderungen, die sich aus der Sicht der Endkunden ergeben.*

#### *Pünktlichkeit*

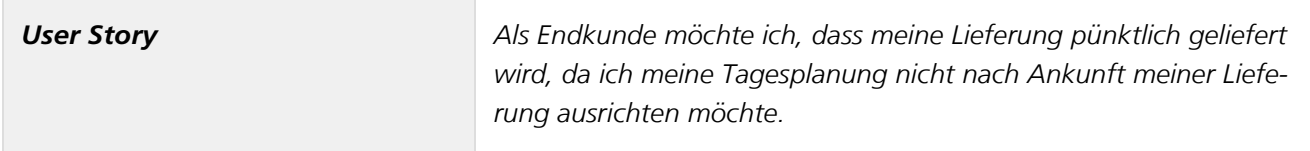

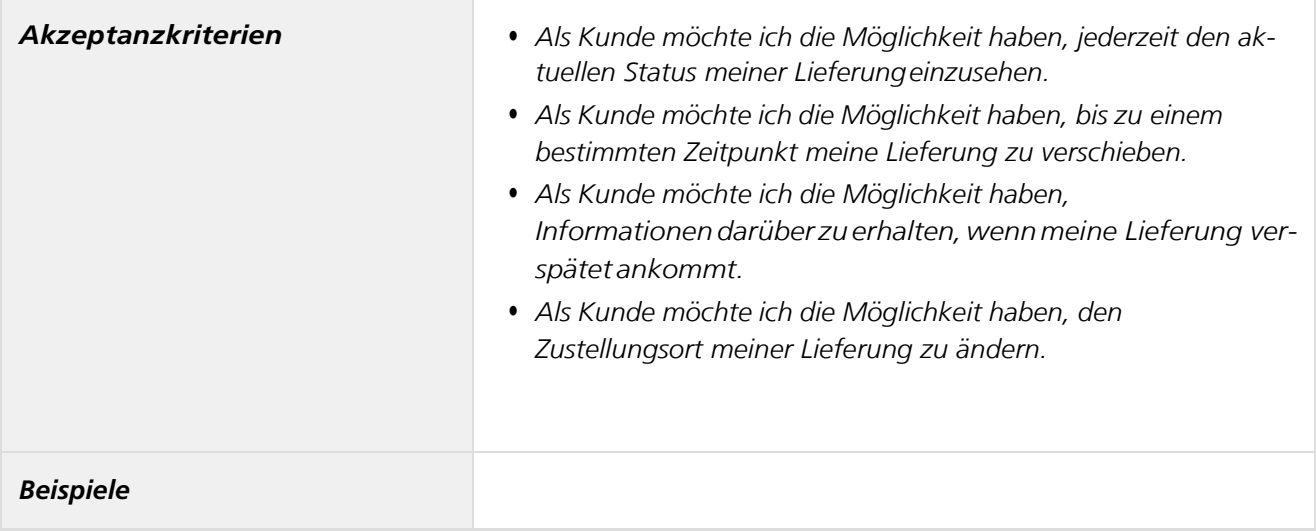

#### *Retouren*

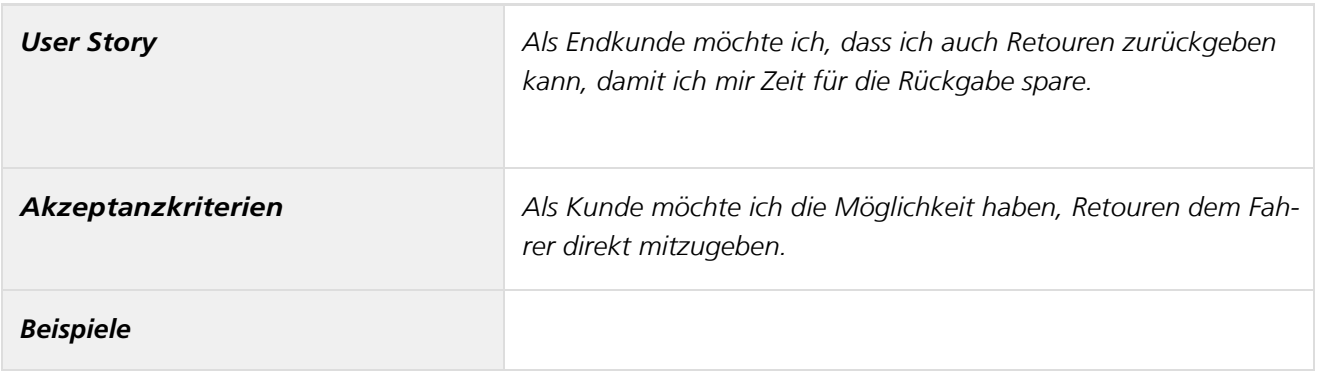

### *Statusinformationen*

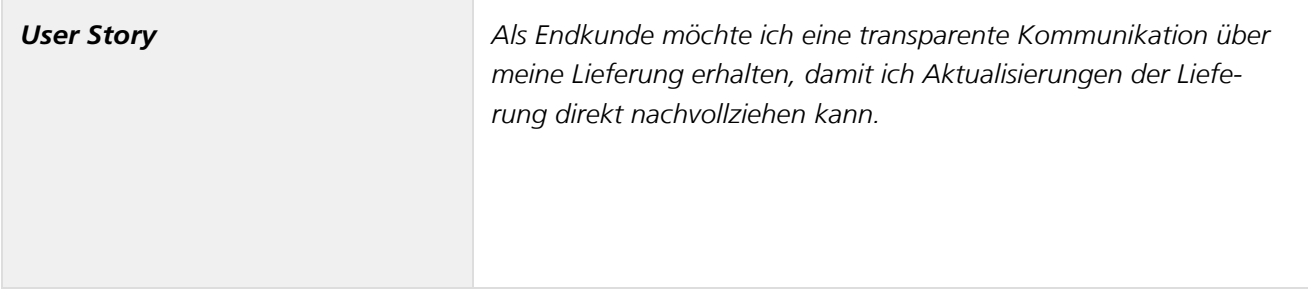

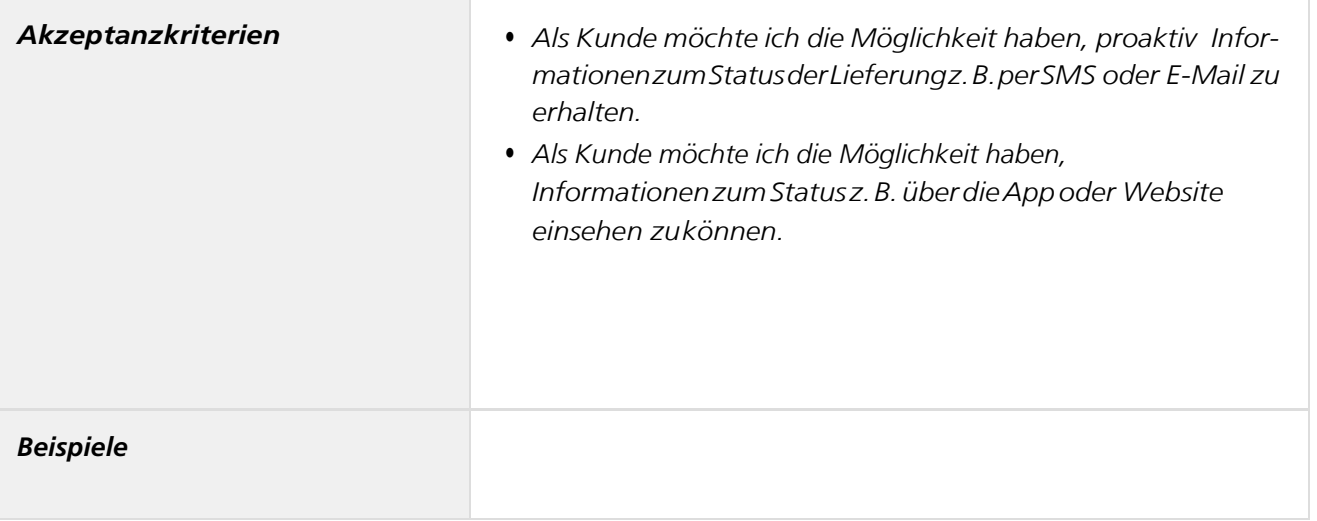

## *Stornierung*

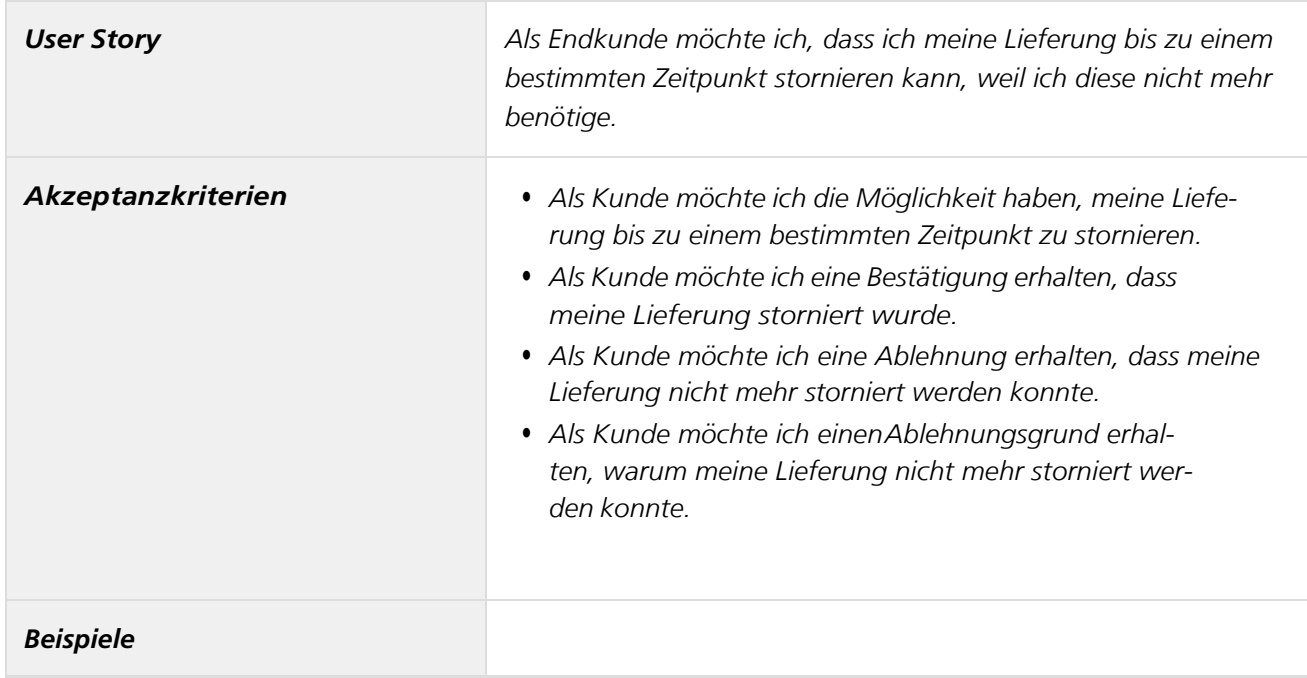

# *Tracking*

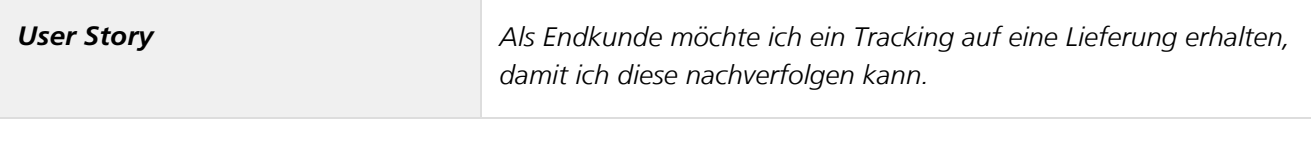

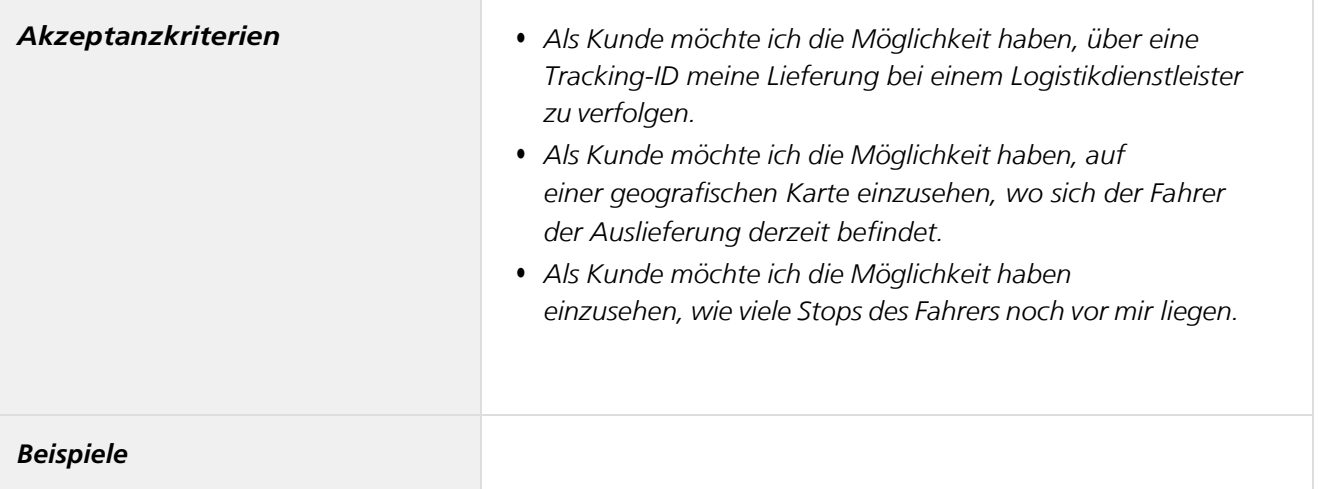

### *Umweltinformationen*

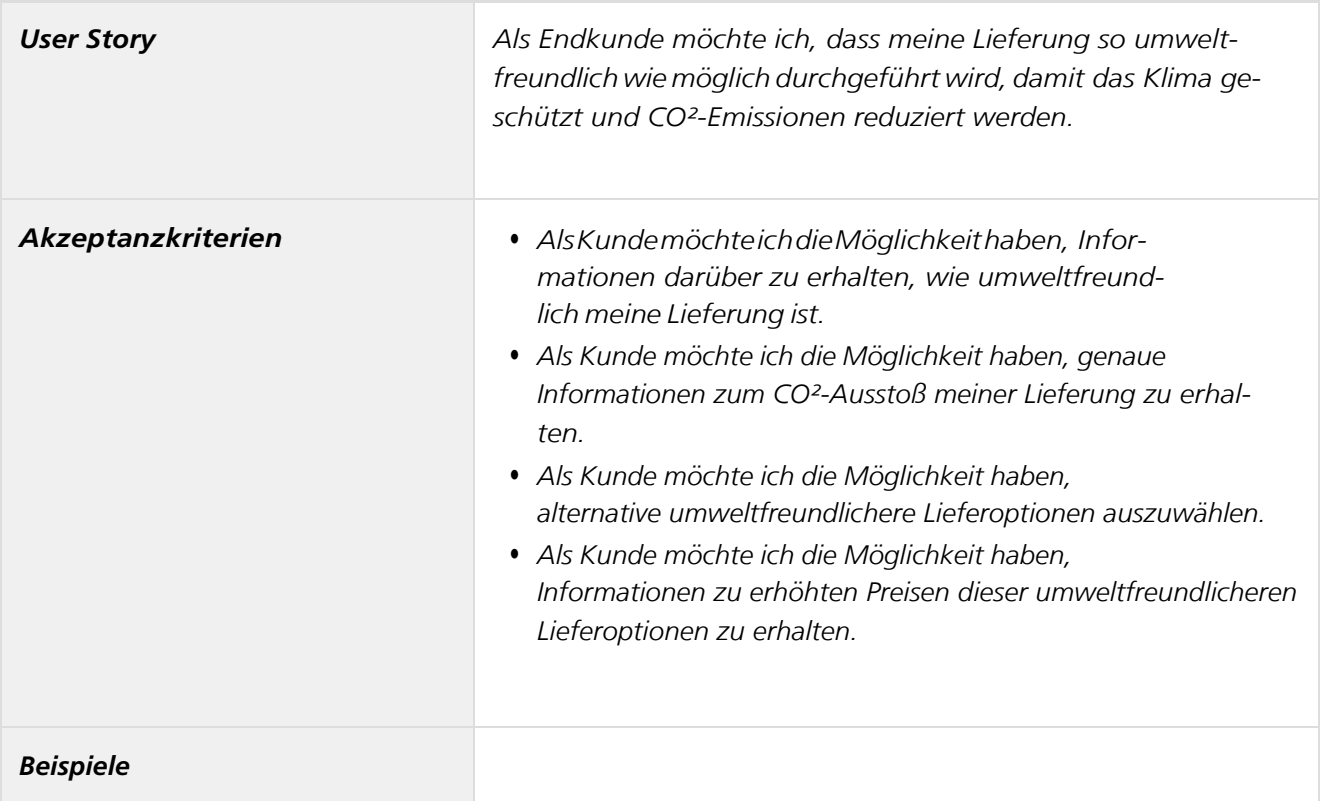

### *Anforderungen Fahrer - Forschungsprojekt BMVI – SmartRadL*

#### *Zusammenfassung*

*In diesem Abschnitt beschreiben wir die Anforderungen, die sich aus Sicht der Fahrer ergeben.*

#### *Berücksichtigung der Witterung*

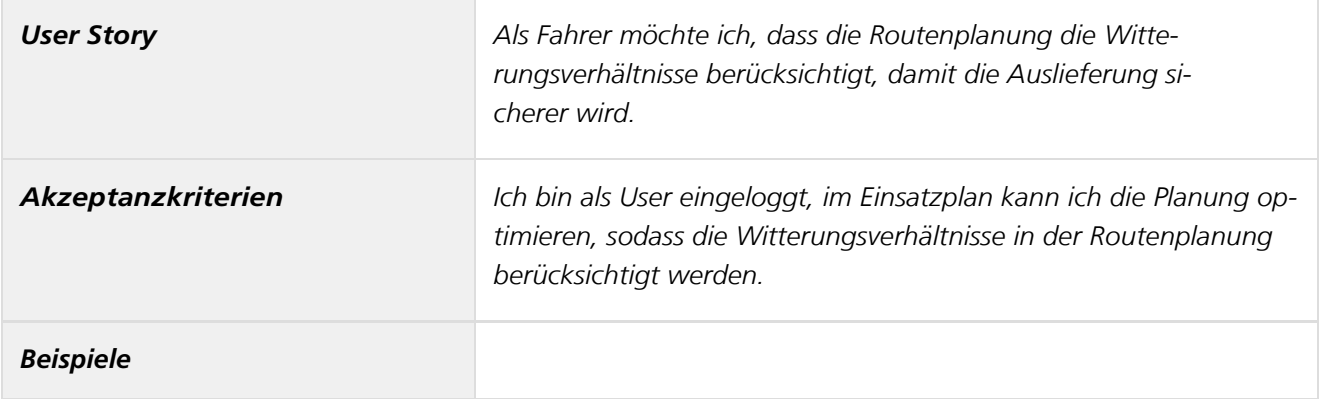

### *Berücksichtigung von (temporären) Baustellen und Straßensperrungen*

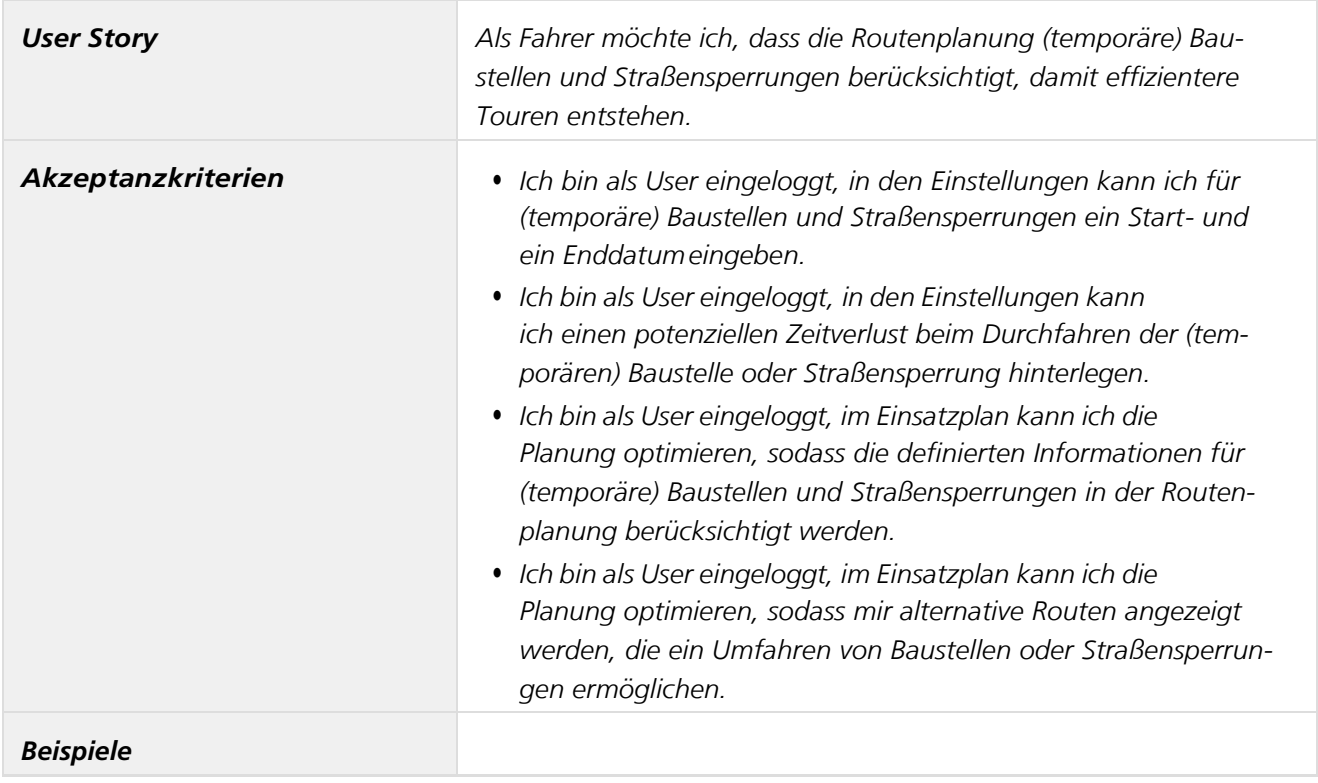

## *Berücksichtigung von Charakteristika desE-Bikes*

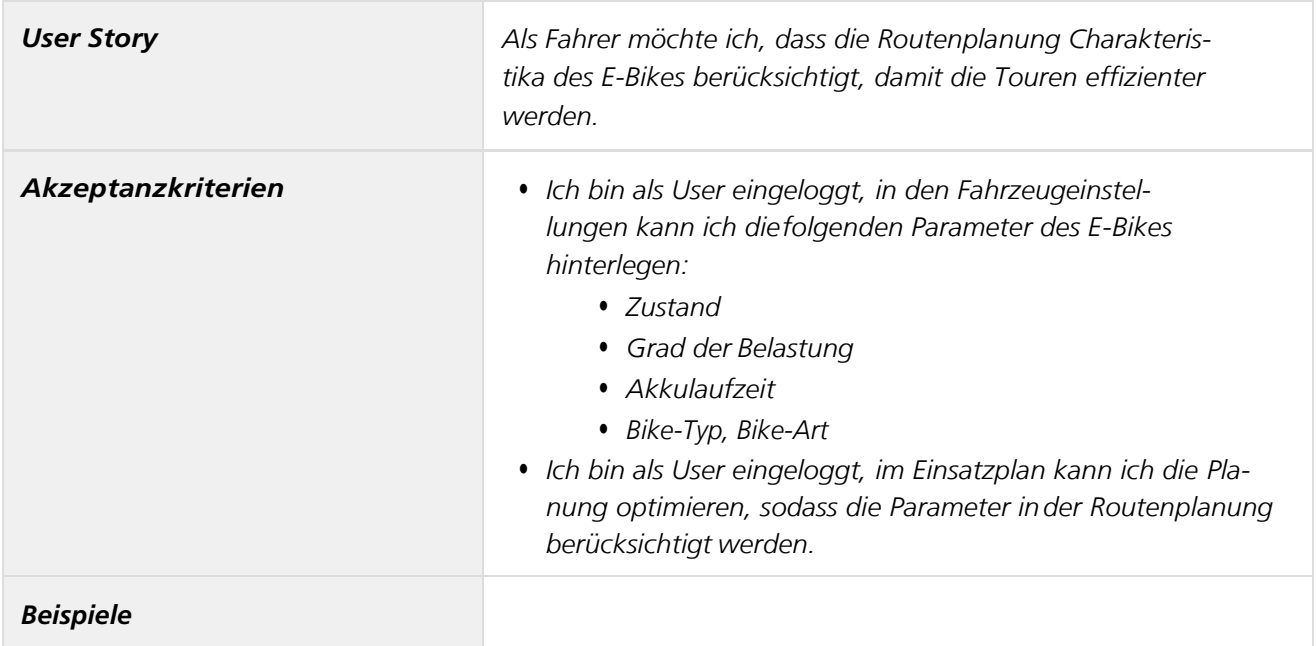

## *Berücksichtigung von Steigungen undGefälle*

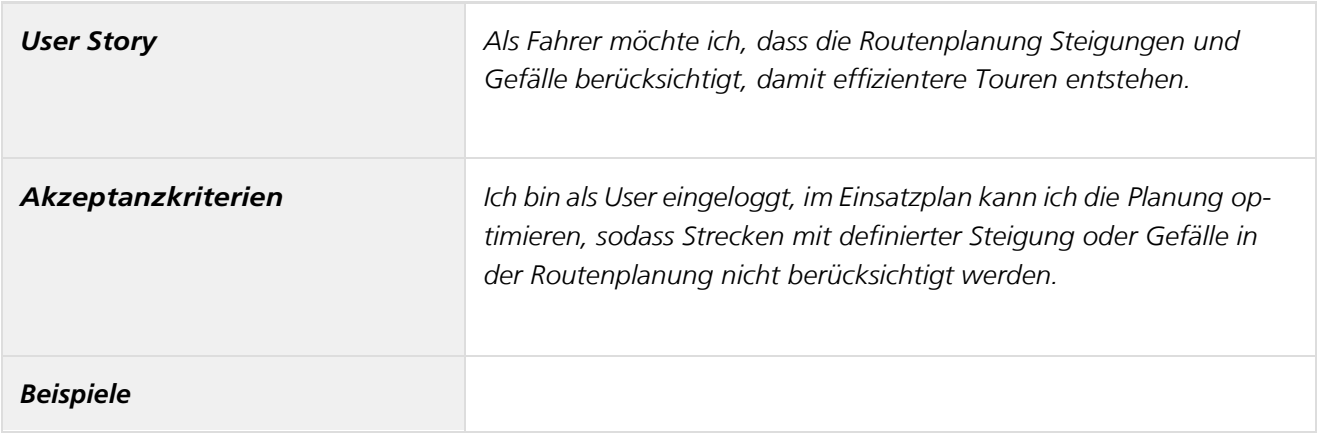

*Berücksichtigung weiterer Einflussfaktoren auf Routenplanung*

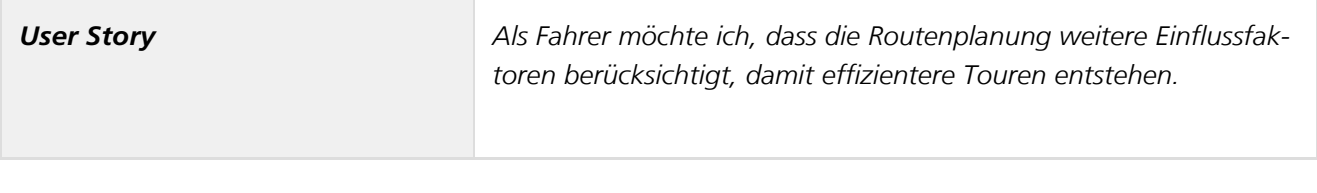

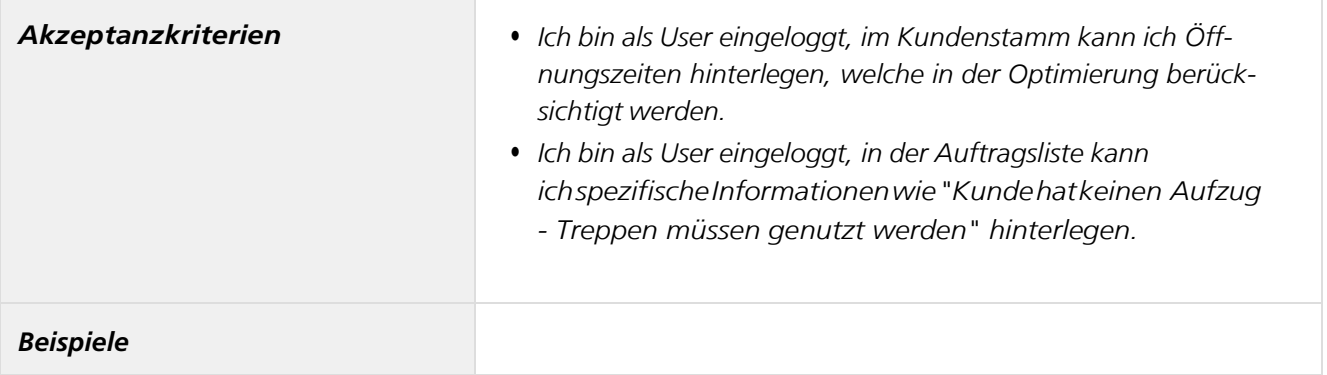

### *Berücksichtigung weiterer persönlicher Faktoren*

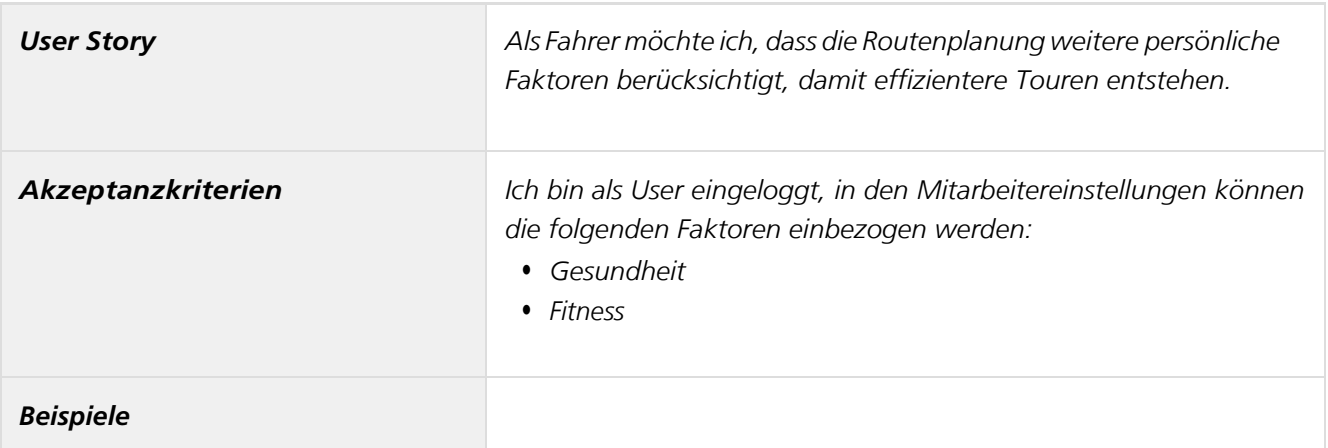

# *Nutzung der Verkehrsinfrastruktur*

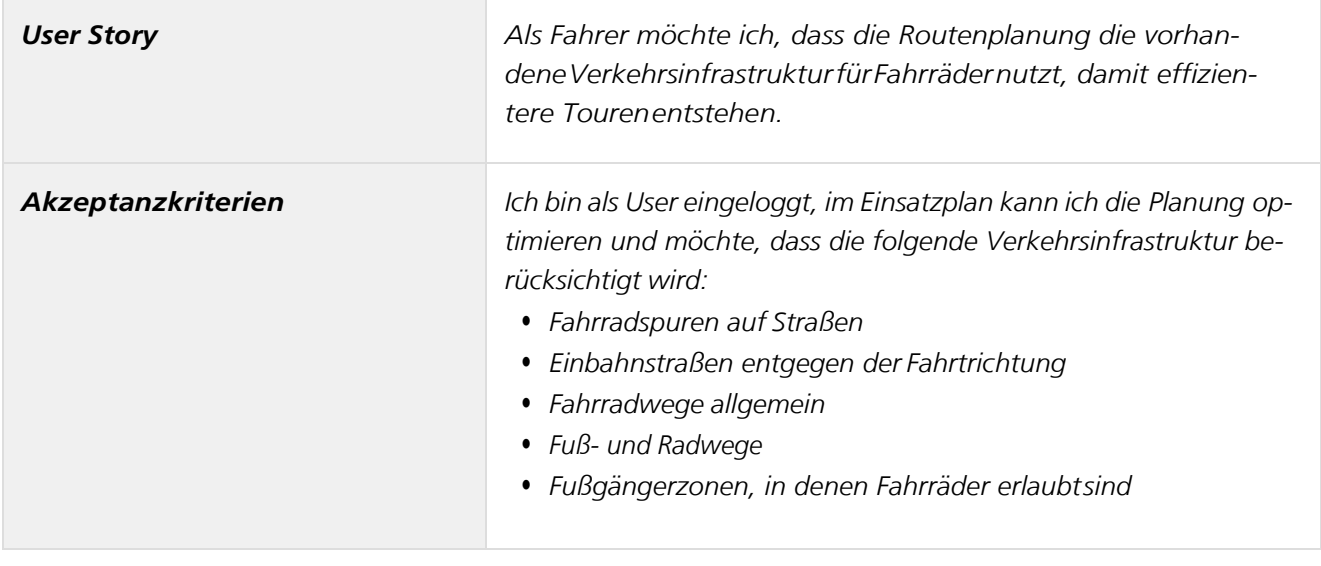

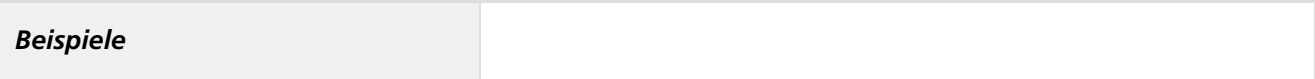

#### *Nutzung von geeigneten Radwegen*

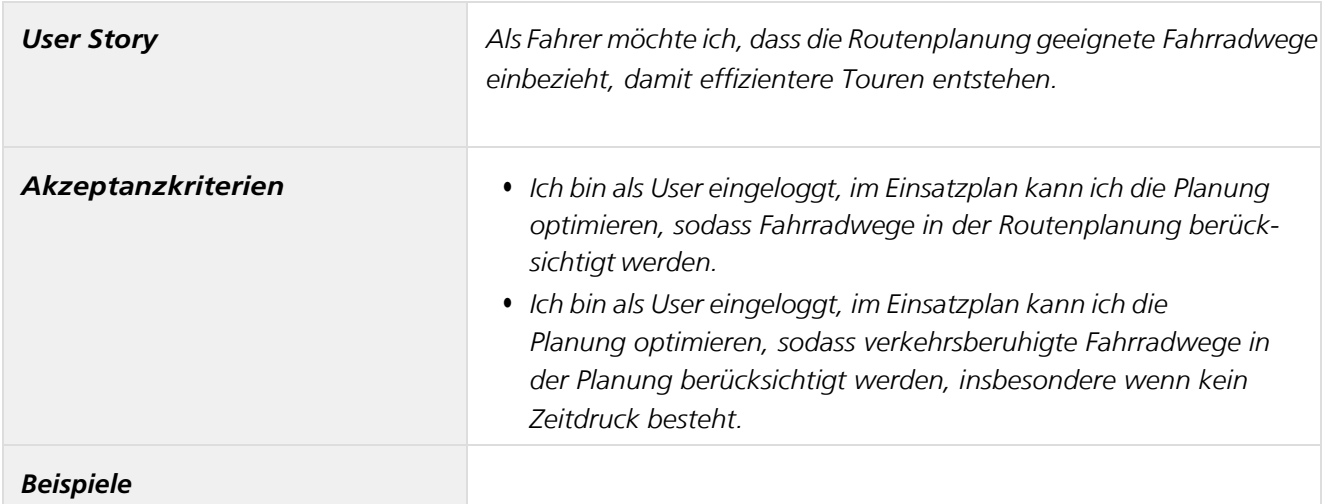

### *Stadträumliche Anforderungen - Forschungsprojekt BMVI – SmartRadL*

#### *Zusammenfassung*

*In diesem Abschnitt beschreiben wir die Anforderungen, die sich aus dem Umgang mit stadträumlichen Eigenschaften ergeben.*

#### *Berücksichtigung der Witterung (Dublette)*

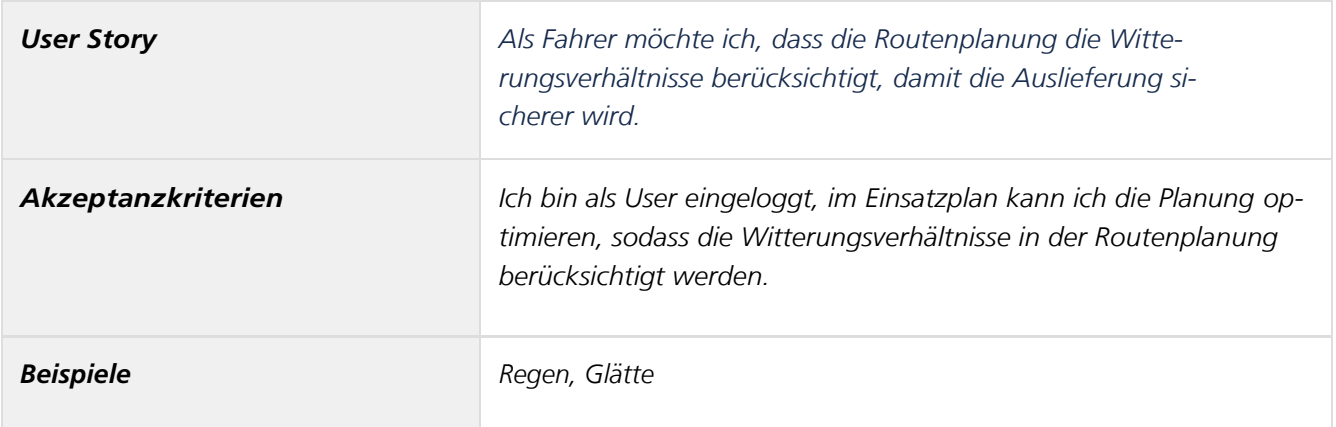

### *Berücksichtigung von (temporären) Baustellen*

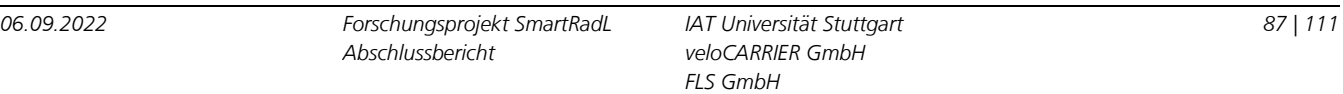

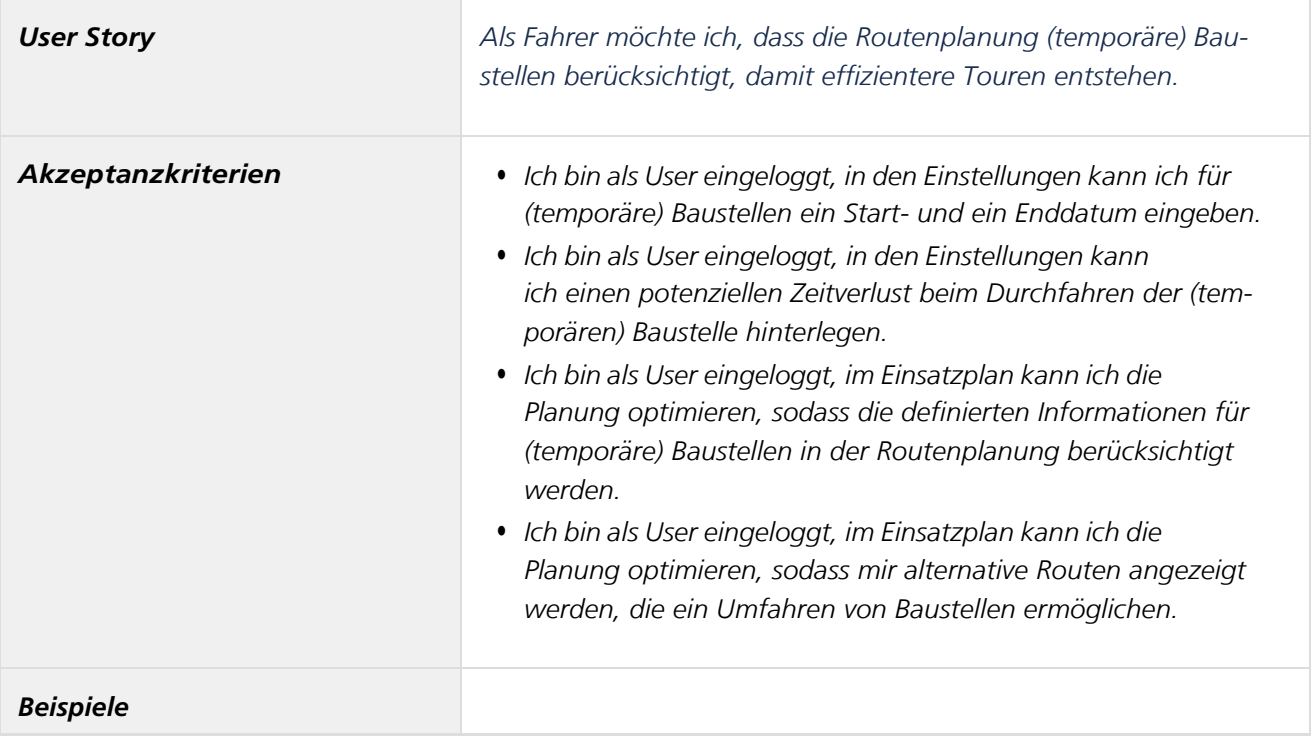

# *Berücksichtigung von Autoverkehr*

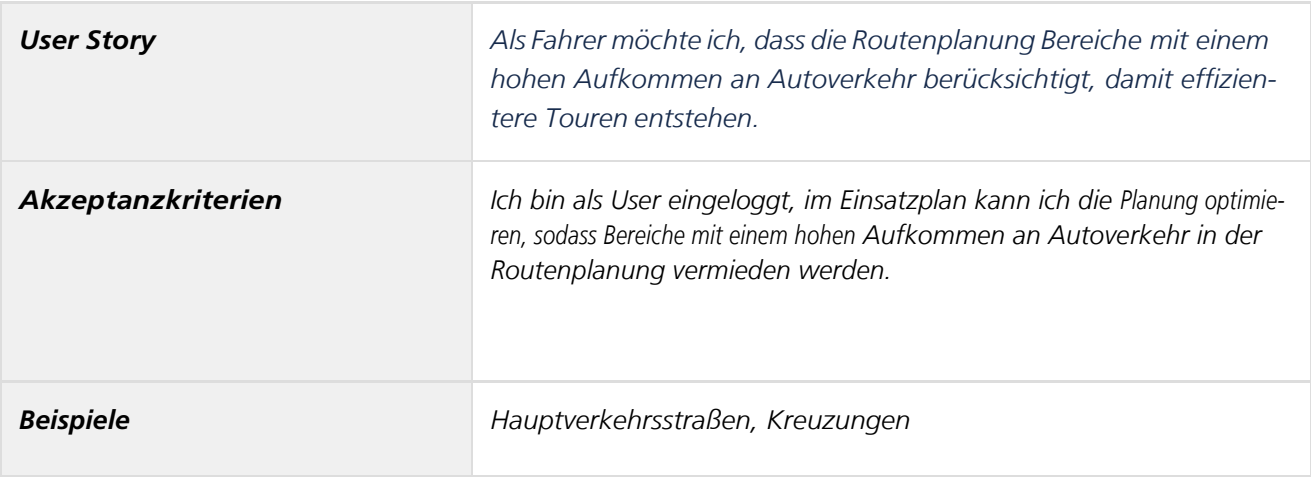

## *Berücksichtigung von Fahrradwegen*

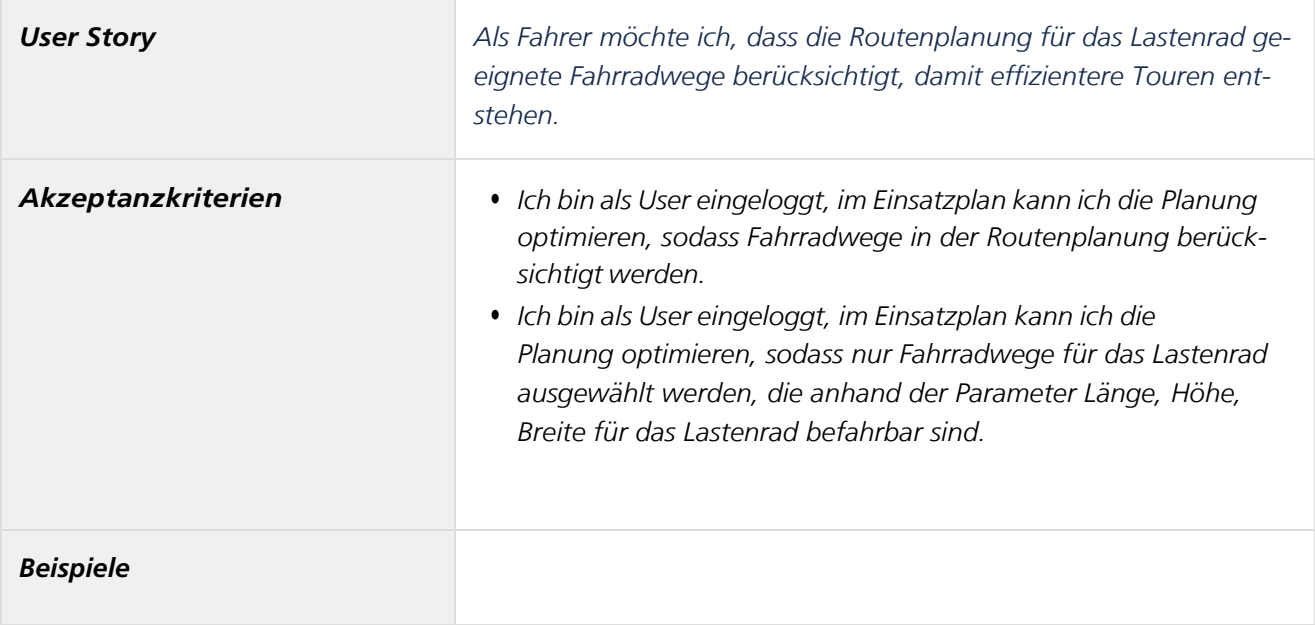

## *Berücksichtigung von Steigungen und Gefälle (Dublette)*

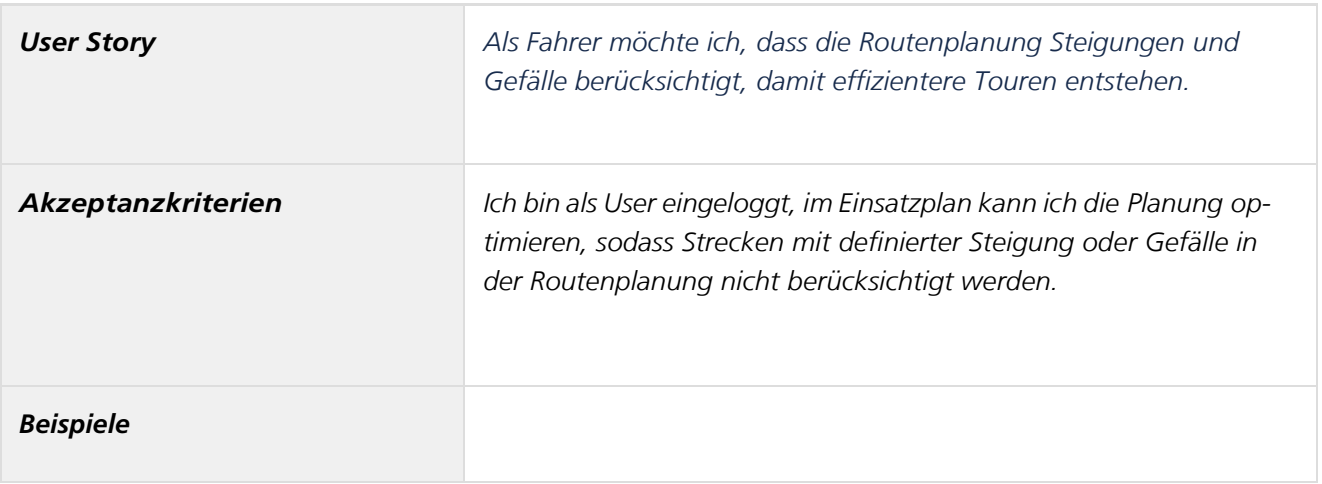

*Berücksichtigung weiterer persönlicher Faktoren (Dublette)*

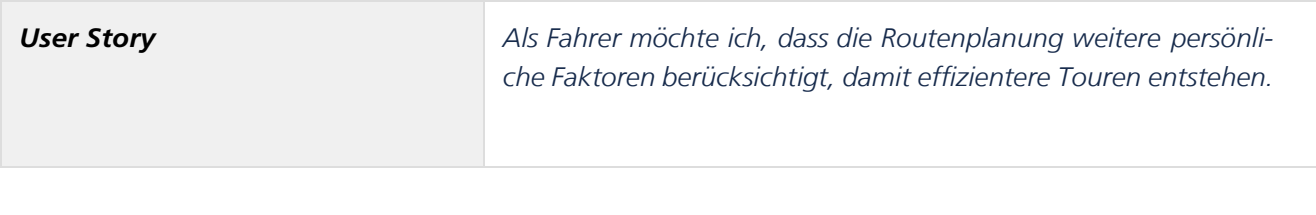

*06.09.2022 Forschungsprojekt SmartRadL Abschlussbericht*

*IAT Universität Stuttgart veloCARRIER GmbH FLS GmbH*

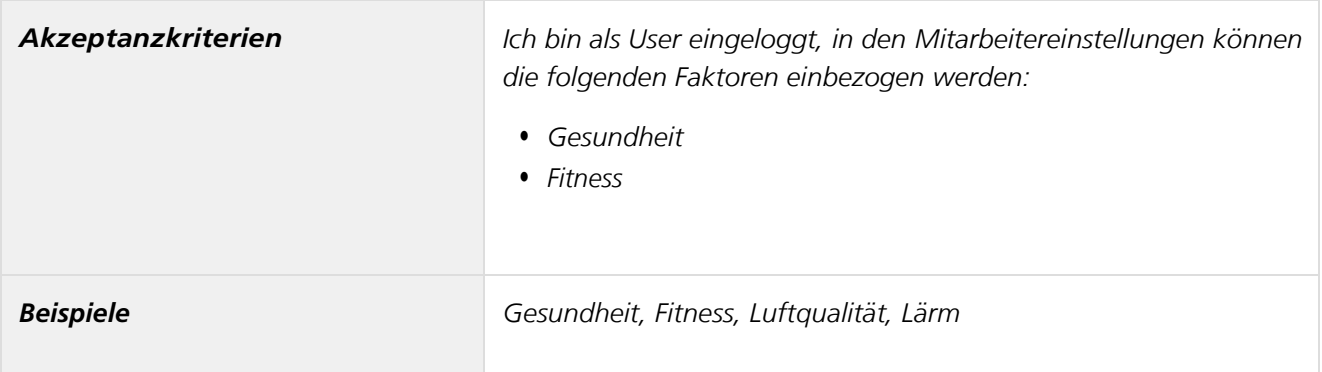

#### *Technische Anforderungen - Forschungsprojekt BMVI – SmartRadL*

#### *Zusammenfassung*

*In diesem Abschnitt beschreiben wir technische Anforderungen.*

# *Änderung von Auftragsstatus*

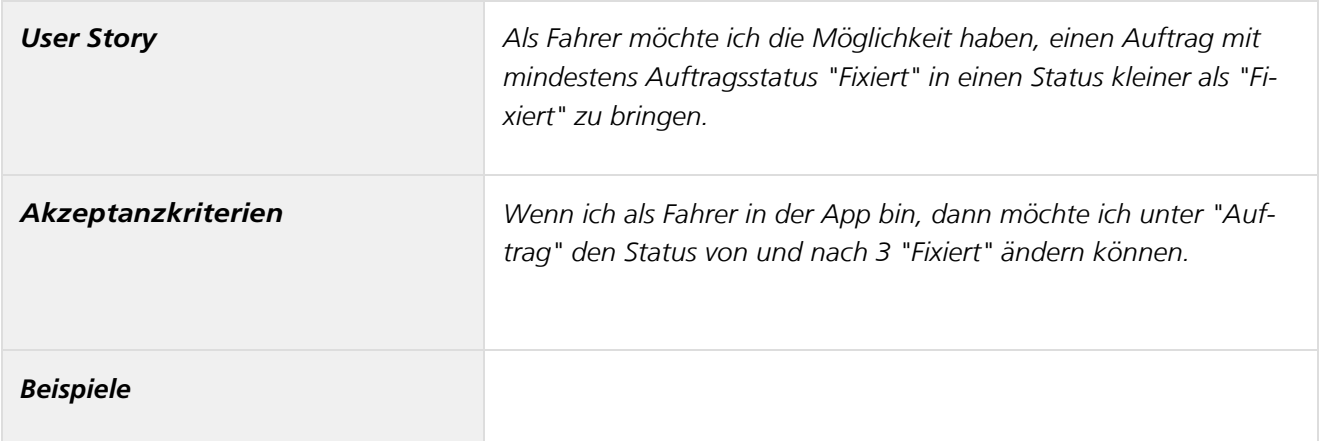

#### *Anpassung Straßengraphen*

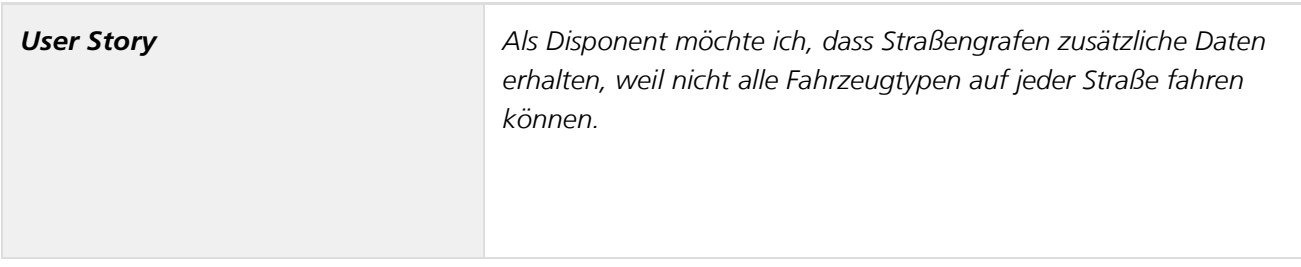

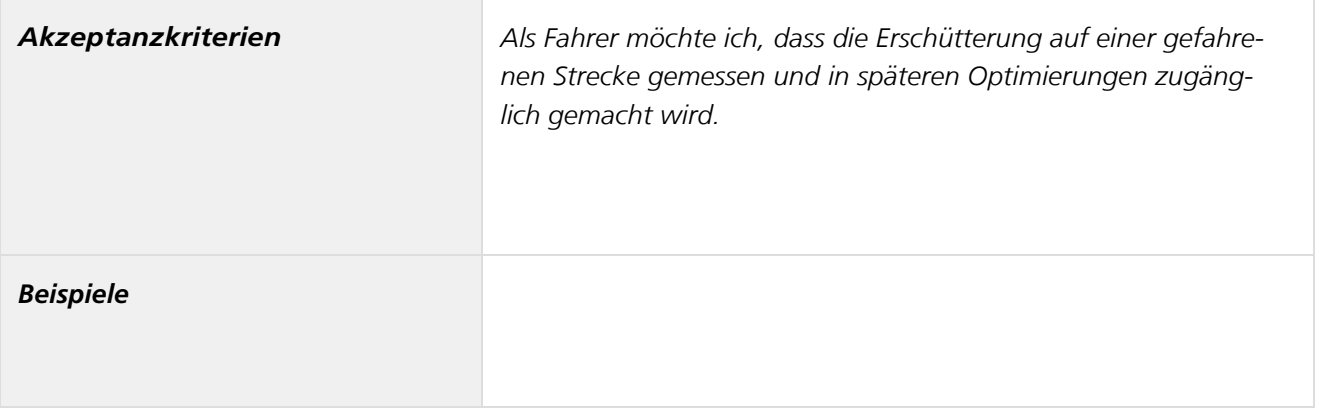

### *Anzeige aller Depottouren*

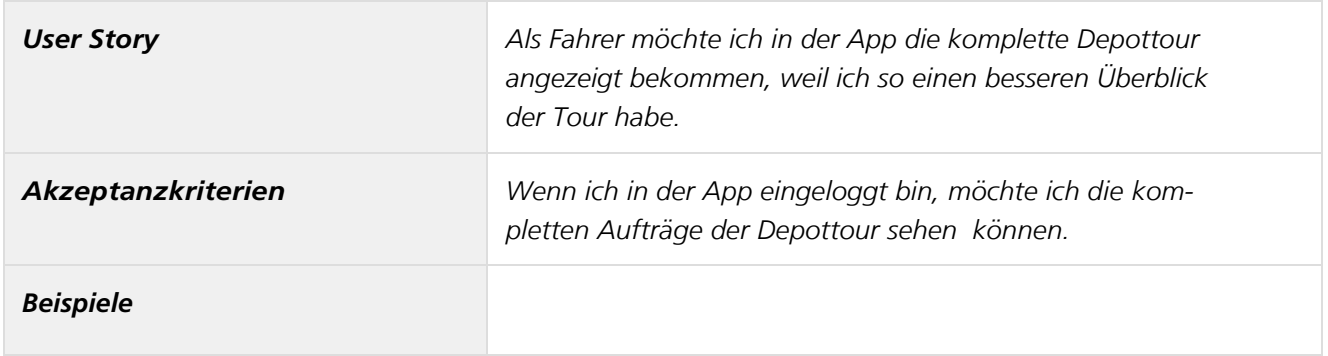

## *Anzeige einer Packliste*

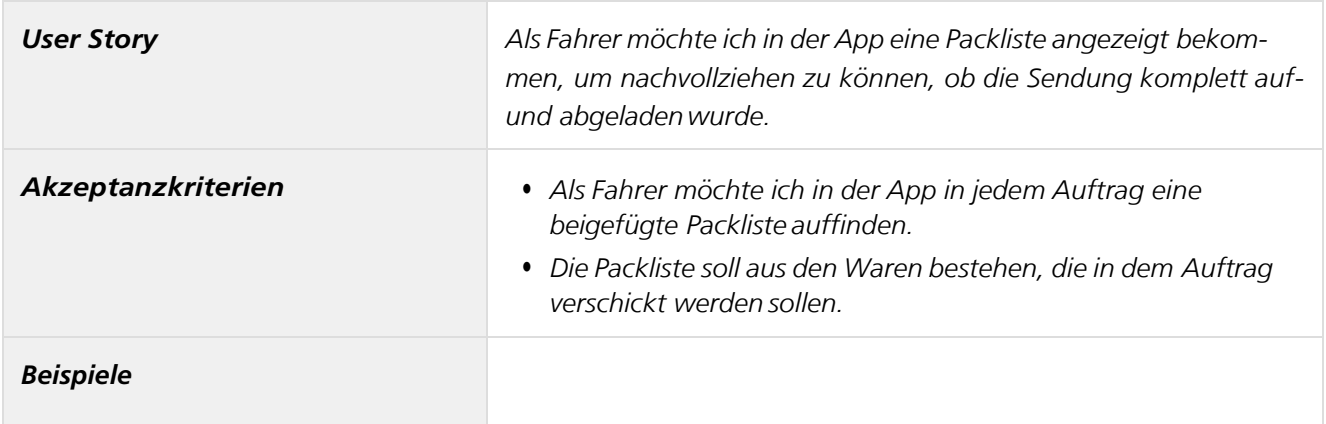

## *Auftragsinformationen*

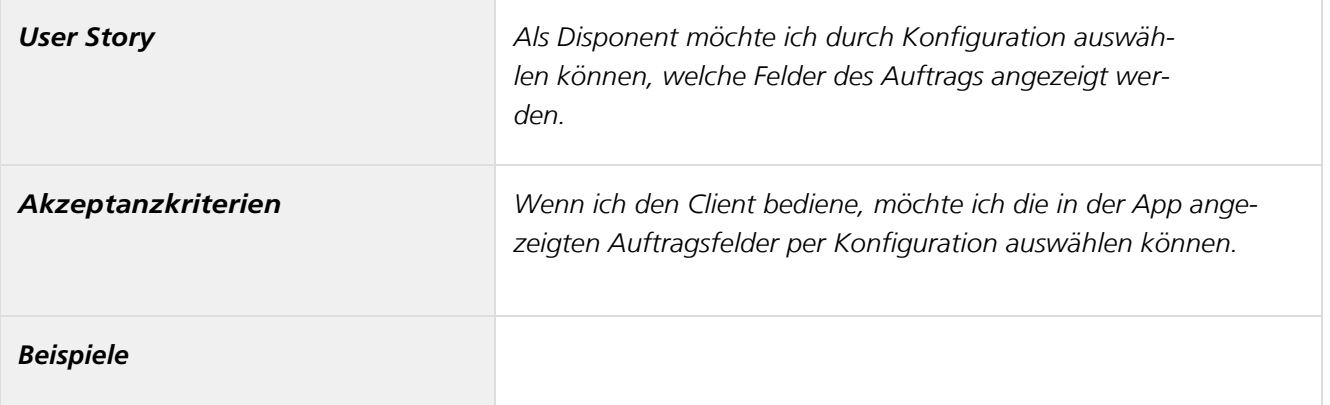

### *Auftragsrelationen AB- und BA*

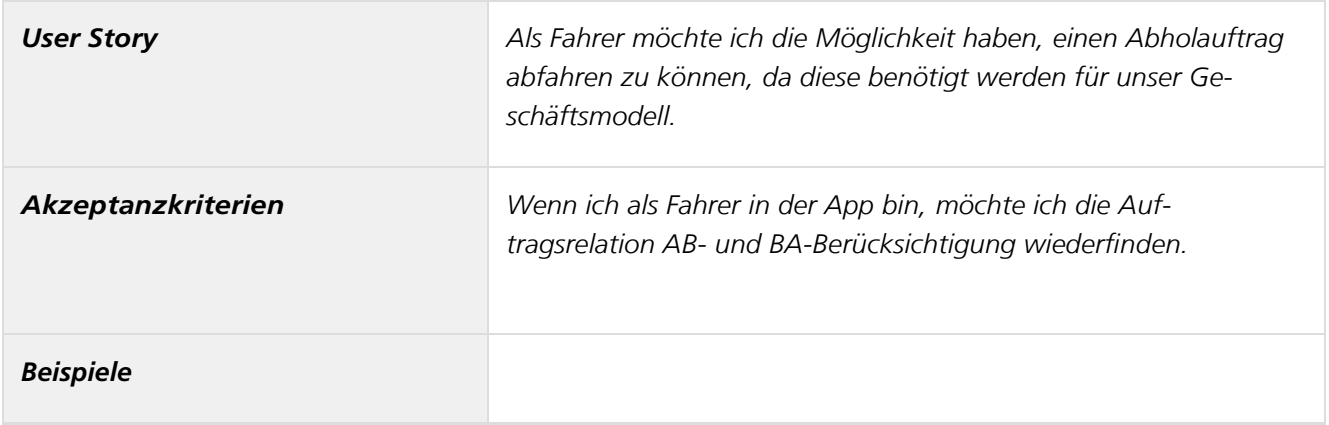

## *Ausgabe von Auftragsstatus mit Timestamps der Aufträge*

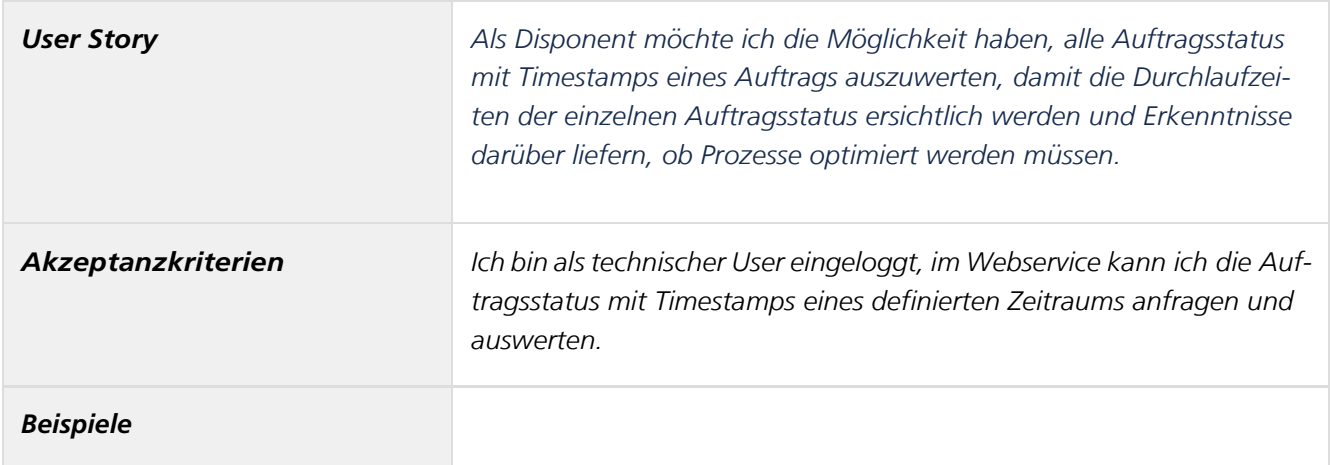

# *Auswertung der Routen- und Tourenplanung*

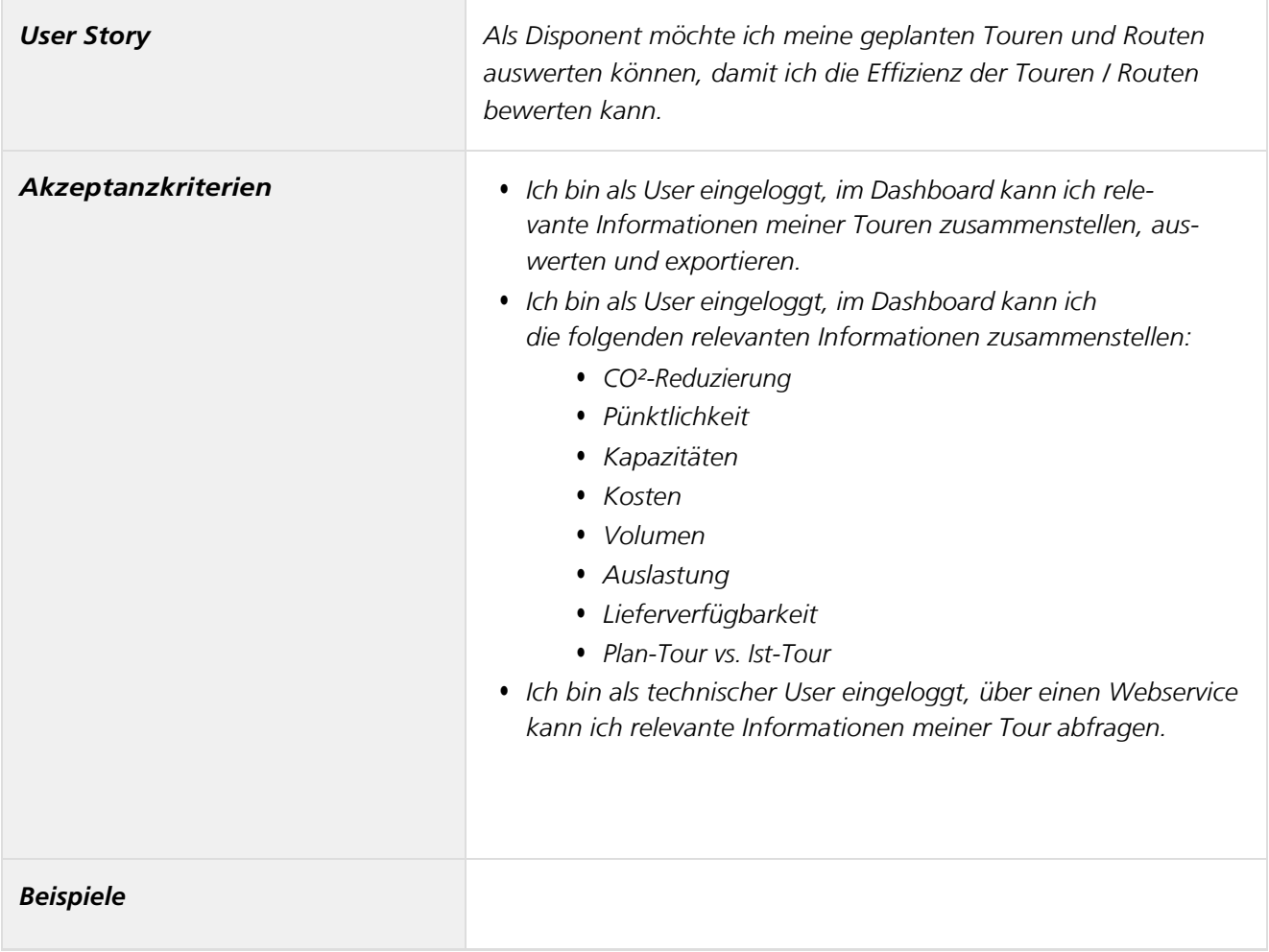

### *Automatische Updates von Kartenmaterial*

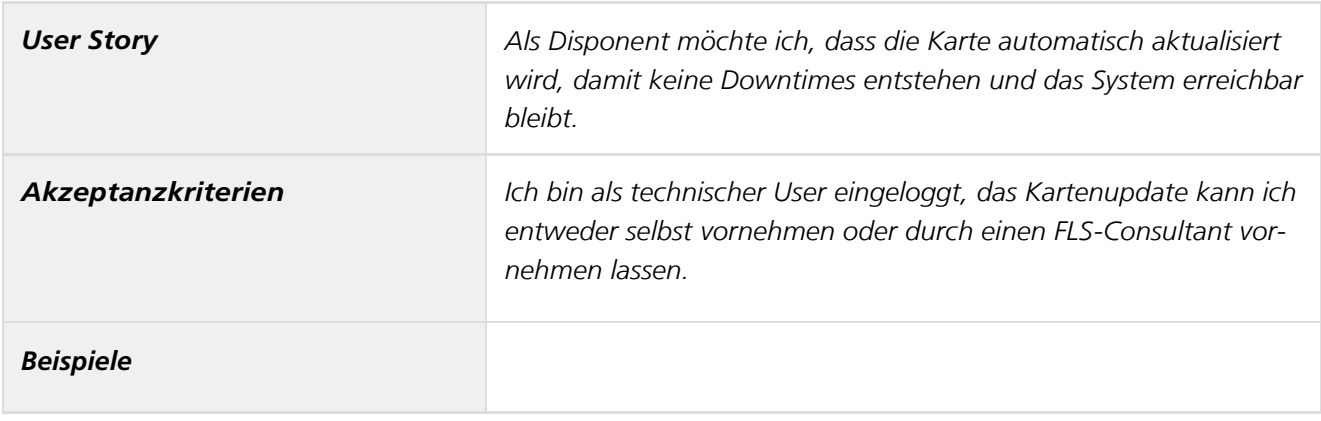

*06.09.2022 Forschungsprojekt SmartRadL Abschlussbericht*

*IAT Universität Stuttgart veloCARRIER GmbH FLS GmbH*

# *Beachtung der Reihenfolge der Pakete*

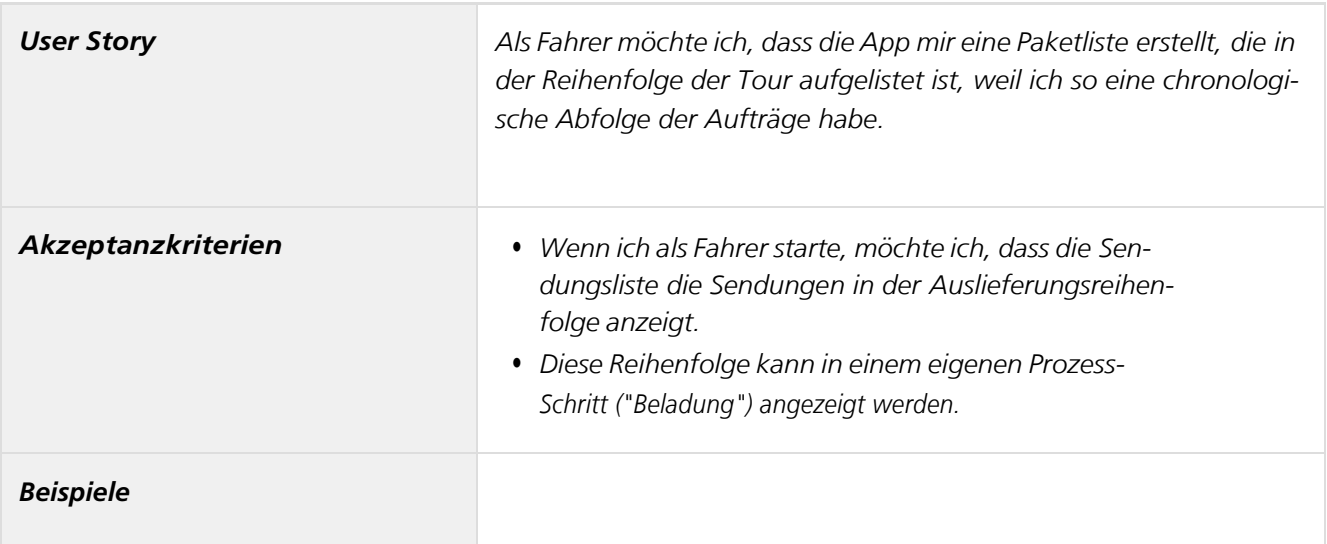

### *Bereitstellung relevanter Schnittstellen*

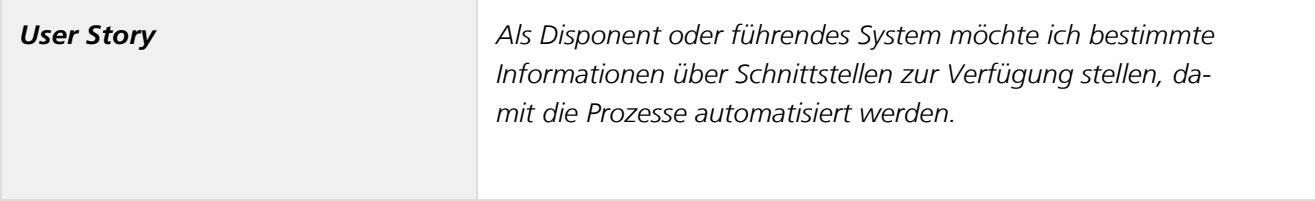

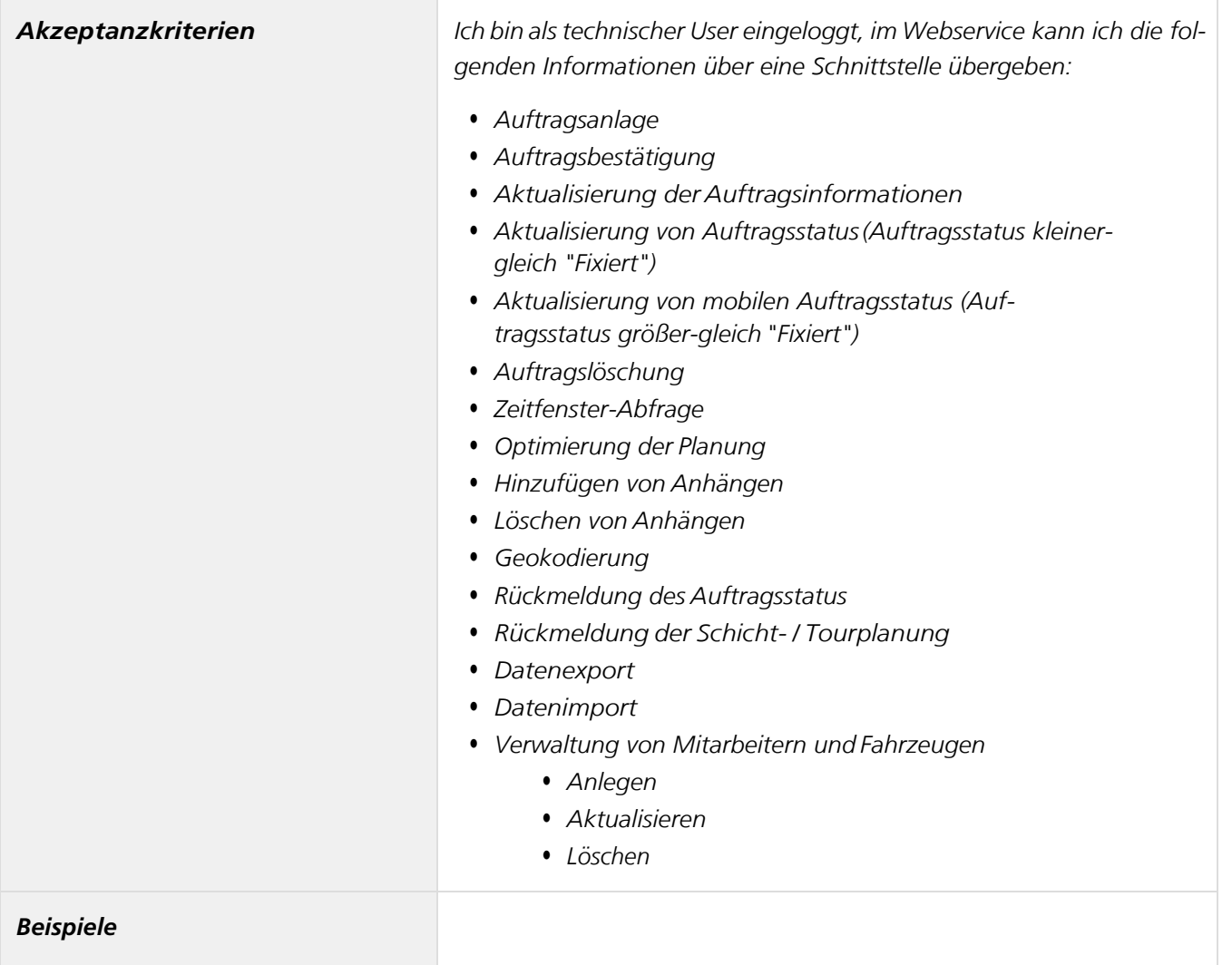

# *Berücksichtigung der Akkulaufzeit*

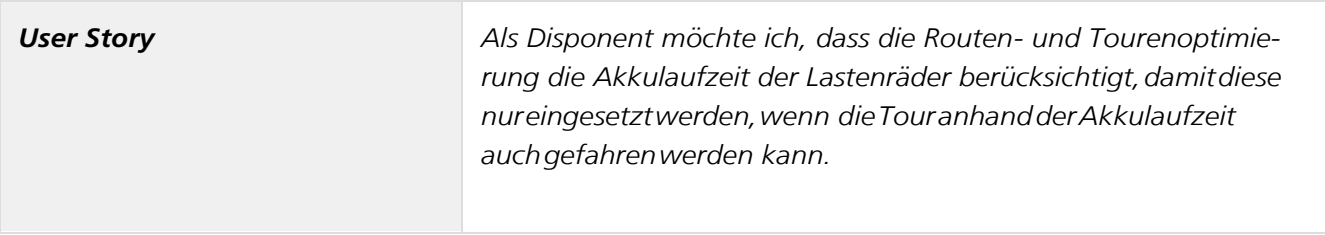

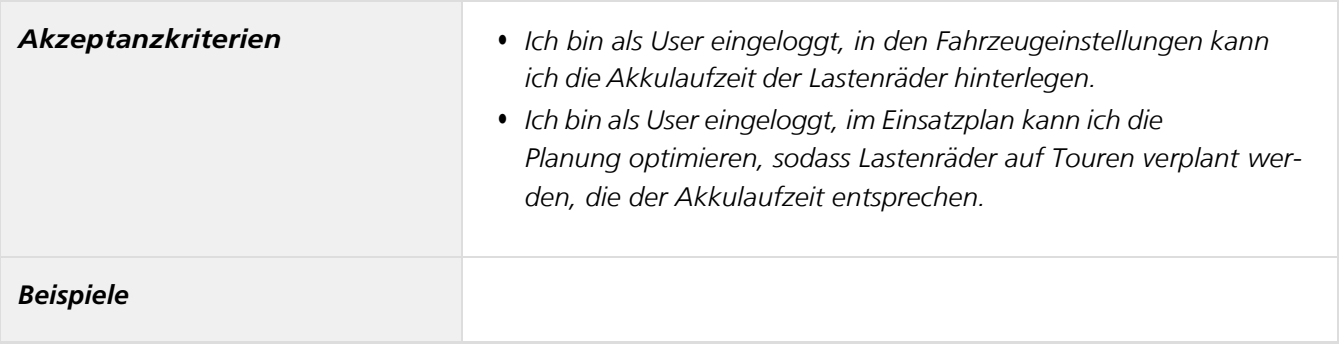

## *Berücksichtigung von Fähigkeiten / Skills*

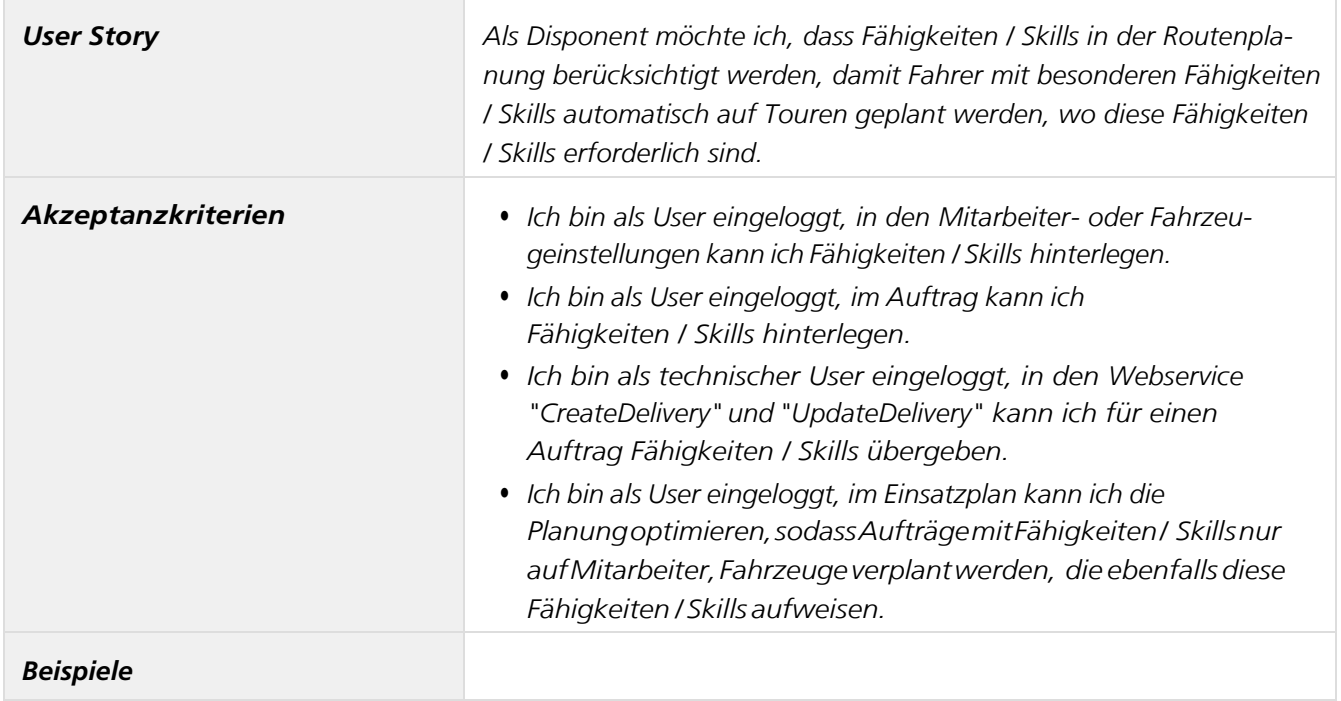

# *Berücksichtigung von Geschwindigkeitsprofilen*

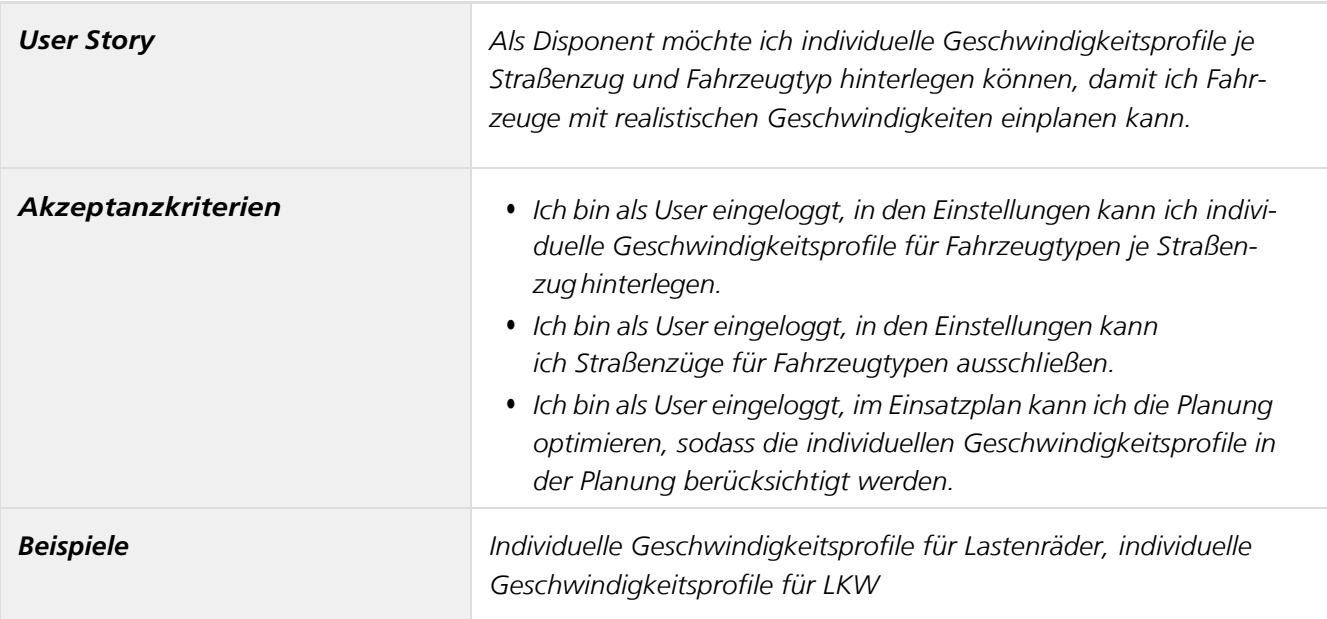

# *Berücksichtigung von Öffnungszeiten im Kundenstamm*

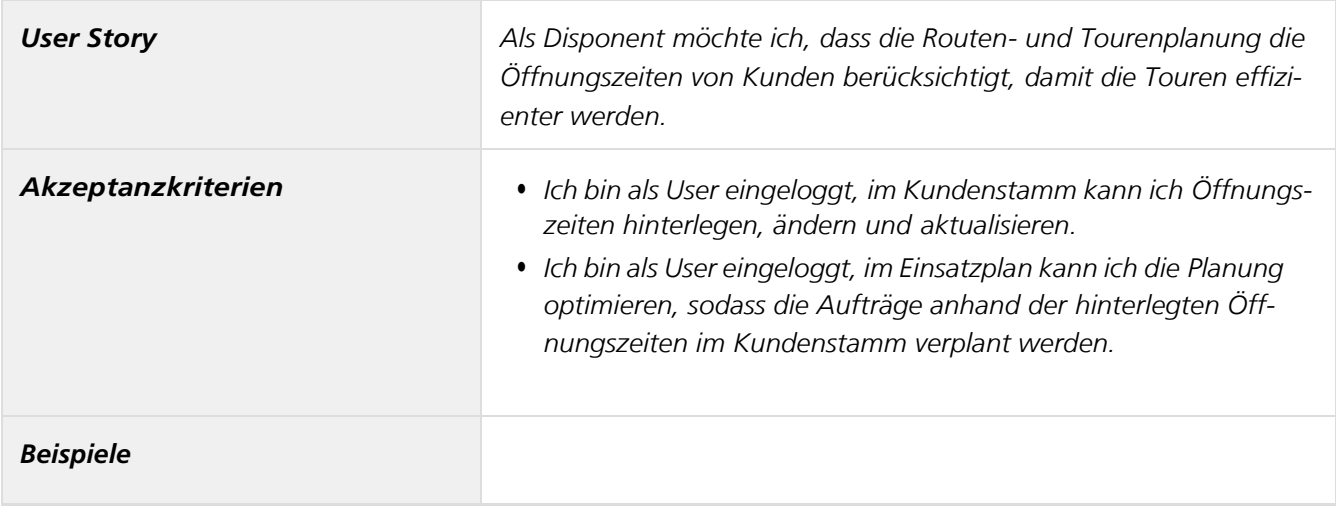

### *Blankofeld für zusätzlicheInformationen*

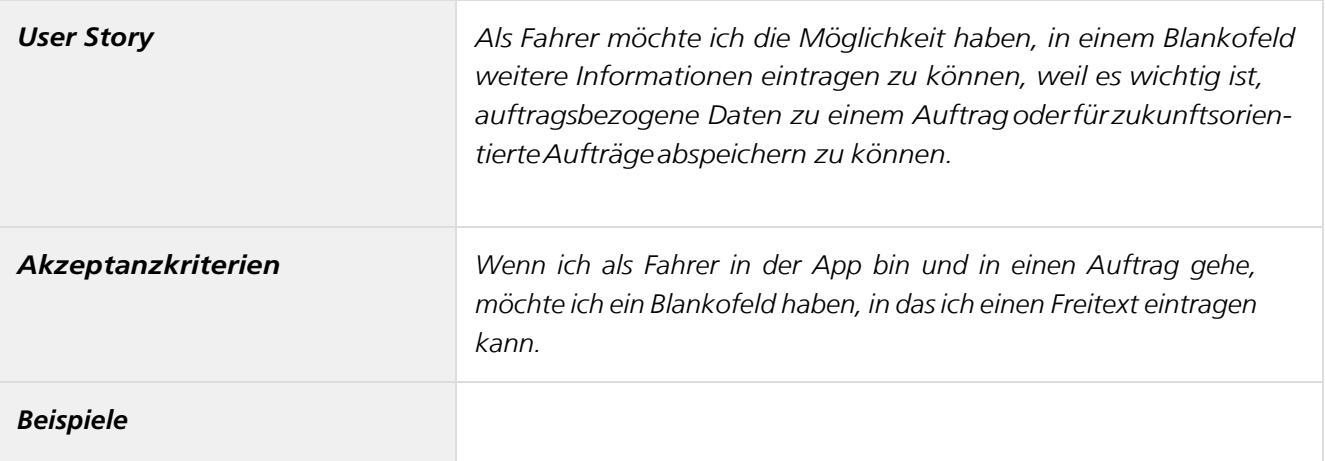

# *Einplanung von Transportaufträgen*

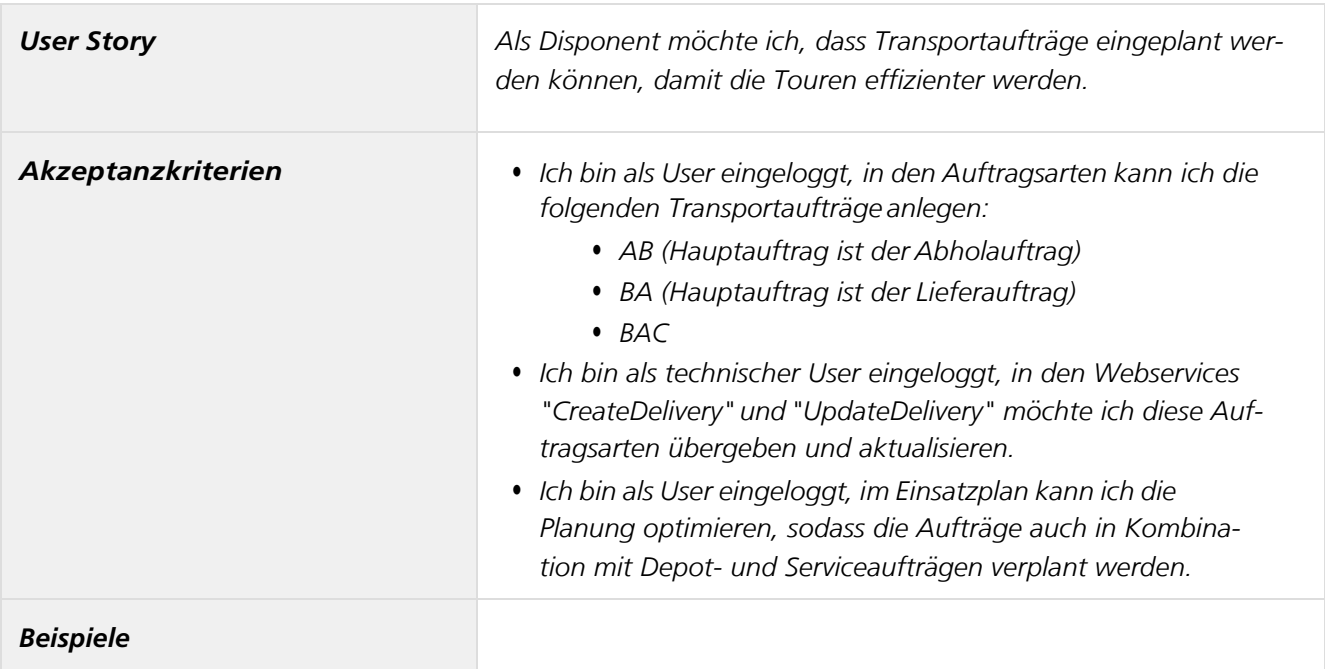

# *Erkennung der erledigten Zustellungen*

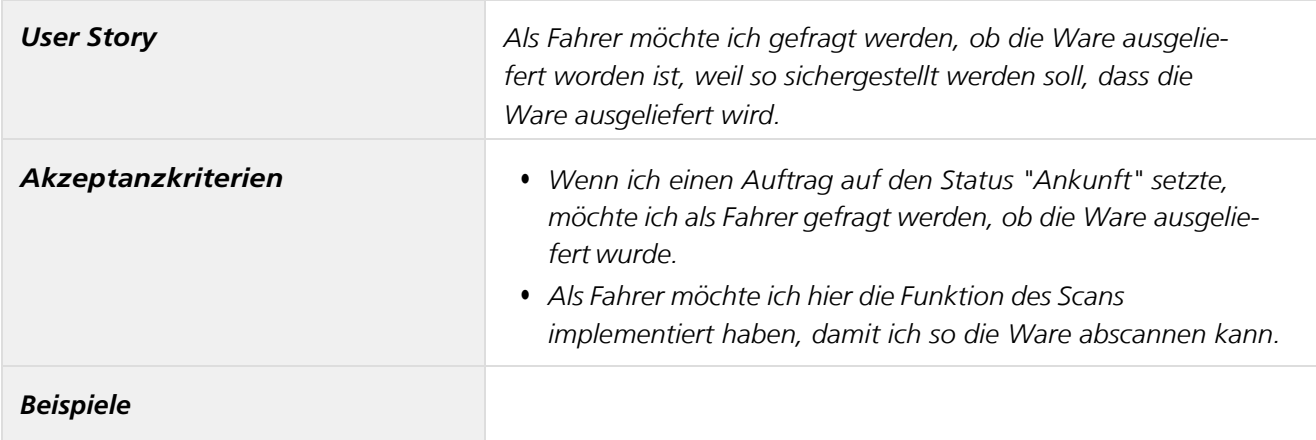

### *Export von Daten*

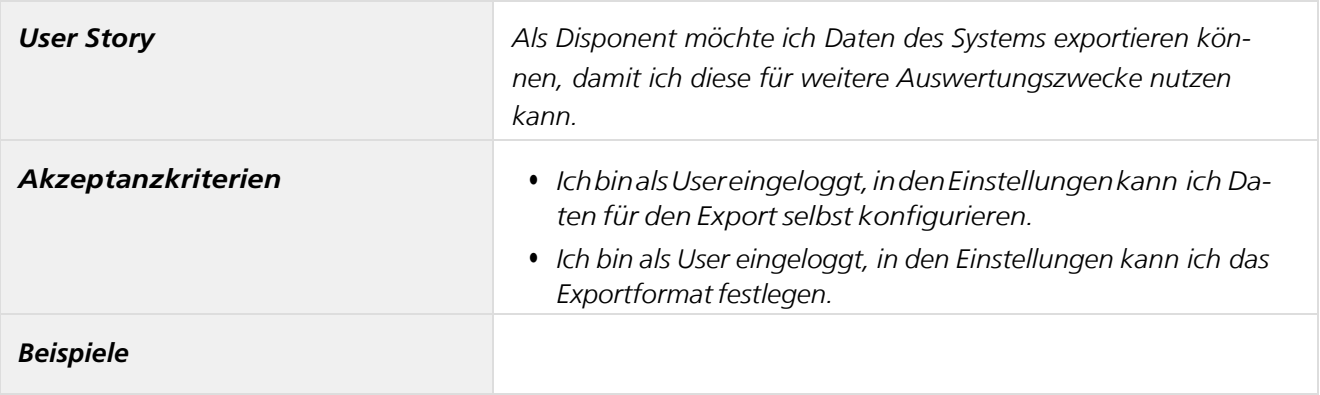

## *Fixierung von Aufträgen beiTourbeginn*

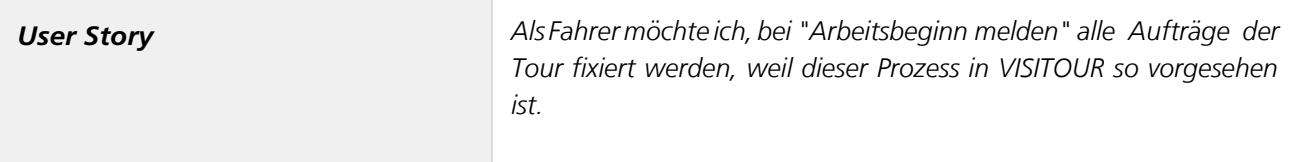

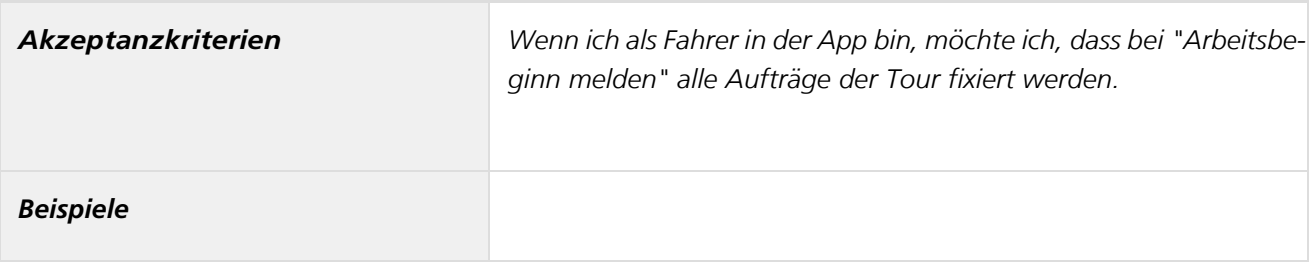

### *Import von Daten*

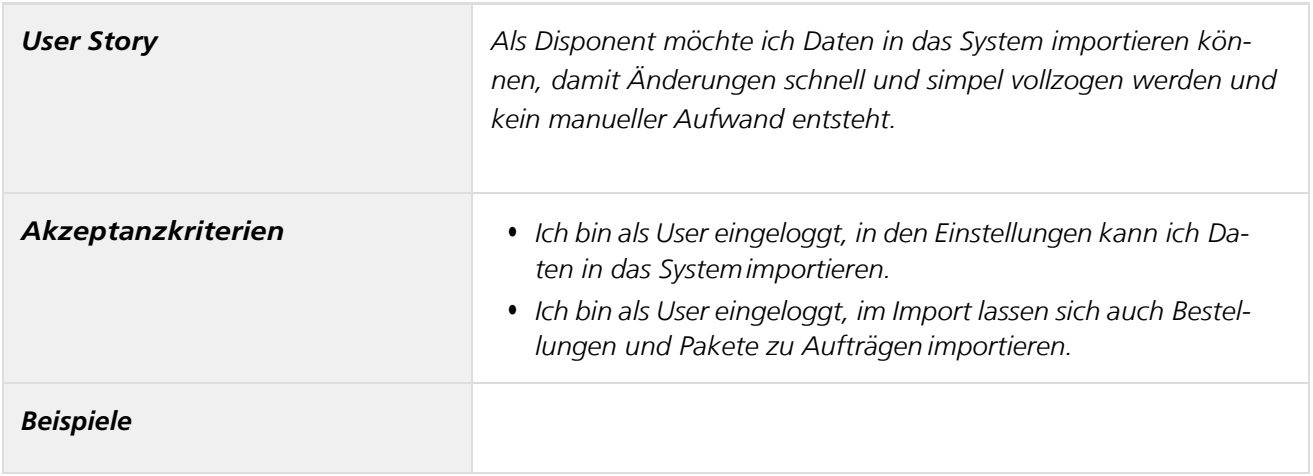

#### *Individualisierte Routendauer*

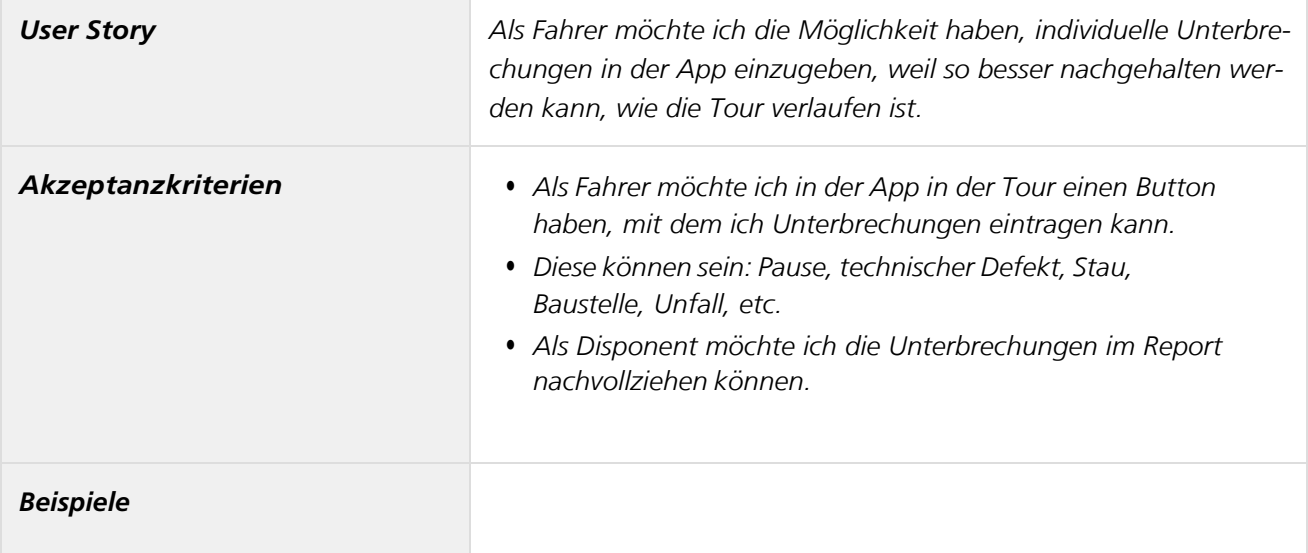

### *Kartenmaterial aktualisieren*

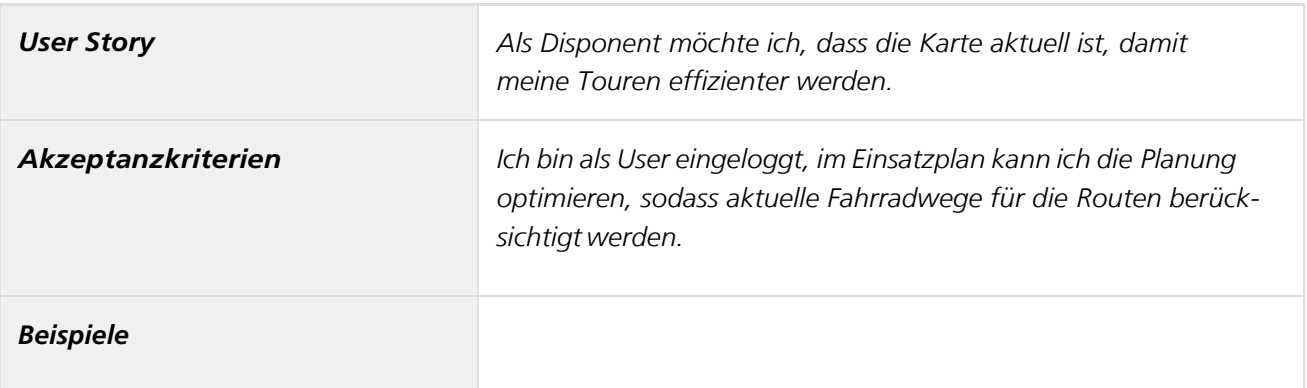

## *Kartenmaterial erfassen, verarbeiten und Routenplanen*

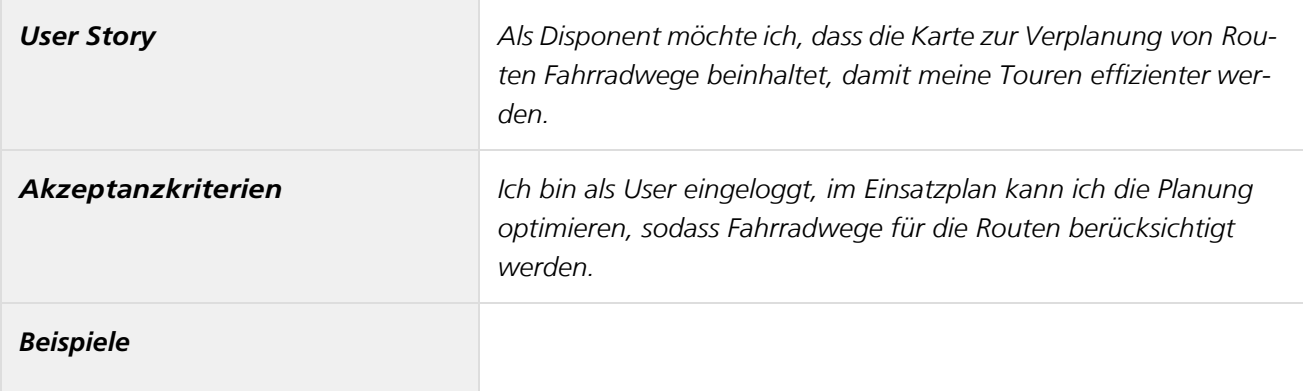

## *Kommunikation des führenden Systems mit VISITOUR*

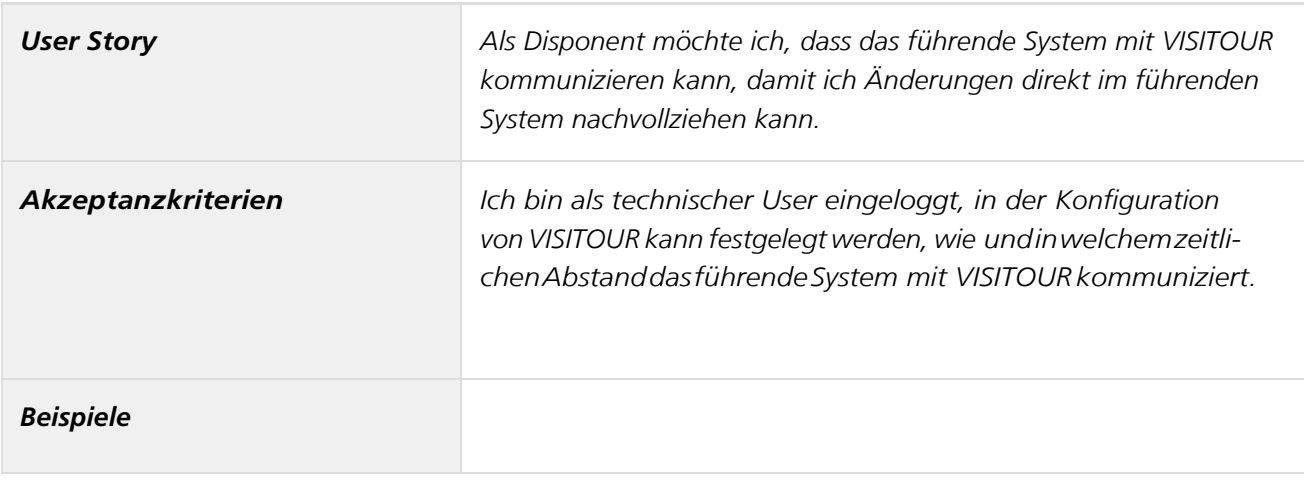

# *Multi-Fahrzeugtyp*

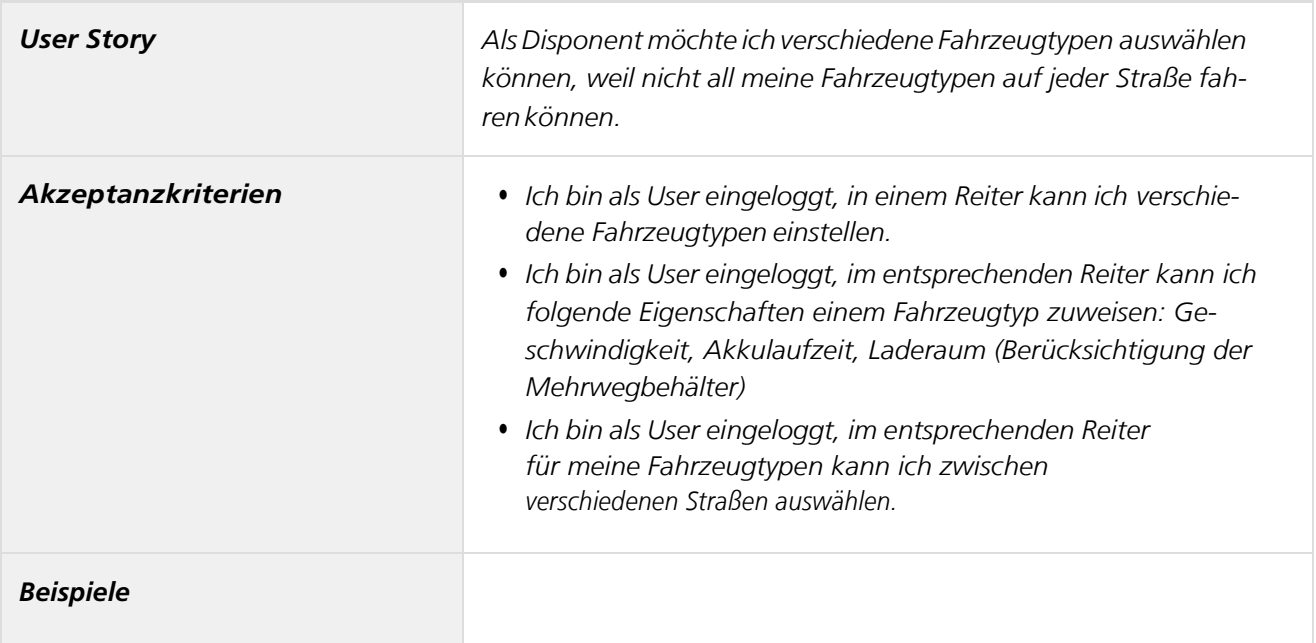

# *Navigation*

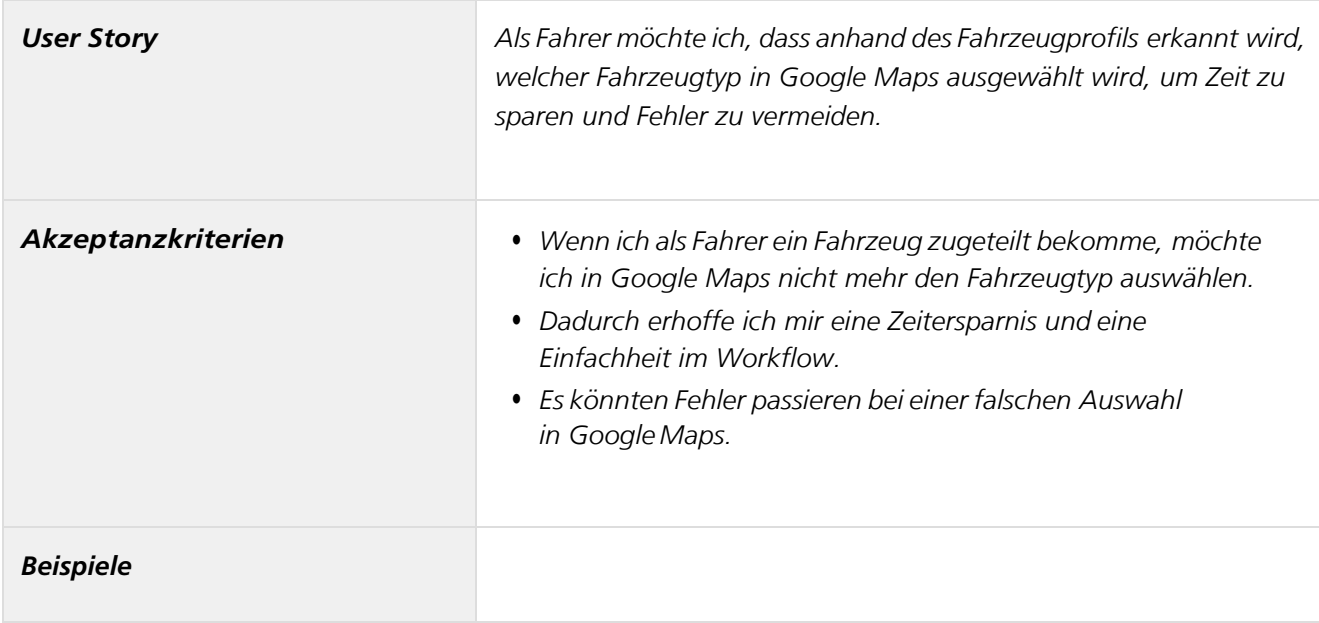

# *Nicht zugehörige Pakete*

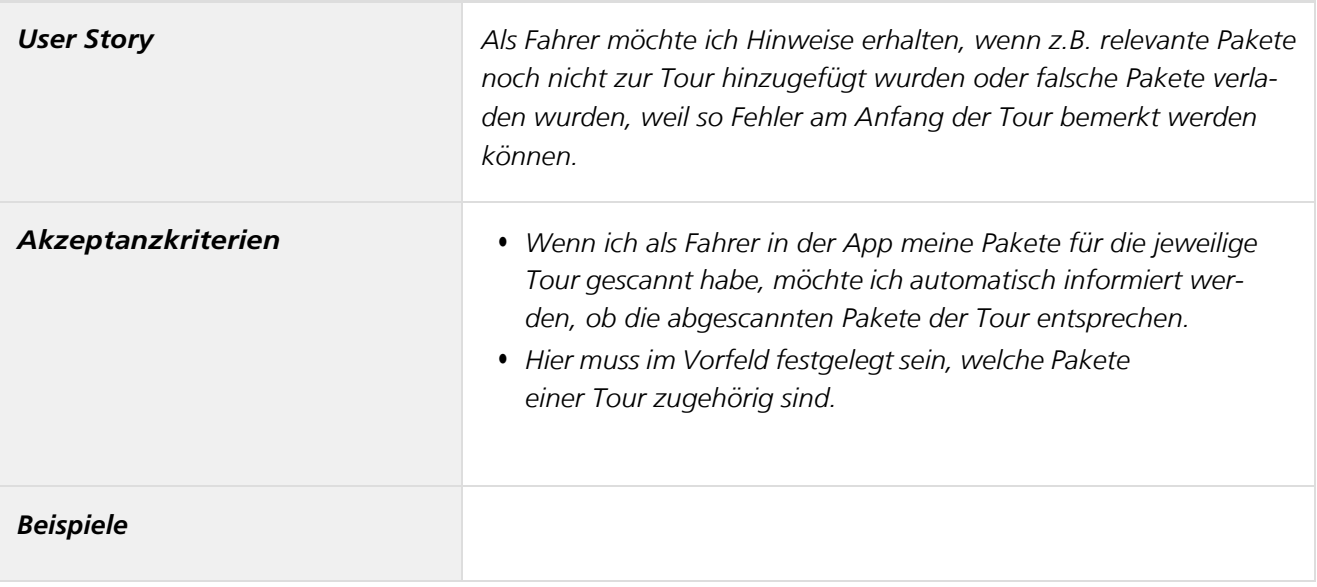

*Pakete von BA-Aufträgen sollen mit Abholaufträgen verknüpft sein.*

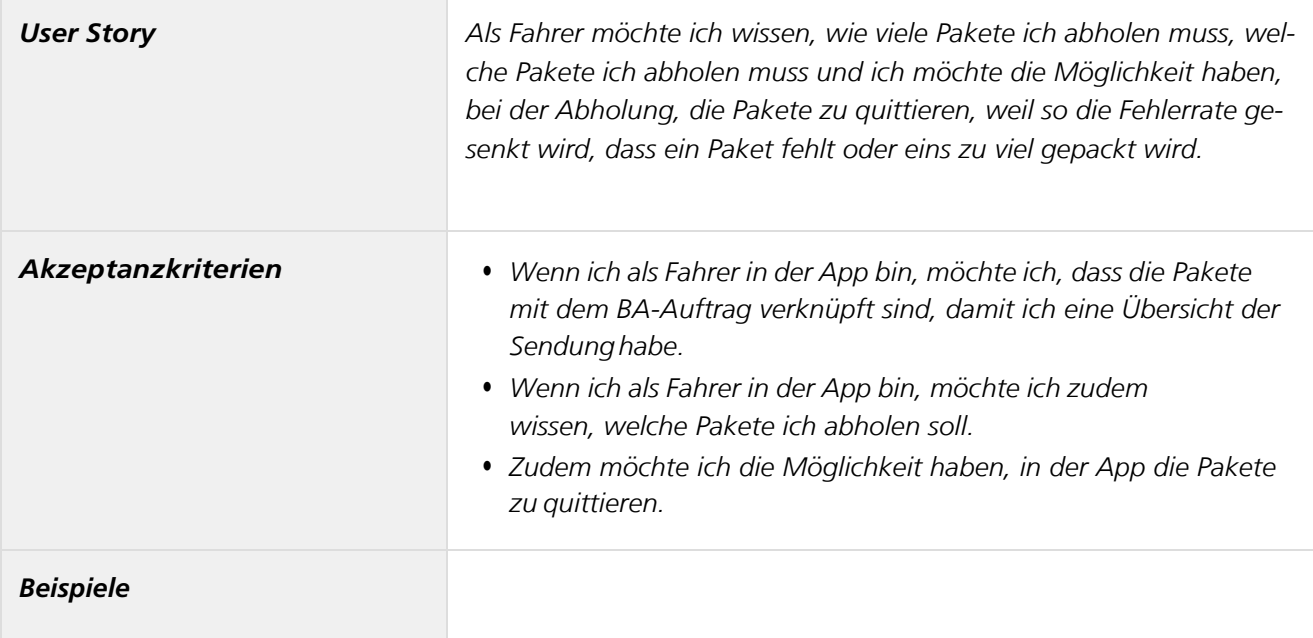

# *Performance bei hohem Auftragsvolumen*

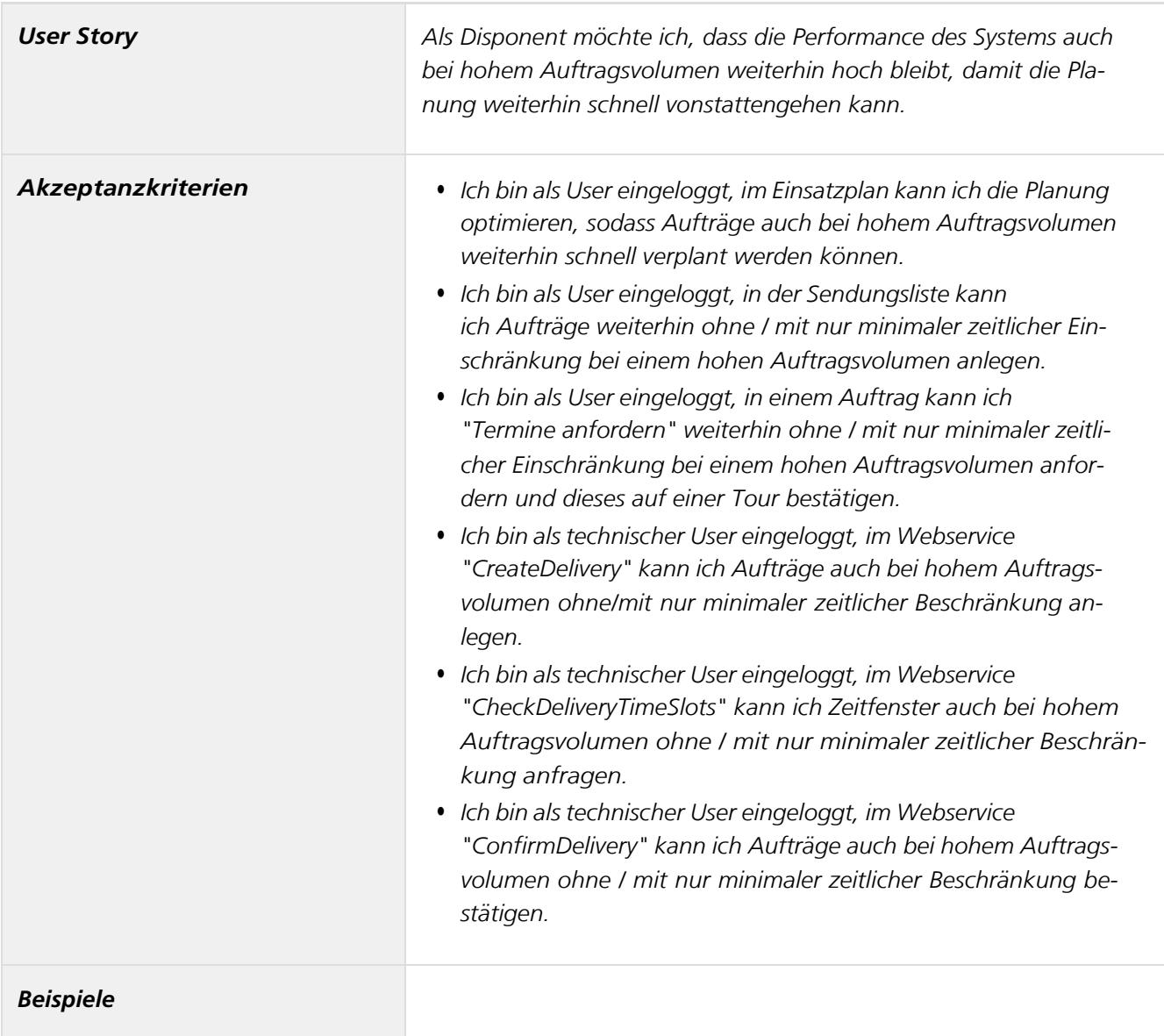

## *Planung mit Paketvolumen*

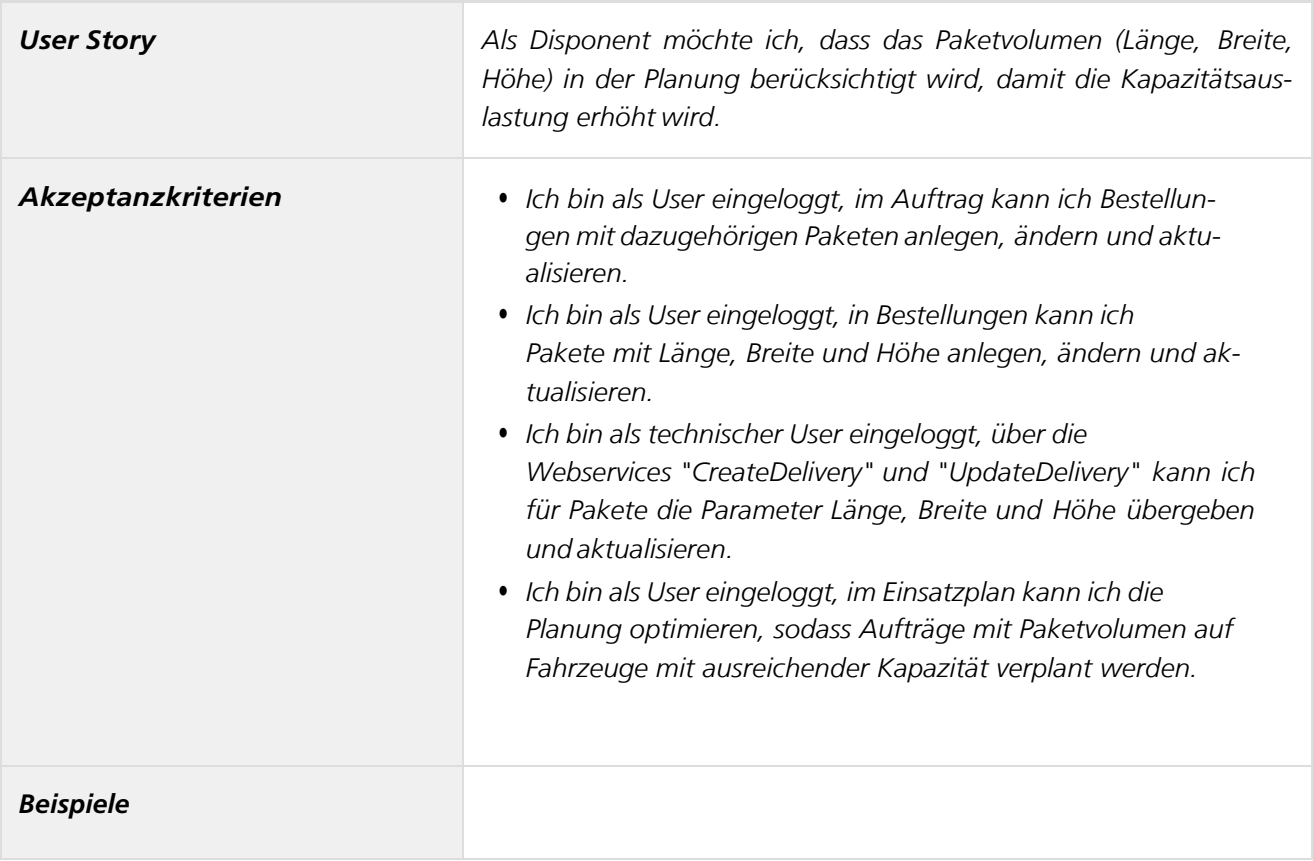

## *Planung mit Pufferkapazitäten*

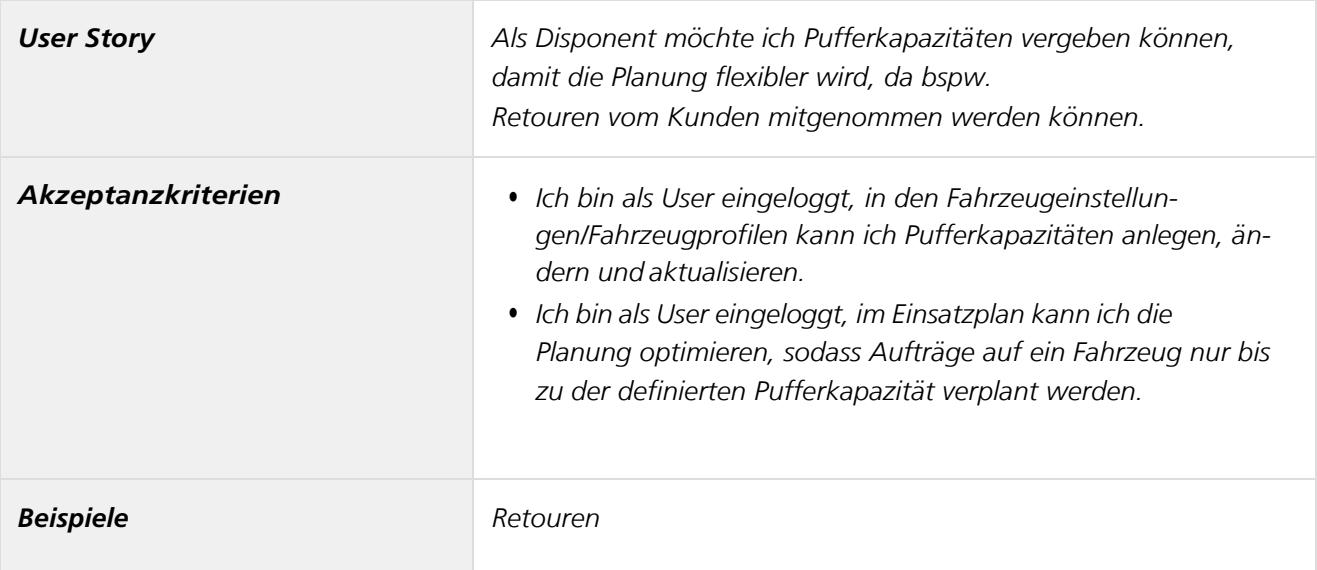

### *Planung mit Temperaturen*

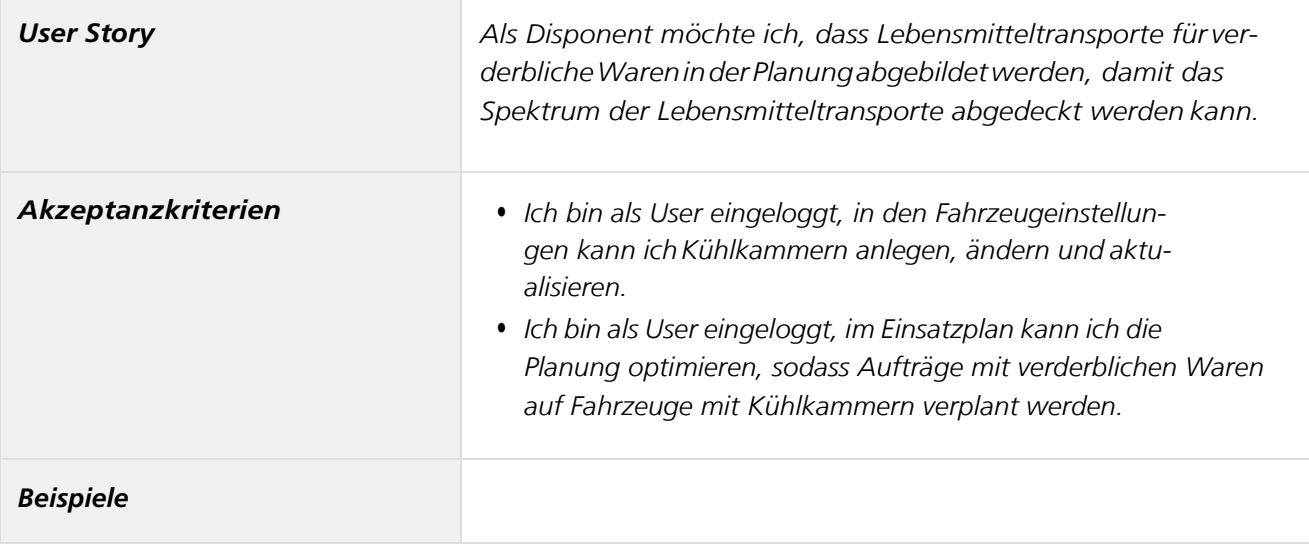

# *Quittierung bei Be- und Entladung von BA-Aufträgen*

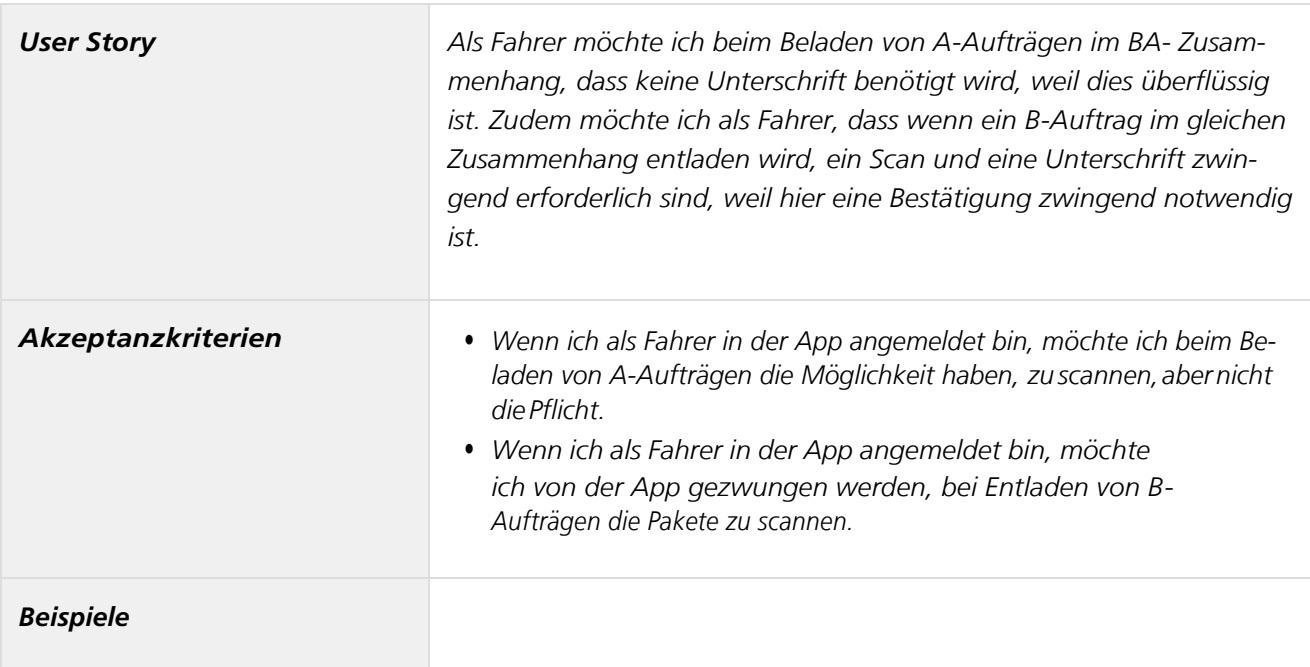

*Retoure- und Pfandprozess*

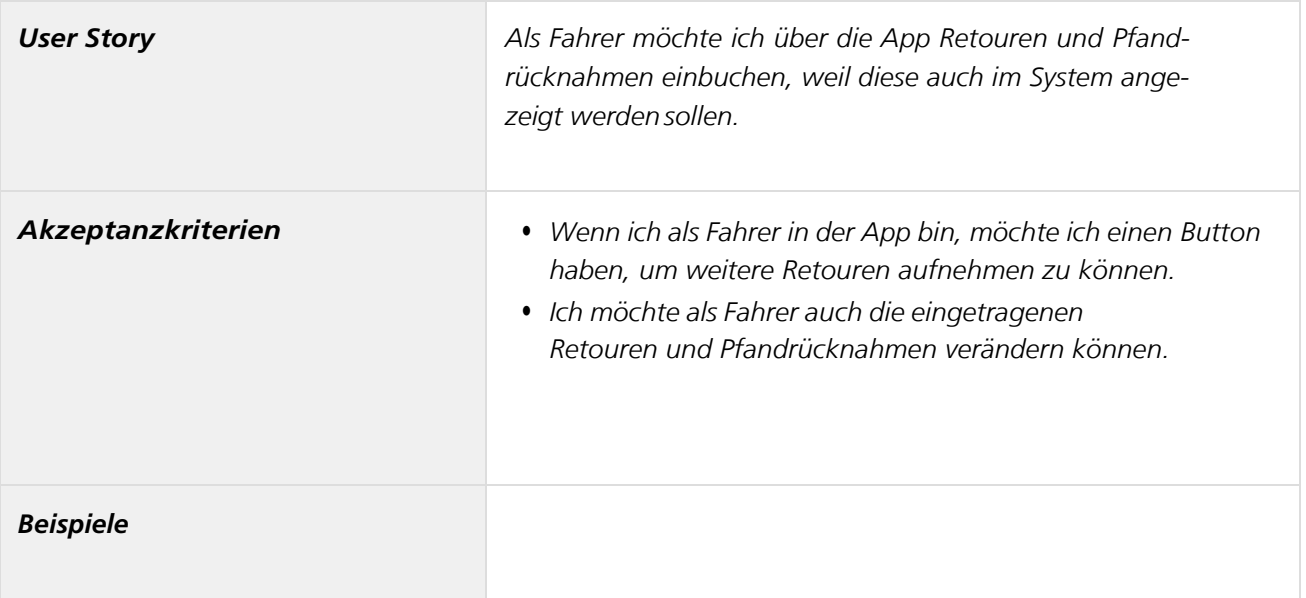

# *Sammelaufträge*

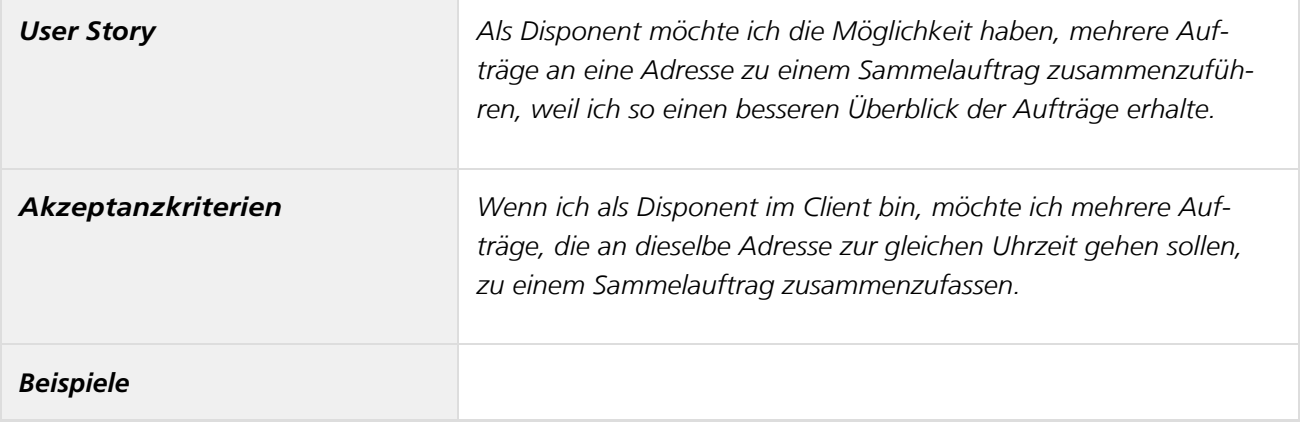

### *Sammelunterschriften*

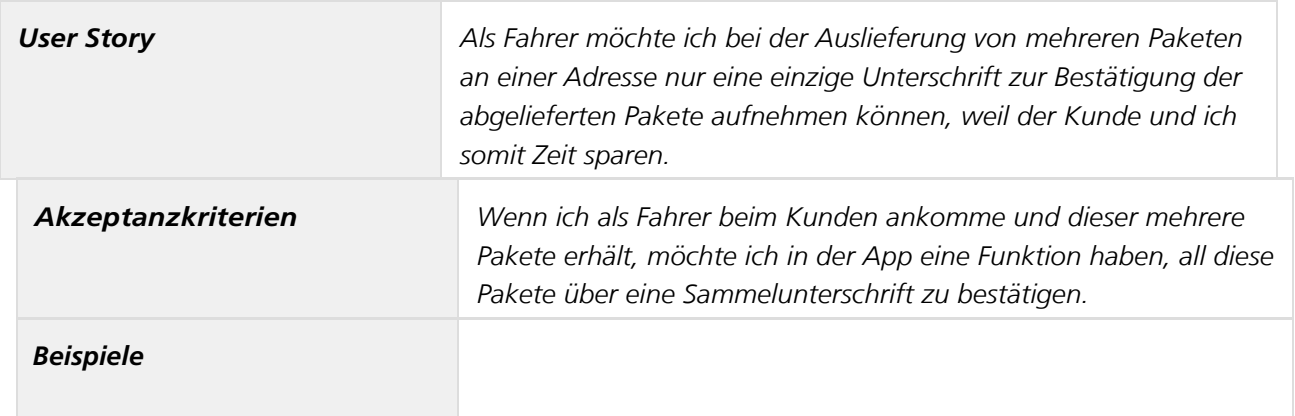

#### *Scannen von Paketen mitBarcode*

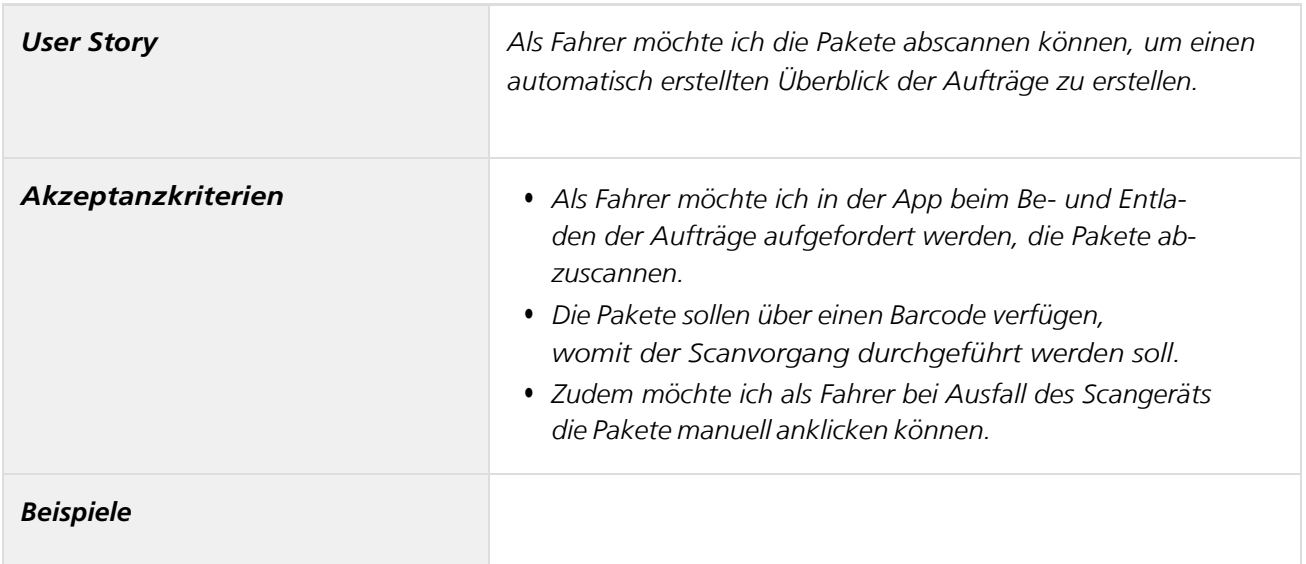

## *Speichern der Anmeldedaten desFahrers*

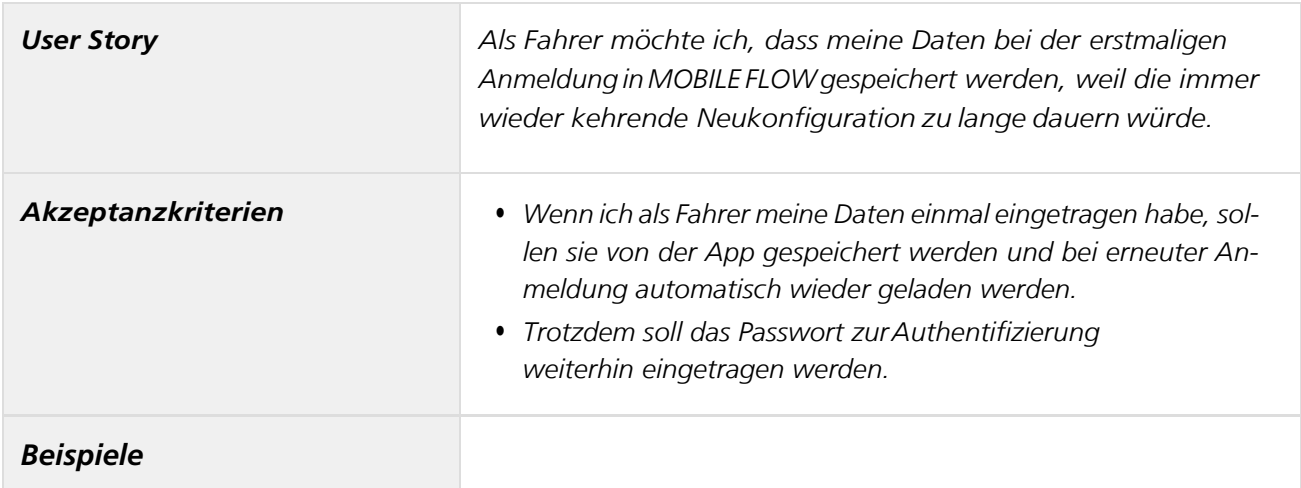

### *Streckenverlauf der Tagestouren einsehen*

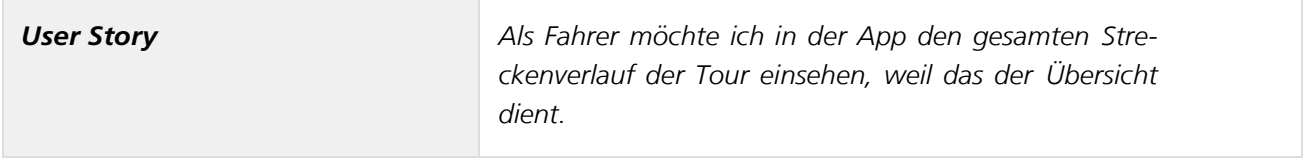
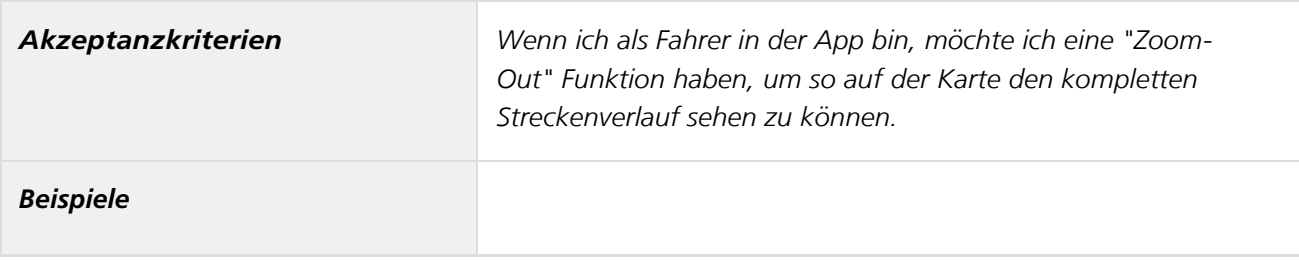

#### *Wegfallen von bestimmten Status*

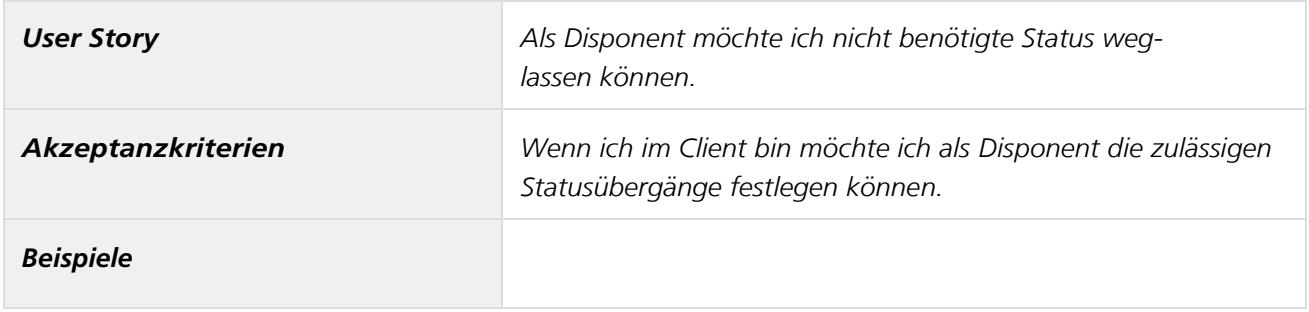

### *Zugriff auch von Zuhause*

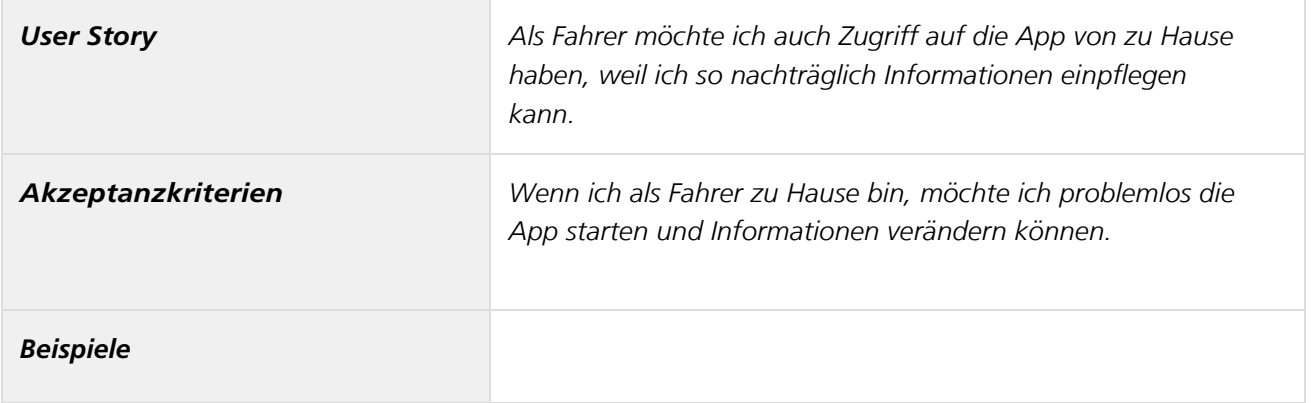

# *Überblick - Softwareanforderungen Forschungsprojekt BMVI - SmartRadL*

# *Einführung*

*Die Neuausrichtung der innerstädtischen Lieferverkehre in großen Städten aufgrund von hohem CO²-Ausstoß sowie Verkehrsbehinderungen durch Staus, Baustellen, Parken in zweiter Reihe, etc. stellen eine stetig wachsende und größere Herausforderung dar. Um dieser Herausforderung zu begegnen, gelten Lastenradkonzepte als eine zentrale Weiterentwicklung der innerstädtischen Verkehrsinfrastruktur. Lastenradkonzepte stellen ein Zukunftsmodell dar, welches derzeit noch keine ausgereiften Technologien im Marktsegment vorweisen kann. Zudem scheinen Lastenradkonzepte aufgrund der noch geringen Nutzung derzeit noch nicht so skalierungsfähig zu sein wie herkömmliche* 

#### *Verkehrsmittel.*

*Das vorliegende Dokument befasst sich mit einem intelligenten Routen- und Auftragsmanagement für urbane Lastverkehre. In dem Dokument werden Anforderungen unterschiedlicher Stakeholdergruppen aufgeführt, die dazu beitragen sollen, eine integrierte Softwareapplikation für Auftragsabwicklungsprozesse sowie einen teilautomatisierten und intelligent gesteuerten Lastenradverkehr zu entwickeln. Es wird sich u.a. mit den Themen der Kommunikation zwischen Fahrern, Disponenten und Software, der Berücksichtigung einer Vielzahl an Daten als Basis für die Berechnung von optimalen Touren über den Algorithmus und der Usability einer mobilen Applikation für eine einfache, schnelle und zufriedenstellende Auftragsabwicklung auseinandergesetzt.*

#### *Ziele*

*Das Ziel dieses Softwareanforderungsdokuments ist es, zur intelligenten Verzahnung zwischen Menschen, Lastenrad und Logistikprozess insbesondere über eine Tourenplanung mit Echtzeitoptimierung beizutragen. Weiterhin soll das Dokument dazu dienen, Anforderungen für eine integrierte Softwareapplikation für ein intelligentes Routen- und Auftragsmanagement speziell für den Bereich der innerstädtischen Lastenradverkehre zu identifizieren, definieren und zu beschreiben, sodass das Dokument als Basis für die Entwicklung dieser Anforderungen genutzt werden kann.*

*Insgesamt sind die Anforderungen das Ergebnis der Arbeitspakete 1 "Analyse von Anforderungen" und 2&5 "Entwicklung Software-Anforderungsdokument". Der Inhalt dieses Dokuments soll in Arbeitspaket 7 "Test und Evaluation" im Feld erprobt werden.*

# *Überblick derAnforderungen*

*Die Aufnahme der Anforderungen erfolgt auf Basis verschiedener Stakeholdergruppen, welche als Key Player im Kontext der Abwicklungsprozesse sowie dem Routen- und Auftragsmanagement im urbanen Lieferverkehr eine besonders wichtige Rolle einnehmen. Die Grundlage vieler Anforderungen bilden Praxiserfahrung der bisherigen Auslieferung und deren Steuerung. Zusätzlich beziehen sich die Anforderungen auf Optimierungsmöglichkeiten und neue Ideen, welche zur Verbesserung der ganzheitlichen Prozesse in der Lastenradlogistik beitragen sollen.*

*Die Aufnahme der Anforderungen gliedert sich in die Teilbereiche:*

- *Technische Anforderungen*
- *Stadträumliche Anforderungen*
- *Anforderungen aus Perspektive der Fahrer*
- *Anforderung aus der Disposition*
- *Anforderungen vom Endkunden*

*Die Anforderungen wurden intern bewertet und als "high", "middle" und "low" kategorisiert.*

- *Die Bewertung "high" steht für eine hohe Wichtigkeit für eine Umsetzung der Anforderung. Zudem unterstreicht dieser Bewertungsmaßstab ein hohes Optimierungspotential hinsichtlich der Planungsszenarien.*
- *Die Bewertung "middle" steht für eine unter Umständen nützliche Implementierung der Anforderung, welche einen planungsrelevanten Effekt mit sich bringt.*
- *Das Bewertungskriterium "low" stellt eine untergeordnete Anforderung dar, die als weniger wichtig*

*erachtet werden kann, jedoch trotzdem für eine Umsetzung infrage kommt.*

*Insgesamt sind in diesem Dokument diejenigen Anforderungen enthalten, deren Umsetzung aus Sicht von FLS im Rahmen unserer Produktstrategie sinnvoll sind.*